# **TO ΠΕΡΙΟΔΙΚΟ ΓΙΑ HOME-MICROS**

**ΤΕΥΧΟΣ 3 ΙΟΥΛΙΟΣ -ΑΥΓΟΥΣΤΟΣ 1380 ΕΚΔΟΣΕΙΣ COMPUPRESS OE** ΤΙΜΗ 150 ΔΡΧ.

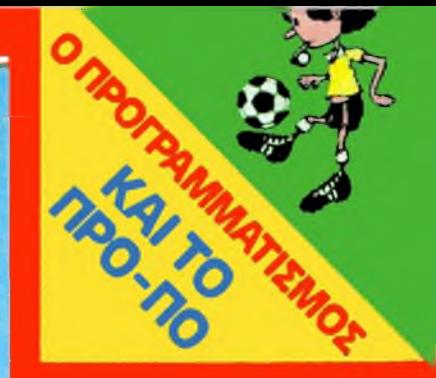

**ΣΚΑΚΙΣΤΊΚΟΣ ΠΡΟΓΡΑΜΜΑΤΙΣΜΟΣ**

**ΕΛΛΗΝΙΚΑ ΠΡΟΓΡΑΜΜΑΤΑ**

**ΘΕΜΑΤΑ ΑΡΧΑΡΙΩΝ: ΠΡΩΤΑ ΒΗΜΑΤΑ**

**ΕΠΕΜΒΑΣΕΙΣ: ΣΠΑΣΤΕ TO MANIC MINER ΠΑΡΑΛΛΗΛΟΙ ΔΡΟΜΟΙ**

> **ΠΑΡΟΥΣΙΑΣΗ COMPUTER SHOP MICROBYTES**

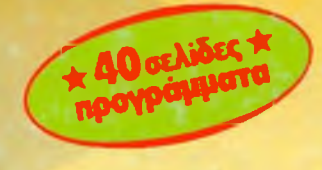

**NEEXCHPLYEL** 

# **ΕΝΘΕΤΟ: ΟΔΗΓΟΣΑΓΟΡΑΣ HOME-MICRO**

**ΣΥΓΚΡΙΤΙΚΟ TEST: DISK DRIVE, MICRODRIVE. ΚΑΣΕΤΟΦΩΝΟ**

*digitized by greekrcm.gr*

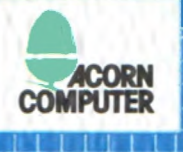

# A E!! ME ENA COMPU **ER ELECTRON** ΕΧΟΝΤΑΣ **AYNAMH** ΉN ΕΝΟΣ **RR** R ΧΕΡΙΑ ΣΑΣ

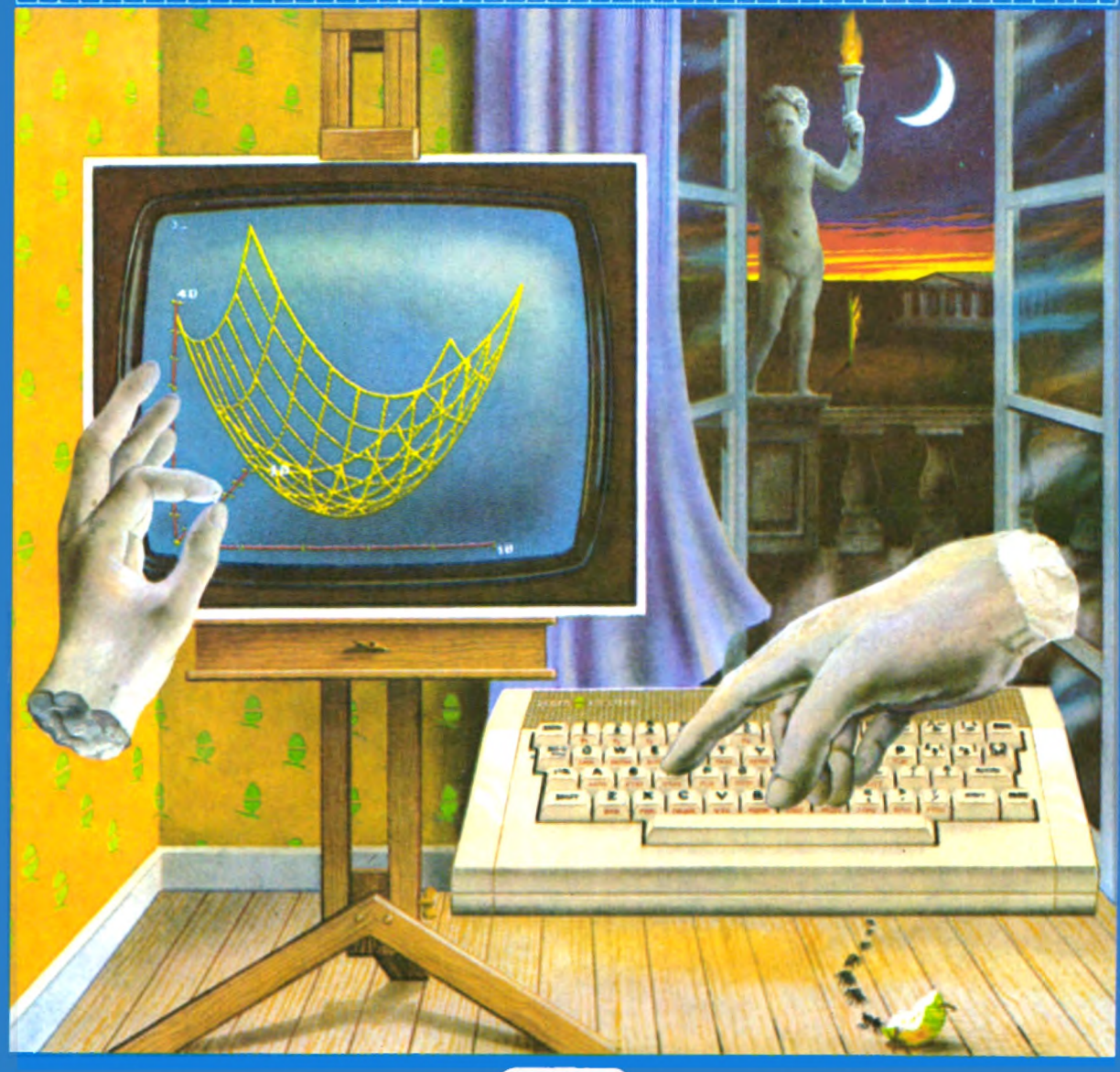

# **ΧΡΗΣΓΓΌΣ AZARMHZ**

ΑΠΟΚΛΕΙΣΤΙΚΟΣ ΑΝΤΙΠΡΟΣΩΠΟΣ ΓΙΑ ΤΗΝ ΕΛΛΑΔΑ. ΑΚΑΔΗΜΙΑΣ 96-98 · ΑΘΗΝΑΙ · ΤΗΛΕΦΩΝΟ: 3607836

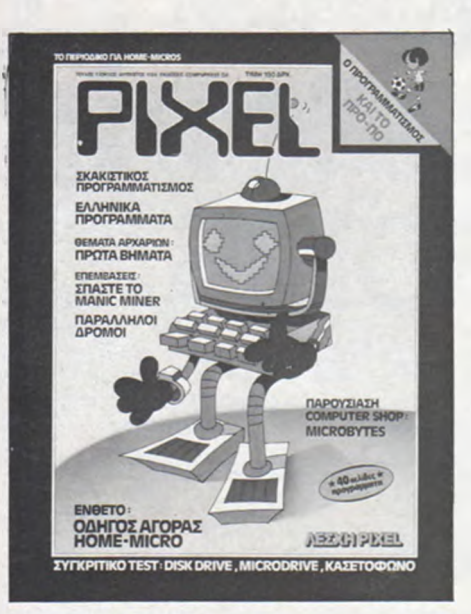

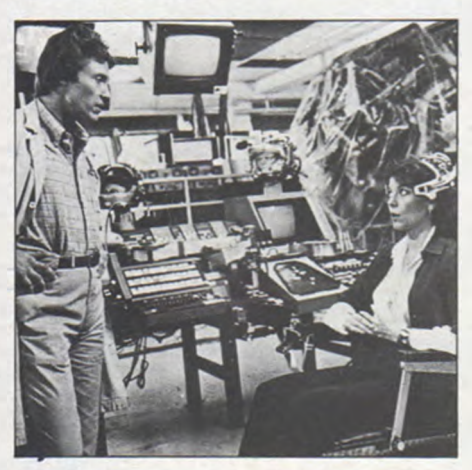

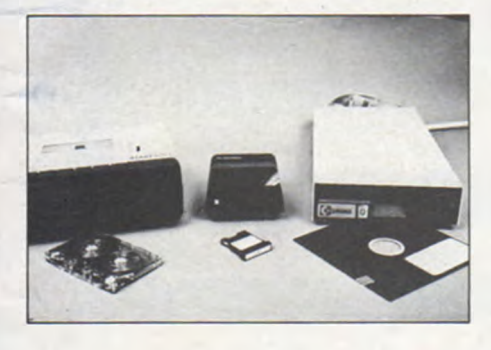

# **NEPIEXOMENA**

# ΑΠΟ ΜΗΝΑ ΣΕ ΜΗΝΑ

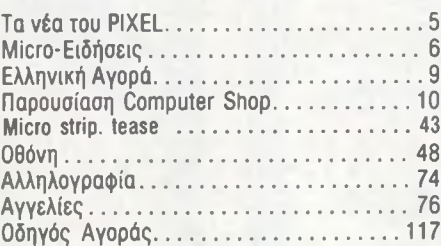

# ΕΝΘΕΤΟ

Οδηγός Αγοράς Home Micro............... 51

# ΘΕΜΑΤΑ ΑΡΧΑΡΙΩΝ

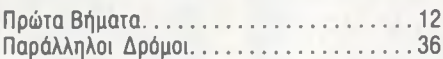

# ΑΥΤΟ TO ΜΗΝΑ

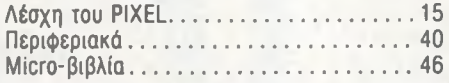

# ΜΟΝΙΜΕΣ ΣΤΗΛΕΣ

Micro-cinema: - Brain Storm. . . . . . . . . . . 20

ΙΔΙΟΚΤΗΣΙΑ: COMPUPRESS ΕΠΕ ΕΚΔΟΤΗΣ: Νίκος Μανούσος ΑΡΧΙΣΥΝΤΑΚΤΗΣ: Γρηγόρης Ζώρζος ΔΗΜΟΣΙΕΣ ΣΧΕΣΕΙΣ ΔΙΑΦΗΜΙΣΗ: Βαγγέλης Παπαλιός ΣΥΝΤΑΚΤΕΣ: Γιώργος Θανόπουλος, Πάνος Καραγιώργης, Τέλης Λιβανίδης, Δημήτρης Γ. Τσουροπλής, Νίκος Τσουάνας, Αλέξης Αργύρης, Παντελής Χελιώτης, Έκτωρ Χαραλάμπους

ΣΥΝΕΡΓΑΤΕΣ: Σπύρος Κωνσταντινίδης, Δημήτρης Κυτάγιας, Αλέκος Αθανασιάδης, Βαγγέλης Σπυριδάκης ΕΚΤΑΚΤΟΙ ΣΥΝΕΡΓΑΤΕΣ: Ματθαίος

Μηνδρινός, Παναγιώτης Γιωτόπουλος,

Μανώλης Παπαθεοφάνους ΦΩΤΟΓΡΑΦΙΕΣ: Δημήτρης Λ. Τσουροπλής, Κώστας Ελευθεράκης ΓΡΑΜΜΑΤΕΙΑ: Κική Μελετζή ΓΡΑΜΜΑΤΕΙΑ ΣΥΝΤΑΞΗΣ: Δήμητρα Παπαγιαννακοπούλου ΔΙΑΚΙΝΗΣΗ ΤΕΥΧΩΝ: Ρούλα Πανταζή ΚΑΛΛΙΤΕΧΝΙΚΗ ΕΠΙΜΕΛΕΙΑ: Δέσποινα Σακκή ΛΟΓΙΣΤΗΡΙΟ: Χρύσα Παντελαίου ΩΡΕΣ ΓΡΑΦΕΙΟΥ: 9.00-13.00 καθημερινώς ΤΗΛΕΦΩΝΑ: 3644685-6, 3601761

PIXEL, Διμηνιαίο Περιοδικό για home micros ΥΠΕΥΘΥΝΟΣ ΣΥΜΦΩΝΑ ME TO ΝΟΜΟ: Νίκος Μανούσος, 25ης Μαρτίου 27,

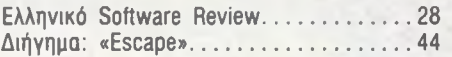

# ΣΕΙΡΕΣ

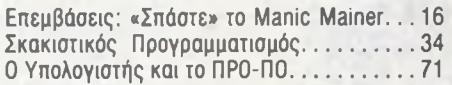

# ΣΥΓΚΡΙΤΙΚΟ ΤΕΣΤ

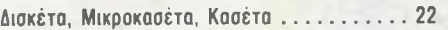

# **SOFTWARE**

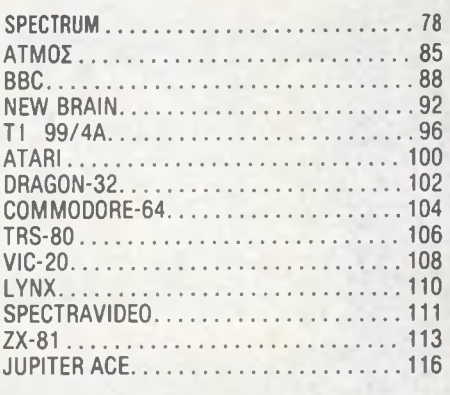

Χολαργός ΦΩΤΟΣΤΟΙΧΕΙΟΘΕΣΙΑ: Καταγράμμα ΕΠΙΜΕΛΕΙΑ ΕΞΩΦΥΛΛΟΥ: Έκτωρ Χαραλάμπους ΔΙΑΧΩΡΙΣΜΟΙ ΤΕΤΡΑΧΡΩΜΙΩΝ: Κώστας Αδάμ ΑΝΑΠΑΡΑΓΩΓΗ ΜΑΥΡΟΑΣΠΡΩΝ/ΜΟΝΤΑΖ: Λάκης Μαστραντώνης ΕΚΤΥΠΩΣΗ/ΒΙΒΛΙΟΔΕΣΙΑ: Χαϊδεμένος AEBE ΣΥΝΔΡΟΜΕΣ ΕΤΗΣΙΕΣ ΕΣΩΤΕΡΙΚΟΥ (12 τεύχη): 1.800 δρχ., Τράπεζες-Οργανισμοί-Εταιρίες-Ν.Π.Δ.Δ.: 3.500 δρχ., Αμερική: 3.200 δρχ., Κύπρος: 2.800 δρχ. ΕΠΙΤΑΓΕΣ: Περιοδικό PIXEL, Μπόταση 9, 106 82 - Αθήνα

# **...σε 37 αντιπροσωπείες; στην επόμενη έκθεση; ή στη MiCROPOLIS;**

**Φυσικά σε μας! Γιατί σια καταστήματά μας 6α δείτε ότι φέρνουν** *και...* **δεν φέρνουν όλοι οι αντιπρόσωποι μαζί σε...** • ΥΠΟΛΟΓΙΣΤΕΣ: (Πάντα με εγγύηση) · ΕΚΤΥΠΩΤΕΣ: (Dot m atrix & Μαργαρίτας) • ΟΘΟΝΕΣ: (Μονόχρωμες & ΄Εγχρωμες) • DISK DRIVES: (3 1/2΄΄ & 5 1/4΄΄)

**Τώρα σε 4 MICROPOLIS:**

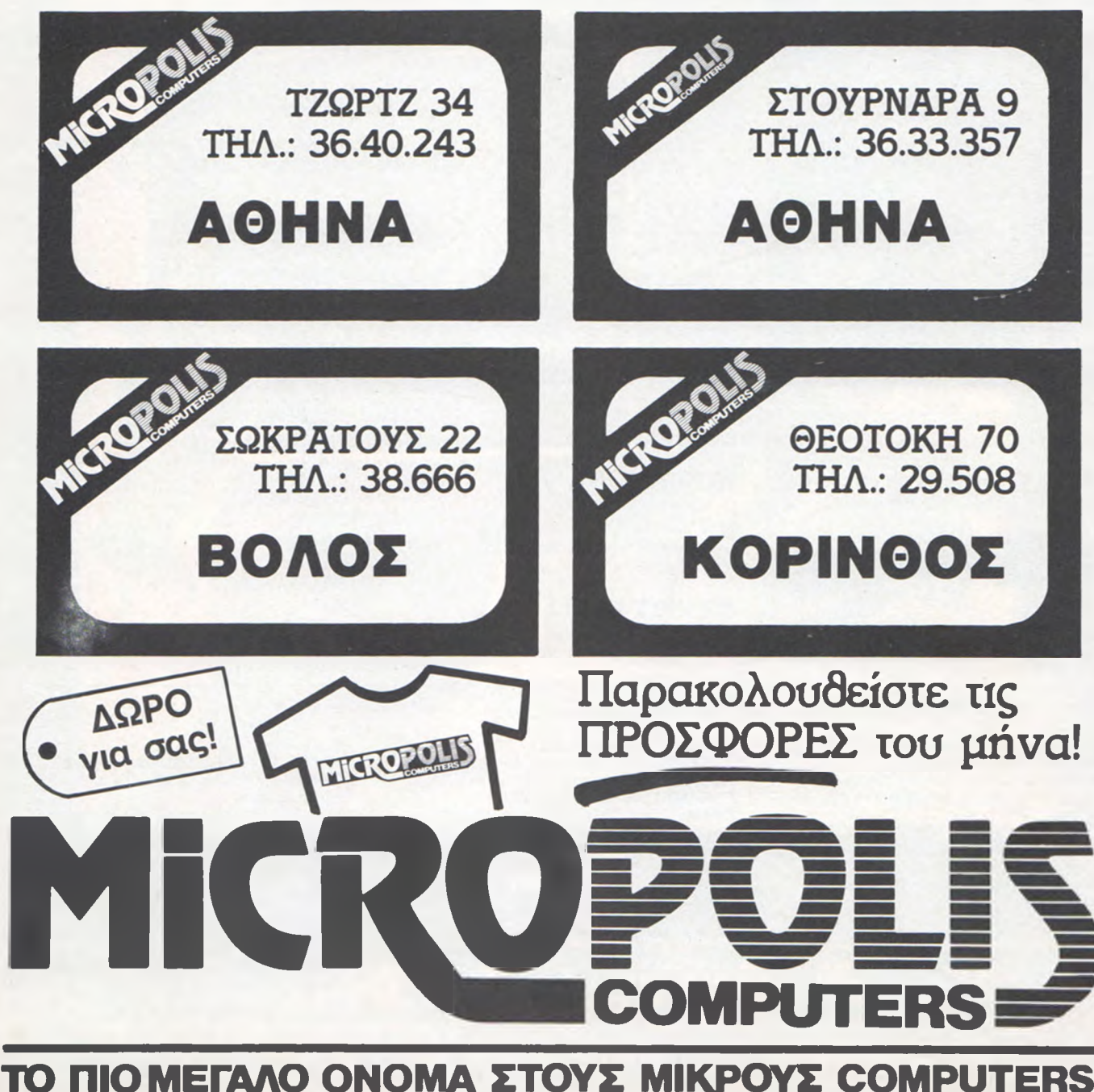

*digitized by greekrcm.gr*

# *Τα νέα του*

### Αγαπητοί αναγνώστες,

<u>Το καλοκαίρι μπορεί για σας να είναι εποχή ξεγνοιασιάς και διακοπών, αλλά για μας είναι περίοδος α-</u> ναθεώρησης και περισυλλογής - όσο είναι δυνατό βέβαια, κάνει και ζέστη. Όσο κρατάει βλέπετε το καλοκαίρι, ο κόσμος λείπει σε άδεια, τα νέα είναι λιγοστά, η αγορά μοιάζει να πέφτει σε νάρκη, οπότε είναι και για μας ευκαιρία να δούμε πως τα πάμε.

ι ον τελευταιο καιρο, παρατηρουμε οτι οι υπολογιστες αρχισαν οειλα-οειλα να μπαινουν στην καθημερινη μας ζωη. Κατι οι οιαφημισεις σε εφημεριοες και περιοοικα μεγαλης κυκλοφοριας, κατι οι ουο-τρεις εκπομπες της τηλεορασης, ολα αυτα οειχνουν οτι κατι αρχιζει να γινεται. Ποσο σιγα ομως... Θυμαμαι που οιαβασα τις προαλλες σε ένα αγγλικο περιοδικο για μια κυρια, θα ηταν και 50 χρονων, που αγορασε ένα micro και το χρησιμοποιούσε λέει για να φτιάχνει σχέδια για κεντήματα και για να αποθηκεύει περίεργες συνταγές!

Κι εμεις εοω προβληματιζομαστε. Μηπως οι υπολογιστες ειναι μονο για οσους ξερουν ανωτερα μαθηματικα; Μηπως σκοτωνουν το συναισθημα, μηπως ο ανθρωπος γινει οουλος της μηχανης, μηπως, μηπως... Και ο καιρος περναει. Δεν θελουμε βεβαια να πουμε οτι ο προβληματισμος ειναι αχρηστος. Καθε αλλο. Το θεμα ομως ειναι οτι αυτο το προβλημα, το προβλημα οηλαοη της καλης και κακης «χρησης» των οιαφορων «μεσων», έχει πια λυθει. Ας παρουμε, για παράδειγμα, την τηλεοραση. Για τους αρρωστους, που ειναι καρφωμενοι στο κρεβατι και οεν έχουν αλλη παρεα, ειναι ευλογια. Για τα μικρα παιοια ομως, που αντι να πάνε να παιξουν κάθονται και κοιτούν το «κουτι» ώρες και ώρες, η τηλεοραση καταντάει να γινεται κατάρα. Τελικα λοιπον, τι ειναι η τηλεοραση ευλογια η καταρα; Και η απαντηση ειναι, οτι οπως συμβαινει και με ολα τα άλλα «μεσα», ο μονος υπευθυνος ειναι ο χρηστης. Ας παρασεχτουμε λοιπον την ευθυνη αυτη και ας κοιτάξουμε να κάνουμε τη ζωή μας όσο πιο ανθρώπινη γίνεται. Ο στείρος προβληματισμός δεν προσφέρει τίποτε άλλο, παρά χάσιμο χρόνου.

Εδώ τελειώνουν αυτά τα ελαφρώς θεωρητικά. Είπαμε, είναι περίοδος περισυλλογής... και ζέστης. Ας δούμε τώρα τα πράγματα λίγο πιο πρακτικά.

Εμεις, απ΄ την πλευρα μας, στοχευουμε να καλυψουμε, οσο πληρεστερα γινεται, τον τομεα της πληροφορησης και για τον σκοπο αυτο καθιερωνουμε νεες στηλες, που παρουσιαζονται παρα κατω. Κατι αλλο που μπορούμε επίσης να κάνουμε, είναι να χρησιμευσουμε σαν συνδεσμος μεταξυ σας. Για τις γνωμες σας, τις ιδεες, τις ανακαλυψεις, τις διαμαρτυριες, τις αποριες, και οτι αλλο μπορει να σας απασχολει. Εοω η πρωτοβουλία ανήκει και σε σας. Γράψτε μας πως θα θέλατε να είναι τα πράγματα και εμείς θα κάνουμε ότι μπορούμε.

Ας σουμε τωρα τις καινουργιες στηλες.

— «Παραλληλοι Δρομοι»: Θα παρουσιαζεται καθε φορα ενα προγραμμα «μεταφρασμενο» σε ολες τις οιαλεκτους της BASIC, οπως τις μιλάνε οι πιο δημοφιλεις micro της ελληνικης αγορας. Έτσι, ελπιζουμε,να μπορείτε να χρησιμοποιήσετε οποιονδήποτε υπολογιστή πέσει στα χέρια σας και να μην καθηλωθείτε στις ιδιοτροπίες αυτού που έχετε ή που χρησιμοποιείτε, πιο συχνά.

«Επεμβάσεις»: Επειδή είναι εξαιρετικά εκνευριστικό να παίζεις πάντα σύμφωνα με τους κανόνες, η στηλη αυτη σας δινει τα μεσα να «αλλαξετε τα φωτα» σε ολα τα πετυχημενα παιχνιοια. Άπειρες ζωες, ανακατασκευή της κάθε πίστας, νέα χαρακτηριστικα, και πολλά άλλα.

— «Πρώτα Βήματα»: Η στήλη αυτή προοριζεται για οσους έχουν κολλησει κάπου και ιδιαιτερα τους αρχαριους. Ότι κι αν είναι αυτο που σας προβληματιζει, κατι που δεν καταλαβαινετε, κατι που δεν μπορείτε να πετύχετε, γράφτε μας και θα προσπαθήσουμε να βοηθήσουμε.

— «Computer Shops»: Επειδή ούτε σε μας αρέσει να μας κοροϊδεύουν, όπως καμμιά φορά συμβαίνει, και επειδή μας αρέσει να βρισκουμε φιλικη ατμοσφαιρα και εξυπηρετηση, οπως πολυ συχνα συμβαινει, θα σας παρουσιάζουμε κάθε φορά από ένα «shop». Ποιοί είναι, τι μηχανηματα έχουν, τι προσφορες κανουν, για να κανονίζετε κι εσεις την πορεια σας.

— «Ελληνική Αγορά»: Από εδώ θα μαθαίνετε οποιαδήποτε εξελιξη στον χωρο των μικρουπολογιστων, μηχανήματα, περιφερειακά, κλπ.

– «Σκακιστικός Προγραμματισμός»: Όνειρο της στήλης είναι να αποτελέσει το έναυσμα για τη δημιουργία ενός καθαρά ελληνικού σκακιστικού αλγόριθμου, με σκοπό να συμμετάσχουμε κάποτε σε σκακιστικούς αγώνες για υπολογιστές. Οι ενδιαφερομενοι ας ετοιμαζονται. Στο μεταξυ εμεις οι αλλοι, οι ασχετοι, ολο και κάτι θα μαθαινουμε.

«Προγραμματισμός και το ΠΡΟΠΟ»: Η στήλη αυτή στοχεύει να δυσκολέψει τη ζωή του ΟΠΑΠ και να διευκολύνει την δική μας. Τέρμα πια οι ερασιτεχνισμοί, μελετάτε τα προγράμματα της στήλης και θα έχετε το δεκατριάρι στο τσεπάκι σας...

— «Ελληνικά Προγράμματα»: Θα παρουσιάζονται οι τελευταίες ελληνικές δημιουργίες στον χ<u>ώρο των</u> micro. Για να πάψουμε κάποτε να τα περιμενουμε ολα απ΄ το εξωτερικο.

Και τέλος έχουμε τη «Λέσχη του Pixel», τη δική σας λέσχη, που άρχισε διστακτικά να κάνει τα πρώτα της βήματα. Κι εδω περιμένουμε την ενεργη συμμετοχη σας, γιατι σε τελικη αναλυση η λεσχη αυτη ειναι δική σας υπόθεση.

Όπως βλέπετε λοιπόν, εμείς ανανεωνόμαστε, πράγμα που σχεδιάζουμε να συνεχίσουμε και σε όλα τα επόμενα τεύχη, έτσι ώστε το PIXEL να είναι πραγματικά αντιπροσωπευτικό του δυναμικού χώρου των home computers. Και επειδή όλα τα καλά έρχονται στο τέλος, τι θα λέγατε για ένα ΜΗΝΙΑΙΟ περιοδικό;

Ο Αρχισυντάκτης

# *CRO ΕΙΔΗ ΣΕΙΣ M ICRO ΕΙΔΗ ΣΕΙΣ M ICRO ΕΙΔ*

# ΓΙΑ TO ΡΟΜΠΟΤΑΚΙ RB

Η εταιρία των ρομπότ RB διαθέτει 4 προγραμματιζόμενα software modules για το ρομπότ RB5X. Όσοι έχουν το ρομπότ μπορούν να το προγραμματίσουν μόνοι τους, χρησιμοποιώντας έναν υπολογιστή ή να χρησιμοποιήσουν τα modules.

To ρομπότ RB5X διατίθεται μαζί με διά- (οορα εξαρτήματα, όπως Φορτιστή μπαταρίας, ένα Βραχίονα με δυνατότητες πολλών λειτουργιών κ.ά. Τα 4 πακέτα προνραμμάτων περιλαμΒάνουν: "Pattern Programmer" (επιτρέπει στο ρομπότ να θυμάται μια σειρά οδηγών), "Bumper Music " (για παραγωγή μουσικών ήχων), "Spin-the -Robot" (ένα παιχνίδι για παιδιά) και "Intruder Alarm/Daisy, Daisy".

To όνομα του τελευταίου πακέτου σε κάνει να φανταστείς ότι, μόλις το ρομπότ αντιληφθεί κάποιον παρείσακτο, αρχίζει να τρανουδά το "Daisy". Δεν συμ-Βαίνει ακριβώς αυτό, αλλά περίπου - χτυπά συναγερμό και με ξεχω-

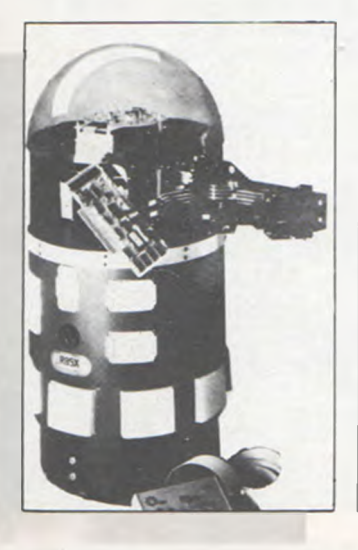

ριστή εντολή αρχίζει να τραγουδά. RB Robot Carp., 18301 West 10th Ave,

Suite 310, Golden, C0 8040^, (303) 279-5525.

διευθυντής της Prism, ανακάλυψε ότι οι ενήλικοι αντιμετωπίζουν δυσκολίες στη συναρμολόγηση των Movit, ενώ τα παιδιά και οι έφηβοι, στους οποίους τα προϊόντα αυτά απευθύνονται, δεν έχουν κανένα πρόβλημα.

# **ΡΟΜΠΟΤΑΚΙΑ ΤΗΣ PRISM**

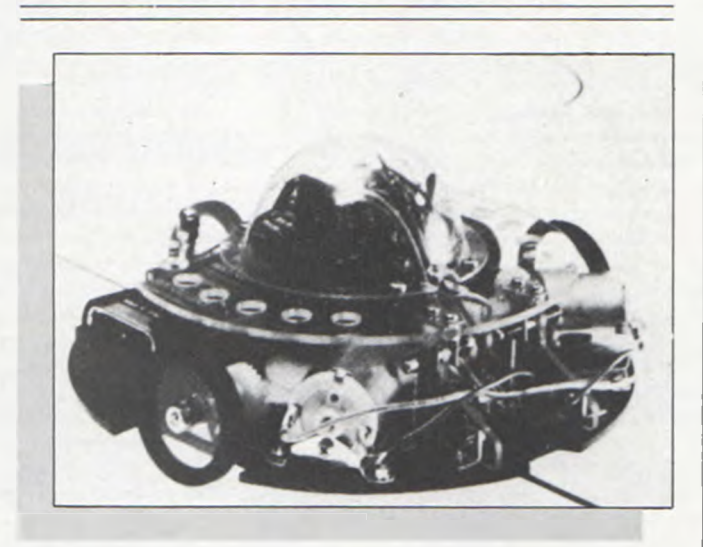

Τα "Movits" είναι απλά, φτηνά "do-ityourself" ρομποτάκια , από την Prism. Οι τιμές τους κυμαίνονται ξεκινώντας από τη Μαϊμού (£10), που δέχεται μόνο δυο εντολές - Go και stop - έως το προνραμματιζόμενο "Memoconn Crawler " (£35), που εκτελεί μια σειρά από 250 βήματα - αριστερά, δεξιά και μπροστά - ενώ συγχρόνως αναβοσβήνει το φωτάκι του και βγάζει ήχους μπιπ.

Η Prism δουλεύει τώρα για ένα interface, που θα επιτρέψει στον Crawler να ελέγχεται από έναν micro, όπως ο BBC Buggy ή turtle. Παραλλαγές για Spectrum, Commodore και BBC σχεδιάζονται επίσης.

0 Stuart Barnard,

# ΓΑΤΟΠΟΡΤΑ

Η επινόηση μιας "γατό πόρτας" ελενχόμενης από computer, είναι το μόνο πράγμα που μπορείς να κάνεις με το "Beasty" της Commotion. To "Beasty" είνα ι ένα interface, που επιτρέπει στον BBC micro να ελέγχει μέχρι 4 σερβοκινητήρες, που μπορούν να χρησιμοποιηθούν για να κλείνουν ή να ανοίγουν κουρτίνες ή για να δίνεται η εντύπωση στους διαρήκτες ότι βρίσκεσαι ακόμα στο σπίτι όταν λείπεις σε διακοπές ή για να ελέγχεται ο βραχίονας ενός ρομπότ ή ακόμη, για να ανοίγει uia "γατόπορτα".

Ένα επόμενο στάδιο είναι να προσθέσεις μερικούς αισθητήρες, έτσι ώστε να μπορεί π.χ. ο computer να ανιχνεύει αν η γάτα σου είναι έξω από την πόρτα και να την ανοίγει. Προς το παρόν το "Beasty" κοστίζει £50 και οι σερβοκινητήρες £14.50. Ακόμα η Commotion δουλεύει για ένα Super Beasty που θα χειρίζεται επίσης αισθητήρες. Τηλ. (01) 8041-378.

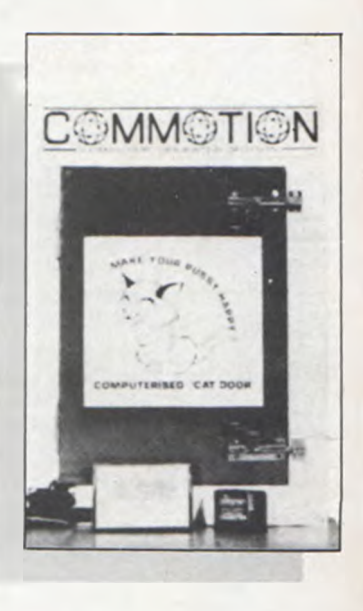

# ΡΟΜΠΟΤΑΚΙΑ ΤΗΣ CYBER

Η εταιρία Cyber Robotics παράγει μονοβραχίονα robot ακρίβειας, που θα ελέγχονται από τους BBC, Dragon, 0ric ή Spectrum. Αυτά τα Cyber 310c μπορούν να ρολάρουν ελεύθερα πάνω στις βάσεις τους, να μετακινούν τον βραχίονα από τον ώμο κατά 300°, ενώ έχουν αγκώνες και καρπούς διπλών ενώσεων.

Χρησιμοποιώντας τη

6

# *ΗΣΕΙΣ MICRO ΕΙΔΗΣΕΙΣ MICRO ΕΙΔΗΣΕΙΣ Ml*

γλώσσα προγραμματισμού Roboforth (παρόμοια με τη Forth της Cyber), μπορείς άνετα να ελέγξεις το χέρι του ρομπότ, που έχει δυνατότητα να συλλαμβάνει αντικείμενα, και να οργανώσεις μια δική σου αυτοματοποιημένη γραμμή παραγωγής. Η τιμή του είναι βέβαια αλμυρή: £650 για πλήρως εργαζόμενο βραχίονα μαζ ί με software επίδειξης.

Cyber Robotics, Cambridge, (0223) 210- 675.

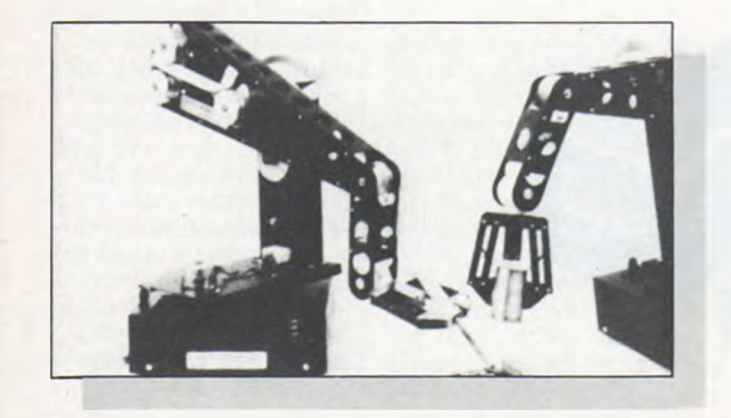

# TO ΡΟΜΠΟΤ ΤΗΣ «HYBOTICS»

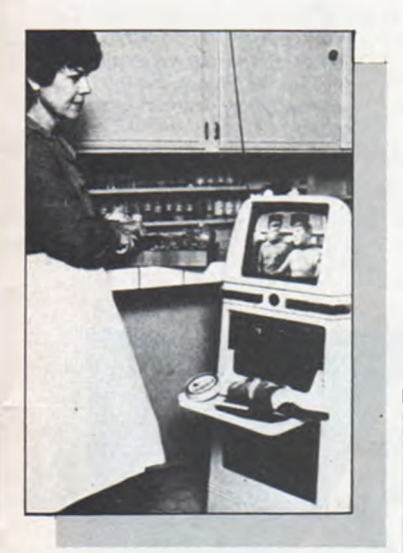

Η εταιρία "Hybotics" παρουσίασε τον Hybot, το πρώτο ρομπότ που κατασκευάστηκε για χρήσεις μέσα στο σπίτι, παρά για τους χομπίστες ή για εκπαίδευση. Παρόλα αυτά,πολλοί χομπίστες θα ενδιαφέρονταν για τον Hybot. 0 Hybot είναι ψηλός 44" και περισσότερο

ένας κινητός υπολογιστής,παρά ένα ρομπότ. 0 computer (SysCom) έχει τρεις Z-80A, 128K RAM, 42K ROM, οθόνη 24 γραμμών των 80 χαρακτήρων, πληκτρολόγιο με 64 πλήκτρα, δισκέτα 51", παράλληλη θύρα για εκτυπωτή, σειριακή θύρα RS-232 και Joysticks. Στα περιφερειακά του,περιλαμβάνονται ένα synthesizer φωνής (με λεξιλόγιο 1200 λέξεων), φορτιστής μπαταρίας, ψηωιακό ρολόϊ και φυσικά ένα σώμα σε στυλ σκουπιδοτενεκέ. Και τέλος, όταν ο Hybot αρχίζει να γίνεται εκνευριστικός, μπορεί κανείς να σταματήσει την ρομποτική του λειτουργία και να τον μετατρέψει σε μαυρόασπρη συσκευή τηλεοράσεως.

Αν σας ενδιαφέρει: Hybotics Inc, 5375 Avenida Encinas, Suite B, Carlsbad, CA 92008 (619) 438-9028.

# ΠΟΝΤΙΚΟΠΛΗΚΤΡΟΛΟΓΙΟ

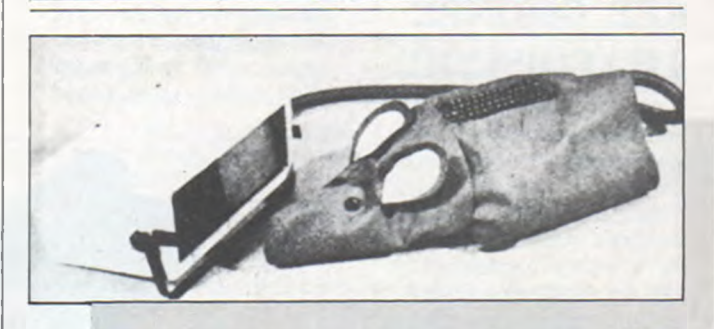

Αν δεν απεχθάνεστε τα τρωκτικά,μπορείτε vo αποκτήσετε ένα ποντικοπληκτρολόγιο. Πρόκειται για το Megamaus της Vacucorp, ένα περιφερειακό "μεταμφιεσμένο" σε ποντίκι, που περιλαμβάνει ένα πλήρες ASCII πληκτρολόγιο και επιτρέπει στον χρήστη να συνεχίζει την πληκτρολόγηση, ενώ κινείται ο κέρσορας. ,

Η καινοτομία του Megamaus είναι ότι χρησιμοποιεί μια διαδικασία κατάλληλα πιεσμένου

αέρα, αντί για περίπλοκα ηλεκτρονικά κυκλώματα. Κάθε φορά που πατιέται ένα πλήκτρο. δημιουργείται ένα ηχητικό κύμα με διαμόρφωση ASCII, που προχωρεί προς την ουρά του ποντικιού. Ειδικός αποκωδικοποιητής στον computer μετατρέπει τους παλμούς του αέρα σε ηλεκτρονικά σήματα. Πληροφορίες μπορεί κανείς να πάρει από την Vacucorp, 70 Main St., Potterberough, NH 03458 USA.

# EPSON ΕΚΤΥΠΩΣΕΙΣ

Η EPS0N, σε μια στιγμή που ωιμολογείται ότι προετοιμάζεται για μια δυναμική είσοδο στην αγορά με νέο ηλεκτρονικό υπολογιστή, παρουσιάζει και τρεις νέους εκτυπωτές της.

Τον Ρ-40,θεομικό εκτυπωτή σαράντα στηλών με δυνατότητα εκτύπωσης και με μορφή ογδόντα στηλών,στην τιμή των εκατό λιρών αγγλίας περίπου.

Τον Ρ-80,ονδόντα στηλών,στην τιμή των 180 λιρών αγγλίας. 0 Ρ-80 χρησιμοποιεί θερμική κασέτα μεταβίβασης όπως ο Brother, και έχει δυνατότητα εκτύπωσης σε κοινό χαρτί του τύπου A-4.

Τον ϋΧ-80,με έγχρωμη εκτύπωση, τύπου dot-matrix,nou υετατοέπεται σε μονόχρωμη εκτύπωση με το πάτημα κάποιου πλήκτρου. Η τι-

μή του όμως είναι στις 600 λίρες αγγλίας.

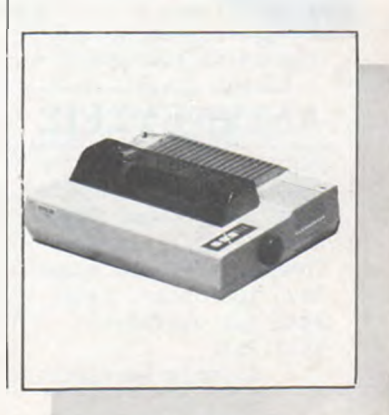

# *1ICR0 ΕΙΔΗΣΕΙΣ MICRO ΕΙΔΗΣΕΙΣ MICRO ΕΙΔ*

# ΜΙΚΡΟΣΚΟΠΙ - ΚΕΣ ΟΘΟΝΕΣ ΤΗΛΕΟΡΑΣΗΣ

Πριν από δυο χρόνια,εμωανίστηκαν μικρές οθόνες μπαταρίας των 5" Όμως,αυτή ήταν n χρονιά των micro-συσκευών T.V. Η Casio και η Citizen έχουν συσκευές με οθόνες υγρών κρυστάλλων (LCD) πίσω από μαγνητικό καθρέψτη, ενώ n Sinc la ir παρουσίασε ένα σετ με οθόνη 2".

Η τελευταία συσκευή είναι n μικρότερη από  $\mathcal{D}$ τις τρεις (5,5"X3,5"X 1,25") και η μόνη που μπορεί να συνεοναστεί με τα δυο συστήματα (PAL και NTSC). Ωστόσο δεν είναι καθόλου σίγουρο, αν έχει αρκετή διακριτική ικανότητα για να παρουσιάσει καθαρά ένα κείμενο από υπολογιστή.

Sinclair Research, .50 staniford St., Boston, ΜΑ 02114, (617) 742-4826.

# ΑΝΙΧΝΕΥΣΕΙΣ

H Databar Corporation ανακοίνωσε ότι κατασκευάζει νια τον Commodore-64 μια παραλλαγή του 0scar, ενός bar-code ανιχνευτή (S79.95).

0 0scar επιτρέπει

το διάΒασμα τυπωμένων σελίδων σε bar-κώδικα, για την είσοδο προγραμμάτων στον υπολογιστή. Έτσι,μπορεί να Βάλει κανείς ένα πρόγραμμα στον υπολογιστή,χωρίς

λάθη και χωρίς να σπαταλά χρόνο στην πληκτρολόγηση.

Η Databar σκοπεύει ακόμα,να συμπεριλάΒει σε μια έκδοση προγράμματα σε κώδικα-bar.

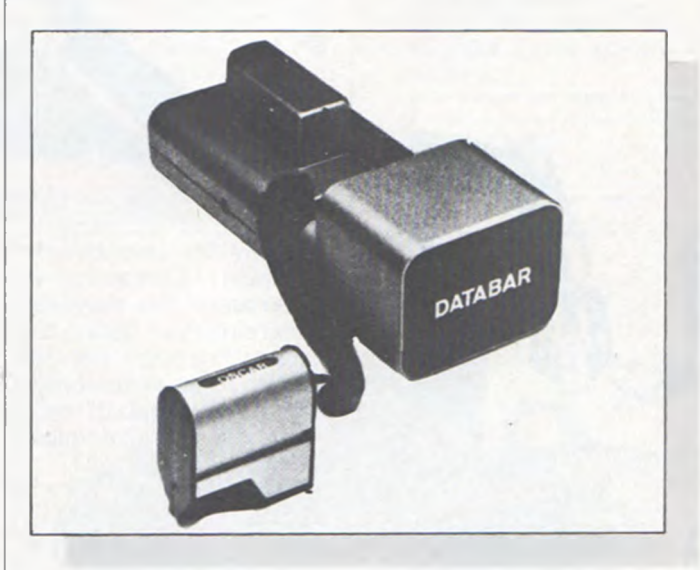

# GRAFPAD ΤΗΣ BRITISH MICRO ΓΙΑ BBC 2 SPECTRUM · COMMODORE 64

To Grafpad προσθέτει μια καινούργια διάσταση στη διασκέδαση με

computer, αλλά το σημαντικότερο είναι ότι Βοηθά στη δημιουργία

προγραμμάτων εφαρμογών. To Gpafpad (25X55X 260 mm, Βάρους 1,2 kg) προσφέρεταιμαζι με μια κασέτα που περιέχει δυο προγράμματα. To πρώτο πρόγραμμα κάνει διαχωρισμό της οθόνης σε pixel για ευκολία στη σχεδίαση. To δεύτερο εφοδιάζει τον χρήστη με "utilities" για κύκλους, τετράγωνα, τρ ίγωνα κλπ. και φυσικά δυνατότητα γεμίσματος κάθε κύτταρου της χωρισμένης οθόνης με 16 διαφορετικά χρώματα, με την απλή χρήση του μολυΒιού. Μπορεί κανείς να σχεδιάσει από ένα απλό μήλο ως ένα κύκλωμα υπολογιστή, να το αποθηκεύσει σε κασέτα ή δίσκο ή ακόμα να το μεταφέρει απευθείας σε εκτυπωτή, μαυρόασπρο ή έγχρωμο.

Με την επιπλέον αγορά ενός προνράμματος CAD (Computer Aided Designs) οι επαγγελματικές δυνατότητες του υπολογιστή διευρύνονται κατά πολύ.

BRITISH MICRO, UNIT Q2, PENFOLD WORKS IMPERIAL WAY, WATFORD, HERTS, W024YY, τηλ. (0923)-48222.

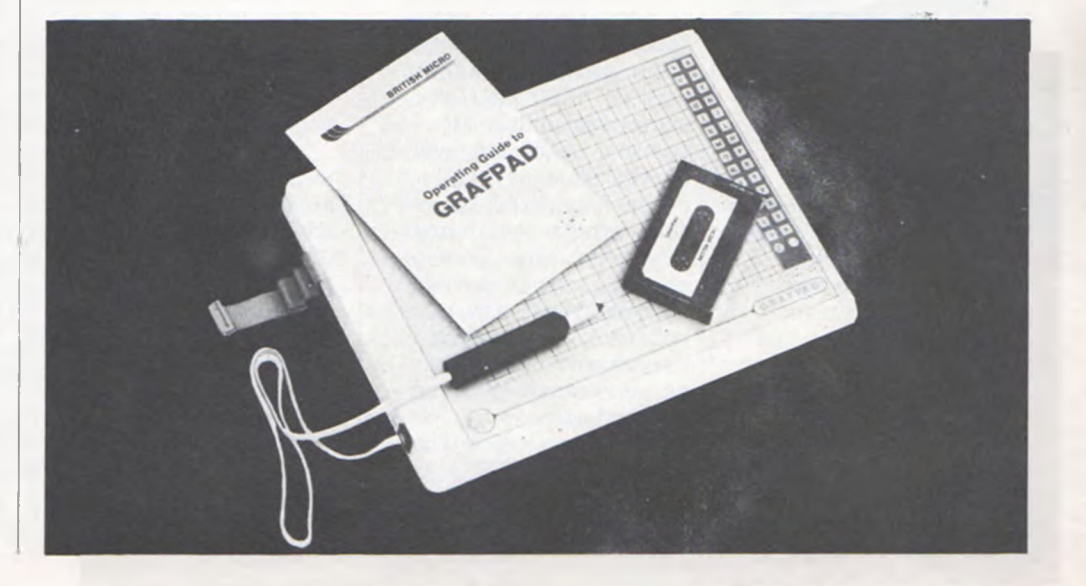

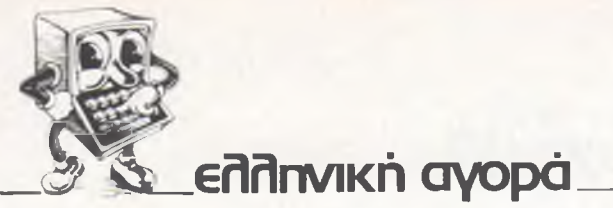

# ΕΝΑ SHOP ΣΤΗΝ ΚΑΛΛΙΘΕΑ

j

Έ γινε γνωστό ότι στο Computer Shop της Καλλιθέας, "COMPU-TER ΓΙΑ ΣΕΝΑ", στην οδό Ελευθερίου Βενιζέλου 140, στον τρίτο όροφο, επιτρέπεται η δωρεάν χρήσημικροϋπολογιστών. Πολλοί ενδιαφερόμενοι κάνουν "ουρά" για να •ρησιμοποιήσουν και να ιάθουν τον micro που τους ενδιαφέρει.

Ακόμη,το "COMPUTER ΓΙΑ ΣΕΝΑ" οργανώνει τεμινάρια πάνω στη δομή των H/Y, τη νλώσσα BA-SIC και τη νλώσσα AS-SEMBLY (για διάφορους •^ροσέσσορες των micro), οε προσιτές τιμές.

### ΚΑΙ Ο ΔΡΑΚΟΣ ΣΤΗΝ ΠΙΑΤΣΑ

Από την αντιπροσωπεία του "λοάκου" στην Ελλάδα, "Dragon Computer Hellas Ltd", πληροφορηθήκαμε ότι ο Δράκος μετακομίζει στην περιοχή της "πιάτσας", σε ένα χώοο αποκλειστικά για τους Draqon 32 και 64 και τους φίλους τους. To νέο περιβάλλον,που οργανώνεται, έτσι ώστε να ικανοποιήσει τις αυξημένες ανάγκες του Δράκου, βρίσκεται στην οδό Στουρνάρα 32, στον δεύτερο όροφο, στο γραφείο επτά. Στονχώρο αυτό μπορούν οι φίλοι του Δράκου να γνωρίσουν, κτι να χρησιμοποιήσουν τους Δράκους, τα περιφερειακά του, βιβλία, δισκέτες κ.ά.

# ΠΡΟΣΠΕΚΤΟΥΣ

Στο περιοδικό-προσπέκτους γνωστού μικροϋπολογιστή, μεταξύ των άλλων, αναφέρεται και η ανυπαρξία των Drive για τον Oric-Atmos.

# MAGNET TO ΝΕΟ SHOP ΣΤΗΝ ΚΗΦΙΣΙΑ

Στο εμπορικό κέντρο της Κηφισιάς, SEE & SHOP, άνοιξε το Magnet computers-e1ectronic system".

Οι άνθρωποι του Magnet είναι όλοι πτυχιούχοι πανεπιστημίου, και, με τις γνώσεις που έχουν προσφέρουν δωρεάν την σύνταξημελέτης σκοπιμότητας και ανάλυσης εφαρμογής στους πελάτες του Magnet.

To Magnet ένινε ακόμη ο μοναδικός αντιπρόσωπος για την Ελλάδα της WIDA, που δημιουργεί και διαθέτει εκπαιδευτικά προγράμματα σε κασέτες ή δισκέτες, νια την εκμάθηση ξένων γλωσσών μέσω των Computer.

# QUITE LATE?

Ήρθε τελικά το πρώτο Quite Late στην Ελλάδα. Αυτό που δεν ξέρουμε είναι για ποια έκδοσή του ( από τις πέντε-έξη που ήδη κυκλοφορούν) πρόκειται.

Σύμφωνα με τ ις δ ιευκρινήσεις της κατασκευάστριας εταιρίας,τα QL πουλήθηκαν στους αγοραστές τους,και καθώς αυτοίθα βλέπουν τα διάφορα Buggs του μηχανήματος, η εταιρία θα τον βελτιώνει.

### MICROPOLIS ΣΕ OAH ΤΗΝ ΕΛΑΑΔΑ

Μετά την επιτυχημένη λειτουργία και την δυναμική άνοδο της M I-CROPOLIS έρχονται νέα shop στην επαρχία. To πρώτο στον Βόλο, στην οδό Σωκράτους 22, τρλ. 38666 και το δεύτερο στην Κόοινθο,

στην οδό θεοτόκη 70, τηλ. 29508. Ακόμη, άρχισε να λειτουρνεί και δεύτερο κατάστημα της Micropolis στην Αθήνα. Και η δεύτερη Micropolis είναι στην περιοχή της "πιάτσας", στην οδό Στουρνάρα 9.

Σε όλα τα καταστήματα MICROPOLIS, προσφέρονται δωρεάν μπλουζάκια MICROPOLIS με κάθε αγορά.

### micro-ΙΔΕΕΣ

To Software House uicro-ΙΔΕΕΣ ανακοινώνει ότι οι συνεργάτες του έφθασαν τους 17. To πρώτο πρόγραμμα που παρουσιάζει,είναι η μ-ΒΑ-ΣΗ για τη δημιουργία αρχείων.

Ήδη δημιουργήθηκαν πακέτα προγραμμάτων που θα κατακλύσουν την ανορά.

### SOFTWARE ΓΙΑ ΤΟΝ SPECTRAVIDEO

Η αντιπροσωπεία των Spectravideo στην Ελλάδα, "ELEA ΕΠΕ", ανακοινώνει ότι έφθασαν 23 νέα παιχνίδια σε κασέτες. Μερικά από αυτά είναι: Star Words, Sprite Editor, Nomics, Boa, Bio, Diary.

Προσφέρονται ακόμη δωρεάν στους αγοραστές των Spectravideo τα παιχνίδια: Spectron, Armoured Assault, Home Economist και Introduction to Basic. Προσφέρεται ακόμη δωρεάν και ένα περιοδικό,με παιχνίδια και πληροφορίες για τους Snectravideo.

### ΠΡΟΓΡΑΜΜΑΤΑ ΓΙΑ TON ΒΙΤ-90

Κυκλοφόρησαν τα δυο πρώτα ελληνικά προγράμματα για τον BIT-90

### Η DATAKOR ΣΤΗΝ ΑΘΗΝΑ

Η Datakor, αντιπρόσωπος του Oric-1 και του Οηις-Αίmος, μεταφέρθηκε στην Αθήνα, στη διεύθυνση Μιχαλσκοπούλου 125,στονδεύτερο όροφο.

Στο νέο περιβάλλον, που οργανώνεται γρήγορα, οι φανατικοί του ATMOS μπορούν να δουν σε λειτουργία το μηχάνημα και τα περιφερειακά του ή να ενημερωθούν από το περιοδικό των Oric.

### SOFTWARE ΣΤΗΝ ΠΑΤΡΑ

Άρχισε και στην Πάτρα από την "ΤΕΧΝΟ-ΧΡΟΝΟΣ Software" η δημιουργία προγραμμάτων για τους Oric.

Τα πρώτα προγράμματα που παρουσιάζονται είναι: ΠΡΟ-ΠΟ, Λεξικό, Εφαρμογές Χημικής Μηχανικής, Ανώτερα Μαθηματικά, Κίνηση Λοναριασμών, Σωληνώσεις-αντλίες, κ.ά.

### ΝΕΑ ΕΙΣΟΔΟΣ ΣΤΟΥΣ **MICRO**

Ιδρύθηκε μια νέα βιοτεχνία,με τη ονομασίας RAMSOFT, που έχει σαν σκοπό την δημιουργία φτηνών περιφερειακών και την παραγωγή ελληνικών προγραμμάτων, στην οδό Κωλέττη 15. To πρώτο περιφερειακό που κατασκεύασε,είναι ένα joystick για τον ZX-Spectrum. Η πρώτη δημιουργία προγράμματος είναι ο "Κόμπος-1", που περιέχει την "ΠΟΛΥΛΟΓΙ-KH-1", και τιμάται 1.50Γ δοχ.

# <sup>4</sup> **ΡΟΥΣΜΣΗ** DYPUTER SHOP

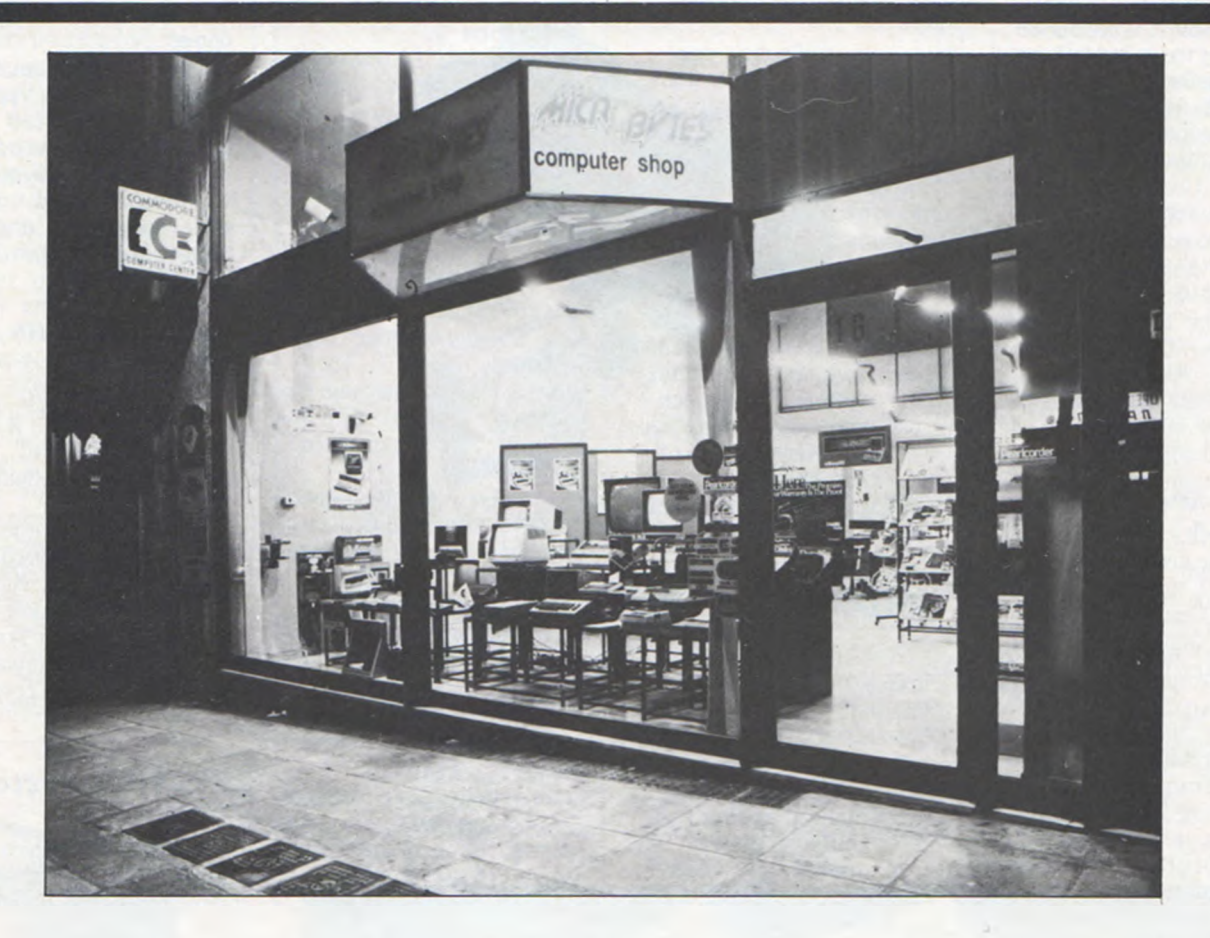

# **MICROBYTES**

To PIXEL σε μια προσπάθεια να γνωρίσει στο ευρύ κοινό τα Computer Shop της ελληνικής αγοράς, παρουσιάζει το κάθε shop εξωτερικά και εσωτερικά, έτσι ώστε να γίνουν πιο γνώριμα αυτά και το προσωπικό τους.

0 Γρηνόρπς Ζώρζος επισκέωτηκε το Microbytes, στο τρίνωνο της "πιάτσας" στην Αθήνα, που είναι ένα από τα μεγαλύτερα σε χώρο (240 τ.μ.) σήμερα, στον κλάδο.

Ξεκινώντας ανηφορίζοντας στην Στουρνάρα, λίγο μετά το Πολυτεχνείο συναντήσαμε, σε μια ατμόσφαιρα που θυμίζει Λονδίνο, ένα shop του σήμερα με δομή και οργάνωση του αύριο, το Microbytes.

Χαζεύοντας τη μεγάλη βιτρίνα βομβαρδιζόμαστε με δεκάδες οπτικά ερεθίσματα. Σε παράταξη βλέπουμε όλους τους micro nou υπάρχουν σήμερα στην Ελλάδα μαζί με περιφερειακά, εκτυπωτές, μόνιτορ, δισκέτες..

Μπαίνοντας μέσα "πέφτουμε" πάνω στο ενυδρείο (;) και τα έγκυρα ελληνικά και ξένα περιοδικά και βιβλία του κλάδου (εδώ απουσιάζουν οι εκδώσεις που γράφονται στο πόδι).

Στην πρώτη μας επαφή με το ανθρώπινο δυναμικό του Microbytes συναντάμε το φιλικό χαμόγελο της Κατερίνας που

μας δ ίνει πληροφορίες νια το κάθε τι που υπάρχει σε ολόκληρο

*digitized by greekrcm.gr*

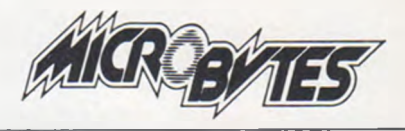

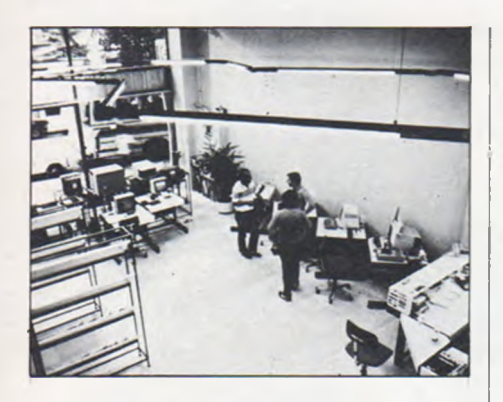

To τμήμα πωλήσεων των micros

το shop.

Αριστερά μας βρίσκονται οι micros σε λειτουργία, όπου μπορεί κάποιος να ασχοληθεί μαζί τους, να τους γνωρίσει από κοντά και να μάθει κάτι γ ι'αυτούς από τον Παναγιώτη.

Απέναντί μας υπάρχουν δ ισκέτες κάθε μάρκας, θήκες και labe1s, ντοσιέ μηχανογραφικών εντύπων και χαρτί,μαζί με ένα πλήθος από υπολογιστές τσέπης όπως οι Casio, ΡΒ-700 και άλλοι.

Ακολουθούν οι εκτυπωτές για όλα τα βαλάντια, όπως οι Epson, Gemini, Seikosha, Microline, που μας θυμίζουν τις ανάγκες μας σε hard αντίγραφα. Εκτός από το εκτυπωτικό χαρτί και τα άλλα αναλώσιμα είδη που προσφέρονται σε λογικές τιμές, το Microbytes τοποθετεί δωρεάν στους εκτυπωτές που πουλά, τους ελληνικούς χαρατκήρες αν το θελήσετε.

Η σειρά περιλαμβάνει τώρα ασπρόμαυρα και έγχρωμα μόνιτορ των ονομαστών οίκων Hantarex, BMC, Sanyo, Zenith και Toei, για την οπτική επικοινωνία με τον κομπιούτερ σας.

Τα εργονομικά έπιπλα γραφείου, δένουν με την αντίληψη του μοντέρνου ευχάριστου εργασιακού χώρου και

οι ηλεκτρονικές νραφομηχανές που συνδέονται με τον Computer σας, μας φέρνουν σε ένα ενδιάμεσο στάδιο που συνδέει τους micro και business micro σε σοβαρές εφαρμογές.

Τώρα έχουμε το επαγγελματικό τμήμα με τους business micro, στο βάθος του shop. Οι Newbrain, Wang, Olivetti, Pied Piper σε σύνδεση με drives, VDU, εκτυπωτές, σε πλήρη λειτουρνική σύνδεση είναι έτοιμοι νια την δική σας ενημέρωση και χρήση σε επαγγελματικές εφαρμογές.

To ίδιο το Microbytes παράγει συνεχώς επαννελματικά πακέτα προγραμμάτων nou μας δείχνουν τις ικανότητες της επιστημονικής του ομάδας. Λειτουργικά βρήκαμε τα πακέτα λογιστικής, πελατών, αποθήκης, πολιτικών μηχανικών και άλλα κατά το "τρέξιμό" τους.

To Microbytes αναλαμβάνει την δημιουργία πακέτων προνραμμάτων κατά παραγγελία. Δημιουργεί software και αναπτύσσει ε ιδικές εφαρμογές hardware που να καλύπτουν τ ις ανάγκες των εφαρμογών του συγκεκριμένου πελάτη.

To Microbytes συνεχίζει προς τα πάνω. Αφού ανέβουμε τα

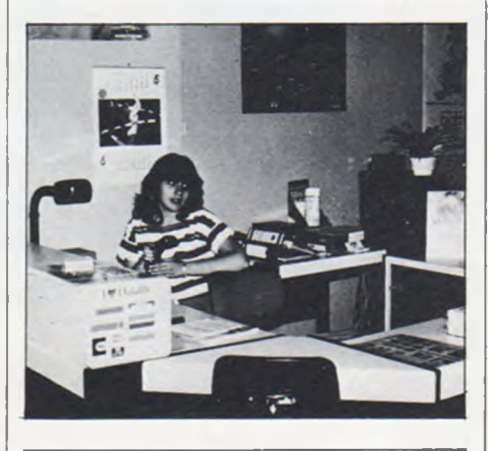

Στην πρώτη μας επαφή με το Microbytes συναντάμε την Κατερίνα...

λινοστά σκαλάκια, βρισκόμαστε στο πατάρι του shop. Αριστερά μας βρίσκεται σε ορνάνωση ο χώρος για τις πιο προσωπικές εξυπηρετήσεις των ήδη πελατών του. Εδώ οι χρήστες-αγοραστές των micro, μπορούν να μάθουν περισσότερα για τον μικροϋπολογιστή τους, με τ ις οδηγίες της Μαίρης

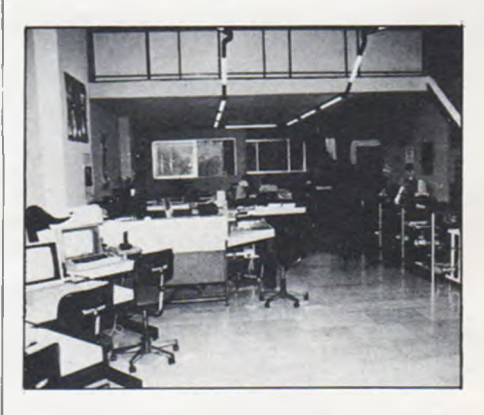

Η εσωτερική άποψη του Microbytes.

Λίγο πιο μέσα και δεξιά υπάρχει το τμήμα επισκευών, σέρβ ις και δημιουρνίας ειδικού hardware σε ένα εργαστήριο με υπεύθυνο τον Νίκο.

Τέλος n ψυχή του Microbytes, ο Κώστας είναι το αφεντικόφίλος, ο εγκέφαλος της όλης οργάνωσης και ο απλός πωλητής.

To Microbytes είναι σήμερα ένα από τα μεγαλύτερα shop της "πιάτσας". Έχει οργανωθεί και λειτουργεί κάτω από μια κοσμοπολίτικη ατμόσφαιρα και πολυπρόσωπη εμφάνιση.

Απευθύνεται το Microbytes τόσο στον χομπίστα, όσο και στον σοβαρό επιχειρηματία. Χρησιμοποιεί τις τελευταίες μεθόδους marketing και προωθεί τα προϊόντα του με τρόπο που δείχνει σεβασμό στον πελάτη.

Η νέα αυτη στήλη του περιοδικού μας είναι αποκλειστικά για σας. Στην στήλη αυτή, θα στέλνετε τα γράμματά σας,με τις ερωτήσεις σας και θα έχετε μια απλή και εύκολα κατανοητή απάντηση. Η στήλη αυτή απευθύνεται στους αρχάριους στους ηλεκτρονικούς unoλονιστές,που ξεκινούν σήμερα δειλά-δειλά τα πρώτα τους 3ήματα. Δεν έχει σημασία το πόσο απλή θα είναι η ερώτησή σας. Χωρίς κανένα δισταγμό, γράψτε μας τις απορίες σας,και θα έχετε μια απλή,σύντομη και φιλική απάντηση σε αυτές. Ξεκινήστε τους ΒΗΜΑΤΙ-ΣΜΟΥΣ σας σήμερα,και αύριο όλα θα σας φανούν απλά.

Αρχίζουμε με τις πιο απλές, αλλά και πολύ ουσιαστικές ερωτήσεις που κάνει κάποιος αρχάριος στους μικροϋπολογιστές. "Τι είναι BIT;" και "Τι είναι BYTE;".

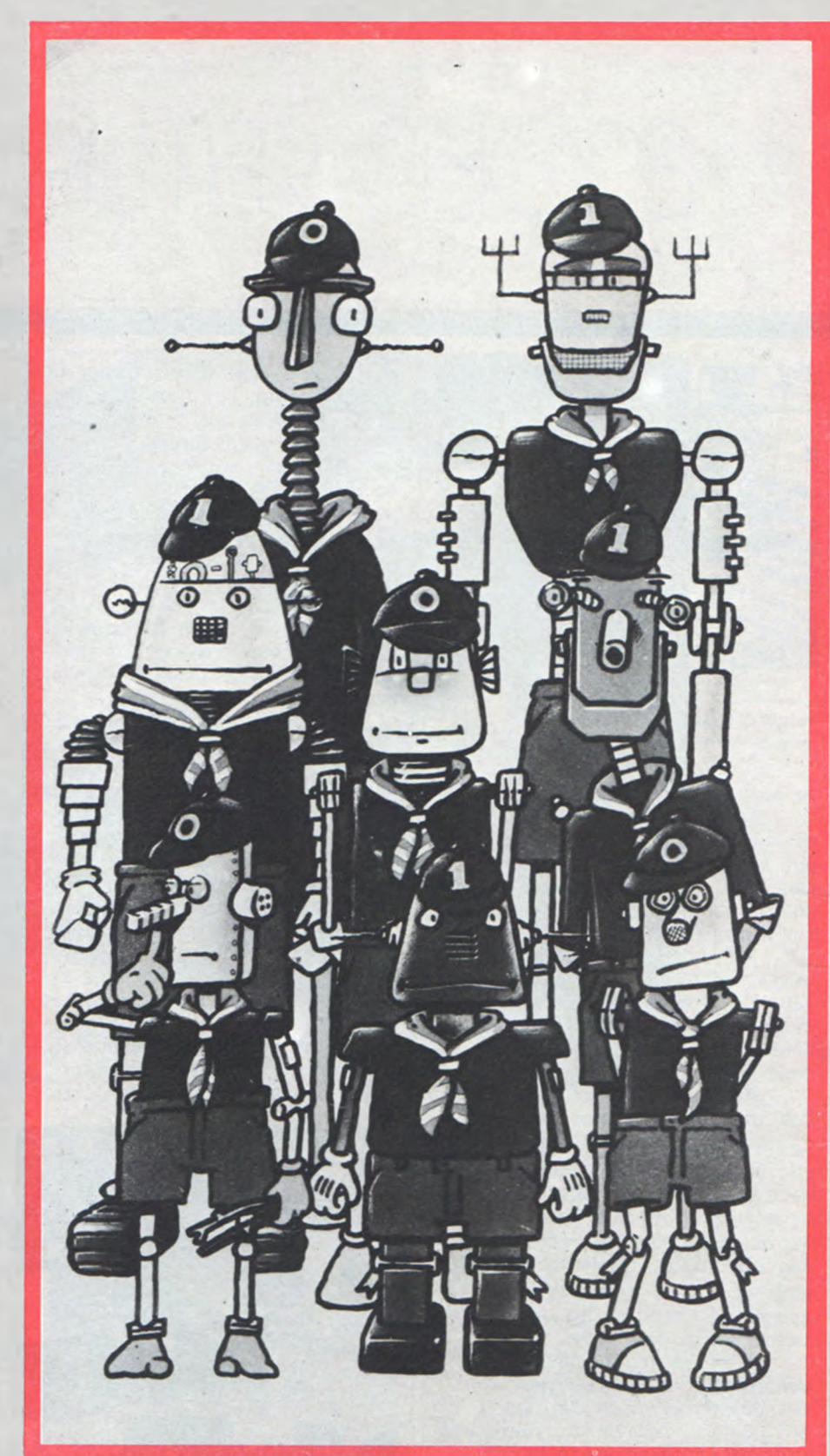

# BIT

To BIT είναι η πιο μικρή μονάδα πληροφορίας που μπορεί να αποθηκευθεί και να επεξεργάστεί από έναν ηλεκτρονικό υπολογιστή.

To όνομαΒΙΤπροέρχεται από τα αρχικά των αγγλικών λέξεων Binary digIT, που σημαίνει απλά δυαδικό ψηφίο.

To BIT είναι ένας μονοψήφιος αριθμός του δυαδικού αριθμητικού συστήματος,που χρησιμοποιούν εσωτερικά οι ηλεκτρονικοί υπΌλογιστές,για τη διακίνηση της πληροφορίας.

To δυαδικό αριθμητικό σύστημα ονομάζεται και ' σύστημα με βάση το 2. Αν σκεφθείτε λίγο, θα δείτε ότι εμείς οι άνθρωποι συνήθως σκεφτόμαστε και ενεργούμε χρησιμοποιώντας το δεκαδικό σύστημα. To δεκαδικό σύστημα έχει σαν βάση το 10. Στο δυαδικό σύστημα,κάθε ψηφίο μπορεί να έχει μια από τις δυο τιμές. Το μηδέν και το ένα είναι οι τιμές του.

To προσκοπάκι της εικόνας μας είνα ι ένα αριθμητικό Ψηφίο. Αν προσέξουμε,θα δούμε ότι το προσκοπάκι μας είναι το BIT μηδέν,και το γράφει στο καπέλοτου.

To δυαδικό σύστημα είναι ιδιαίτερα χρήσιμο σε έναν ηλεκτρονικό υπολογιστή, γιατί εσωτερικά χρησιμοποιεί έναν ηλεκτρονικό παλμό. 0 παλμός αυτός μπορεί να είναι είτε σε λειτουργία, κατάσταση 1, είτε εκτός λειτουργίας, κατάσταση 0, θα μπορούσαμε να σκεφθούμε έναν διακόπτη,που όταν είναι ανοικτός -ON, έχουμε το ψηφίο ΕΝΑ και όταν ειναι κλειστός-OFF έχουμε το **BYTE**<br>ψηφίο ΜΗΔΕΝ.

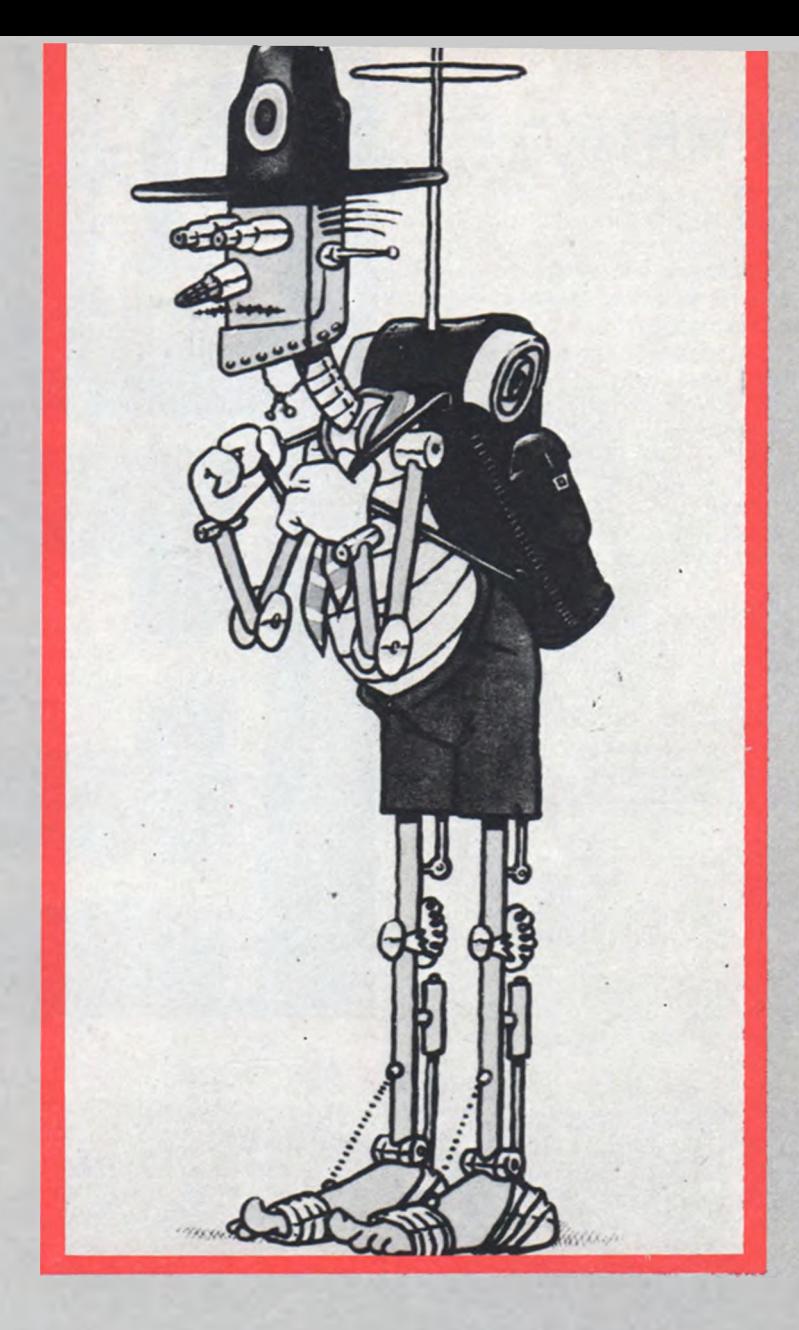

To BYTE είναι απλά ένα σύνολο από BIT. Το πόσα θα είναι τα BIT, εξαρτάται από το πως ο κατασκευαστής έχει οργανώσει το σύστημά του. Υπάρχουν τετράμπιτοι, οκτάμπιτοι, δεκαεξάμπιτοι, τριανταδιάμπιτοι... Αυτό σημαίνει απλά, ότι είναι κάθε BYTE ένα σύνολο από 4, 8, 16 ή 32 BIT. Κάθε BYTE δεν είναι τίποτα άλλο παρά ένα κομμάτι πληροφοριών, και συχνά ισοδυναμεί με έναν χαρακτήρα.

Στην περίπτωση ενός οκτάμπιτου υπολογιστή, κάθε BYTE αποτελείται από οκτώ BIT. Αυτό σημαίνει ότι η μεγαλύτερη τιμή που μποοεί να έχει είναι η 256. Αν δείτε το περιεχόμενο κάποιου BYTE της μνήμης του μικροϋπολογιστή σας, η τιμή που θα έχει είναι από μηδέν έως 255.

Όταν λοιπόν αγοράζετε κάποιον μικροϋπολογιστή oκτάμπιτο, με μνήμη RAM 48K, αυτό σημαίνει ότι έχει 49152 BYTE και 393215 BIT. Απλά γιατί ισχύει ότι:

1K=1024 BYTE 1 BYTE=8 BIT ή 48KX1024=49152 BYTE 49152 BYTEX8=393.216 BIT.

# ΑΡΙΘΜΗΤΙΚΟ ΤΕΣΤ

Μπορεί το δικό σας micro να τοέχει και να δ ίνει σωστά αποτελέσματα;(... )

Κρατώντας ένα κομπιουτεράκι τσέπης στα χέρια σας,κάντε το εξής: γράψτε τον αριθμό 33333333 και δώστε του να υπολογίσει την τετραγωνική του ρίζα. Στο κομπιουτεράκι που χρησιμοποιήσαμε, το αποτέλεσμα ήταν 5773,5026. θέλοντας να επιβεβαιώσουμε το αποτέλεσμα,δεν έχουμε παρά να πολλαπλασιάσουμε τον αριθμό 5773,5026 με τον'εαυτό του. To αποτελέσμα θα μας εκπλήξει. θα είναι 33333332. θα είναι δηλαδή μικρότερο κατά μια μονάδα.

Χρησιμοποιώντας ένα άλλο κομπιουτεράκι,μας έδωσε το αποτέλεσμα 5773,50267. Η διαφορά του πρώτου και του δεύτερου αποτελέσματος είναι ίση με Ø, 00007. Αυτό σημαίνει ότι το δεύτερο αποτέλεσμα είναι πιο ακριβές από το πρώτο.

Την πρώτη ωορά το τελευταίο d ig it "κόπηκε" από το αποτέλεσμα, και έτσι το αποτέλεσμα έπεσε προς τα κάτω.

Στον δεύτερο υπολογιστή,αν το 5773,50267 το υψώσουμε στο τετράνωνο,θα έχουμε 33333333. Και όμως το 5773,50267 δεν. είναι το σωστό αποτέλεσμα. Είναι μ ικρότερο του σωστού κατά -0,0397338867.

Ας δοκιμάσουμε τώρα με τους μικροϋπολογιστές Commodore-64 και ZX-Spectrum. Εδώ θα πρέπει να έχουμε ένα μικρό πρόγραμμα.

C0MM0D0RE-64\_

10 X.=SQR (33333333) 20 PRINT X\*X, 33333333-X\*X

ZX-SPECTRUM\_

10 LET X=SQR (33333333) 20 PRINT X\*X, 33333333-X\*X

Παρότι και στους δυο μικροϋπολογιστές βλέπουμε ότι το τετράγωνο της τετραγωνικής ρίζας, το X\*X, μας δ ίνει το 33333333, ωστόσο το Χ\*Χ είναι 3333332,96 στον Commodore-64 και 33333332,9921875 στον ZX-Spectrum. Αυτό σημαίνει ότι τελικά έχουμε λάθος αποτέλεσμα και στους δυο.

To ότι ο ZX-Spectrum έχει αποτέλεσμα πιο κοντά στο σωστό, οφείλεται στο ότι "κόβει" λιγό-

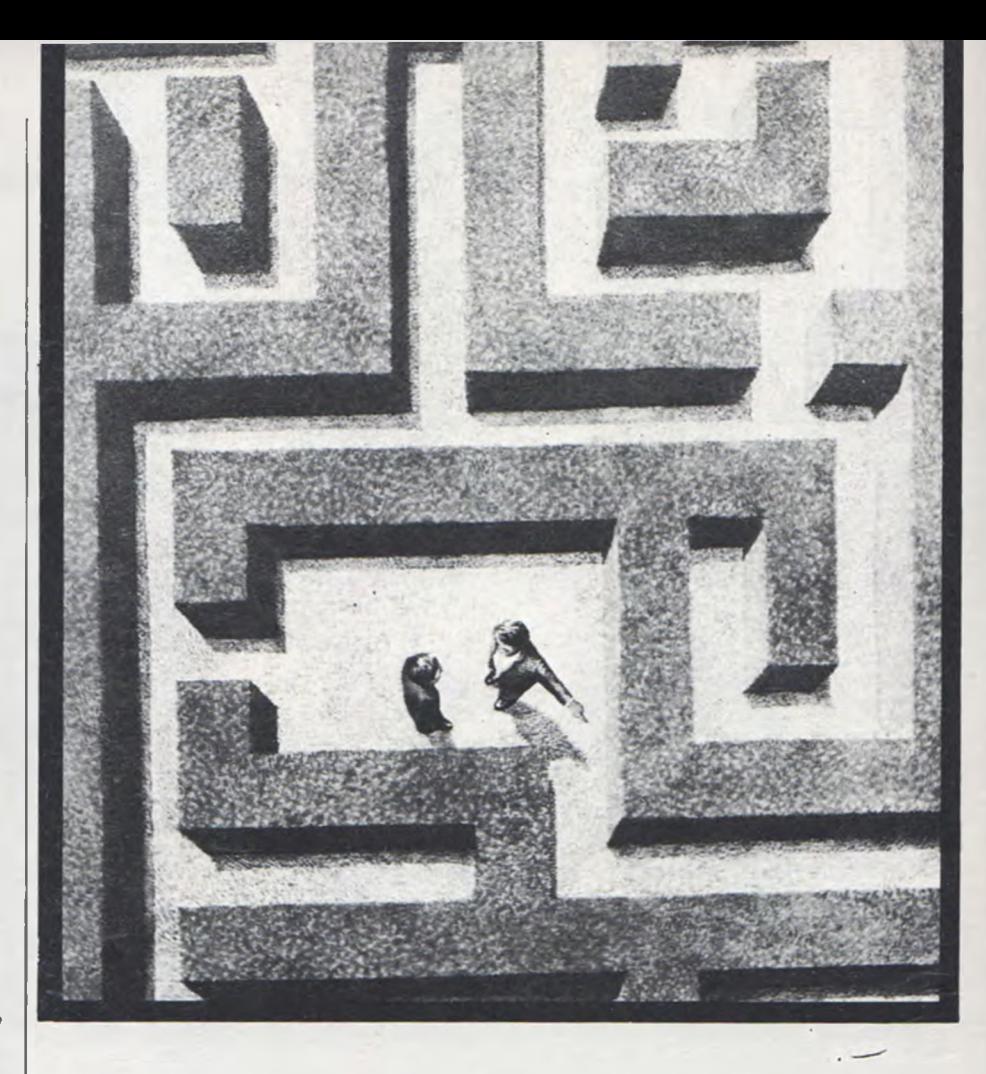

τερο d ig it στο αποτέλεσμα από τον Commodore-64.

Επειδή το αποτέλεσμα είχε ελάχιστη διαφορά από το πραγματικό, γι'αυτό και τις δυο φορές το X\*X είχε αποτέλεσμα 33333333. 0 λόνος αυτής της ανακρίβειας είναι ότι οι μικροϋπολογιστές δεν χρησιμοποιούνδεκαδικάψηφία, αλλά δυαδικά (τα γνωστά b its).

Στο δυαδικό σύστημα τα ψηφία είναι "μηδέν" και "ένα", ενώ στο δεκαδικό 0-9. Αυτό σημαίνει απλά ότι θα πρέπει να θυμάστε πάντα πως οι ηλεκτρονικοί υπολονιστές δεν έχουν πάντα και τόση ακρίβεια στις πράξεις τους, όπως διαφημίζεται.

To κάτωθι πρόγραμμα τρέχει σε κάθε μικροϋπολογιστή (σε μερικούς μην ξεχάσετε το LET).

10 FOR j=1 TO 20 20 X=SQR (j) 30 PRINT j;" ";X;" ":I-X\*X 40 NEXT j

Τρέχοντας αυτό θα δείτε τις διαφοροποιήσεις στο αποτέλεσμα της τετραγωνικής ρίζας.

To επόμενο πρόγραμμα βρίσκει πόσες σωστές τετραγωνικές ρίζες θα βρει ο μικροϋπολογιστής σας στους πρώτους χίλιους αριθμούς.

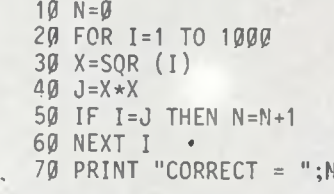

Στον Commodore-64 μόνο 5 ,6*%* είχαμε σωστό αποτέλεσμα. Στον Acorn Electron 50, 6<sup>a</sup> και στον ZX-Spectrum 15:;. 0 χρόνος βέβαια, νια να έχετε αυτά τα στοιχεία, είναι περίπου 45 sec. Αξίζει εδώ να κάνετε κάποτε τεστ στους μικροϋπολονιστές της αγοράς για να διαπιστώσετε τη.ν ακρίβειά τους. Ένα ακόμη προνραμματάκι

για τεστ είναι και το εξής:

```
10 FOR i =0 TO 10
20 X = i \uparrow 230 PRINT i, x, i* i-x
40 NEXT i
```
Εδώ ο ZX-Spectrum και ο Commodore-64 θα τα βρουν δύσκολα και θα κάνουν λάθη, ενώ ο Electron θα είναι σωστός σε όλα τα στοιχεία.

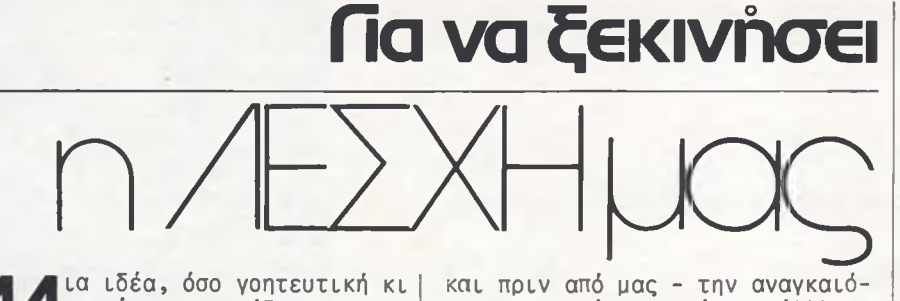

ία ιδέα, όσο γοητευτική κι αν είναι, χρειάζεται να διανύσει με επιτυχία το απαραίτητο στάδιο που την χωρίζει από την πραγματοποίησή της. Αυτό το στάδιο μπορεί όμως να το διανύσει μόνο με την παρουσία εκείνων που θα την ενστερνισθούν και θα την πραγματοποιήσουν.

Όταν λοιπόν, πριν δυο μήνες, αναγγείλαμε τη δημιουργία της ΛΕΣΧΗΣ του PIXEL, παρόλο που εμείς οι ίδιοι ήμασταν νοητευμένοι από την ιδέα, δεν φανταζόμασταν πως και η ανταπόκριση του κοινού θα ήταν τόσο μεγάλη. Όμως, το καθημερινό συνεχές κουδούνισμα του τηλεφώνου, με αναγνώστες που ζητούσαν νέα, πληροφορίες και οδηγίες για την εγγραφή τους στη ΛΕΣΧΗ του ΡΙ-XEL, μας έκανε να σκεφτούμε: να μια ιδέα, που μπορεί σίγουρα να πραγματοποιηθεί. Αυτό τουλάχιστον δείχνει η μεγάλη ανταπόκρισή σας.

. Χρειάζεται μήπως να αναφερθούμε για τις προφανείς αιτίες αυτής της ανταπόκρισης; Να πούμε για τη μέχρι σήμερα έλλειψη δυνατοτήτων επαφής, την απομόνωση και τη δυσκολία στην εξεύρεση πληροφοριών που αντιμετωπίζει ο ερασιτέχνης φίλος των μικροϋπολογιστών; Μήπως αυτός δεν γνωρίζει καλύτερα από μας την κατάσταση, αφού την βιώνει στην ίδια του την καθημερινότητα; Να πούμε ακόμη, για τις σημαντικές δυνατότητες που μπορεί να προσφέρει σε έναν ερασιτέχνη η επικοινωνία του με άλλους χρήστες του χώρου των μικροϋπολογιστών; Να μιλήσουμε για την ανάγκη εξοικονόμησης χρόνου και κόπου στην κατασκευή και ανταλλαγή προγραμμάτων; Ή να υπογραμμίσουμε το πόσο πολύτιμη μπορεί να είναι η διευκόλυνση στη λήψη πληροφοριών για τις οποίες, μόνος του, ένας χομπίστας θα έπρεπε ίσωςνααπευθυνθεί ακόμη και στο εξωτερικό;

Να με δυο απλά λόγια η κεντρική ιδέα και n αναγκαιότητα της ΛΕΣΧΗΣ του PIXEL που την ε ίχαμε αναπτύξει στο προηγούμενο τεύχος μας. Η μέχρι τώρα ανταπόκριση δείχνει πως οι αναγνώστες συνειδητοποίησαν έγκαιρα - ίσως

και πριν από μας - την αναγκαιότητα μιας τέτοιας λύσης. Άλλωστε, δεν αννοούμε πως υπάρχουν ήδη στη χώρα μας αρκετές "παρέες", που τ ις αποτελούν κάτοχοι μικροϋπολογιστών ίδιου τύπου, δημιουργημένες από πραγματικούς χομπίστες με μεράκι.

Εμείς απλά, με τη ΛΕΣΧΗ μας, φιλοδοξούμε κάτι καλύτερο. Μια πληρέστερη υποδομή, ίσως, και μια σταθερότερη επικοινωνία. Δεν μένει λοιπόν παρά η ώρα των άμεσων πρακτικών μεθοδεύσεων. "Να τα βάλουμε κάτω". Και να δούμε τι μπορούμε να προσφέρουμε, τόσο εμείς, όσο και σεις, ώστε να πάρει ζωή και να λειτουργήσει n ΛΕΣΧΗ μας. Σ 'εμάς, στη πλευρά του PIXEL, σ ' αυτή τη φάση, χρεώνεται αναμφισβήτητα ο συντονισμός και η οργάνωση της επικοινωνίας ανάμεσα στα μέλη της Λέσχης.

Εσείς δεν έχετε παρά να συμπληρώσετε τα στοιχεία που υπάρχουν στο ειδικό κουπόνι της ΛΕΣΧΗΣ του PIXEL, αναγράφοντας απαραίτητα το τηλέφωνό σας. ( Όσοι έχουν ήδη στείλει κουπόνι χωρίς το τηλέφωνό σας, πρέπει να επικοινωνήσουν μαζί μας και να μας το δώσουν). Στέλνοντας το κουπόνι, χωρίς καμιά ο ικονομική ή άλλη επιβάρυνση - άλλωστε, είπαμε πως η ΛΕΣΧΗ δεν θα έχει κανένα οικονομικό ή κερδοσκοπικό προσανατολισμό - θα είστε πλέον μέλος της ΛΕΣΧΗΣ του PIXEL.

Από κει και πέρα, εμείς, ταξινομώντας τα στοιχεία που εσείς θα μας έχετε στείλει, θα προχωρήσουμε στον καταρτισμό των ομάδων, ανάλογα με το είδος του υπολογιστή που χρησιμοποιούν τα μέλη της. θα έχουμε, νια παράδειγμα, την ομάδα DRAGON, τα μέλη της οποίας θα ανταλλάσσουν γνώσεις γι' αυτόν, προγράμματα που έχουν πληκτρολογήσει οι ί δ ιο ι, νέα της αγοράς για νέα περιφερειακά και δυνατότητες κοκ.

Δεν γίνεται λόγος βέβαια, για ομάδες με καταστατικές αρχές και αυστηρές τυπικές υποχρεώσεις, Τις φανταζόμαστε μάλλον σαν φιλικές συγκεντρώσεις, που στηρίζονται στην ελεύθερη, εθελοντική και πρωτόβουλη δραστηριότητα των μελών τους. Με μια προϋπόθεση. Να εξασφαλίζουν ένα μίνιμουμ σταθερής περιοδικής λειτουργίας, ώστε να εξυπηρετούνται οι πνάνκες των μελών τους.

Γο αμέσως επόμενο βήμα θα το κάνουν οι προσωρινοί υπεύθυ-' νοι των ομάδων. Αυτοί έχουν avaλάβει να σας ειδοποιήσουν τηλεωωνικώς, ορίζοντας την ημερομηνία της πρώτης συνάντησης των ομάδων. Από τη στιγμή της πραγματοποποίησης της πρώτης συνάντησης, ένα μεγάλο μέρος της πρωτοβουλίας που σήμερα έχουμε εμείς, θα την παραλάβετε εσείς, τα μέλη της ΛΕΣΧΗΣ του PIXEL.

θα ήταν μεγάλο λάθος να αντιμετωπίσει κανείς τη ΛΕΣΧΗ σαν ένα επιτελείο που δίνει έτοιμες απαντήσεις στα ερωτήματά του. Μια τέτοια παθητική αντίληΨη της συμμετοχής στη ΛΕΣΧΗ ακυρώνει, πιστεύουμε, τις μεγάλες δυνατότητες που μόνο η εφευρετικότητα και πρωτοβουλία των ίδιων των μελών μπορεί να στηρίξει. Ακυρώνει την ίδια την ιδέα της ΛΕΣΧΗΣ σαν μια λέσχη που θα ανήκει πρώτ'απ'όλα στα μέλη της. Γ ι 'αυτό, ετοιμάστε από τώρα τ ις ερωτήσεις, ιδέες, τις πληροφορίες και τα προγράμματά σας. Γιατί, όπως είπαμε: η ΛΕΣΧΗ του PIXEL θα είσαστε ΕΣΕΙΣ.

Στείλτε, λοιπόν το κουπόνι σας, και ΚΑΛΟ μας ΞΕΚΙΝΗΜΑ!

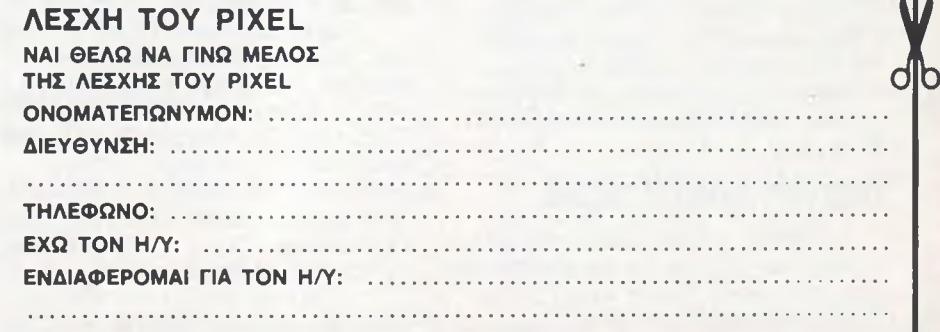

٦.

# ΕΠΕΜΒΑΣΕΙΣ

# **MANIC MINER**

# **του Νίκου Τσουάνα**

υχνά, όταν κάποιος αγοράζει ένα παιχνίδι για tov μικροϋπολογιστή του, αισθάνεται αμήχανος, λόγω της όυσκολίας στο παίξιμό του. Σπάνια φθάνει τελικά, παίζοντας το παιχνίδι, στον επιδιωκόμενο τελικό στόχο. Μερικές φορές δεν μπορεί κανείς να περάσει ούτε την πρώτη πίστα και έτσι χάνει τον πλούτο και την ποικιλία, που πιθανόν να υπάρχουν.

Στο άρθρο αυτό ασχολούμαστε με ένα από τα καλύτερα και πιο διαδεδομένα παιχνίδια, που έχουν γραφτεί για τον ZX-Spectrum, το Manic Miner.

Ένα από τα πιο ενδιαφέροντα στοιχεία nou προσθέτουν πολλαπλές εντυπώσεις στον παίχτη, είναι οι πολλές πίστες που διαθέτει. Περιέχει είκοσι εντελώς διαφορετικές πίστες, με ποικιλίες και λεπτομέρειες που συναρπάζουν.

# ΓΡΗΓΟΡΗ ΕΠΙΛΟΓΗ ΠΙΣΤΑΣ

Υπάρχει ένας απλός και εύκολος τρόπος για να μπορέσετε να παίξετε όποια πίστα επιλέξετε, χωρίς τη σειρά του ίδιου του παιχνιδιού.

Φορτώνετε κανονικά το Manic Miner που αγοράσατε, και το τρέχετε. Όταν βρεθείτε στην πρώτη πίστα ή σε οποιαδήποτε άλλη, πιέστε με τη σειρά τα πλήκτρα  $6 - 9 - 3 - 1 - 7 - 6 - 9$ .

θα παρατηρήσετε τότε κάποιο πόδι (σαν αυτό που παρουσιάζεται στο τέλος του παιχνιδιού), να εμφανίζεται στο κάτω μέρος της οθόνης, δίπλα από τα τρία ανθρωπάκια. Αυτό είναι το σημάδι ότι έχετε μπλοκάρει το παιχνίδι.

Πιέζοντας τώρα το πλήκτρο με τον αριθμό 6, ταυτόχρονα με κάποιο ή κάποια από τα πλήκτρα των αριθμών 1,2,3,4 ή 5 θα δείτε να εμφανίζονται οι διάφορες πίστες, τις οποίες και μπορείτε να αρχίσετε να παίζετε κανονικά.

Να μερικοίσυνδιασμοί επιλογής. Πιέζοντας ταυτόχρονα τα πλήκτρα 1-2-5 και 6, θα εμφανιστεί η τελευταία (20η) πίστα. Πιέζοντας το πλήκτρο 6 μόνο του, αυτό δ ίνει την πρώτη πίστα. Πιέζοντας τα πλήκτρα 1 και 6 ταυτόχρονα, αυτά δίνουν τη δεύτερη πίστα. Έ τσι επιλέγετε την πίστα της αρεσκείας σας.

Εδώ, θα πρέπει να τονιστεί ξανά ότι όλα τα πλήκτρα πιέζονται ταυτόχρονα και ότι όλοι οι

συνδιασμοί των πλήκτρων που θα πιέσετε, θα πρέπει να περιλαμβάνουν και το πλήκτρο με τον αριθμό 6.

# Η ΔΙΚΗ ΣΑΣ VERSION

Τώρα θα σας δώσουμε τον τρόπο με τον οποίο μπορείτε να δημιουργήσετε τη δική σας version του Manic Miner. Πληκτρολογείστε το πρόγραμμα του Listing-1, κάντε τον έλεγχο νια τυχόν λάθη και μετά τρέξτε το με RUN.

Στην οθόνη σας, δίνεται η οδηγία "LOAD MANIC MINER". Βάζετε τότε την πρωτότυπη κασέτα του Manic Miner στο κασετόφωνο και πιέζετε το πλήκτρο "play" του κασετοφώνου.

Μην παραξενευθείτε που, στην αρχή τουλάχιστον, δεν εμφανίζονται οι χαρακτηριστικές κίτρινες-μπλε γραμμές του "φορτώματος". Αυτό συμβαίνει, γιατί από την κασέτα θα φορτωθεί μόνο το κομμάτι που αποτελεί το κυρίως παιχνίδι.

Αφήστε την κασέτα να παίζει στο μαγνητόφωνο, μέχρι που να εμφανισθεί το μήνυμα "NEW TAPE" και στο κάτω μέρος της οθόνης το μήνυμα για την έναρξη της εγγραφήσ.

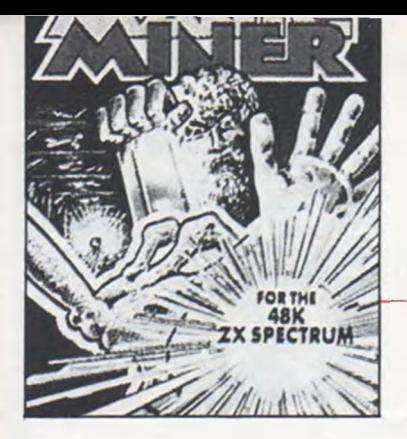

Τοποθετήστε τώρα στο κασετόφωνο μια καινούργια κασέτα για να γράφετε σε αυτή τη δική σας version Manic Miner.

Πιέστε τα πλήκτρα της εγγραφής στο κασετόψωνο και μετά ένα τυχαίο πλήκτρο του υπολογιστή. To πρόγραμμα τώρα γράφεται στην κασέτα.

Μετά από λίγα δευτερόλεπτα, θα πρέπει να ξαναπιέσετε ένα τυχαίο πλήκτρο του υπολογιστή για ναμπορέσει να γραφτεί και το δεύτερο κομμάτι του προγραμμάτος. Όταν εμφανισθεί το μήνυμα "0.K." σταματήστε το κασετόφωνο.

Η κασέτα που τώρα γράφατε, περιέχει τη δική σας πρωτότυπη εγγραφή. Στη συνέχεια, δεν έχετε παρά να καθαρίσετε τη μνήμη του υπολογιστή σας, διακόπτοντας την τροφοδοσία του, και να φορτώσετε όλο το πρόγραμμα της κασέτας, δίνοντας την εντολή:

LOAD "MANICMINER" ή LOAD"\*

Όταν τελειώσει το φόρτωμα, θα σας ζητηθεί από τον υπολογιστή να πιέσετε το "y" ή το "n" για την επιλογή "άπειρες ζωές". Αν πιέσετε το πλήκτρο "y" ξεκινήσει το παιχνίδι κανονικά και θα διαπιστώσετε ότι δεν ελαττώνονται καθόλου τα ανθρωπάκια, κάθε φορά που αποτυγχάνετε σε κάποια προσπάθεια.

Αν πιέσετε το πλήκτρο "n", τότε θα πρέπει στη συνέχεια να απαντήσετε στην ερώτηση "πόσες ζωές", με έναν αριθμό από το 1 έως το 16, και φυσικά μετά το ENTER.

Την πρώτη φορά συνιστάται να δώσετε σαν αριθμό το 16, οπότε θα παρατηρήσετε να εμφανίζεται στο κάτμ μέρος της οθόνης μια ολόκληρη διμοιρία από ανθρωπάκια.

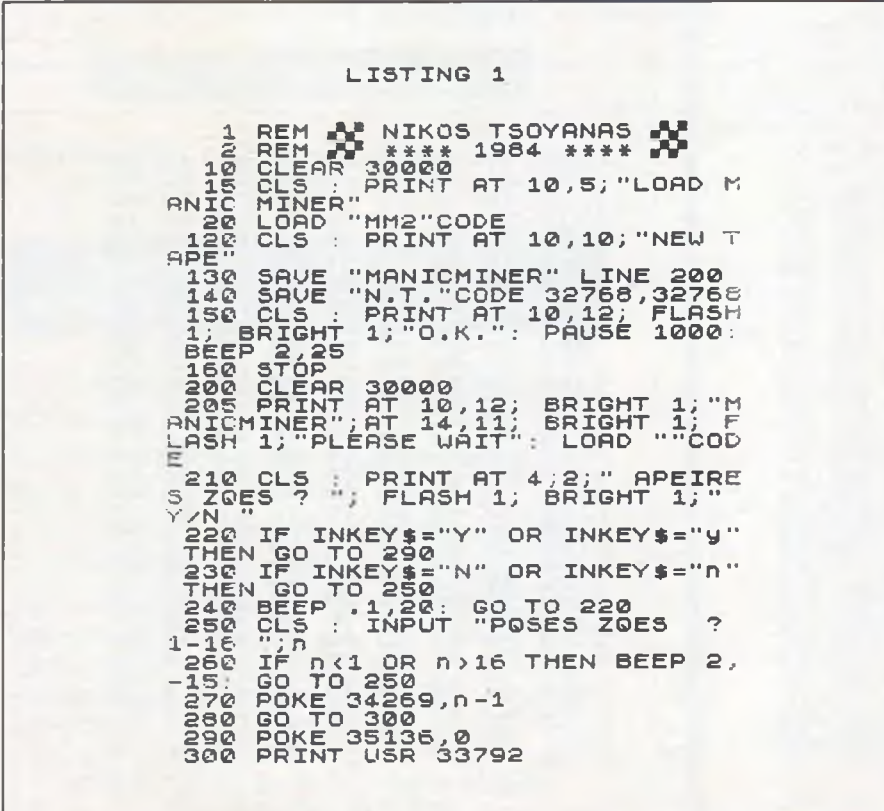

# ΕΠΕΜΒΑΣΕΙΣ

# ΔΕΥΤΕΡΗ VERSION

Av n version του Manic Miner που μόλις φτιάξατε, δεν σας ικανοποιεί αρκετά, σας δίνουμε μιαν άλλη παραλλαγή της στο πρόγραμμα του Listing-2.

Για το πρόγραμμα αυτό, θα πρέπει να ακολουθήσετε την ίδια διαδικασία με το πρόγραμμα του Listing-1. Η διαφορά σε αυτή τη version είναι ότι το πρόγραμμα εδώ δίνει μόνιμα άπειρες ζωές, αλλά και τη δυνατότητα να ξεκινήσετε από την πίστα που θα θελήσετε εσείς.

Στο πρόγραμμα αυτό, θα πρέπει να ξεκινήσετε το παιχνίδι, πριν έλθει στην κατάσταση για το demonstration. Στην παραλλαγή, αυτή, θα πρέπει να αποφύγετε να κάνετε BREAK στο πρόγραμμα.

# ΕΠΕΜΒΑΣΗ ΣΤΟ ΙΔΙΟ TO ΠΑΙΧΝΙΔΙ

Αν και πάλι δεν είσαστε ικανοποιημένοι, για τί δεν αλλάζετε την ίδια τη δομή του παιχνιδιού; Μπορείτε να κάνετε τις πίστες ευκολότερες ή δυσκολότερες. Για τον λόγο αυτό, θα πρέπει να διαθέτετε ένα πρόγραμμα Disassembler (γι' αυτούς που δεν έχουν, υπάρχει κάποιο σχετικό πρόγραμμα σε αυτό το τεύχος του PIXEL).

To Manic Miner έχει την εξής δομή. Τα σχέδια της πρώτης πίστας ξεκινούν από τη διεύθυνση B000 (δεκαεξαδική). Η κάθε πίστα καταλαμβάνει 1K, περίπου, μνήμης.

Σαν παράδειγμα για τις αλλαγές, σας δίνουμε μια μικρή τροποπρίηση της πρώτης πίστας. Φορτώστε κανονικά το πρόγραμμα που δημιουργήσατε, την πρώτη version, με την βοήθεια του Listing-1. Στην ερώτηση."Άπειρες ζωές;", κάνετε BREAK. Δώστε τότε σαν εντολή άμεσης εκτέλεσης την:

POKE 45207,0:POKE 45211,0:POKE 45219,68:POKE 45333, Ø:POKE 45452,0 και φυσικά ENTER

Κατόπιν δίνετε την εντολή GOTO 210 και θα δείτε τιο μικρές ►

# ΕΠΕΜΒΑΣΕΙΣ

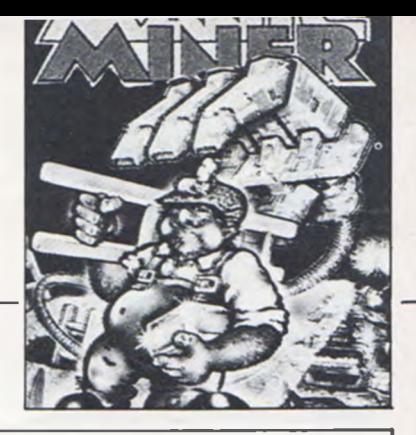

αλλαγές, προς το ευκολότερο, που έγιναν στην πρώτη πίστα. Με λίγη υπομονή, μπορείτε να μετατρέφετε όλες τις πίστες.

Στο Listing-3 περιέχεται η πρώτη πίστα. Μέσα σε κύκλο είναι οι διευθύνσεις που έγιναν οι σχετικές αλλαγές.

# ΕΠΙΛΟΓΟΣ

Πιστεύουμε, πολλοί που δεν είχαν καταφέρει να προχωρήσουν πέρα από τις πρώτες 5-6 πίστες, να ανανέωσαν το ενδιαφέρον τους για το Manic Miner.

Σε επόμενο τεύχος, θα αυνεχίσουμε το "σπάσιμο" και για άλλα παιχνίδια, όπως το "JETPACK", το "Froggy", το "JET SET WILLY" (αυτό περιέχει εξήντα (!) πίστες και είναι καλύτερο του Manic Maner), καθώς και όλων των άλλων παιχνιδιών για τους ZX-Spectrum.

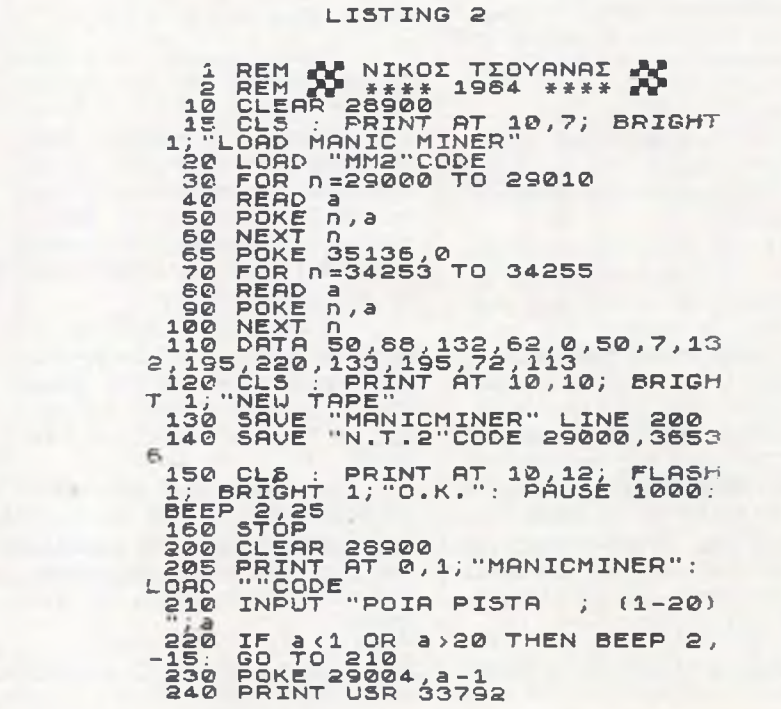

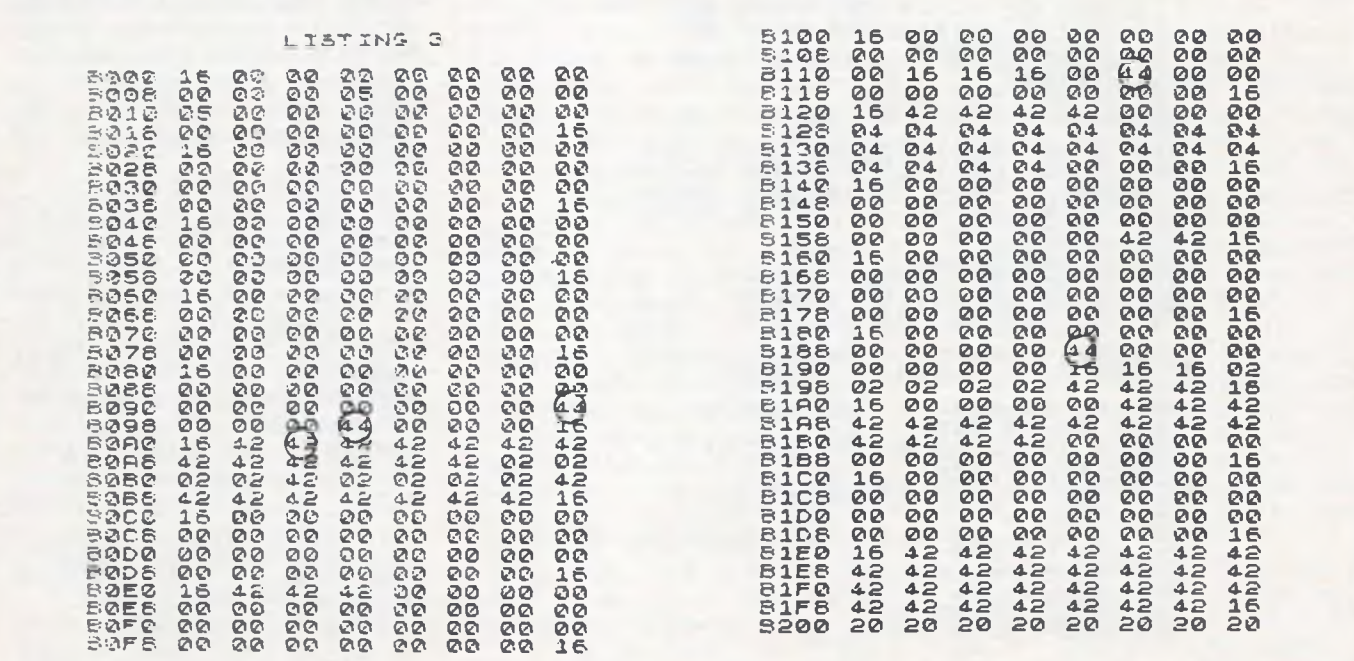

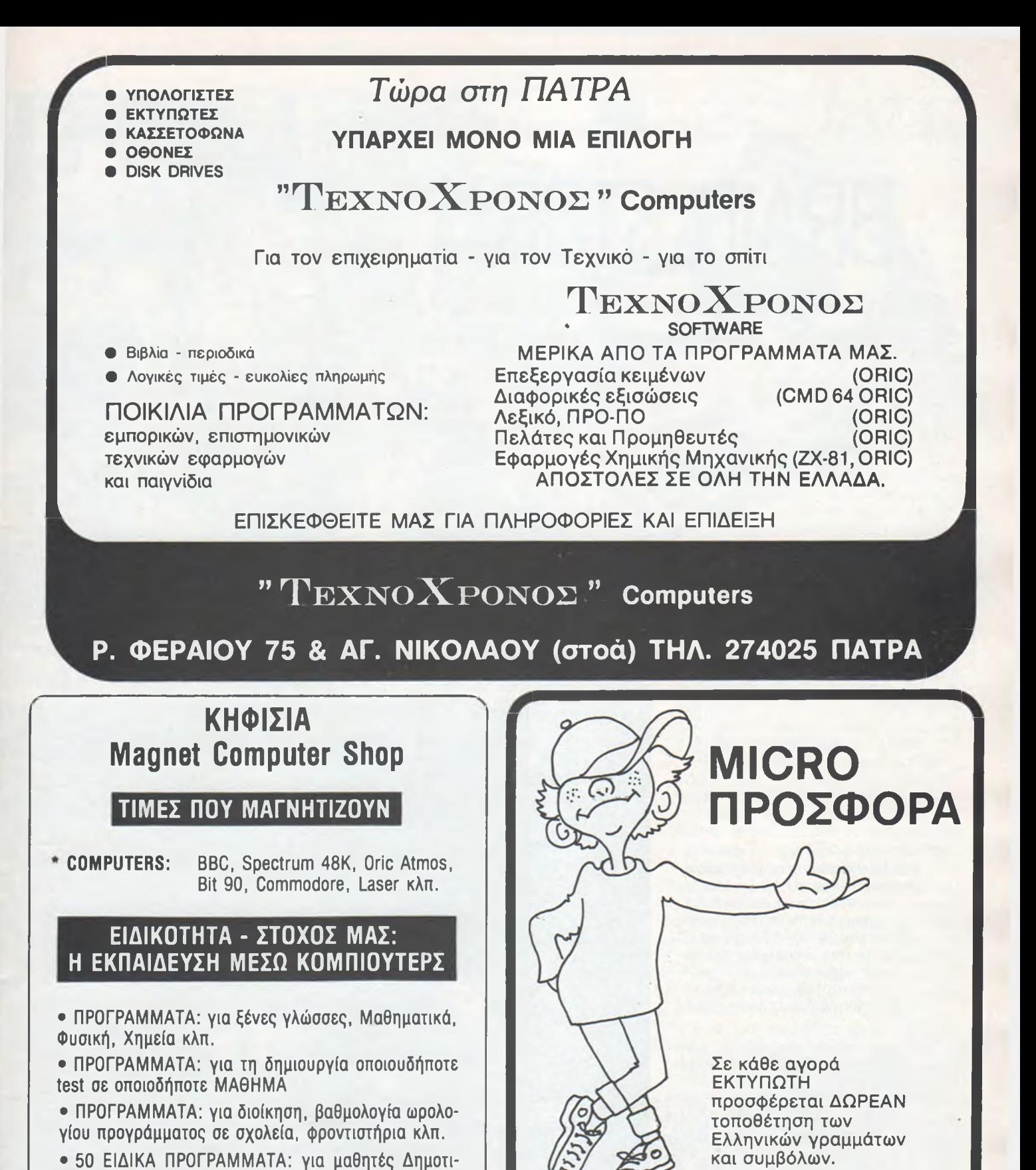

WWW.QEVILES

Στουρνάρα 16

Αθήνα 106 83 Τηλ.: 3623.497

COMPUTER SHOP

*digitized by greekrcm.gr*

νικά).

SPECTRUM, ZX-81.

κού, για όλα τα μαθήματα τους (στα αγγλικά & ελλη-

Τά προγράμματα αυτά τρέχουν σε BBC, ELECTRON,

ΚΗΦΙΣΙΑΣ 263 · See & Shop Center ΚΗΦΙΣΙΑ ΤΗΛ. 6816.926 - 5734.367

# rntro cinerra

# BRAIN STORM

**Θα ερευνηθεί ο εγκέφαλός μας με την βοήθεια ενός H/Y; Μια ταινία θίγει το θέμα.**

Η τεχνολογία των υπολονιστών και ο δρόμος που ανοίνει αυτή νια την εξερεύνηση του ανθρώπινου εγκεψάλου, έρχονται στο προσκήνιο με την ταινία "θύελλα στον εγκέψαλο". Πρόκειται για ταινία καλογυρισμένη και θεαματική, αλλά με στοιχεία που υπερβαίνουν τα όρια της opθολονιστικής βάσης, και περνούν στο χώρο της φαντασίας και της μεταφυσικής.

To θέμα της είναι μια πρωτοφανής εφεύρεση nou δ ίνει τη δυνατότητα καταγραφής σκέψεων και συναισθημάτων ενός ανθρώπου στον υπολογιστή, και το κυριότεpo, μεταβίβασης αυτών σε ένα άλλο άτομο. To θέμα είχε πολλά περιθώρια για κοινωνικές επεκτάσεις και διαλογισμούς σχετικά με τους κινδύνους στρατιωτικής χρήσης της εφεύρεσης, που όμως εμ-Φανίστηκαν σε περιορισμένο βαθμό στην ταινία.

Καθώς βλέπουμε την ταινία, δημιουργούνται μέσα μας πολλοί ζωτικοί υπαρξιακοί προβληματισμοί. θα μπορούσαμε να επιτύχουμε, άραγε, με τη χρήση των ηλεκτρονικών υπολογιστών μια σχετική αθανασία της ανθρώπινης προσωπικότητας στο μέλλον;

Έχοντας καταγραφεί σε ROM cartridge ή μνήμες RAM με τη συσκευή βιωματικής μεταβίβασης των εμπειριών ενός ατόμου", τότε μετά το θάνατο του ατόμου αυτού οι σκέψεις και οι παραστάσεις του θα μπορούσαν να αναβιώνονται από τον οποιονδήποτε με ένα απλό RUN σε κάποιον PC.

Αν πάλι δημιουργηθούν υπολογιστές με κάποια μορφή αυτόνομης βούλησης στους οποίους καταγρά-Φουμε μαζίτις παραστάσεις και τις εμπειρίες ενός Χριστού, ενός Χίτλερ και ενός ΑΙνστάϊν, τότε στην περίπτωση αυτή τι ενέργειες θα τίθονταν σε κίνηση δίνοντας ένα απλό RUN και (CR);

Αν πάλι κάνουμε κατανρα«ή των ευχάριστων στινμών μας,και τ ις αναβιώνουμε σε πρώτη ευκαιρία, τότε ποιά θα είναι η ζωή μας;

Μήπως εξωθούμαστε προς έναν ριζοσπαστικά νέο πολιτισμό,που θα εκμηδενίσει κάθε σημερινή αξία και θεσμούς;

Η ταινία είναι ενδιαφέρουσα και μας προβληματίζει με ιδέες, που,αν και ίσως να φαίνονται παράλονες, είναι πιθανά πρανματοποιήσιμες.

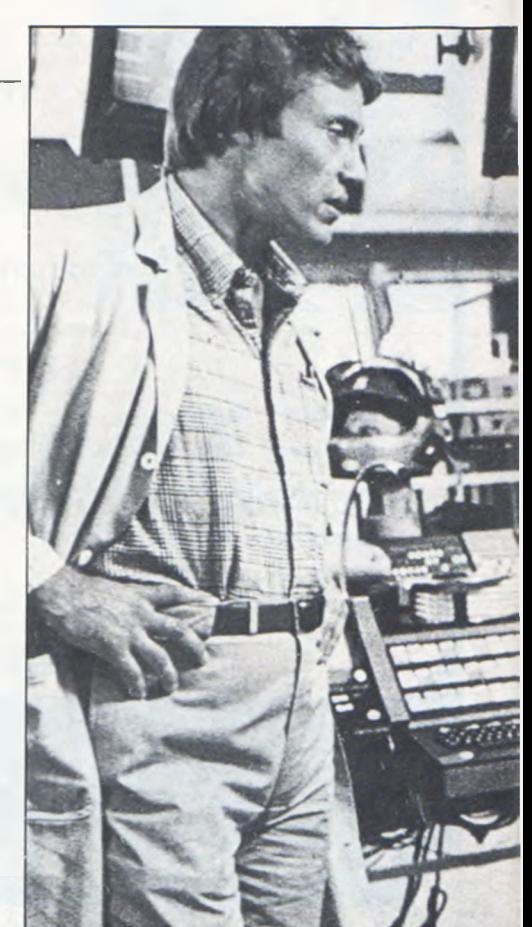

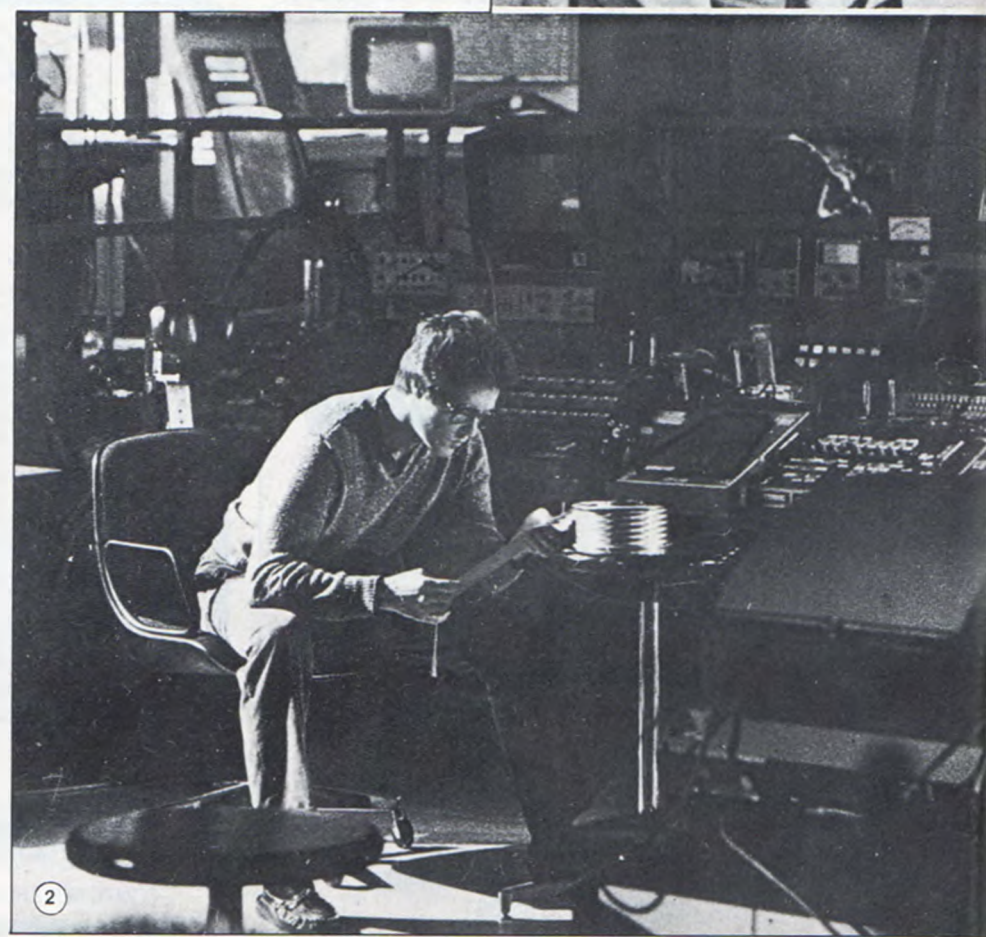

20

Η παρουσίαση της ταινίας, i γύρισμά της, η ερμηνεία των >λων είναι καλή,και δ ίνει το :μα της έξυπνα και λογικά. Είναι η πραγματικά "Ultimaϊ experience" στη δομή του κόιου που βιώνουμε σήμερα.

- Ζώντας τις εμπειρίες (σκέψεις και συναισθήματα κάποιου άλλου.
- Η καταγραφή των εμπειριών κάποιου ανθρώπου σε
- ηλεκτρονικό υπολογιστή. Ο καθένας ενδιαφέρεται και
- πιέζει για δικούς του λόγους... Κοντά στην επιτυχία.
- Εκνευρισμός, ένταση και
- διαφωνίες των δημιουργών.

 $\sqrt{3}$ 

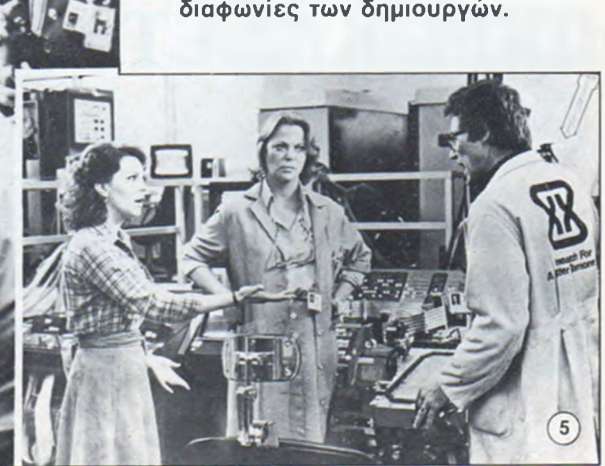

# ΣΥΓΚΡΙΤΚΟ ΤΕΣΤ

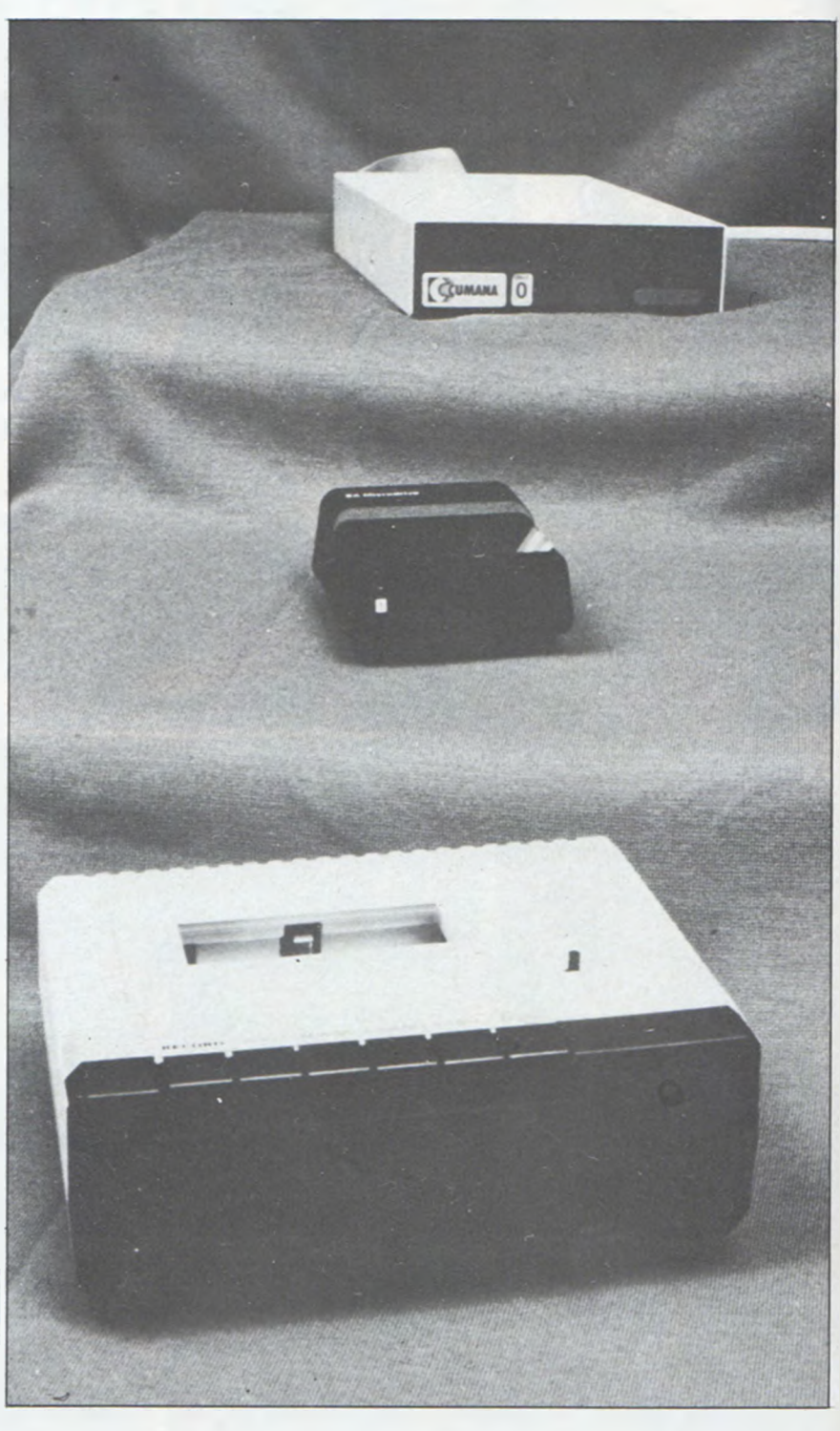

# **ΔΙΣΚΕΤΑ ΜΙΚΡΟΚΑΣΕΤΑ** KAI **ΚΑΣΕΤΑ**

Του Δημήτρη Τσουροπλή

ια συγκριτική παρουσίαση των τριών πιο διαδεδομένων μέσων για την αποθήκευση πληροφοριών,που στοχεύει στο να σας διευκολύνει στην εκλογή του μέσου που ταιριάζει καλύτερα στις ανάγκες σας.

περάσει πολλά χρόνια από την εποχή προβλέπανε την αντικατάσταση των συμβατικών μέσων αποθήκευσης της εποχής (κασέτες και δισκέτες) με "εξωτικές" συσκευές,όπως μνήμες μαγνητικών φυσαλίδων κ.ά. Φυσικά από τότε έχουν παρουσιαστεί διάωορα εξελιγμένα μέσα, αλλά παρόλα αυτά η κυριαρχία της δ ισκέτας στον χώρο αυτό είναι πια γεγονός. 0 χώρος στον οποίο αναφερόμαστε,περιλαμβάνει τους μικροκομπιούτερ που βρίσκονται λ ίγο πιο πάνω από την κατηγορία των "σπιτικών" κομπιούτερ.

Στις μέρες μας,η μεγάλη διάδοση των μικρών κομπιούτερ για τον χομπίστα και τις διάωορες εφαρμογές ώθησε τους κατασκευαστές στο να εφοδιάσουν τα μηχανήματά τους με δυνατότητες χειρισμού μέσων αποθήκευσης,εκτός από τη συμβατική κασέτα. Πρώτο στον κατάλογο αυτών των μέσων ήταν το disk drive με δισκέτες των 5 i". Τα συστήματα αυτά παρουσιάζουν πολύ μενάλη βελτίωση σε ποιότητα συγκριτικά με την εποχή που πρωτοεμωανίστηκαν, ενώ παράλληλα έχουμε μείωση της τιμής τους.

Από την άλλη μεριά,η κοινή κασέτα εξακολουθεί να χρησιμοποιείται από τη συντριπτική πλειοφηφία των χρηστών των home mi cro. Αυτή η προτίμηση είναι βέβαια δικαιολογημένη κυρίως από το χαμηλό κόστος και ίσως για ορισμένες εφαρμονές αποτελεί και την πιο ορθολογική λύση.

Κάπου ανάμεσα στην κασέτα και τη δισκέτα μπορούμε να κατατάξουμε και ένα "υβρίδιο" αυτών των δυο, τη μικροκασέτα. Η μικροκασέτα δεν είναι δημιουργία του Sinclair, όπως πολλοί πιστεύουν,αλλά προίΙπήρχε θεωρητικά και πρακτικά καιρό πριν. Η εμιοάνιση όμως των m icro-drives σε αισθητά χαμηλή τιμή,έκανε πολλά μάτια να στραφούν προς αυτό το παραμελημένο ως τότε μέσο. Η μικροκασέτα δεν αποτελεί βέβαια προνόμιο μόνο του Spectrum ή του QL (quite 1ate) και η χρήση της αρχίζει να διαδίδεται στους home micro, λόγω της αρκετά καλής σχέσης της τιμής προς την απόδοση.

Κάπου εδώ όμως,είναι καιρός να πάρουμε τα πράγματα από την αρχη,και να δούμε αναλυτικά τα συν και τα πλην κάθε μέσου από τα τρία που αναφέραμε. Αν και πρόκειται νια πολύ συνγενή μέσα, με κοινό χαρακτηριστικό το μαγνητικό επίστρωμα, οι διαωορές κασέτας, μικροκασέτας και δισκέτας είναι πολύ έντονες, θα αρχίσουμε την περινραωή από την κασέτα, για την οποία λίγο-πολύ ξέρουμε αρκετά στοιχεία.

# 1. Η ΚΑΣΕΤΑ

Όλοι οι μέχρι τώρα home micro είναι σε θέση να χρησιμοποιήσουν κοινή κασέτα για την αποθήκευση στοιχείων (προγραμμάτων ή αρχείων). Μια πρώτη διάκριση των home micro γίνεται ανάλογα με το αν χρησιμοποιούν κοινό ή ειδικό κασετόφωνο. Έ τσι πολλοί κομπιούτερ χρησιμοποιούν μεν κοινή κασέτα,αλλά το κασετόφωνο είναι ειδικό (έχει διαφορετική μέθοδο εγγραφής) και απαιτείται επιπλέον δαπάνη για την αγορά του. Πρέπει να αναωερθεί

όμως ότι τέτοια κασετόφωνα παρουσιάζουν μενάλη αξιοπιστία, ακριβώς λόγω της ιδιαίτερης,εξειδικευμένης χρήσης τους.

Σε όλα τα κασετόφωνα η εγγραφή των στοιχείων γίνεται σαν ακουστικά σήματα (ψηλοί ή χαμηλοί τόνοι),που αντιστοιχούν στα ψηφία 0 και 1 του δυαδικού συστήματος. Μια ακολουθία από ακουστικά σήματα στη σειρά μεταφράζεται σε μια ακολουθία από bits,nou αποτελούν τα στοιχεία μας σε κωδικοποιημένη μορφή. Με αυτή τη σχετικά απλή μέθοδο γ ίνεται η επικοινωνία κομπιούτερκασέτας και η διακίνηση των στοιχείων. Η διάρκεια καθενός από τα ακουστικά σήματα που αντιστοιχούν στα ψηφία Ø και 1, εξαρτάται από τον κατασκευαστή του κομπιούτερ και,όπως είναι φανεοό, καθορίζει την πυκνότητα της εγγραφής,επομένως και την ταχύτητα διακίνησης των σ τοιχείων. Έτσι,ένας κομπιούτερ μπορεί να γράψει πολλαπλάσια ποσότητα δεδομένωναποτιένσςάλλος στο ί διο μήκος ταινίας,και επομένως στον ίδιο χρόνο. Η ταχύτητα διακίνησης εκφράζεται σε baud,nou αντιστοιχεί περίπου στον αριθμό των διακινούμενων b its ανά δευτεοόλεπτο (bits per second-bps).

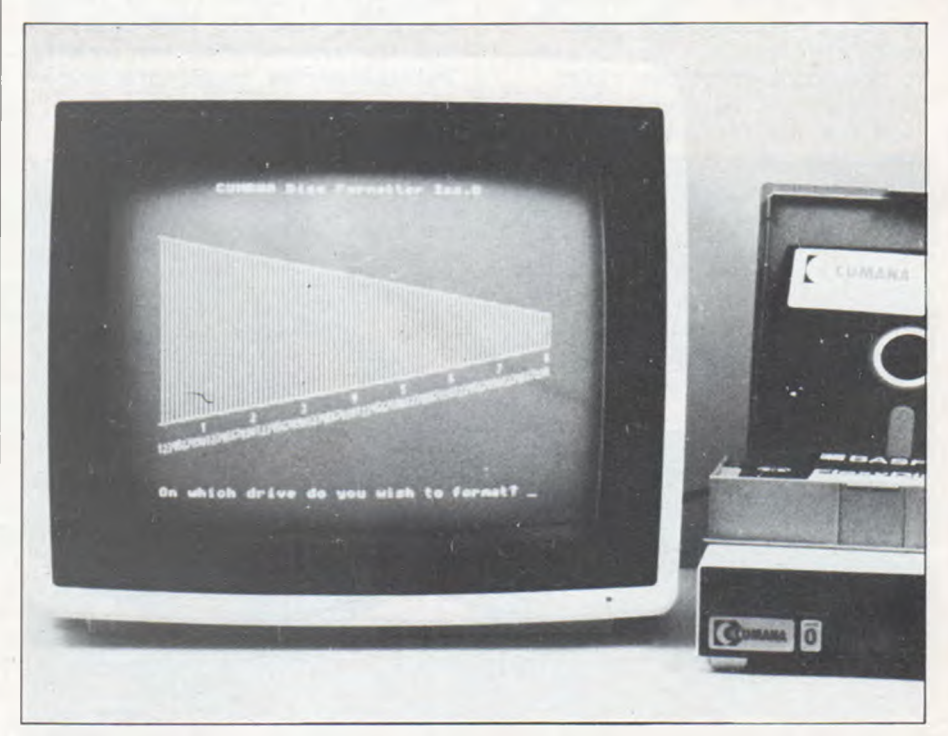

*Στην οθόνή του κομπιούτερ βλέπουμε την γραφική αναπαράσταση ενός τμήματος της δισκέτας που χρησιμεύει για τον έλεγχο της διαδικασίας οργάνωσης (jormallmg}.*

Αυτοί οι ρυθμοί κυμαίνονται με= ταξύ 300-3000 baud για τα σημερινά συστήματα, με συνηθισμένη τιμή 1200 baud. Μια διαίρεση της τιμής 1200 με το 8 (8 b its για κάθε byte) μας δ ίνει το ρυθμό μεταφοράς, περίπου στα 150 bytes /sec. Με τέτοια ταχύτητα,ένα πρόγραμμα μενέθους 10 Kbytes θα απαιτεί λίνο περισσότερο από ένα λεπτό για να "φορτωθεί" από κασέτα. Στην πράξη,ο χρόνος είναι λίγο μεγαλότερος,ανάλονα με το αν πραγματοποιεί ο κομπιούτερ ελέγχους, αν προηγούνται ενημερωτικά στοιχεία πριν τα καθαυτά δεδομένα, κ.ά. Δεν πρέπει βέβαια να ξεχνάμε ότι πρέπει ο χρήστης να φέρει την κασέτα στο σημείο όπου βρίσκεται το πρόγραμμα,για να το φορτώσει ο κομπιούτερ. Όταν θελήσουμε να "σώσουμε" κάποια στοιχεία, θα πρέπει να ρυθμίσουμε το κασετόφωνο για ενγραφή, αφού τοποθετήσουμε την κασέτα στο σημείο που θέλουμε. To που είναι γραμμένο κάποιο στοιχείο στην κασέτα πρέπει να το θυμάται ο χρήστης,καθώς ο κομπιούτερ δεν αναλαμβάνει το "ψάξιμο" της κασέτας μπροστά-πίσω. Όταν βέβαια γνωρίζουμε το όνομα του συγκεκριμένου προγράμματος, μπορούμε να αφήσουμε την κασέτα να παίζει,μέχρι να συναντήσουμε το πρόνραμμά μας. Δεν χρειάζεται να σας πούμε ότι αν το πρόγραμμα είναι στο τέλος μιας κασέτας, θα θυμηθούμε σύντομα τον Ιώβ και την υπομονή του...

Η σειριακή αυτή προσπέλαση των δεδομένων της κασέτας αποτελεί και το κυριότερο μειονέκτημά της. Τα συστήματα που χρησιμοποιούν κασετόφωνο,απαιτούν οπωσδήποτε την παρουσία του χρήστη, σαν χειριστή της κασέτας,κατά τ ις διάφορες διερνασίες. Η ύπαρξη τηλεχειρισμού (Remote contro]) σε ορισμένους κομπιούτερ μπορεί να εξυπηρετήσει σημαντικά, σε περιπτώσεις κατά τ ις οποίες ο κομπιούτερ τροφοδοτείται σταδιακά με δεδομένα από μια κασέτα.

Έτσι,ανοιγοκλείνοντας το μοτέρ του κασετόφωνου,μπορεί να τροφοδοτείται με τα στοιχεία που χρειάζεται,λίγα-λίγα. Αντίστοιχα, μπορεί να γίνεται σταδιακό "σώσιμο" των αποτελεσμάτων στο κασετόφωνο. Συστήματα με δυο κασετόφωνα μπορούν να επιτρέψουν το "διάβασμα" των στοιχείων από το ένα,και την "εγγραφή" αποτελεσμάτων στο άλλο. 0 χρήστης βέβαια θα πρέπει να έχει ρυθμίσει κατάλληλα τα κασετόφωνα στην αρχή,και να έχει προβλέψει τη διάρκεια της διαδικασίας.

Η χωρητικότητα μιας κασέτας κατατάσσεται στα πλεονεκτήματά της,καθώς μπορούμε γα αποθηκεύσουμε πληροφορίες πάνω από μισό megabyte σε κασέτα των 60 λεπτών (με ρυθμό γύρω στα 1500 baud). Από την αναφορά στην κασέτα παραλείφθηκαν τα προβλήματα συμβατότητας κομπιούτερ-κασετόφωνου, μια και δεν αποτελούν κανόνα. Πληροφορίες γ ι'αυτά θα βρείτε

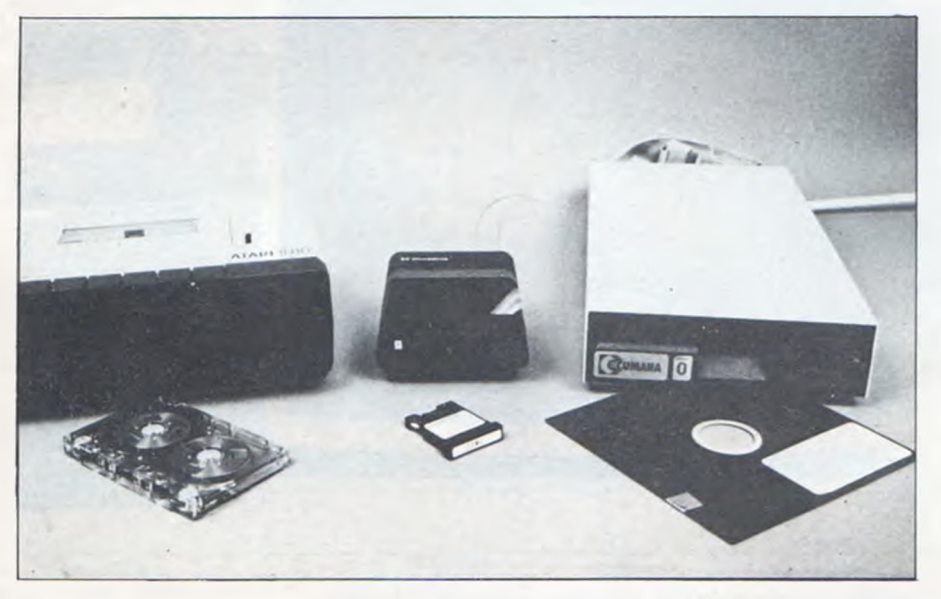

*Μιά μπροστινή άποψη ενός disk arive «χαμηλού προφίλ».* 

στο Pixel Νο2,("Ταπαρατράγουδα των κασετοφώνων").

# 2. Η ΔΙΣΚΕΤΑ

Προτού δούμε τι πλεονεκτήματα έχει να προσφέρει n δισκέτα σε σχέση με την κασέτα,ας κάνουμε μια ξενάγηση στον κόσμο και την ορολογία της δισκέτας.

Η δισκέτα αποτελείται από ένα λεπτό πλαστικό δίσκο, ο > οποίος καλύπτεται από μαγνητικό επίστρωμα σαν κι' αυτό των κασετών,αλλά καλύτερης ποιότητας και κατασκευής. Οι δισκέτες κυκλοφορούν σε τυποποιημένες διαμέτρους των 8", 5J" και 3". Από αυτές οι πιο διαδεδομένες είναι των 51 Καθώς το μαγνητικό επίστρωμα ε ίναι αρκετά ευπαθές, ο πλαστικός δίσκος "φακελώνεται" μέσα σε ένα πιο ανθεκτικό περίβλημα από χαρτοπλαστικό. To περίβλημα έχει ανοίγματα σε συγκεκριμένες θέσεις για να έχουμε προσπέλαση στην επιφάνειατουδίσκου. Στην ΐρύπα που βρίσκεται στο κέντρο της δισκέτας, μπαίνει ο άξονας που την περιστρέφει κατά τη λειτουργία του disc drive. Η περιστροφή αυτή γίνεται με 300 στρόφές το λεπτό,αρχίζει δε και σταματά αυτόματα κατά τη μεταφορά των στοιχείων. Ορισμένες ενκοπές στο περίβλημα επιτρέπουν την ακριβή τοποθέτηση της δισκέτας στο disc drive και ακόμη την προστασία του περιεχόμενου της από τη διαγραφή. Αυτό γίνεται με την τοποθέτηση ενός κομματιού αδιάφανης ταινίας πάνω στη λεγόμενη εγκοπή προστασίας ενγραφής. Αφαιρώντας την ταινία μπορούμε, να ξαναγράψουμε στη δ ισκέτα.

0 κομπιούτερ πρέπει να διαθέτει κάποιο σημείο αναφοράς νια την αρχή της δισκέτας,και αυτό γίνεται με την οπτική ανίχνευση μιας μικρής τρύπας που υπάρχει πάνω στον πλαστικό δίσκο. To περίβλημα της δισκέτας έχει επίσης τρυπηθεί σε συγκεκριμένη θέση, για να φαίνεται μέσα απ'αυτή n τρύπα πάνω στον εσωτερικό δίσκο.

Η δισκέτα έχει ακόμη στο περίβλημά της ένα παραλληλόγραμμο άνοιγμα,κατά μήκος του οποίου κινείται η κεφαλή εγγραφής-δισκέτας. Η δισκέτα τοποθετείται με την πλευρά που έχει την ετικέτα προς τα πάνω. Η κεφαλή όμως<br>του disc drive βρίσκεται σχεδόν

πάντα στο κάτω μέρος,ώστε η επιφάνεια,όπου γράφονται τα στοιχεία,να είναι αυτή που βλέπει προς τα κάτω.

Όλος ο χειρισμός της δ ισκέτας και του disc drive γίνεται από το λεγόμενο DOS (disc operating system),nou είναι το λειτουργικό σύστημα του δίσκου και περιέχει όλες τις ρουτίνες χειρισμού της συσκευής. To DOS είναι υπεύθυνο για την εκτέλεση των διαφόρων εντολών του χρήστη, χωρίς να χρειάζεται εκείνος να κάνει τίποτα άλλο από το να βάλει μια δισκέτα στο drive. To DOS είναι ένα πρόγραμμα σε γλώσσα μηχανής,που βρίσκεται συνήθως στη ROM και αναλαμβάνει όλο το "νοικοκυριό" της δισκέτας. To DOS προετοιμάζει (οργανώνει) μια δισκέτα για χρήση, κρατάει τα περιεχόμενά της σε κατάλογο, βρίσκει χώρο για να γράψει κάποια στοιχεία, και γενικά χειρίζεται τη δισκέτα,αφαιρώντας αυτό το πρόβλημα από τον χρήστη.

Όταν μια δισκέτα πρόκειται να χρησιμοποιηθεί για πρώτη Φορά, γίνεται η αρχική οργάνωσή της (Formatting) για να μπορεί να χρησιμοποιηθεί από τον υπολογιστή.

Η οργάνωσης της δισκέτας γίνεται με τον χωρισμό της σε ομόκεντρους δακτύλιους (tracks) καιτηδιαίρεσηκάθεδακτύλιου σε ίσα τόξα (sectors). 0 χωρισμός γίνεται μαγνητικά και δεν επιφέρει μόνιμη αλλοίωση του δίσκου. 0 αριθμός των tracks και των sectors διαφέρει από σύστημα σε σύστημα. 0 αριθμός των tracks εξαρτάται από την κατασκευή του disc drive και συνήθως είναι 35, 40 ή 80. 0 αριθμός των sectors που χωρίζεται το κάθε track, είναι ο ίδιος για όλα τα tracks και εξαρτάται από το DOS του κομπιούτερ.

Αν υποθέσουμε ότι οργανώνουμε μια δισκέτα σε 40 tracks και 10 sectors, κάθε sector έχει χωρητικότητα 256 bytes,rai επομένως κάθε ένα από τα 40 tracks χωράει 10X256=2560 bytes.

To σύνολο λοιπόν της χωρητικότητας της δισκέτας είναι 40X2560=102.400 bytes. Από αυτά τα 100 Κόγίθε,χρειάζονται ορισμένα για να αποτελούν το "ευρετήριο" της δισκέτας. Έ τσ ι,μ ερ ικοί sectors χρησιμοποιούνται από το DOS, για να περιέχουν τις

πληροφορίες σχετικά με το τι στοιχεία είναι νραμμένα στη δ ισκέτα και σε ποιο σημείο βρίσκονται. Αν τα παραπάνω σχετικά με χωρητικότητες σας προβλημάτισαν, κάντε υπομονή,νιατί υπάρχει και συνέχεια.

Μερικά DOS οργανώνουν τη δισκέτα σε sectors,onou κάθε sector μπορεί να έχει διπλάσια πυκνότητα (double density) σε bytes, να ωθάνει δηλαδή τα 512 bytes. Σε μια τέτοια δισκέτα των 80 tracks έχουμε χωρητικότητα της τάξης των 80X10X512=400 Kbytes.

Όλα τα προηγούμενα ίσχυαν για δισκέτες απλής όψης,που χρησιμοποιούνται δηλαδή από τη μια πλευρά. Σε δισκέτες διπλής όψης (double side) μπορούν να χρησιμοποιηθούν και οι δυο πλευρές,με διπλάσια χωρητικότητα. Στα κοινά disc drives που έχουν μια κεφαλή, θα πρέπει εμείς να αλλάζουμε πλευρά στη δισκέτα (όπως σ'ένα δίσκο πικάπ). Υπάρχουν όμως και disc drives με δυο κεφαλές (μια σε κάθε επιφάνεια της δισκέτας), που επιτρέπουν χειρισμό και των δυο πλευρών,χωρίς τη χειρωνακτική επέμβαση του χρήστη.

To θέμα λοιπόν της χωρητικότητας μιας δισκέτας είναι αρκετά πολύπλοκο, αλλά τελικά αυτό που ενδιαφέρει τον μέσο χρήστη, είναι ο τελικός αριθμός που θα του δείχνει - τι χώρο έχει διαθέσιμο στη δισκέτα.

Στο θέμα της ταχύτητας n

δισκέτα υπερτερεί σαφέστατα της κασέτας , αφού οι σχετικοί ρυθμοί μετάδοσης δεδομένων είναι δεκάδες φορές πολλαπλάσιοι από αυτούςτωνκασετόφωνων. Επιπλέον η κατασκευή της δισκέτας και το DOS μας προσφέρουν τη δυνατότητα της τυχαίας προσπέλασης. Αποτελεί θέμα ελάχιστων δευτερόλεπτων,και για το πιο αργό disc drive, να εντοπίσει κάποιο στοιχείο στη δισκέτα και να το μεταφέρει στον κομπιούτερ. 0 χρήστης δίνει απλώς μια εντολή και<br>το DOS θα φροντίσει — να βρει το DOS θα φροντίσει αν υπάρχει το συγκεκριμένο πρόγραμμα στο ευρετήριο, και αν υπάρχει,θα μετακινήσει κατάλληλα την κεφαλή στο σημείο που χρειάζεται. Σε περίπτωση nou θέλουμε να γράψουμε στοιχεία στη δισκέτα, το DOS θα βρει τον κατάλληλο χώροκαιθα εκτελέσει την εντολή μας σε ελάχιστο χρόνο.

Οι πολύ μικροί χρόνοι προσπέλασης είναι αποτέλεσμα της δυνατότητας της κεφαλής να μετακινείται ακτινικά κατά μήκος του παράθυρου στη δισκέτα. Αφού βρεθεί από το ευρετήριο το που αρχίζει κάποιο πρόγραμμα, η κεφαλή μετακινείται στο σχετικό track,Kai καθώς η δισκέτα περιστρέφεται με 5 στροφές/εεσ,η αρχή του προγράμματος θα βρεθεί σχεδόν αμέσως.

Εκτός από την ταχύτητα και την εύκολη προσπέλαση κάποιου στοιχείου, η δισκέτα είναι μέσο που δ ίνει πιο εξελιγμένες δυνα-

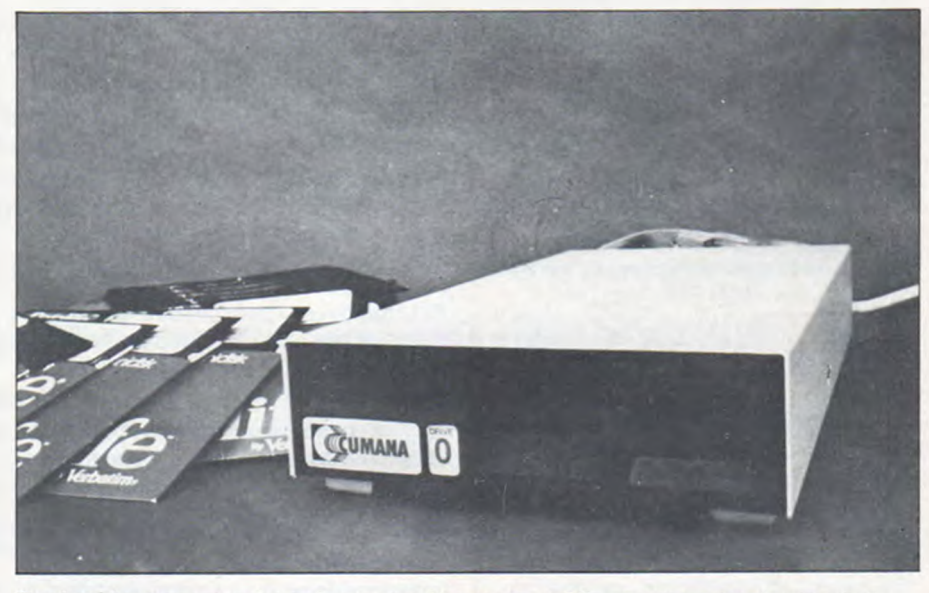

Το microdrive περιστοιχισμένο από τους ογκωδέστερους συναδέλφους του το κασετόφωνο και το disk-drive.

# **ΣΥΓΚΡΓΪΚΟΤΈΣΙ**

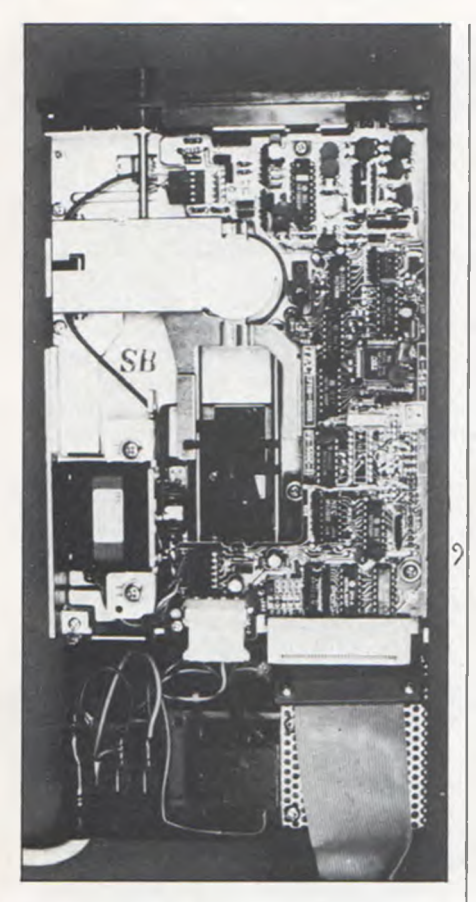

*To εσωτερικό ενός disk-drive δεν έχει πολλά να 'να ζηλέψει (σε πυκνότητα εξαρτημάτων) από κανονικό κομπιοότερ.*

τόχητες από την κασέτα. Αυτό σε μεγάλο βαθμό εξαρτάται και από το πόσο καλό DOS διαθέτει ο κομμπιούτερ. Συνήθως τα διάφορα DOS επιτρέπουν να διαγράφουμε εύκολα μια ολόκληρη σειρά από προγράμματα, να αλλάξουμε όνομα σε κάποιο αρχείο, να αντιγράφουμε μια δισκέτα σε άλλη κλπ.

To κόστος των disc drives παραμένει ακόμη Ψηλό,λόγω κυρίως των μηχανικών εξαρτημάτων ακρίβειας από τα οποία απαρτίζεται. Ακόμη,οι δισκέτες βρίσκονται στο επίπεδο των 300-800 δρχ.,που οπωσδήποτε δεν είναι απαγορευτικό, αν και πολύ μεγαλύτερο από το κόστος της κασέτας.

# 3. Η ΜΙΚΡΟΚΑΣΕΤΑ

Μια προσπάθεια συνδυασμού του χαμηλού κόστους των κασετόφωνων και των πλεονεκτημάτων της δισκέτας αποτελεί η μικροκασέτα, που είναι περισσότερο γνωστή σαν cartridge, από τα microdrives της

Sinclair research. To microdrive βέβαια απευθύνεται στους ήδη κατόχους του Spectrum, ενώ τα δυο άλλα μέσα είναι ανεξάρτητα από τους κομπιούτερ. Απ'ότι όμως φαίνεται,δεν θα αργήσουν να εμφανισθούν και στη χώρα μας, συστήματα αποθήκευσης σε μικροκασέτα και για άλλους κομπιούτερ.

Η μικροκασέτα αποτελείται από μια ατέρμονη θηλειά ταινίας, παρόμοιας με αυτή της κοινής κασέτας. Τα διάφορα στοιχεία γράφονται πάνω σε αυτή την ταινία με σειριακή μορφή,όπως γίνεται και στην κασέτα. Η διαφορά είναι ότι η ταινία της μικροκασέτας οργανώνεται κι'αυτή σε τομείς από το λειτουργικό σύστημα του microdrive. Κάθε τομέας καταλαμβάνει 512 bytes και έχουμε μια συνολική χωρητικότητα περίπου 90 Kbytes ανά μικροκασέτα.

Αντίθετα με τη δισκέτα, η μικροκασέτα δεν περιέχει ευρετήριο με τα περιεχόμενά της. Όταν ζητήσουμε κάποιο στοιχείο, το λειτουργικό σύστημα ξεκινάει την ταινία και συνεχίζει να τη γυρίζει,μέχρι να βρει το όνομα του στοιχείου που ζητήσαμε και να αρχίσει να το φορτώνει.

Ενώ n διακίνηση των δεδομένων γίνεται αρκετά γρήγορα (περίπου 20.000 bps),aux0 που καθυστερεί κυρίως το microdrive ε ίναι n ανίχνευση μέχρι να βρεθεί το πρόγραμμα.

0 χρόνος προσπέλασης εξαρτάται από το πόσο κοντά βρίσκεται το στοιχείο που ζητάμε στο σημείο της ταινίας που είναι η κειοαλή,όταν αοχίζει το ψάξιμο.

Σε περιπτώσεις που ζητάμε τον κατάλογο των στοιχείων μιας μικροκασέτας, η καθυστέρηση φτάνει τα 10-15 δευτερόλεπτα,καθώς πρέπει να συμπληρωθεί μια ολόκληρη περιστροφή της ταινίας. Γενικά οι χρόνοι του microdrive είναι πολλαπλάσιοι από αυτούς ενός disc drive, αλλά οπωσδήποτε απειροελάχιστοι σε σχέση με το κοινό κασετόωωνο.

Η πολύ χαμηλή τιμή του microdrive το καθιστά συμφέρουσα αγορά για τους κατόχους του Spectrum, που χρειάζονται τις επιπλέον ευκολίες που προσφέρει. Σαν μειονεκτήματα μπορούν να χαρακτηρισθούν η μικρή συχνότητα και η πολύ Ψηλή τιμή της κάθε

μικροκασέτας. Με 1800 δρχ. ανά μικροκασέτα, γρήγορα η αξία του microdrive θα είναι μικρότερη από τα χρήματα που θα στοιχίζει n μικροκασέτα με τα προγράμματά μας. Η τιμή πάντως θα πρέπει να χαμηλώσει σημαντικά,γιατί τίποτε δεν δικαιολογεί αυτό το επίπεδο (και στο εξωτερικό),παρά μόνο το μονοπώλιο...

Στα πλεονεκτήματα του microdrive πρέπει να αναφερθεί το ελάχιστο μέγεθος της μικροκασέτας,αλλά και το μικρό μέγεθος του ίδιου του drive.

# ΕΠΙΛΟΓΟΣ

To κύριο βάρος του άρθρου αυτού έπεσε, όπως διαβάσατε,στα disc drives και τα χαρακτηριστικά της δισκέτας. Αυτό έγινε,γιατ ί οι μονάδες σκληρού δίσκου ε ίναι απαραίτητη προϋπόθεση για κάποια σοβαρή εφαρμογή,που απαιτεί εκτεταμένη διακίνηση δεδομένων. Η κοινή κασέτα ήταν και θα είναι επαρκής για τον χρήστη που φορτώνει ένα-δυο προγράμματα την ημέρα,και δεν τον ενδιαφέρει ο παράγοντας χρόνος. 0 χρήστης εκείνος που θα χρειαστεί να φορτώσει πέντε ή δέκα αρχεία σε μια data base και να τα ενημερώσει, θα είναι καλύτερο να αγοράσει κοινές καρτέλες,παρά να χρησιμοποιήσει κασετόφωνο...

Για τους κατόχους του Spectrum (και μερικώνάλλωνκομπιούτερ) υπάρχει και ο τρίτος δρόμος.\* To πόσο κοντά στέκεται n μικροκασέτα στα συστήματα δισκέτας, ίσως δεν είναι τόσο απλό να οριοθετηθεί. Πάντως βρίσκεται σίγουρα πολύ κοντά,όταν η εφαρμογή που θέλουμε δεν απαιτεί "εξοντωτική" χρήση αρχείων.

Φυσικά δεν μπορούμε να κάνουμε αόριστα σύγκριση μεταξύ μικροκασέτας και δισκέτας,καθώς για ένα συγκεκριμένο κομπιούτερ είναι διάφορες οι δυνατότητες των συστημάτων δισκέτας.

Σαν κατάληξη,μπορούμε να πούμε ότι αξίζει η επέκταση σε μονάδες δίσκου ή μικροκασέτας, αφού αναιρεί τα προβλήματα της κασέτας. Μια σύγκριση,σε συνκεκριμένες μονάδες δισκέτας και μικροκασέτας για κάποιον κομπιούτερ, θα είναι σε θέση να σας δώσει την σωστότερη λύση,αν χρησιμοποιείσετε τα υποκειμενικά σας κριτήρια.

26

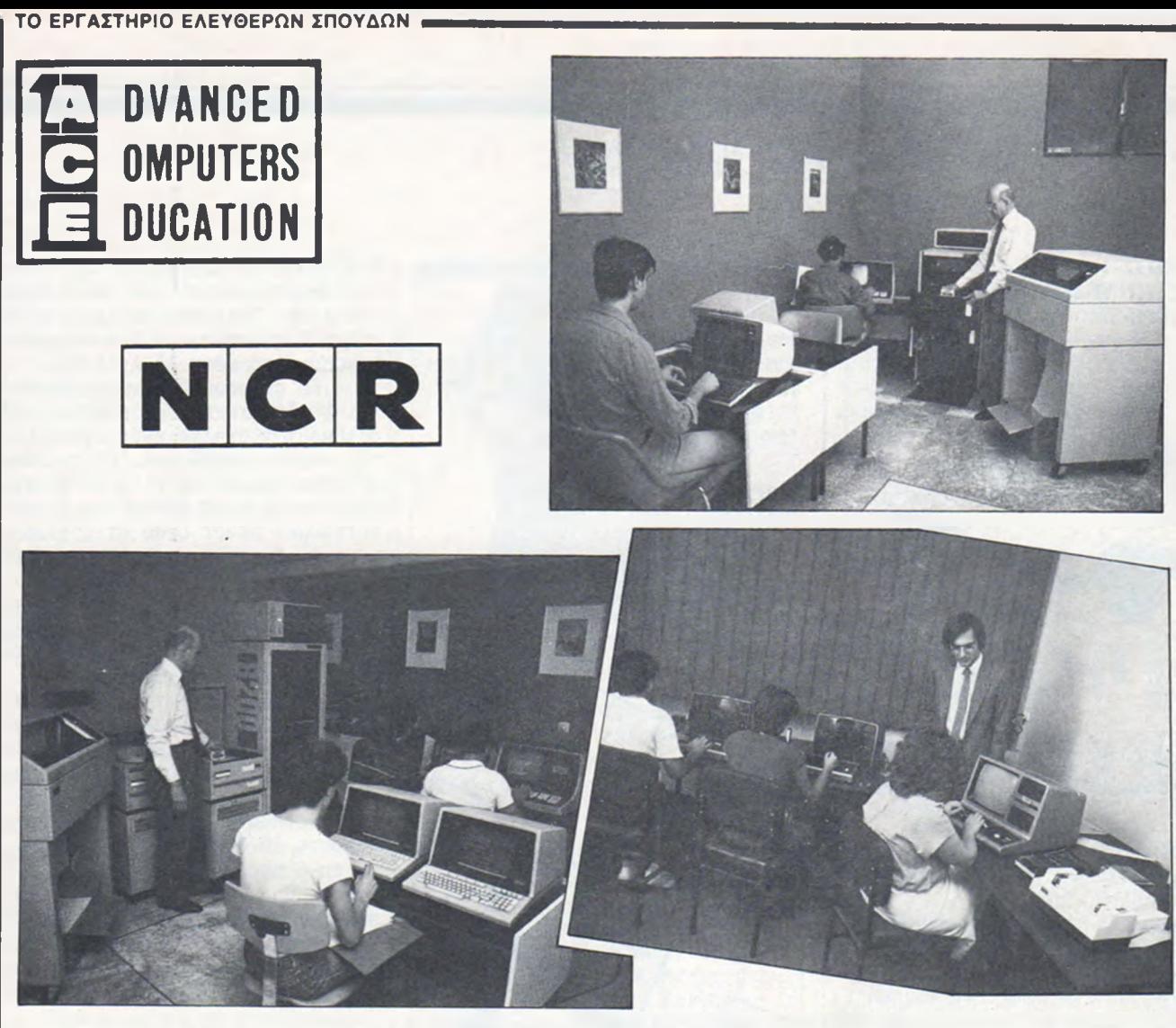

Όποια επιστήμη κι αν ακολουθήσετε θα χρειαστείτε τα **COMPUTERS!** Είναι ένα σίγουρο επάγγελμα και μόνο του! Ομως μάθετε το ΣΩΣΤΑ! Ρωτήστε, εξετάστε και...»»»»»»»»»»»»»»»»

### Γραφτείτε στην Α. C.

(προφέρεται έης και σημαίνει άσσος) »»»»»»» γι αυτούς τους λόγους:

— To πρόγραμμα διδασκαλίας **αναμορφ ώ νεται κά θε χράνο** με πρότυπο τα Παν/μια Αμερικής και Ευρώπης (MIT/USA, WATERLOO/CANADA, EDINBURGH).

- Οι καθηγητές μας είναι **πτυχιούχοι με MASTERS** & πρώην καθ/τές ΕΛΚΕΠΑ

— Οι μηχανές μας, **δύο μεγάλα συστήματα με δέκα θέσεις και έξη μικρά.** Δηλαδή **δεκαέξη θέσεις ταυτόχρονης άσκησης.**

- Η πείρα μας, στη διδασκαλία, έφτασε τα 19 χρόνια. Οι πρώτοι μας μαθητές, μας έστειλαν και στέλνουν τα παιδιά τους.

— **Τα βιβλία μας** είναι βοηθήματα όχι μόνο στη φοίτηση αλλά και στην **επαγγελματική σταδιοδρομία σας.**

— Η προσωπική μας φροντίδα για κάθε σπουδαστή είναι άμεση, γιατί **η δική σας επιτυχία είναι κα ι δική μας.**

— Οι απόφοιτοί μας **εργάζονται σε ποσοστό 93%** σε μηχανογραφικά κέντρα.

— **Τ α εποπτικά μέσα** είναι πλήρη και **το περιβάλλον** από τα πιο άνετα.

— Η εταιρεία μας, η **N C R ,** είναι από τις **τρεις πρώτες στο κόσμο** κι έχει εγκαταστήσει περισσάτερα τερματικά απ όλες τις άλλες εταιρείες μαζί.

»»»»»»ΑΠΟ ΣΑΣ **ΖΗΤΑΜΕ:»»»»»»ΔΙΨΑ Γ ΙΑ Μ Α Θ Η Σ Η** και **Κ Ε Φ Ι Γ ΙΑ Μ Ε Λ Ε Τ Η** Κεντρικά: Λεωφ. Αμαλίας 34 Ζάππειο

Αίθουσες: Λεωφ. Συγγρού 40-42 Μακρ/νη **»»»»»»117 42 Αθήνα»»»»»»** Τήλ. **92.28.025/ 92.36.195/** 32.24.721 Πληροφορίες, Φυλλάδια 9.000πμ-8.00μμ

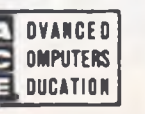

μέ τήν τεχνολογία

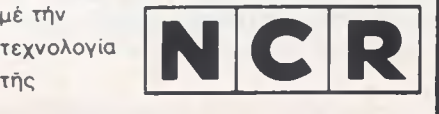

# $\epsilon$ Mnuko software review

ΚΟΜΠΟΣ-1 SPECTRUM 48K ROMSOFT

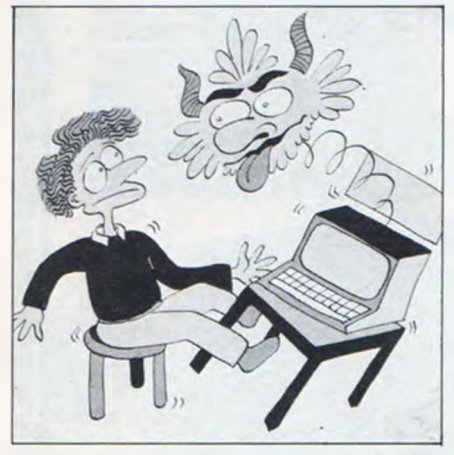

Βρέθηκε ξαφνικά μια παρέα, a Γιώργος και a Στάθης,που έσμιξαν σε Γιώργο Στάθη,και πάνω στην ένωση ξεπετάχθηκε ένας ΚΟΜΠΟΣ. Τα παιχνίδι,αν και δεν είναι παιχνίδι, έχει αρκετό λογική, δηλαδη πολυλογική. Με ένα λεξιλόγιο 34 λέξεων δημιουργούνται προτάσεις που θα πρέπει να συμπληρώσετε εσείς παραλληλο-λογικά.

Είναι ένα παιχνίδι λονικής, ποίησης, αμπελοωιλοσοφίας,και με 'κάποια διανοητική ευελιξία τεχνικηςνοημοσύνηςπου μας κάνει λινότερο ευάλωτους στον προγραμματισμό του εγκεφάλου μας από την τρέχουσα κουλτούρα.

Αν η λογοδιάρροιατου κόμπου δεν σας ικανοποιεί,δεν έχετε παρά να γυρίσετε την κασέτα, να τρέξετε την ΠΟΛΥΛΟΓΙΚΗ,και να Φτιάξετε, τέλος πάντων, τον I.X σας ΚΟΜΠΟ.

Τρέχοντας την κρμπολονία ή τον λαβύρινθο της Φιλοσοφίας, σας επιφυλάσσονται εκπλήξεις, καθώς θα πλησιάζει το τέλος τοι βύσσινου. Για πολυλογία δίνετε μέχρι και 56 δικές σας λέξεις, κόβοντας και ράβοντας έναν ΚΟΜΠΟ στα μέτρα σας. Αυτό σημαίνει ότι η ΠΟΛΥΛΟΓΙΚΗ έχει απόψεις,πσυ είναι όλες δικές σας,και μόνο. (Φροντίστε επιτέλους να έχετε και καμιά λογική άποψη).

Μπορούμε να πούμε ότι είναι ένα φινετσάτο αλαλούμ με ελληνικάκαινάδαιμόνια που σας δένουν ΚΟΜΠΟ. Είναι μια πολύ καλή προσπάθεια της ROMSOFT. To κακό είναι ότι το ποόγραμμα είναι

γραμμένο σε BASIC και είναι λίγο αργό. ΧΕΙΡΙΣΜΟΣ: ΠΛΟΚΗ : \* \* \* \*

ΚΟΜΠΟΥΣ : \* \* ★ \* \* ΟΔΗΓΙΕΣ : \* \* \* A-IA/TIMH: \* \* *\* \** ΤΙΜΗ : 1.500 δρχ.

# ΠΡΟΠΟ **ORIC-1<br>TEXNOXPONOE**

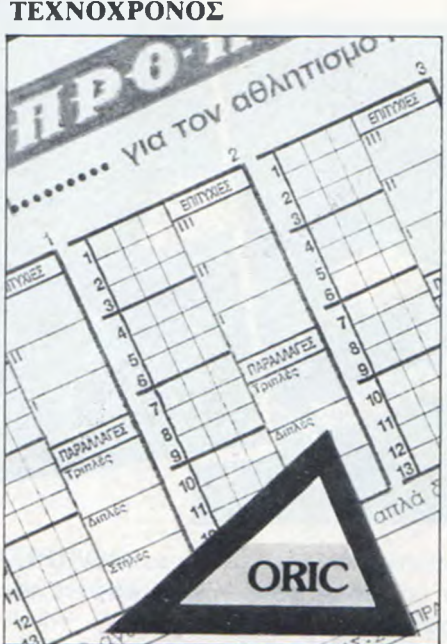

To πρόγραμμα αυτό απευθύνεται στους κυνηγούς της τύχης μέσω του ΠΡΟ-ΠΟ. Είναι ένα από τα πρώτα πρόγράμματα που κυκλοφορούν στην Ελλάδα για το ΠΡΟ-ΠΟ και αποτελεί μια προσπάθεια για τη βοήθεια των ελληνικών προγνωστικών.

To πρόγραμμα τρέχει στον 0RIC-1, αλλά ετοιμάζεται η τροποποίησή του, έτσι ώστε να το δούμε σύντομα και στον ORIC-AT-MOS. Περιορίζει τον αριθμό των στηλών της πλήρουςανάπτυξης ενόσ συστήματος ΠΡΟ-ΠΟ, βάζοντας περιορισμούς στο πλήθος των σημείων 1, X και 2.

Φορτώνουμε το πρόγραμμα κσι δίνουμε τα προγνωστικά μας,όπως ακριβώς θα παίζαμε σε πληρη ανάπτυξη. Στη συνέχεια,δίναυμε τους περιορισμούς που θέλουμε (π.χ. άσσοι από 3 έως 5). Αμέσως εμφανίζεται στην οθόνη το μήνυμα, που λέει πότε θα έχουμε χρονικά τη<

απάντηση. To πρόγραμμα καθυστερεί υπερβολικά στο να δώσει την απάντηση. Συγκεκριμένα για σύστημα 4 τριπλών - 4 διπλών πήραμε απάντηση μετά 17 λεπτά!

To πρόγραμμα δεν μας παρέχει τη δυνατότητα να μάθουμε τον αριθμό των στηλών ενός συστήματος,πριν το τρέξουμε. Έτσι,δεν μπορούμε να ξέρουμε αν το συγκεκριμένο σύστημα που θέλουμε να παίξουμε είναι μέσα στις οικονομικές δυνατότητες, με αποτέλεσμα πολλές δοκιμές και πολύ καθυστέρηση,μέχρι να βρούμε το σύστημα που ζητάμε.

Στο πρόγραμμα τα συστήματς αναπτύσσονται σε χύμα στήλες. Έ τσι,η αντιγραφή του σε δελτία ΠΡΟ-ΠΟ γίνεται προβληματική και δύσκολα αποφεύνονται τα λάθη. Γε τον τρόπο αυτό απαιτούνται πάρπ πολλά δελτία. Συγκεκριμένα,για ένα σύστημα 1.200 στηλών χρειαζόμαστε 50 δελτία, σε αντίθεση με τα 6 περίπου δελτία που θα θέλαμε αν το σύστημα είχε αναπτυχθεί με πολλαπλασιασμό στηλών (AXB , ΑΧΒΧΓ, ΑΧΒΧΓΧΔ).

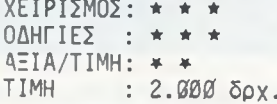

### μ-ΒΑΣΗ SPECTRUM 48K micro-ΙΔΕΕΣ

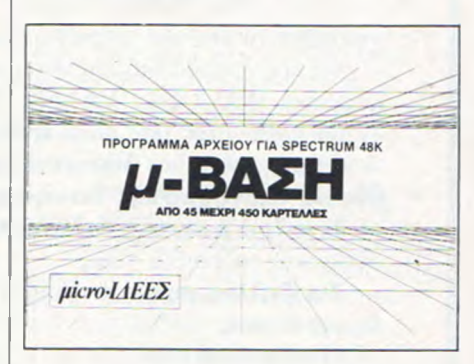

Η μιετο-βάση είνα ι ένα σύστημα data-base που επιτρέπει στον χρήστη να τακτοποιεί πληρο-Φορίες σε καρτέλες (45 έως 450).

Χωρίζεται σε δυο τμήματα: το πρόγραμμα προετοιμασίας και το πρόγραμμα λειτουργίας. Στο πρόγραμμα προετοιμασίας κατασκευάζεται μια συνκεκριμένη βάση δεδομένων, όπου καθορίζουμε τη

28

# $\epsilon$ Mnuko software review

μορφή που θα έχει π καρτέλα στην εωρμογή μας, και τις πληροφορίες που θέλουμε να περιέχει. Στο πρόγραμμα λειτουργίας φορτώνουμε ότι σώσαμε με το πρόγραμμα προετοιμασίας,και κάνουμε την επιλογή μας. To μενού είναι: 1) Ά νοιγμα νέας καρτέλας, 2) Εύρεση καρτέλας, 3) Παρουσίαση όλων των καρτελών και 4) το σώσιμο των στοιχείων. Η εύρεση καρτέλας γ ίνεται με: 1) AND, 2) 0R κσι 3) σε τυχαία θέση.

Η έρευνα γίνεται εύκολα και πολύ γρήγορα λόγω του ότι χρησιμοποιείται ρουτίνα σε νλώσσα μηχανής.

To πρόγραμμα είναι το σοβαρότερο που δημιουργήθηκε στον( ελληνικό χώρο για micro, και είναι αρκετά χρήσιμο σε εφαρμογές, όπως τηλεφωνικοί κατάλογοι, δ ιευθυνσιογράωοι. Επίσης σε επαγγελματίες, όπως δικηγόρους, ο ικονομολόγους και για καθένα που θσ ήθελε μια σωστή και λειτουργική βάση δεδομένων.

Με τη χρήση των microdrive γίνεται η μιοτο-ΒΑΣΗ ένα χρήσιμο ερναλείο για μικροεμπορικές εωαρμογές.

Πρέπει τέλος να αναφέρουμε την πολύ επαγγελματική συσκευασία και το γεγονός ότι n εταιρία προσφέρει πλήρη εγγύηση για το πρόγραμμα, που καλύπτει κάθε περίπτωση. Αυτό συμβαίνει για πρώτη «ορά στην ελληνική αγοοά.

ΧΕΙΡΙΣΜΟΣ: \* \* \* \* ΟΔΗΓΙΕΣ : \* \* \* ★  $A=IA/TIMH: \star \star \star \star \star \star$ <br>TIMH: : 1.500  $\delta$ ov.  $: 1.500$  δρχ.

### ΛΕΞΙΚΟ A.C.C. ZX SPECTRUM 48K

To "ΛΕΞΙΚΟ" ανήκει στην κατηγορία των εκπαιδευτικών προγραμμάτων του A.C.C. To πρόνραμμα αυτό θα μπορούσε να χαρακτηριστεί σαν μια καλή προσπάθεια, αλλά οπωσδήποτε έχει και αρκετές ατέλειες. Μπορείτε άραγε να φανταστείτε την έκπληξή μας όταν μάθαμε ότι COMMUNICATE σημαίνει ... "ΓΠΙΚΟΙΝΩΝΩ", αλλά επίσης σημαίνει και "ΕΠΙΚΟΙΝΩΝΩ"; Εσείς αν μαθαίνατε ότι B00K σημαίνει "ΚΕΙΝΩ ΘΕΣΗ" και όχι το κάπως

ΕΛΛΗΝΟ. ΑΓΓΛΙΚΟ ΤΑΙ ΓΛΟΠΕΛΛΗΜΚΟ. **HRHHHEL** 

πιο ορθόδοξο "ΚΛΕΙΝΩ ΘΕΣΗ", πως θα αντιδρούσατε; Ας αφήσουμε όμως αυτά τα ευτράπελα,που θα μπορούσαν άλλωστε να αποδοθούν στον "ΔΑΙΜΟΝΑ" προγραμματιστή, αν και καλό θα ήταν να είχε δοθεί κάποια μεγαλύτερη προσοχή σ'αυτό το θέμα.

To "ΛΕζΙΚΟ" λοιπόν μπορεί να λειτουργήσει σαν Ελληνοαγγλικό και σαν Αγγλοελληνικό, και δίνει τις εξής δυνατότητες στον χρήστη: a) μπορεί να βρει την ισοδύναμη μιας αγγλικής λέξης στα ελληνικάκαι αντίστροφα, και β) μπορεί να δει όλα τα ζευνάρια των καταχωρημένων λέξεων, αρχίζοντας μάλιστα από τη λέξη της αρεσκείας σας. Πρέπετ να σημειωθεί κάπου εδώ ότι υπάρχουν καταχωρημένα στη μνήμη 2153 ζευνάρια λέξεων. Πρέπει επίσης να σημειώσουμε ότι είναι εύκολο για κάποιον σχετικά έμπειρο χρήστη να αλλάξει όλες τις λέξεις που περιέχονται στο λεξικό, Φτιάχνοντας έτσι ένα καινούργιο λεξικό προσαρμοσμένο στις δικές του ανάγκες. Με αυτό τον τρόπο θα μπορούσαμε να φτιάξουμε π.χ: ένα λεξικό με μηχανολογική ορολογία. Για όποιον λοιπόν ενδια-Φέρεται, του λέμε πως n λύση βρίσκεται στις πρώτες 23 γραμμές του προγράμματος.

Κατά τα άλλα,το πρόγραμμα δεν παρουσιάζει ιδιαίτερα προβλήματα κατά το "τρέξιμο". Κάποιο πρόβλημα υπήρξε,όταν βάλαμε το πρόγραμμα να μας παρουσιάσει διαδοχικά όλες τις λέξεις, αρχίζοντας από το γράμμα "A". Σαν τελικό συμπέρασμα,θα

μπρούσαμε να πούμε ότι έχουμε να κάνουμε με μια πολύ καλή ιδέα, αωού ο H/Y προσφέρεται για τέτοιου είδους εφαρμογές. To πρόγραμμα όμως δεν μπορούμε να πούμε ότι μας έπεισε. Μια καινούργια,κάπως nco προσενμένρ, προσπάθεια του ACC θα ήταν σίγουρα ευπρόσδεκτη.

ΧΕΙΡΙΣΜΟΣ: \* \* \* ΑΞΙΑ/ΤΙΜΗ: \* \* ΟΔΗΓΙΕΣ : \* \* \* ΤΙΜΗ : 1.500 δοχ.

ΠΕΛΑΤΕΣ A.C.C. **ZX-SPECTRUM 48K** 

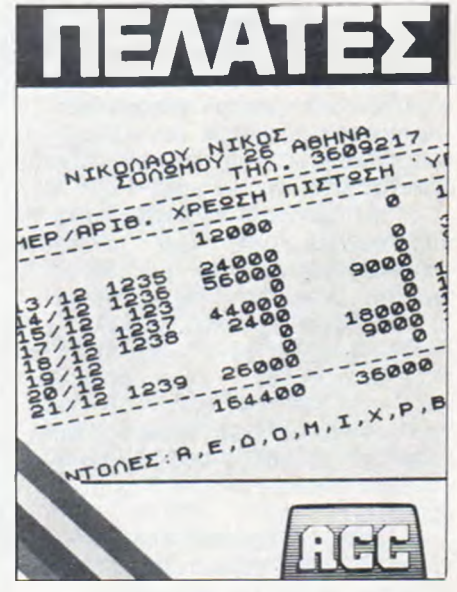

Οι "πελάτες" είναι ένα από τα προγράμματα εμπορικών εφαρμογών που προσφέρει το ACC στους ... πελάτες του. Όμως υποφήφίοι αγοραστές,μηνπεριμένετε θαύματα. Τα προγράμματα αυτά, δεν μπορούν σε.καμιά περίπτωση να αντικαταστήσουν τη λογιστική οργάνωση κάποιας επιχείρησης. Σίγουρα όμως μπορούν να βοηθήσουν τον έμπορο,τονγιατρό,τον δικηγόρο, και γενικά τον καθένα που χρειάζεται να κρατάει κάποιους υποτυπώδεις λογαριασμούς.

To πρόγραμμα "ΠΕΛΑΤΕΣ" λοιπόν είναι πολύ χρήσιμο για κάποιον που θέλει να παρακολουθεί την κίνηση 100,το πολύ,πελατών. Αν θέλουμε όμως να παρακολουθούμε περισσότερους από 100 πελά-

# E AN NIKO SOFTWOIR IRVIEW

τες, τότε τα πράγματα δυσκολεύουν, γιατί πρέπει πλέον να κρατάμε περισσότερα από ένα αρχεία. Η λύση στο πρόβλημα αυτό στοιχίζει περίπου 25.000 δραχμές, αφού τόσο κοστίζει η προσθήκη ενός MICRODRIVE στον SPECTRUM.

Ας προχωρήσουμε όμως στην περιγραφή του προγράμματος. Μόλις φορτωθεί το πρόγραμμα, εμφανίζονται στην οθόνη οι επτά κύριες λειτουργίες του προγράμματος που έχουμε στη διάθεσή μας. To "μενού" αυτό περιλαμβάνει: α) δυνατότητα καταχώρισης νέων πελατών, β) δυνατότητα καταχώρισης τιμολόνιων και εισπράξεων, v) δυνατότητα παρουσίασης της λίστας των πελατών αυτού του αρχείου, δ) δυνατότητα για σώσιμο του αρχείου μας ή για φόρτωμα καινούργιου αρχείου, και τέλος ε) την πολύ χρήσιμη δυνατότητα της παρουσίασης του συνολικού ισοζυγίου των πελατών που βρίσκονται στο αρχείο μας.

Η "Καρτέλα" του κάθε πελάτη περιλαμβάνει: α) το ονοματεπώνυμό του, β) τη διεύθυνση και το... τηλέφωνό του, και γ) τις τελευταίες (οκτώ το πολύ) δο'σοληψίες μας με τον πελάτη. Για τ ις προηγούμενες τυχόν καταχωρίσεις δεν υπάρχουν πλέον στοιχεία παρά μόνο το "εκ μεταφοράς" σύνολο της χρέωσης, της πίστωσης, και του υπόλοιπου του λογαριασμού.

Κατά το τρέξιμο του προγράμματος,δεν παρουσιάστηκανπροβλήματα ταχύτητας. Πράγματι· το πρόγραμμα πουθενά δεν καθυστερεί ιδιαίτερα, κι'αυτό βέβαια είναι ένα σημαντικό πλεονέκτημα. Άλλο ένα πλεονέκτημα είναι η λειτουργικότητα και η ευχρηστία του. Πρέπει εδώ να σημειωθεί, ότι δεν συναντήσαμε δυσκολίες κατά το τρέξιμό του. Γνώμη μας πάντως είναι ότι επειδή το πρόγραμμα αυτό δεν απευθύνεται μόνο σε άτομα nou έχουν ννώσεις σχετικά με H/Y, θα ήταν σκόπιμο να συνοδεύεται και από κάποιες οδηγίες. Πάντως υπάρχει και ένα πρόβλημα. To πρόγραμμα σπάει εύκολα. Αν τυχόν συμΒεί κάτι τέτοιο, τότε προς θεού μην κάνετε "RUN", γιατί θα καταστρέψετε το αρχείο σας. To πρόγραμμα ξανατρέχει πολύ εύκολα,χωρίς να καταστραφούν τα VARIABLES, με ένα "G0 TO 100.

Σαν τελικό συμπέρασμα,μπορούμε να πούμε ότι το πρόγραμμα αυτό είναι πολύ χρήσιμο για κάποιον που θέλει να παρακολουθεί τους λοναριασμούς των πελατών του, αρκεί αυτός να μην έχει και πολύ μεγάλες απαιτήσεις.

ΧΕΙΡΙΣΜΟΣ: \* \* \* \* ΟΔΗΓΙΕΣ : \* \* \* ΑΞΙΑ/ΤΙΜΗ: \* \* ΤΙΜΗ : 1.500 δρχ.

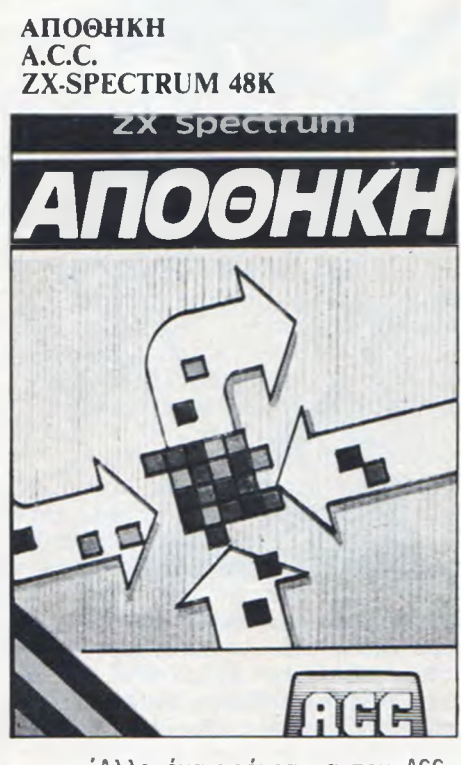

Άλλο ένα πρόνραμμα του ACC που απευθύνεται στον έμπορο που θέλει να παρακολουθεί την κίνηση των εμπορευμάτων του. To πρόγραμμα αυτό δίνει τη δυνατότητα να παρακολουθούμε μέχρι και 500 εμπορεύματα με μεγάλη ευκολία. Για περισσότερα από 500 διαφορετικά αντικείμενα είμαστε υποχρεωμένοι να κρατάμε περισσότερα από ένα αρχεία, πράνμα που μεταφράζεται σε πονοκέφαλο για τον χρήστη. Μοναδική λύση στο πρόβλημα αυτό είναι, όπως και για τους "ΠΕΛΑΤΕΣ" άλλωστε, τα MI-CRODRIVES. Για την αποφυγή τυχόν παρεξηγήσεων, πρέπει να πούμε ότι για τον περιορισμένο αριθμό των λογαριασμών που μπορούμε να

κρατήσουμε σε ένα αρχείο, δεν ευθύνεται το πρόγραμμα, αλλά η περιορισμένη (γι' αυτού του είδους τις εφαρμογές τουλάχιστον) μνήμη του SPECTRUM.

Μόλις φορτωθεί το πρόγραμμα, εμφανίζεται στην οθόνη ο πίνακας των διαθέσιμων στον χρήστη λειτουργιών. To "μενού" περιλαμβάνει: α) δυνατότητα καταχώρισης νέων εμπορευμάτων, β) δυνατότητα καταχώρισης αγορών και πωλήσεων, γ) δυνατότητα παρουσίασης της λίστας των εμπορευμάτων που περιέχονται στο αρχείο, δ) δυνατότητα παρουσίασης του γενικού ισοζυγίου, και τέλος ε) δυνατότητα για το σώσιμο του καινούργιου ή το φόρτωμα κάποιου παλιού αρχείου.

Στην καρτέλα του κάθε εμπορεύματος μπορούμε να δούμε τα εξής: α) τις ποσότητες που αγοράσθηκαν και την αξία τους, β) τ ις ποσότητες που πουλήθηκαν και τ ις μέχρι στιγμής εισπράξεις από την πώλησή τους, και γ) το απόθεμα του εμπορεύματος, την αξία του αποθέματος, και τέλος το μέσο κατά μονάδα κόστος των εμπορευμάτων που περιλαμβάνει.

Στο πολύ χρήσιμο ισοζύγιο τέλος μπορούμε να δούμε τις συνολικές αγορές και πωλήσεις, την αξία του συνόλου των αποθεμάτων, καθώς και το μεικτό κέρδος από τη διακίνηση του συνόλου των εμπορευμάτων του αρχείου μας.

Επειδή το πρόγραμμα αυτό "σπάει" εύκολα, είναι σκόπιμο να τονιστεί ότι δεν πρέπει σε καμιά περίπτωση να δοκιμάσουμε να το ιρέξουμε με RUN. Σε αυτή την περίπτωση μπορεί να ξεπεραστεί το πρόβλημα χωρίς απώλειες με ένα "GO TO 100".

Σαν συμπέρασμα,μπορούμε και εδώ να πούμε ότι πρόκειται για ένα χρήσιμο πρόγραμμα, που παρά τ ις λίγες μικροατέλειές του, μπορεί να βοηθήσει τον έμπορο να παρακολουθεί εύκολα, γρήγορα και ευχάριστα την κίνηση των εμπορευμάτων του.

ΧΕΙΡΙΣΜΟΣ: \* \* \* ΟΔΗΓΙΕΣ : \* \* ★ ΑΞΙΑ/ΤΙΜΗ: \* \* \* ΤΙΜΗ : 1.500 δρχ.

# software review

# MANIC MINER **ZX SPECTRUM 48K** BUG-BYTE SOFTWARE

Η γνώμη tou γράφοντος είναι ότι το πρόγραμμα αυτό της Bugbyte είναι ένα από τα καλύτερα που κυκλοφορούν νια τον 48K Spectrum. Ο σκοπός του είναι να καθοδηγήσετε τον μεταλλωρύχο Willy μέσα στις επικίνδυνες στοές ενός εγκαταλειμμένου ορυχείου ώστε να βρει έναν αμύθητο θησαυρό. Το ορυχείο όμως κρύβει διάφορες πανίδες,όπως στοές που καταρρέουν, εχθρικά ρομπότ σε διάφορες μορφές,που περιπολούν μέσα στις στοές, επικίνδυνα περάσματα κ.ά.

Για να προχωρήσουμε σε δυσκολότερες πίστες,πρέπει να καταφέρουμε τον Willy να μαζέψει όλα τα αντικείμενα (κλειδιά, κουτιά κ.ά.) που περιλαμβάνει n κάθε πίστα. Υπάρχει επίσης ο περιορισμένος όγκος του οξυγόνου, που δεν επιτρέπει την αιώνια παραμονή σε μια πίστα... Για να φτάσετε στον θησαυρό πρέπει να διασχίσετε,ούτε λίγο-ούτε πολύ, 20 επικίνδυνες πίστες, με διαωορετικά χαρακτηριστικά και προοδευτικά αυξανόμενο επίπεδο δυσκολίας. To πρόγραμμα περιλαμβάνει ηχητικά εφφέ,όπως θορύβους και μουσικές και διαθέτει πολύ "απαλή" και γρήγορη κίνηση των graphics,xapn στην αποκλειστική χρήση κώδικα μηχανής.Τα-iraphics είναι πάρα πολλά και ευρηματικά, περιλαμβάνουν δε από πιγκουΐνους και κότες μέχρι διαβολικά ρομπότ και τηλέφωνα (!). Γενικά είναι ένα εξαιρετικό πρόγραμμα σαν ιδέα και παρουσίαση.

Για περισσότερες και πιο λογικές κινήσεις γυρίστε στη στήλη "Επεμβάσεις".

GRAPHICS : \* \* \* \*  $HXO<sub>\Sigma</sub>$  $XEIPIMO\S$  : \* \* \* \* \*<br>ΠΛΩΚΗ : \* \* \* \* \* ΠΛΟΚΗ ! *\* \* \** \* *\** ΑΞΙΑ/ΤΙΜΗ: \* \* \* \* \* ΤΙΜΗ : 1500 δρν.

### ATIC ATAK 16K **ZX SPECTRUM** A.C.G.

Εδώ και πολύ καιρό, ένας

μεγάλος αριθμός από USERS ζητούσε παιχνίδια,που να συνδυάζουν την πλοκή ενός ADVENTURE με τη δράση ενός ARCADE. Σύντομα οι εταιρίες SOFTWARE ανταποκρίθηκαν σ'αυτό το αίτημα,παρουσιάζοντας προνράμματα διαφόρων αξιώσεων. Μια από τ ις πιο αξιόλογες προσπάθειες, αν όχι η πιο αξιόλογη, είναι αυτή της ACG,nou φέρει τον τίτλο ATIC ATAC.

Ξεκινώντας το παιχνίδι αυτό διαλέγετε τον ρόλο ενός ιππότη, μιας μάγισσας, ενός δούλου, με σκοπό να δραπετεύσετε από ένα πύργο με τρεις ορόφους και δυο υπόγεια. Κινούμενοι λοιπόν σ' αυτό τον πύργο με τα 148 δωμάτια, θα συναντήσετε πόρτες κλειδωμένες,που ανοίγουν με το κατάλληλο κλειδί, πάσης φύσεως φαντασματάκια,που πρέπει να σκοτώσετε,πριν σας αφαιρέσουν πολύτιμη ενέργεια, καθώς και αρκετό φαγητό,που θα σας επιτρέψει να αναπληρώσετε την ενέργεια που χάνετε. Επίσης,θα συναντήσετε και διάφορα άλλα αντικείμενα, από τα οποία άλλα θα σας βοηθήσουν στην επίτευξη του σκοπού σας και άλλα θα σας μπερδέψουν περισσότερο.

Εκτός από το σενάριο,που κρίνεται εωάμιλλο ενός καλού AD-VENTURE, τα GRAPHICS και η κίνηση δεν έχουν να ζηλέψουν τίποτα από ένα καλό ARCADE GAME. 0 ήχος του προγράμματος είναι ικανοποιητικός. Όσον αφοράτόνχειρισμό από το πληκτρολόγιο,εκεί ίσως υπάρξει κάποιο πρόβλημα , λόγω της χρήσης έξι διαφορετικών πλήκτρων, πουεύκολα όμως ξεπερνιέται.Το παιχνίδι τελειώνει αν,κατορθώσετε να δραπετεύσετε, ή αν εξαντλήσετε τις τέσσερις ζωές σας,από έλλειψη τροφής. Η επίδοσή σας τέλος, εκφράζεταιμετρεις διαφορετικούς τρόπους:

α)Ένα "ARCADE SCORE",nou σχετίζεται με τον αριθμό των φαντασμάτων που σκοτώσατε.

β) Ένα "ADVENTURE SCORE",nou δείχνει το ποσοστό των δωματίων που επισκευτήκατε, και

γ) Τον χρόνο που χρειαστήκατε για το παιχνίδι.

GRAPHICS : \* \* \* \* \* ΗΧΟΣ : \* \* ΧΕΙΡΙΣΜΟΣ: \* \* \* ΠΛΟΚΗ : \* \* \* \* ΑΞΙΑ/ΤΙΜΗ: \* \* \* ΤΙΜΗ : 1500 δρ'.

## MAZIACS ZX SPECTRUM 48K D.K TRONICS

Εδώ,έχουμε να κάνουμε με ένα πολύ καλά στημένο ARCADE GA-ME που, αν μη τι άλλο, μπορεί να κρατήσει αμείωτο το ενδιαφέρον κάποιου χρήστη, για πολύ καιρό. Η υπόθεση λοιπόν έχει ως εξής: Βρίσκεστε σ'ένα (τυχαία σχηματιζόμενο κάθε φορά) λαβύρινθο, όπου κινούμενοι συναντάτε κατάδικους, σπαθιά και... MAZIACS. Αντικειμενικός σκοπός είναι να βρείτε τον θησαυρό,και να τον τοποθετήσετε στον ειδικό χώρο που υπάρχει στο σημείο εκκίνησης. Τον δρόμο για να φτάσετε στον θησαυρό, θα σας τον δείξουν οι κατάδικοι, φτάνει να τους ρωτήσετε. Για να αντιμετωπίσετε · τους MAZIACS, θα βρείτεστονδρόμο σας αρκετά σπαθιά... μιας χρήσεως. Επειδή όμως οι μονομαχίες με τα όντα αυτά κουράζουν, έχει τοποθετηθεί μέσαστονλαβύρινθο αρκετή τροφή, που θα σας βοηθήσει να σταθείτε στα πόδια σας.

Για να μη βαρεθείτε από την πρώτη μέρα το παιχνίδι αυτό, υπάρχουν τέσσερα επίπεδα δυσκολίας. Ένας μήνας σκληρής προσπάθειας φτάνει για να εξαντλήσετε τα τρία πρώτα επίπεδα. Για το τέταρτο όμως,ένας θεός ξέρει.

Η όλη παρουσίαση του προγράμματος είναι σίγουρα μια ευχάριστη έκπληξη. Οδηγίες είναι διαθέσιμες ανά πάσα στιγμή στο χρήστη και προβάλλονται με πολύ ωραίο τρόπο στην οθόνη,όταν τ ις ζητήσετε. Τα GRAPHICS είναι επ ίσης πολύ καλά, καθώς και η κίνηση, ενώ ο χειρισμός είναι ιδιαίτερα εύκολος. Εδώ,θα πρέπει να σημειωθεί ότι στην οθόνη προβάλλεται μόνο το 1/15 του λαβύρινθου. Είναι όμως δυνατόν,με το πάτημα ενός πλήκτρου να δείτε για λίγο ένα μεναλύτερο κομμάτι του λαβύρινθου (1/12). Δυνατότητα που είναι σίγουρα πολύ χρήσιμη για κάποιον που θέλει να προγραμματίζει τις κινήσεις του. Σίγουρα λοιπόν,ένας λάτρης ►

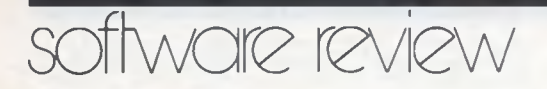

των ARCADE GAMES θα άξιζε να διαθέσει τα χρήματα που απαιτούνται για να αποκτήσει το MA-ZIACS.

GRAPHICS : \* \* \* ΗΧΟΣ ★ ★ ★ ΧΕΙΡΙΣΜΟΣ ★ ★ ★ ★ ΠΛΟΚΗ ★ ★ ★ ★ ΑΞΙΑ/ΤΙΜΗ ★ ★ ★ ΤΙΜΗ 1500 δον.

### ANT ATTACK 48K ZX-SPECTRUM QUIKSILVA

Λίγος ρομαντισμός, πολλά αιμοβόρα μυρμήγκια και τα ερείπια μιας μεγάλης πόλης συνθέτουν την εικόνα αυτού του θαυμάσιου παιχνιδιού. Πιο συνκεκριμέva, ξεκινώντας το παιχνίδι διαλέγετε τον ρόλο ενός ανοριού ή ενός κοριτσιού,με σκοπό να βρείτε το πρόσωπο του αντίθετου φύλου και να το οδονήσετε έξω από τα ερείπια μιας πόλης. 0 χρόνος, μέσα στον οποίο πρέπει να ολοκληρώσετε την αποστολή σας,είναι καθορισμένος,και n εξάντλησή του έχει σαν αποτέλεσμα το τέλος του παιχνιδιού.

Τα μυρμήγκια,που πρανματικά σας συνανωνίζονται σε μέγεθος, δεν έχουν κανένα ενδοιασμό για το αν θα πρέπει να σας δαγκώσουν. Έτσι είναι σκόπιμο να τα αποφεύγετε ή να χρησιμοποιήσετε τον περιορισμένο αριθμό από πολεμοφόδια που έχετε στην διάθεσή σας για να τα σκοτώσετε. Τόσο εσείς, όσο και το προστατευόμενο πρόσωπο του άλλου φύλου, δεν είναι δυΥατό αναντέξεισεπερισσότερααπό 20 δαγκώματα. To ξεπέρασμααυτού του ορίου έχει σαν αποτέλεσμα να βρίσκεστε ξανά στο σημείο από το οποίο ξεκινήσατε, χωρίς όμως να ξαναρχίζει και το μέτρημα του χρόνου. Τέλος, στην οθόνη υπάρχει και μια ένδειξη που σας δείχνει κατά πόσο πλησιάζετε ή απομακρύνεστε απότονπροορισμό σας.

Τα GRAPHICS του προγράμματος είναι εξαιρετικά. Τα ερείπια της πόλης παρουσιάζονται στην οθόνη τρισδιάστατα,με πολύ εντυπωσιακό τρόπο. Τα πρόσωπα που ελέγχετε εσείς είναι αρκετά μικρά,αλλά αυτό δεν δημιουρνεί ι διαίτερα πρόβλημα. 0 ήχος του

είναι πολύ ικανοποιητικός και καλύπτει τις ανάγκες του παιχνιδιού. To μόνο μελανό σημείο του προγράμματος αποτελεί ο ασυνήθιστος και δύσκολος χειρισμός του. Εδώ μάλιστα το πρόβλημα δεν λύνεται ούτε και με τη χρήση JOY-STICKS. Πάντως,παρά το γεγονός αυτό,το παιχνίδι μπορεί να κρατήσει αμείωτα τα ενδιαφέρον σας για αρκετό καιρό,καθώς μετά από κάθε επιτυχημένη προσπάθεια,το πρόσωπο που πρέπει να σώσετε εμφανίζεται και σε διαφσρετικό σημείο της πόλης.

GRAPHICS : \* \* \*<br>HXO∑ : \* \* \* ΗΧΟΣ : \* \* \* ΧΕΙΡΙΣΜΟΣ:· \* \* \* ΠΛΟΚΗ : \* \* \* \* \* ΑΞΙΑ/ΤΙΜΗ: \* \* \* ΤΙΜΗ : 1500 δρχ.

### INTERNATIONAL SOCCER COMMODORE-64 **COMMODORE**

Πρόκειται για μια πολύ ρεαλιστική προσομοίωση ποδοσφαιρικού παιχνιδιού,που τρέχει στον Commodore-64 και σας δ ίνει τη δυνατότητα να παίξετε με κάποιο φίλο σας ή με τον υπολογιστή ένα συναρπαστικό αγώνα.

To αποτέλεσμα είναι εξαιρετικό, γιατί το πρόγραμμα δ ίνει μεγάλη σημασία στη λεπτομέρεια και την ποικιλία των δυνατοτήτων τόσο του παιχνιδιού όσο και του μικροϋπολογιστή.

Στην οθόνη σας έχετε μια πλήρη συναρπαστική έγχρωμη αναπαράσταση του κάθε τι που συμβαίνει σε ένα ποδοσφαιρικό γήπεδο.

Βλέπουμε με έκπληξη την ε ίσοδο των ομάδων, το εναρκτήριο σφύριγμα του διαιτητή, τον καταπράσινο αγωνιστικό χώρο, τα τερματα, τους παίκτες, τον διαιτητή, το σχετικό ημίχρονο καιτους θεατές, των οποίων οι ζητωκραυγές εντυπωσιάζουν. Τα φάουλ, τα πέναλτυ, τα κόρνερ, το σφύριγμα ταυ διαιτητή, n σκιά της μπάλας και ο γδούπος nou ακούγεται όταν χτυπάει, ζωντανεύουν το παιχνίδι, φανατίζοντάς σας.

Στην οθόνη δεν φαίνεται ολόκληρο το γήπεδο,αλλά ένα τμήμα του γύρω από την μπάλα. 0 παίκτης χρησιμοποιώντας joystick κινείται κοντά στον πιο κοντινό στηνμπάλα παίκτη (παίρνοντας για ευκρίνεια μια διαφορετική απόχρωση), ενώ πατώντας το fire-<br>button, δίνει στον παίκτη δίνει στον παίκτη την εντολή να κλωτσήσειτηνμπάλα.

Στην περίπτωση που ο παίκτης έχει αντίπαλο τον υπολογιστή,μπορεί να διαλέξει ένα από τα 9 επίπεδα δυσκολίας του παιχνιδιού και έτσι να έχει να αντιμετωπίσει από την πιο κοιμισμένη ομάδα, μέχρι τον πανκόσμιο πρωταθλητή (αν βέβαια μπορέσει).

0 χρήστης κάνει τις επιλογές του χρησιμοποιώντας τα 4 πλήκτρα λειτουργιών του Commodore-64. Συγκεκριμένα, με τα πάτημα του F1/F3 κανονίζει το χρώμα της ατολής της ομάδας που υποστηρίζει καταρχή, στο αριστερό/δεξιό τέρμα.

Με το F5 διαλέγει σαν αντίπαλο τον υπολογιστή και κανον ίζε ι το αντίστοιχο επίπεδο δυσκολίας. Με το F7 διαλέγει ασπρόμαυρους παίκτες για ανάλογη τηλεόραση. Αν τέλος δεν πατηθεί κανένα από αυτά τα πλήκτρα, ο υπολαγιστής μπαίνει στο DEMO M0 ϋΕ,και κάνει μια επίδειξη των ικανοτήτων του παιχνιδιού.

Το παιχνίδι είναι από τα πιο αξιόλογα και δίνει τη δυνατότητα στον παίκτη να αναπτύξει πολλές στρατηνικές κατά περίπτωση.

Είναι το καλύτερο παιχνίδι ποδοσφαίρου που έχει κυκλοφορήσει μέχρι στιγμής για μικροϋπολογιστή. Διατίθεται στο MICR0P0- LIS.

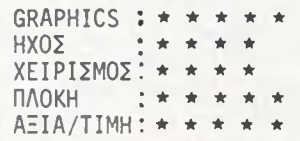

### **COMPUTAVOICE** DRAGON-32 DRAGON DATA LTD.

Με το πρόγραμμα αυτό σε κώδικα μηχανής,και με λίγο πειραματισμό, μπορείτε να κάνετε τα προγράμματά σας να σας μιλάνε! Η ρουτίνα αυτή χρησιμοποιεί την τεχνική των "φωνημάτων", που ε ί-

# software review

ναι τα συστατικά της ανθρώπινης ομιλίας ανεξάρτητα από νλώσσα, Via την ηλεκτρονική αναπαραγωγή Φωνής. Βασιζόμενος πάνω σε 35 διαψορετικά φωνήματα που υπάρχουν καθώς και σε ορισμένα σύμβολα τονισμού, χροιάς κ.ά. μπορείτε να δημιουργησετε οποιεσδήποτε λέξεις θέλετε. Η κασέτα περιλαμβάνει και ένα πρόγραμμα επίδειξης,με το οποίο ακούγονται οι αριθμοί από το 1-9. Οι διάφορες λέξεις παρέχονται στον κομπιούτερ σαν strings. Έ τσι,ο αριθμός δυο απαγγέλεται με τη χρηση του /T.UU/. Χρειάζεται οπωσδήποτε αρκετός πειραματισμός για να κάνετε την ομιλία κατανοητή.

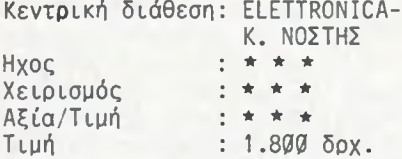

### **CORRELATION** NEWBRAIN

Από πολύ κόπο και χάσιμο χρόνου σας γλιτώνει αυτό το μαθηματικό πρόγραμμα,που επιτρέπει, με χαρακτηριστική ευκολία, δΙνοντας τα στοιχεία του διαγράμματος μιας συνάρτησης να έχετε σε σύντομο χρονικό διάστημα τον τύπο της συνάρτησης στην οποία ανήκει το διάγραμμα.

Χωρίς τη χρήση αυτού του προγράμματος και γενικότερα χωρίς τη χρήση ενός υπολογιστή,η διαδικασία εύρεσης της εξίσωσης, ακόμη και του πιο απλού διαγράμματος όπως αυτό της ευθείας,απαιτεί την χρησιμοποίηση πολύπλοκων τύπων (π.χ. ελάχιστα τετράγωνα) και ανάλογων υπολογισμών. Εδώ,αντίθετα,αρκεί να δώσουμε τον αριθμό των σημείων του διαγράμματος που έχουμε στη διάθεσή μας και έπειτα τις συντεταγμένες κάθε σημείου,για να πάρουμε τον τύπο της συνάρτησης που προσεγγίζει το διάγραμμά μας.

To πρόγραμμα αυτό,εκτός από τον τύπο της κύριας συνάρτησης, μας δίνει και άλλους με μικρότερη προσέγγιση. Α ξίζει να σημειωθεί ότι το CORRELATION υπορεί να μας δώσει και τύπους εκθετικών,

λογαριθμικών και τριγωνομετρικών συναρτήσεων.

To CORRELATION μπορεί κανείς να το βρει στο MICROBYTES, ενώ σύντομα θα κυκλοφορήσει μια ολοκληρωμένη έκδοση που πιθανόν θα περιλαμβάνει και άλλες ανάλογες εφαρμογές,εκτός από αυτή που περιγράψαμε.

ΧΕΙΡΙΣΜΟΣ: \* \* \* \* GRAPHICS : \* \* ΟΔΗΓΙΕΣ : \* \* \* \* ΑΞΙΑ/ΤΙΜΗ: \* \* \* ΤΙΜΗ : 1.500 δραχμές.

### NEWBRAIN CHESS NEWBRAIN GRANTY BYSINESS SYSTEMS

Κανόνα αποτελεί πλέον η ύπαρξη ενός τουλάχιστον προγράμματος για σκάκι για κάθε MICR0 της αγοράς. Εξαίρεση στον κανόνα δεν ήταν δυνατόν να αποτελέσει ούτε ακόμα και αυτός ο "επανγελματικός NEWBRAIN".

Πρόκειται γυα ένα πρόγραμμα της GRUNDY που διαθέτειδυο επίπεδα λειτουργίας, To επίπεδο του παιχνιδιού και αυτό της ανάλυσης.

To παιχνίδι έχει 6 επίπεδα δυσκολίας που μπορούν να ικανοποιήσουν τον αρχάριο,μέχρι ίσως και τον ...ΚορτσνόΙ. Φυσικά,όσο πιο μεγάλο επίπεδο δυσκολίας επιλέξουμε,τόσο μεγαλύτερος θα είναι και ο χρόνος απόκρισης του υπολογιστή. Οι χρόνοι για τα 4 πρώτα επίπεδα δυσκολίας είναι:

Επίπεδο Ø: 5" Ε<mark>πίπεδο 1: 20'</mark> Επίπεδο 2 80" Επίπεδο 3 5"

Από το επίπεδο 3 και πάνω ο χρόνος απόκρισης αυξάνεται γεωμετρικά.Έ τσι ένα παιχνίδι στο επίπεδο 5 μπορεί να κρατήσει μερικές μέρες. Πάντως για κάθε επίπεδο δυσκολίας μπορούμε να επιλέξουμε ένα FAST ΜΟΟΕ,μειώνοντας έτσι τον χρόνο που απαιτείται για την απάντηση του υπολογιστή στο μισό. Τα GRAPHICS που χρησιμοποιούνται για την απεικόνιση του παιχνιδιού,δεν είναι ίσως τα καλύτερα που θα μπορούσαν να γίνουν, αυτό όμως δεν είναι και τόσο σημαντικό για ένα παιχνίδι σκέψης.

Η κίνηση των κομματιών γ ίνεται με το σύστημα των συντεταγμένων και είναι αρκετά εύκολη. To πρόνραμμα περιλαμβάνει όλους τους ειδικούς κανόνες και κινήσεις του σκακιού (ροκέ κλπ.).

Στο επίπεδο της ανάλυσης μπορεί κανείς να περάσει αμέσως μετά το φόρτωμα του προνράμματος, αλλά και κατά τη διάρκεια ενός παιχνιδιού. Όταν ένα παιχνίδι βρίσκεται σε εξέλιξη, περνώντας στο επίπεδο της ανάλυσης το πρόγραμμα μας δίνει τις δυνατότητες: a) να μας δώσει ο υπολογιστής την καλύτερη κατά την γνώμη του κίνηση για τη δική μας θέση, να παίξει δηλαδή ουσιαστικά ενάντια στον εαυτό του, β) να αλλάξουμε το επίπεδο δυσκολίας, γ) να πάρουμε εμείς την πλευρά του υπολογιστή και αυτός την δική μας ή τέλος, δ) να παραιτηθούμε.

Η σημαντικότερη όμως δυνατότητα που μας δίνεται στο επ ίπεδο της ανάλυσης,είναι ότι μπορούμε να ξεκινήσουμε ένα παιχνίδι,διατάσσοντας τα κομμάτια με τον τρόπο που εμείς θέλουμε. Χάρη σε αυτή τη δυνατότητα,μπορούμε να μελετήσουμε οποιοδήποτε σκακιστικό πρόβλημα κατά τον καλύτερο τρόπο. Εδώ πρέπει να αναφερθεί ότι τόσο ο αριθμός,όσο και η τοποθέτηση των διάφορων κομματιών,μπορούν να επιλεχθούν ανεξάρτητα από τους σκακιστικούς κανόνες. Έτσι,μπορείτε. να ξεκινήσετε ένα παιχν ίδ ι με έξι άλογα και τρεις βασιλιάδες,αν αυτό πρόκειται να σας ικανοποιήσει.

Συνοψίζοντας,το πρόνραμμα αυτό αποτελεί μια ικανοποιητική λύση, τόσο γι' αυτούς που σκέφτονται πως ήρθε ο καιρός να ασχοληθούν με το σκάκι,όσο και γ ι'αυτούς που θα ήθελαν έναν ισχυρό αντίπαλο,διαθέσιμο τη στιγμή που εκείνοι θα το θελήσουν.

ΧΕΙΡΙΣΜΟΣ: \* \* \* \* GRAPHICS : \* \* \* ΟΔΗΓΙΕΣ : \* \* \* \* ΑΞΙΑ/ΤΙΜΗ: \* \* \* ΤΙΜΗ : 2.600.δραχμές.

# **ΣΚΑΚΙ ΧΩΡΙΣ Φ ΑΝΤΑΣΙΑ;**

Στο τεύχος αυτό εγκαινιάζουμε μια μόνιμη στήλη για τον προγραμματισμό πάνω στο σκάκι. Για το ξεκίνημα, είναι απαραίτητο να συμμαζέψουμε πρώ τα ορισμένες ιδέες για να οργανώ σουμε κατά τον καλύτερο τρόπο τη μνήμη που χρησιμοποιεί το πρόγραμμα με υπερβολική συχνότητα. Α ργότερα θα διαμορφώσουμε κάποιο χοντρικό λογικό διάγραμμα, που με τον καιρό θα αναλύουμε, θα βελτιώνουμε και θα εμπλουτίζουμε παράλληλα. Ελπίζουμε ότι οι αναγνώ στες μας θα συμβάλλουν στην κατεύθυνση αυτή με πρω τότυπες ιδέες και προτάσεις.

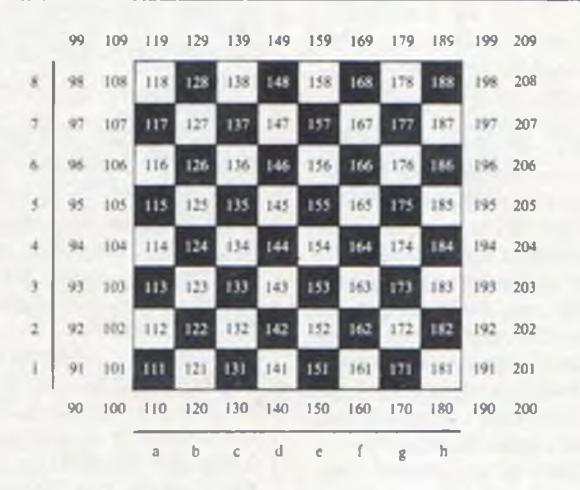

*Σ χ ή μ α 1:*

Οι αντιστοιχίες των θέσεων μνήμης του υπολογιστή με τα τετράγωνα της σκακιέρας προ*κ ύ π τ ο υ ν α ν π ρ ο σ θ έ σ ο υ μ ε το ν ίδ ιο α ρ ιθ μ ό X σ ε κ α θ έ ν α α π ό το υ ς 64 π λ α ισ ιω μ έ ν ο υ ς α ρ ιθ μ ο ύ ς.*

### *του Πάνου Καραγιώργη*

ερικοί απλοί κανόνες ελέγχουν τη νομιμότητα μιας σκακιστικής κίνησης. To πρόΒλημα έγκειται στην αξιολόγηση αυτών των κινήσεων και στην<br>επιλογή - της - καλύτερης της καλύτερης που ' αντιστοιχεί στη συγκεκριμένη θέση. Η ανάλυστ της θέσης σε βάθος είναι η διαδικασία που σκοπό έχει να προΒλέψει την έκ3αση της παρτίδας για καθεμιά από τ ις κινήσεις που αξιολονούνται, και να επιλέξει εκείνη που προδικάζει το πιο ευνοϊκό αποτέλεσμα. To αποτέλεσμα μπορεί να είναι νίκη, ισοπαλία ή ήττα.

Ανάμεσα ·σε δυο νικηφόρες κινήσεις, καλύτερη είναι εκείνη που εξασφαλίζει το πιο γρήγορο

ματ. Ανάμεσα σε δυο κινήσεις που χάνουν,αν ο αντίπαλος παίζει σωστά, καλύτερη είναι εκείνη που καθυστερεί το ματ. Ένα δικό του λάθος είναι πιθανότερο, αν η ικανότητά του να παίζει σωστά δοκιμαστεί περισσότερες φορές. Όσον αφοράστηναξιολόνηση δυο κινήσεων που οδηγούν σε ισοπαλία, προτιμώτερο να παιχτεί εκείνη που την προκαλεί γρήγορα,όταν τα προγνωστικά είναι με το μέρος του αντίπαλου. Η παράταση της παρτίδας γενικά ευνοεί τον ισχυρότερο παίχτη, όταν η θέση είναι θεωρητικά ισόπαλη.

Οόρος "κίνηση" για τους σκακιστές σημαίνει αυτό που εμείς θα ονομάζουμε στο εξής

"πλήρη κίνηση", και θα εννοούμε δυο διαδοχικές απλές κινήσεις, μια του ενός παίχτη και μια απάντηση του άλλου. Τις απλές θα τ ις λέμε σκέτα "κινήσεις". Μετά από αυτή τη διευκρίνηση, προχωρούμε στην εξήγησή του γιατί μέχρι σήμερα δεν έχει δρμιουργηθεί ο τέλειος σκακιστικός αλγόριθμος,που θα μπορούσε σε περιορισμένο χρόνο και σε οποιαδήποτε θέση να επιλέξει την καλύτερη κίνηση πέρα από κάθε αμφιΒολία. Αρκεί να σκεφτούμε ότι ανά/'υση σε 3άθος 10 μόνο κ ινήσεων σημαίνει να εξετάσουμε πάνω από 590 τρισεκατομμύρια π ιθανές εξελίξεις της παρτίδας, αν κατά μέσο όρο έχουμε 30 δυνατές επιλογές σε κάθε θέση, θεωρητικά μια παρτίδα μπορεί να διαρκέσει κάπου 5900 πλήρεις κινήσεις.

Η μέχρι τέλους ανάλυση της αρχικής θέσης καταλα3αίνετε πως ποτέ δεν θα πραγματοποιηθεί,όσο κι αν εξελιχτούν οι ηλεκτρονικοί υπολογιστές. Γιατονλόνο αυτό, τα σκακιστικά προγράμματα, αφού πραγματοποιήσουν την ανάλυση σε Βάθος λίγων κινήσεων,χρησιμοποιούν κάποιους κανόνες Βαθμολόγησης των θέσεων που προκύπτουν, όπως π.χ. τ ις συμΒατικές αξίες των κομματιών που παραμένουν στη σκακιέρα, την ενεργητικότητά τους, κλπ. Επίσης, για να κερδίσουν χρόνο δεν εμΒαθύνουν σε 3αριάντες (εναλλακτικές κινήσεις) που οδηγούν σε βαρειές απώλειες υλικού, εκτός αν άμεσα ανταποδίδουν τη ζρυιά.

Ένα πρόγραμμα για σκάκι πραγματοποιεί λοιπόν την ανάλυση σε Βάθος, αποκλείοντας στην πορεία τις φαινομενικά κατώτερες Βαριάντες,και Βαθμολογςί τ ις καταληκτικές θέσεις,ώστε να έχει κάποιο κριτήρ.ιο επιλονής,όταν δεν υπάρχει φορσέ μάτ (αναπόφευκτο) από καμιά πλευοά.

Ακόμη,διαθέτει ένα αρχείο γνώσεων της θεωρίας των ανοιγμάτων,δεδομένου ότι σ'αυτή έχει συμπυκνωθεί n σκακιστική πείρα πολλών αιώνων. Σ'αυτό το αρχείο Ψάχνει αρχικά το πρόνραμμα νια

την καλύτερη κίνηση σε μια ορισμένη θέση,κι'αν δεν τη Βρει εκεί, τότε την αναζητάει υπολογιστικά σε ένα πίνακα με 54 θέσεις μνήμης που τα περιεχόμενά τους μετακινούνται ταχύτατα καθώς η ανάλυση προχωρεί. Πρόκειται νια τα 64 τετράγωνα της σκακιέρας.

34

# TO ΠΕΔΙΟ ΤΗΣ ΑΝΑΛΥΣΗΣ

Η ταχύτητα ροής του προγράμματος πρέπει να είναι όσο το δυνατό μεγαλύτερη, πράγμα που σημαίνει ότι το πρόγραμμα θα πρέπει να είναι γραμμένο σε γλώσσα μηχανής. Η γραμμική διάταξη των θέσεων μνήμης του μικροεπεξεργαστή πρέπει λοιπόν να ληφθεί υπόψη<sub>,</sub>προκειμένου να αναπαρασταθεί<br>η σκιακιέρα και συνεπώς η σκιακιέρα και η αλγεβρική καρτεσιανή ονοματολογία των τετραγώνων δεν μας εξυπηρετεί. Η οριοθέτηση επίσης της σκακιέρας πρέπει να γίνει με τέτοιο τρόπο,που ο έλεγχος της νομιμότητας μιας κίνησης να μην καθυστερεί στη Φάση που ελέγχεται αν ολόκληρη η κίνηση συντελείται στο εσωτερικό της σκακιέρας.

Μια βολική αναπαράσταση των τετραγώνων παρουσιάζεται στο σχήμα 1, όπου n σκακιέρα επεκτείνεται σε 10X12,με τη χρησιμοποιήση 56 θέσεων μνήμης που αντιστοιχούν σε υποθετικά τετράνωνα εκτός των ορίων. Αν τα 120 συνολικά τετράγωνα της σκακιέρας που έχουμε επεκτείνει, καταλάβουν τις θέσεις μνήμης από Χ+90 μέχρι και X+209, τότε αι αντιστοιχίες με το αλγεβρικό σύστημα προκύπτουν μετην πρόσθεση του X σε καθένα από τους 64 πλαισιωμένους αριθμούς του σχήματος 1.

Τα περιεχόμενα των 56 "εξωτερικών" μνημών είναι αριθμοί ίδιοι μεταξύ τους, αμετάβλητοι κατά τη διάρκεια της παρτίδας, και οπωσδήποτε διαφορετικοί από τα περιεχόμενα των 64ων "εσωτερικών" τετραγώνων που αντιστοιχούν σε κομμάτια ή κενές θέσεις.

Ετσι το πρόγραμμα καταλαβαίνει ότι ένα κομμάτι δεν μπορεί να προχωρήσει παραπέρα, εκεί noi συναντάει μια από τ ις 56 αυτές μνήμες. Η εξυπηρετικότητα της αναπαράστασης που υιοθετήσαμε γίνεται εμφανής στο επόμενο κεφάλαιο.

# ΟΙ ΤΥΠΙΚΕΣ ΚΙΝΗΣΕΙΣ ΤΩΝ ΚΟΜΜΑΤΙΩΝ

# Ο ΙΠΠΟΣ\_\_\_\_\_\_\_\_\_\_\_\_\_\_\_\_\_

 κίνηση του ίππου,που νια τον άνθρωπο είναι πιο πολύπλοκη από τις κινήσεις των άλλων κομματιών, για τον υπολογιστή είναι n πιο απλή. Δεν έχει παρά να

προσθέσει ή να αφαιρέσει έναν από τους αριθμούς 8, 12, 19 ή 21 στην αφετηρία για να προκύψει το τετράγωνο αφίξεως. Αν,για παράδειγμα,έχουμε έναν ίππο στο τετράγωνο b8(128),o ίππος μπορεί να μετακινηθεί στο τετράγωνο d7 (147=128+19) ή στο τετράγωνο c6 (136=128+8) ή ακόμη στο a6 (116=128-12), εκτός αν σε κάποια ππό τις θέσεις αυτές συναντήσει Ή λικό κομμάτι.

Στα εκτός σκακιέρας τετράγωνα 120=128-8, 140=128+12, 109=128-19, 149=128+21 και 107= 128-21,θα βρίσκει μόνιμα "κάτι Λ:λλο" από κενό ή κομμάτι, πράγμα που θα απαγορεύει την τοποθέτησή του εκεί.

# Ο ΑΞΙΩΜΑΤΙΚΟΣ

0 αξιωματικός κινείται σε διαγώνια κατεύθυνση,μέχρι να συναντήσει φιλικό κομμάτι ή το όριο της σκακιέρας, ενώ δεν μπορεί να "πηδήξει" πάνω από αντίπαλο κομμάτι. Οι τέσσερις κατευθύνσεις της κίνησης αντιστοιχούν στην επαναληπτική πρόσθεση ή α-Φαίρεση των αριθμών 11 ή 9.

Η μετακίνηση π.χ. ενός αξιωματικού από το τετράνωνο c4 (134) στο f7 (167) είναι δυνατή, όταν είναι κενά τα τετράγωνα d5 (145=134+11) και e6 (156=134+ 2X11) και άδειο ή κατειλημμένοαπό αντίπαλο κομμάτι το τετράγωνο f7 (167=134+3X11). Όμως ο αξιωματικός αυτός δεν μπορεί να μεταβεί στο τετράγωνο 107 (=134-3 Χ9),γιατί δεν μπορεί να εκτοπίσει το περιεχόμενό του, όπως δεν θα μπορούσε να εκτοπίσει ένα φιλικό κομμάτι.

# Ο ΠΥΡΓΟΣ

Η τυπική κίνηση του πύργου συντελείται σε κατεύθυνση οριζόντια ή κάθετη, αλλά κατά τα άλλα είναι παρόμοια με εκείνη του αξιωματικού. Επαναληπτική πρόσθεση ή αφαίρεση του 1 ή τςυ 10 χαρακτηρίζει τις μετακινήσεις του. Επιπλέον, κάτω από ορισμένες προϋποθέσεις, ο πύργος έχει από κοινού μετονβασιλιά τη δυνατότητα του ροκέ.

# Η ΒΑΣΙΛΙΣΣΑ

Η βασίλισσα συνδυάζει τις κινήσεις του αξιωματικού και του

πύργου. Άρα οι τυπικές κινήσεις της αντιστοιχούν σε αύξηση ή ελάττωση του αριθμού που χαρακτηρίζει τη θέση της κατά πολλαπλάσιο (το πολύ εφταπλάσιο) των αριθμών 9, 11, 1 και 10.

# Ο ΒΑΣΙΛΙΑΣ

Για τις μετακινήσεις του βασιλιά, εκτός από το ροκέ, προσθέτουμε ή αφαιρούμε μια μόνο Φορά κάποιον από τους παραπάνω αριθμούς.

# TO ΠΙΟΝΙ

To λευκό πιόνι όταν προχωρεί,χωρίς να αιχμαλωτίζει, αυξάνει τον σριθμό της θέσης του κατά 1, ενώ το μαύρο πιόνι μειώνει κατά 1. Μόνο στην παρθενική του κίνηση το πιόνι έχει την εκλογή να αυξήσει ή να μειώσει αντίστοιχα κατά 2 τον αριθμό της αφετηρίας του.

Όταν εκτοπίζει από τη σκακιέρα κάποιο αντίπαλο κομμάτι,το λευκό πιόνι προσθέτει στη θέση του το 11 ή αφαιρεί το 9, ενώ αντίθετα το μαύρο αφαιρεί 11 ή προσθέτει 9. To ίδιο ισχύει και για το πάρσιμο en passant,nou συνοδεύεται από τον εκτοπισμό του αντίπαλου πιονιού που τρώνεται,σαν να είχε εκτελέσει απλή και όχι διπλή κίνηση.

Κατά την προαγωγή ενός πιονιού σε ισχυρότερο κομμάτι,αντικαθίσταται το περιεχόμενο της τελικής θέσης από τον κωδικό του αντίστοιχου φιλικού κομματιού.

# TO ΡΟΚΕ

To ροκέ σημαίνει πρόσθεση ή αφαίρεση του 20 στη θέση του βασιλιά και ταυτόχρονη μετακίνηση του πύργου στη θέση που npoκύπτει,αν προσθέσουμε ή αφαιρέσόυμε αντίστοιχα το 10 από την αρχική θέση του βασιλιά.

¥ ¥ ¥

Στο επόμενο τεύχος θα αναφερθούμε στη διαδικασία ελέγχου της νομιμότητας μιας τυπικής κ ίνησης. 0 έλεγχος αυτός είναι απαραίτητος,.προκειμένου να αποκλειστούν σαν αντικανονικές οι κινήσεις που αφήνουν εκτεθημένο τον οικείο βασιλιά σε θέση που απειλείται.

**ΠΑΡΑΛΛΗΛΟΙ ΔΡΟΜΟΙ**

# **ΠΡΟΓΡΑΜΜΑΤΑ ΓΙΑ ΟΛΟΥΣ ΤΟΥΣ MICRO**

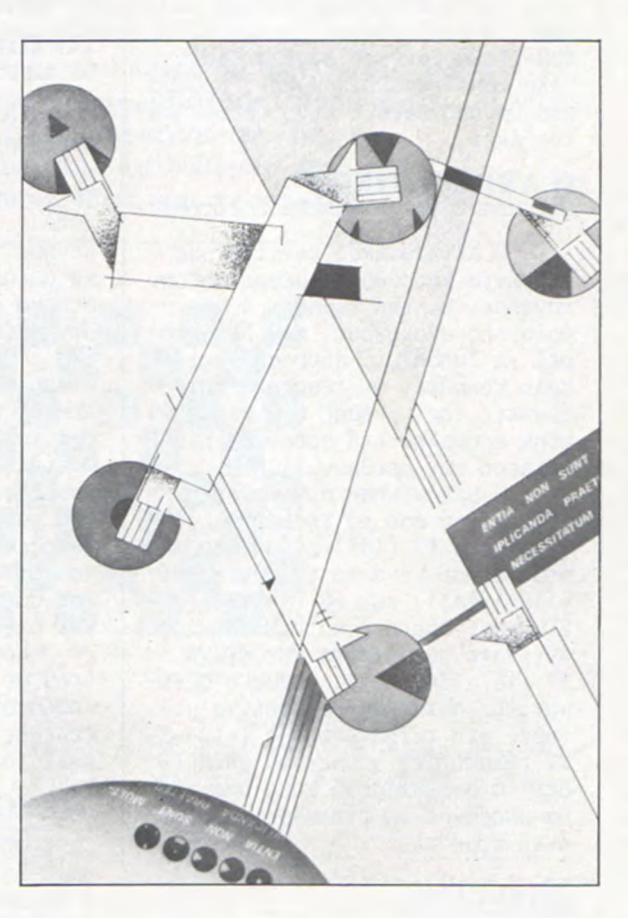

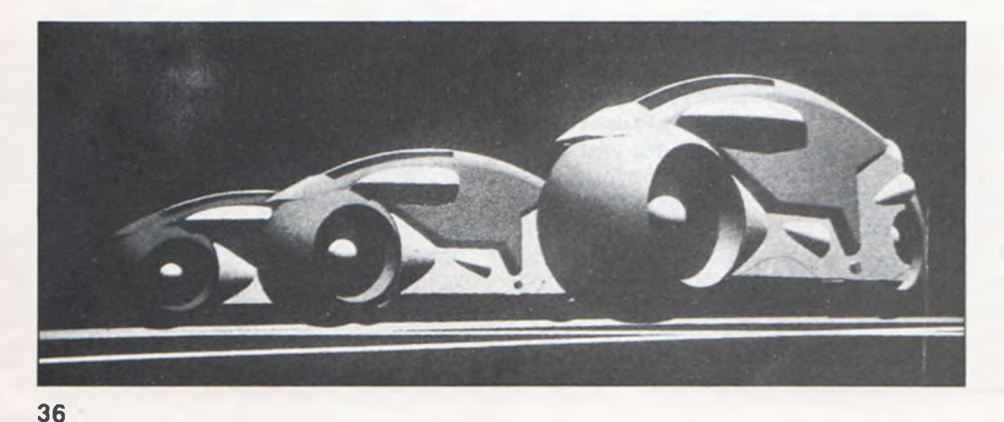

**Ε περιστηριστικό αντιβρια**<br>Στην ολιχρήστες των ηλε-<br>Σκτοονικών υπολονιστών εί |να πρόβλημα nou αντιμετωπί-Ικτρονικών υπσλσγιστών είνα ι Π μη συμβατότητά τους. Ένα πρόγραμμα για τον BBC δεν τρέχει στον Spectrum ή στον Oric Atmos. Στους "παράλληλους δρόμους" σας δίνουμε προγράμματα για όλους σχεδόν του micro,nou ουσιαστικά είναι ίδια. Βλέποντας τ ις διαφορές στις εντολές των προγραμμάτων αυτών, καταλαβαίνουμε και τον τρόπο που μπορούμε να μετατρέψουμε ένα πρόγραμμα. Αρχίζουμε μετην παρουσίαση ενός παιχνιδιού,που το δίνουμε για όλους τους m icros, και σιγά-σιγά προσθέτουμε σε αυτό ρουτίνες,που μπορούν να βελτιώσουν το πρόγραμμα ή να χρησιμοποιηθούν ξεχωριστά σε δικά σας προγράμματα.

# TO ΠΑΙΧΝΙΔΙ

To παιχνίδι μας έχει αρκετή δράση. Εδώ είσαστε ένας οδηγός τανκ που προσπαθεί να σώσει μερικούς αλεξιπτωτιστές,που έχουν προσγειωθεί σε ένα απέραντο χωράφι. θα πρέπει να κινείστε με προσοχή,γιατί στο χωράφι υπάρχουν αρκετές νάρκες.

To πρόνραμμα θα πρέπει να περιέχει το τάνκ , τον προγραμματισμό για την κίνησή του, μετρητές για το σκορ και το high σκορ, μετρητή χρόνου, προνραμματισμό του πυροβολισμού κ.ά.

To τανκ μας παρουσιάζεται με το σύμβολο # . Μέχρι να μπούμε στον τρόπο δημιουργίας των νραφικων, η κίνησή του γίνεται με τα συνηθισμένα πλήκτρο κινήσεων των παιχνιδιών.

> Z προς τα αριστερά X προς τα δεξιά P προς τα πάνω L προς τα κάτω

Όταν πληκτρολονήσετε και τρέξετε το τμήμα αυτό του παιχνιδιού, θα διαπιστώσετε ότι δεν είναι ολοκληρωμένο. Αυτό οφείλεται στο ότι το παιχνίδι θα το δημιουργήσουμε σιγά-σιγά καλύπτονταςτις ελλείψεις με συμπληρωματικές ρουτίνες.

Για να σταματήσει το πρόγραμμα,θα πρέπει να πιέσετε το πλήκτρο BREAK, ESCAPE ή RUN/STOP, ανάλογα με τον μικροϋπολογιστή που χρησιμοποιείτε.
# **ΠΑΡΑΛΛΗΛΟΙ ΔΡΟΜΟΙ**

#### DRAGON - 32 ΚΑΙ 64

50 LET  $PO = 210$ 60 CLS 70 PRINT@ 256. STRINGS (32, "-") 90 LET  $X = RND(256) - 1$ 110 IF  $X <$  > PO THEN PRINT $\widehat{a}$  X."0"; ELSE GOTO 90 120 PRINT@ PO." #": 130 LET  $LP = PO$ 140 IF PEEK(340) = 223 THEN LET  $PO = PO - 1:GOTO 190$ 150 IF PEEK(338) = 223 THEN LET  $PO = PO + 1:GOTO 210$ 160 IF PEEK(338) = 239 THEN LET  $PO = PO - 32:GOTO 220$ 170 IF PEEK(342) = 247 THEN LET  $PO = PO + 32:GOTO 220$ 180 GOTO 140 190 IF (LP AND 31)  $=$  0 THEN LET  $PO = LP$ 200 GOTO 220 210 IF (PO AND 31) = 0 THEN LET  $PO = LP$ 220 IF PO > 255 OR PO < 0 THEN LET  $PO = LP:GOTO 140$ 230 PRINT@ LP." $\Box$ "; 240 PRINT@ PO." #" 250 LET  $M = RND(256) - 1$ 270 IF  $M = PO$  THEN PRINT @ PO."  $\Box$ ": PRINT@ 130."BOOM!!-YOU'VE HIT A MINE": STOP 310 GOTO 130

#### TRS-80

50 LET  $PO = 210$ 60 CLS 70 PRINT@ 256. STRINGS (32,"-") 90 LET  $X = RND(256) - 1$ 110 IF  $X <$  > PO THEN PRINT@  $X$ , "0"; ELSE GOTO 90 120 PRINT@ PO." #": 130 LET  $LP = PO$ 140 IF PEEK(340) = 247 THEN LET  $PO = PO - 1:GOTO 190$ 150 IF PEEK(338) = 247 THEN LET  $PO = PO + 1:GOTO 210$ 160 IF PEEK(338) = 251 THEN LET  $PO = PO - 32:GOTO 220$ 170 IF PEEK (342) = 253 THEN LET  $PO = PO + 32:GOTO 220$ 180 GOTO 140 190 IF (LP AND 31) = 0 THEN LET  $PO = LP$ 200 GOTO 220 210 IF (PO AND 31) = 0 THEN LET  $PO = LP$ 220 IF  $PO > 255$  OR  $PO < O$  THEN LET  $PO = LP:GOTO 140$ 230 PRINT@ LP."<sup>[1]</sup>; 240 PRINT@ PO," #": 250 LET  $M = RND(256) - 1$ 270 IF  $M = PO$  THEN PRINT@ PO." $\Box$ ": PRINT@ 130,"BOOM !!- YOU'VE HIT A MINE":STOP 310 GOTO 130

To τανκ κινείται στην οθόνη με τις γραμμές 140 έως 170. που κάνουν έλεγχο για το nLO πλήκτρο έχει πατηθεί στο πληκτρολόγιο. Καθώς το τανκ μας προχωρεί προς τα πάνω, στην οθόνη η γραμμή 220 ελέγχει αν<br>ΡΟ > 255. Η θέση 255 είναι η P0 > 255. Η θέση 255 είναι η ανώτερη θέση της οθόνης μας.

Η γραμμή 70 τραβά μια γραμμή κατά μήκος της οθόνης μας, χρησιμοποιώντας την function STRINGS. Η νραμμή 70 λέει στον Δράκο ή τον TRS να τραβήξει μια γραμμή με 32 "-". Αν θέλαμε να είχαμε 23 ερωτηματικά, τότε η εντολή θα ήταν:

STRINGS (23,"?")

Η θέση που θα πέσει ο αλεξιπτωτιστής είναι τυχαία, με ένα RND που καθορίζεται στη γραμμή 90, ενώ η γραμμή 110 σχεδιάζει το αλεξίπτωτο. Η νραμμή 250 μας δ ίνει τη θέση της κρυμμένης νάρκης. Στη γραμμή 270 γίνεται έλενχος αν το τανκ έπεσε σε μια νάρκη. Αν πέσει το τανκ σε νάρκη, γίνεται η σχετική έκρηξη.

# BBC-B ACORN ELECTRON

15 VDU23;8202;0:0;0; 50 LET tankx =  $20$  : LET tanky =  $10$ 60 CLS 70 PRINT TAB(0.13) STRINGS (40."-") 90 LET parax =  $RND(30) + 4$ 100 LET paray  $=$  RND(12) 110 IF (parax  $\lt$   $>$  tankx) AND (paray  $\lt$   $>$ tanky) THEN PRINT TAB(parax.paray) "0":ELSE GOTO 90 120 PRINT TAB(tankx,tanky) " # "; 130 LET lasttankx = tankx : LET  $lasttanky = tanky$  $140$  KEYS = GETS 145 IF KEYS = "P" THEN tanky = tanky  $-1$ 150 IF KEYS  $=$  "L" THEN tanky  $=$  tanky  $+$  1 160 IF KEYS  $=$  "Z" THEN tankx  $=$  tankx  $-1$  $170$  IF KEY $\phi =$  "X  $\degree$  Then tankx  $\equiv$  tankx  $+1$ 190 IF  $tankx < 5$  OR  $tankx > 34$  THEN LET tank $x =$  lasttankx 200 IF tanky  $<$  1 OR tanky  $>$  12 THEN LET tanky  $=$  lasttanky 230 PRINT TAB(lasttankx.lasttanky) "□" 240 PRINT TAB(tankx,tanky) "  $#$ 250 LET minex =  $RND(30) + 4$  $260$  LET miney = RND(12) 270  $F$  (minex = tankx) AND (miney = tanky) THEN PRINT TAB(minex.miney) " I ": PRINT TAB(7,7)" BOOM !!-YOU'VE HIT A MINE": END 310 GOTO130

Οι γραμμές 145 έως 170 κάνουν έλεγχο για τοποιοπλήκτρο πατήθηκε στο πληκτρολόγιο για την κίνηση του τανκ. Οι γραμμές 190 και 200 απαγορεύουνστοτανκ να κινηθεί πάνω από τη γραμμή που χάραξε η 70,σταματώντας την προς τα πάνω κίνησή του.

Η γραμμή 70 τραβά μια γραμμή κατά μήκος της οθόνης μας, χρησιμοποιώντας την function STRINGS. Η νραμμή 70 λέει στον Acorn Electron να τραβήξει μια νραμμή με 40 "- ".

Η θέση που θα πέσει ο αλεξιπτωτιστής,διαλέγεται από τις γραμμές 90 και 100. Στη νραμμή 110 γίνεται έλεγχος νια το αν ο αλεξιπτωτιστής πέφτει πάνω στο τανκ. Αν δεν πέφτει πάνω στο τανκ, τότε ο αλεξιπτωτιστής εμφανίζεται στην οθόνη.

Στη γραμμή 90 γυρίζουμε ξανά μετά από κάθε πτώση. Οι γραμμές 25% και 260 καθορίζουν τη θέση της νάρκης. Η γραμμή 270 κάνει τον έλενχο νια το αν το τανκ έπεσε πάνω σε νάρκη. Αν πέσει το τανκ πάνω σε νάρκη, γίνεται η σχετική έκρηξη και το πρόνραμμα σταματά. Με τη γραμμή 15 καθαρίζουμε την οθόνη μας (VDU).

# ZX-SPECTRUM

```
50 LET tx = 16: LET ty = 560 CLS
70 PRINT AT 11,0;" - - -90 LET px = INT (RND^30) + 1100 LET py = INT (RND^*10)110 IF px = tx AND py = ty THEN GOTO 90
120 PRINT AT py, px, "0"; AT ty, tx," #"
130 LET \text{txx} = \text{tx}: LET \text{tyy} = \text{ty}140 LET aS = INKEYS145 IF as = "p" THEN LET ty = ty - 1150 IF as = "I" THEN LET t_v = tv + 1160 IF aS = "z" THEN LET tx = tx - 1170 IF aS = "x" THEN LET tx = tx + 1190 IF N < 0 OR N > 10 THEN LET
   ty = tyy200 IF tx < 1 OR tx > 30 THEN LET
   tx = txx230 PRINT AT tw.txx;"\Box"
240 PRINT AT ty.vx<sup>**</sup> # "
250 LET mx = INT (RND^*30) + 1260 LET my = INT (RND^*10)270 IF mx = tx AND my = ty THEN PRINT
   AT my, mx:" \Box": PRINT AT 8.3;
   "BOOM!!-YOU'VE HIT A MINE":
   STOP
310 GOTO 130
```
# **ΠΑΡΑΛΛΗΛΟΙ ΔΡΟΜΟΙ**

Η νραμμή 70 στον Spectrum χωρίζει την οθόνη σε δυο τμήματα, τυπώνοντας 32 " - " κατά μήκος. Οι γραμμές 145 έως 170 κάνουν έλεγχο για το πιο πλήκτρο πατήθηκε στο πληκτρολόγιο για την κίνηση του τανκ.

Οι γραμμές 190 και 200απαγορεύουν στο τανκ να κινηθεί πάνω από τη γραμμή που χάραζε η 70, σταματώντας την προς τα πάνω κ ίνησή του.

Η θέση που θα πέσει ο αλεξιπτωτιστής διαλέγεται από τις γραμμές 90 και 100. Στη γραμμή 110 γΙνεται έλεγχος για το αν ο αλεξιπτωτιστής πέφτει πάνω στο τανκ. Αν δεν πέφτει πάνω στο τανκ τότε ο αλεξιπτωτιστής εμφανίζεται στην οθόνη.

Στη γραμμή 90 νυρίζουμε ξανά μετά από κάθε πτώση. Οι γραμμές 250 και 260 καθορίζουν τη θέση της νάρκης. Η γραμμή 270 κάνει τον έλενχο για το αν το τανκ έπεσε πάνω σε νάρκη. Αν πέσει το τανκ πάνω σε νάρκη, γίνεται η σχετική έκρηξη και το πρόγραμμα σταματά.

#### COMMODORE-64

15 ZS = "**自因因因因因因因 H H H H H** :: POKE 650,128  $50 \overline{LT}$  PO = 205 60 PRINT " $\Box$ ":Z\$;" -- $------<sup>n</sup>$ 70 POKE 53280.1: POKE 53281.3 85 LET  $L = 5$  $90$  LET  $X = INT(RND(1)^{2}479) + 1$ 110 IF  $X = PO$  THEN GOTO 90 115 POKE  $1024 + X.87$ 120 POKE 1024 + PO.35 130 LET  $LP = PO$ : LET  $LL = L$ :GET AS 140 IF  $AS = "Z"$  THEN LET  $PO = PO - 1$ :  $L = L - 1$ : GOTO 190 150 IF  $AS = "X"$  THEN LET  $PO = PO + 1$ :  $L = L + 1:$  GOTO 210 160 IF  $AS = "P"$  THEN LET  $PO = PO - 40$ : GOTO 220 170 IF  $AS = "L"$  THEN LET  $PO = PO + 40$ : GOTO 220 180 GOTO 130 190 IF L  $<$  0 THEN LET PO  $=$  LP:  $LET L = LL$ 200 GOTO 220 210 IF L  $>$  39 THEN LET PO  $=$  LP:  $LFT$   $L = LL$ 220 IF  $1024 + P$ O < 1024 OR  $1024 +$  $PO > 1024 + 479$  THEN LET  $PO = LP$ : GOTO 130

230 POKE 1024 + LP,32 240 POKE  $1024 + P0.35$ 250 LET  $M = INT(RND(1)^*479) + 1$ 270 IF  $M = PO$  THEN POKE 1024 + PO,32:PRINT Z\$;" JO BOOM!!-YOU'VE HIT A MINE": STOP 310 GOTO 130

Στον Commodore-64,n οθόνη χωρίζεται σε δυο τμήματα με τη γραμμή 60. Η μεταβλητή Z\$ καθορίζεται στη γραμμή 15 σαν ένα string ελέγχου του κέρσορα. Το POKE της γραμμής 15 ανοίγει τον διακόπτη για την επανάληφη στο πάτημα του πλήκτρου.

Τα χρώματα καθορίζονται στη γραμμή 70. Στη γραμμή 85 καθορίζουμε τη μεταβλητή L,nou χρησιμοποιείται στις γραμμές 190 και 200 που εμποδίζουν το τανκ να κινηθεί πάνω από την γραμμή που χαράζει η 60.

Τα POKE χρησιμοποιούνται για την τύπωση χαρακτήρων στην οθόνη, ενώ η μεταβλητή P0 για τη θέση του τανκ που τυπώνει n γραμμή 120.

Η θέση που θα πέσει ο αλεξιπτωτιστής καθορίζεται στη γραμμή 90. Αν ο αλεξιπτωτιστής δεν πέφτει πάνω στο τανκ, εμφανίζεται στην οθόνη με τη γραμμή 115.

Η νραμμή 220 εμποδίζει το τανκ να ζεφύγει από τη γραμμή, ενώ η 230 καθαρίζει την προηγούμενη θέση του. Η 240 τυπώνεε τη νέα θέση του τανκ. Η γραμμή 250 καθορίζει με RND τη θέση της νάρκης. Η γραμμή 270 κάνει τον έλεγχο για το αν το τανκ έπεσε πάνω σε νάρκη. Αν πέσει το τανκ πάνω σε νάρκη, με POKE γίνεται n σχετική έκρηξη,

#### ΠΡΟΣΘΕΤΟΝΤΑΣ ΡΟΥΤΙΝΕΣ

Τώρα δεν μας μένει παρά να αρχίσουμε να προσθέτουμε μικρές ρουτίνες στα προγράμματα που φτιάξαμε, έτσι ώστε να τα τελ ειοποιήσουμε. Αρχίζουμε με την πρόσθεση μεταβλητής νια το σκορ.

## TO ΣΚΟΡ ΜΑΣ

Συχνά,στα παιχνίδια που φτιάχνουμε χρειαζόμαστε ένα μετρητή για το σκορ. Μια μεταβλητή, έστω S, που κάθε φορά που θα πετύχουμετον σκοπό του παιχνιδιού θα αυξάνει. Δεν έχετε παρά

να προσθέσετε τις κάτωθι εντολές, για να προσθέσετε το σκορ στο πρόγραμμά σας. DRAGON-32 TRS-80

 $40$  -LET  $S = 0$ 280 IF  $X = PO$  THEN LET  $S = S + 1$ : **GOTO 90** 330 PRINT@295,S;"PARATROOPERS";

# BBC-B

# ACORN ELECTRON

40 LET  $S = \emptyset$ 280 IF (parax = tankx) AND (paray =  $tanky$ )THEN LET  $S = S + 1$ : GOTO 90 330 PRINT TAB(12,15);S; " E PARATROOPERS

## ZX-SPECTRUM

40 LET  $s = 0$ 280 IF  $px = tx$  AND  $py = ty$  THEN LET  $s = s + 1$ : GOTO 90 330 PRINT AT 14,8;s:" O PARATROOPERS"

#### COMMODORE-64

40 LET  $S = 0$ 280 IF  $X = PO$  THEN LET  $S = S + 1$ : GOTO 90 330 POKE53280,254:POKE53281,246:  $PRINT " 20000000" ; S;$ "PARATROOPERS"

Στα παραπάνω προγράμματα βλέπουμε τον τρόπο που μετράμε το σκορ. Η μεταβλητή S μας δ ίνει το σκορ. Αν θέλουμε να έχουμε και κάποιο εφφέ μπορούμε να προσθέσουμε και την γραμμή 490. αλλάζουμε το STOP ή το END της γραμμής 270 με ένα GOTO 330. Με την αλλαγή, η γραμμή 270 θα γίνει ως εξής:

#### DRAGON-32 TRS-80

270 IF  $M = PO$  THEN PRINT@ PO," $\square$ ": PR IN T @ 13 0,"B O O M !!— YO U 'VE ΗΓΓ A MINE": GOTO 330

# BBC-B ACORN ELECTRON

270 IF (minex  $=$  tankx) AND (miney  $=$ tanky) THEN PRINT TAB(minex,miney) "!": PRINT TAB(7.7)"BOOM !!--YOU'VE HIT A MINE": GOTO 330

# **ΠΑΡΑΛΛΗΛΟΙ ΔΡΟΜΟΙ**

# ZX-SPECTRUM

270 IF  $mx = tx$  AND  $mv = ty$  THEN PRINT AT my, mx;"" : PRINT AT 8.3: "BOOM!!- YOU'VE ΗΙΤ Α MINE": GOTO 330

# COMMODORE-64

270 IF  $M = PO$  THEN POKE 1024 + PO,32:PRINT Z\$;" ISOOM!!-YOU'VE HIT A MINE": GOTO 330

Η γραμμή 280 είναι n πιο σπουδαία στη ρουτίνα μας. Ελέγχ ει αν ο αλεξιπτωτιστής και το τανκ βρίσκονται στην ίδια θέση της οθόνης. Αν βρίσκονται, δηλαδή συμπέσουν οι συντεταγμένες (px,py) με τις (tx,ty) στην οθόνη, τότε αυξάνεται το σκορ, η μεταβλητή S, κατά μια μονάδα.

Η γραμμή 40 θέτει τη μεταβλητή του σκορ S ίση με μηδέν στην αρχή του παιχνιδιού, ενώ n

γραμμή 330 τυπώνει το σκορ μας. Αλλάζοντας τη νραμμή 270 ,

το κομπιούτερ μας τυπώνει το σκορ μας, μόλις το τανκ πατήσει σε νάρκη.

Αν ο παίκτης σώσει τον αλεξιπτωτιστή, τότε πέφτει άλλος ένας από τον ουρανό. To παιχνίδι

σταματά με την έκρηξη,όταν το τανκ πατήσει σε νάρκη.

# TO HIGH ΣΚΟΡ

To να κατασκευάσετε μια μι-<br>ουτίνα, που να τυπολονίκρή ρουτίνα, που να ζει τη βαθμολογία σας το (high score) είναι κάτι λο. Λεν έχετε παρά να δημιουργήσετε μια μεταβλητή με το όνομα HS=High Score και κάθε φορά που θα τελειώνει το παιχνίδι να γ ί-

νεται έλεγχος με το προηγούμενο HS και να τυπώνεται το καινούργιο.

#### DRAGON-32 TRS-80\_\_\_\_\_\_\_\_\_\_\_\_\_\_\_\_

 $30$  LET HS = 0  $350$  IF S  $>$  HS THEN LET HS  $=$  S 370 PRINT@ 424, "HIGH SCORE = ";HS;

# BBC-B ACORN ELECTRON

 $30$  LFT HS  $= 0$  $350$  IF S  $>$  HS THEN LET HS  $=$  S 370 PRINT TAB(12,20) "HIGH  $SCORE = "HS$ 

#### ZX- SPECTRUM

 $30$  LET hs =  $0$  $350$  IF s > hs THEN LET hs = s 370 PRINT AT 18,8; "HIGH  $SCORE = "; hs$ 

## COMMODORE-64

 $30$  LET  $HS = 0$  $350$  IF S > HS THEN LET HS = S 370 PRINT " H D D D D D D D D D D  $HIGH SCORE = "HS$ 

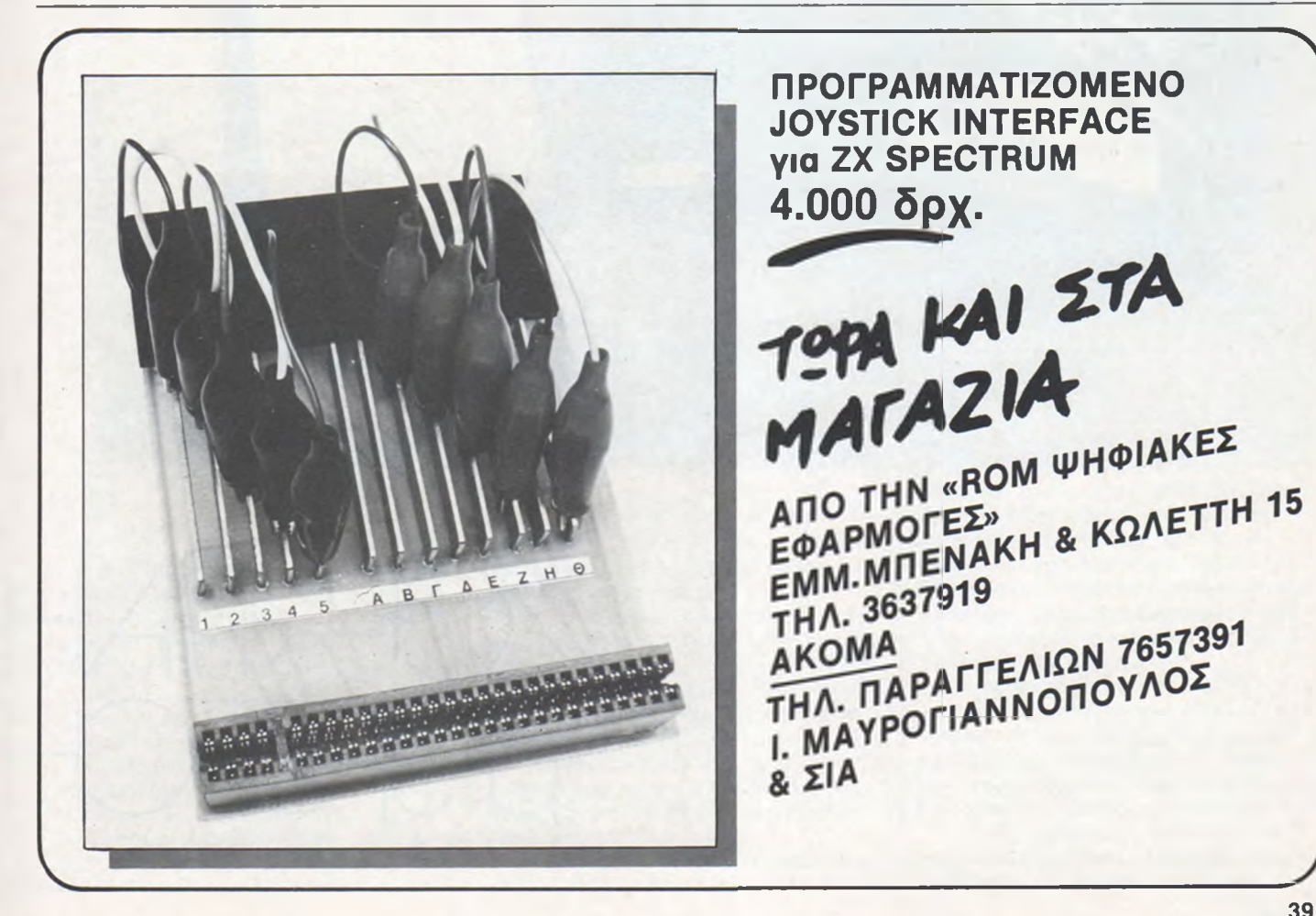

*digitized by greekrcm.gr*

# **NEPIºPEPEIRKR IRTAIN** an hamanananana CURRAH PSPEECH CURRAH CURRAH USPEECH MANU EECH HSP 1111 Commonwealth CINTRICALLY MARIELE

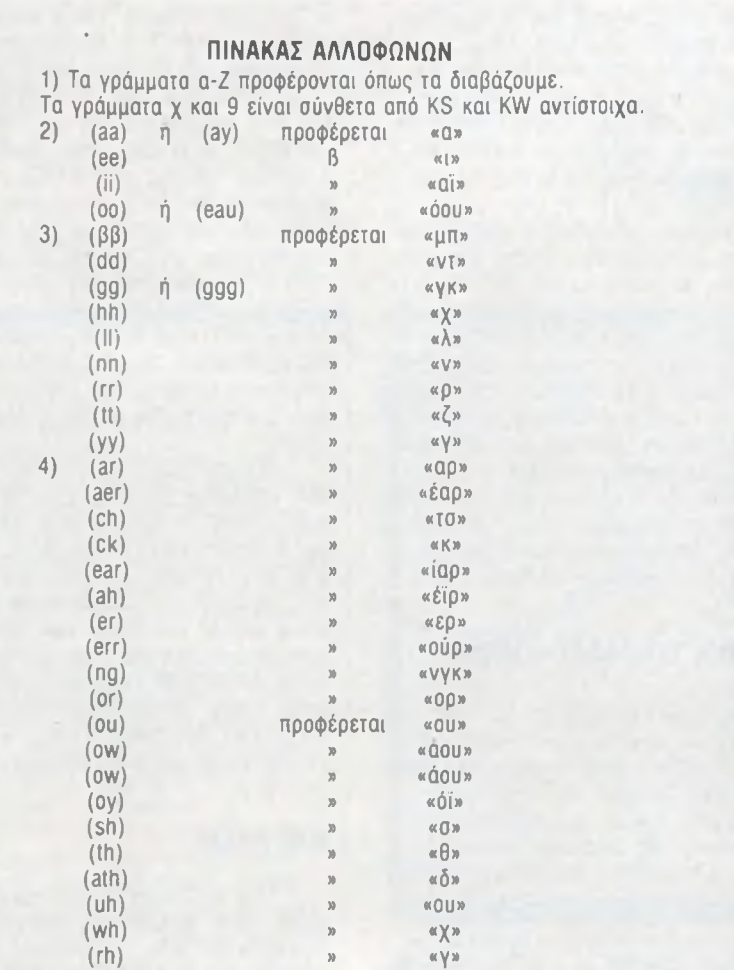

V Τα σύνθετα αλλόφωνα (σε παρενθέσεις) δίνονται με τις αντίστοιχες τους (περίπου) σε ελληνικά γράμματα και/ή φθόγγους.

Ήταν στα τέλη της δεκαετίας του 60, όταν παιζόντουσαν για πρώτη ωορά στην ελληνικη τηλεόραση τα επεισόδια του STAR TREK. \*Με κάποιο δέος τότε,ακούγαμε τη "φωνή" του κομπιούτερ του Enterrpise να δ ίνει διάφορες πληροφορίες στον κυβερνήτη Κερκ!...

Δεκαπέντε χρόνια μετά, ξαναβλέπω τα επεισόδια αυτά, αλλά το δέος της "ηλεκτρονικής ομιλίας" με έχει εγκαταλείψει. 0 λόγος είναι απλός. Δεν έχω παρά να αλλάξω κανάλι στην τηλεόραση,και να ακούσω τον SPECTRUM με το pSPEECH να μου μιλάει!!

To μSPEECH είναι ένα περιφερειακό του SPECTRUM από την Currah Computer Components. Ήδη το όνομά του, αλλά και n εισανωγή του κειμένου σας έχουν κάνει να καταλάβετε ότι το uSPEECH δ ίνει φωνή στον SPECTRUM σας. Ας δούμε όμως πιο αναλυτικά τα χαρίσματα του μικρού αυτού μαύρου κουτιού.

To μ SPEECH έχει διαστάσεις 8X7.5X2 cm, δηλαδή είναι μικρό-

τερο από μια οήκη κασέτας, και προσαρμόζεται στον edge connector του SPECTRUM. Από το "κουτί" αυτό βγαίνουν ακόμη δυο καλώδια. To ένα έχει βύσμα,που προσαρμόζεται στην έξοδο RF του κομπιούτερ, και το άλλο καλώδιο βυσματώνεται στην έξοδο MIC. To καλώδιο που συνδέει τον SPECTRUM με την κεραία της τηλεόρασης, προσαρμόζεται τώρα πάνω στη σχετική υποδοχή του μSPEECH. Ο σκοπός αυτών των συνδέσεων είναι να μπορέσουμε επιτέλους να ακούσουμε τους ήχους του κομπιούτερ. Όλοι οι ήχοι που ακουνόντουσαν (ας πούμε...) από το μεναφωνάκι του SPECTRUM, τώρα ακαύγονται σε όποια ένταση θέλουμε από την τηλεόραση .

Η διαμόρφωση αυτή των ήχων, ώστε να εκπέμπονται μαζί με την εικόνα, μας δίνει τη δυνατότητα να παίξουμε τα αγαπημένα μας παιχνίδια,ακούνοντας τους ήχους τους σε ένταση από εκκωφαντική ως μηδαμινή,ρυθμίζοντας απλώς την ένταση της τηλεόρασής μας.

Ένα μικρό ουθμιστικσ πάνω στο μ5ΡΕΕζΗ,επιτρέπει να συντονίσουμε τον ήχο ακριβώς στην περιοχή της εικόνας του SPECTRUM, ωστε να πετύχουμε το καλύτερο σύνολο ποιότητας εικόνας και ήχου.

#### 0 ΠΟΛΥΛΟΓΑΣ SPECTRUM

Ανάβοντας τον κομπιούτερ, αφού συνδέσουμε το μSPEECH, βλέπουμε στην οθόνη τον λογότυπο της εταιρίας μαζί με τον κανονικό της Sinclair research. Πατάμε το ENTER και ο κομπιούτερ αναφωνεί "Έ ντερ "! Κάθε πλήκτρο nou πατάμε αυτοαναγνέλλεται από το μεγάφωνο της τηλεόρασης. Η προφορά όλων των γραμμάτων και των αριθμών είναι πολύ καλή,και σχεδόν το ίδιο ισχύει και για τις διάφορες λέξεις της BASIC. Αν και η ομιλία δεν έχει καμιά επίδραση στην ταχύτητα με την οποία μπορούμε να πληκτρολογούμε, σύντομα θέλουμε να ακυρώσουμε αυτό το χαρακτηριστικό.

Δίνοντας την εντολή LET keys=0, χάνεται η ανανγελία του πατήματος των πλήκτρων, ενώ με LET keys=1 επαναφέρεται. Εκτός από την αναγγελία των πλήκτρων που πατάμε (μάλλον διασκεδαστικό, παρά χρήσιμο), μπορούμε να κάνουμε τον κομπιούτερ να πει τ ις λέξεις ή τ ις φράσεις nou θέ-

41

# **NEPPPEPERKR**

λουμε εμείς. Για να "διαβάσει" ο κομπιούτερ ένα κείμενο, αρκεί να του το γράψουμε σαν ένα string, και συγκεκριμένα σαν SS, που είναι μια ειδική μεταβλητή (όπως η keys), καθώς το uSPEECH ανιχνεύει την ύπαρξή της μέσα σ'ένα πρόγραμμα και "διαβάζει" δυνατά το περιεχόμενό της.

## ΤΕΧΝΙΚΕΣ ΣΥΝΘΕΣΗΣ ΤΗΣ ΟΜΙΛΙΑΣ

Σήμερα χρησιμοποιαύνται δυο κυρίως τεχνικές για την ψηφιακή σύνθεση της ομιλίας. Η πρώτη επιτρέπει στον κομπιούτερ να χρησιμοποιεί έτοιμες λέξεις, με τις οποίες μπορεί να σχηματίσει φράσεις. Οι λέξεις είναι αποθηκευμένες ολόκληρες σε ROM και έχουν έναν αριθμό που τους αντιστοιχεί. Τροφοδοτώντας το κύκλωμα σύνθεσης ομιλίας με αριθμούς, παίρνουμε και τις αντίστοιχες λέξεις. Η τεχνική αυτή έχει σαν πλεονέκτημα την απλόεητα στην χρήση και την καλή πιστότητα στην αναπαρανωγή λέξεων. To μειονέκτημα είναι ότι η ROM μπορεί να αποθηκεύσει πεπερασμένο αριθμό λέξεων, οπότε το λεξιλόγιο είναι σταθερό. Ειδικότερα για την Ελλάδα, αυτή η τεχνική δεν έχει χρησιμοποιηθεί ακόμη, ώστε να γραφούν ROM με ελληνικέςλέξειςίόσοναφοράστους micros).

Η δεύτερη τεχνική δεν προσφέρει έτοιμες λέξεις, αλλά βασίζεται στα "αλλόφωνα". Αλλόφωνα είναι οι μονάδες που αποτελούν τα συστατικά της.ανθρώπινης ομιλίας. 0 άνθρωπος χρησιμοποιεί ορισμένο αριθμό αλλόφωνων, ανάλογα και με την γλώσσα του. Τα αλλόφωνα για την αγνλική γλώσσα είναι 64,και από αυτά μπορούν να δημιουργηθούν όλες οι λέξεις που χρησιμοποιεί ένας συνηθισμένος άγγλος. Όπως λοιπόν ο γραπτός λόγος βασίζεται σε σταθερό αριθμό γραμμάτων που συνδέονται μεταξύ τους,ώστε να δημιουργούνται λέξεις, έτσι και η σύνθεση αλλοφώνων δημιουργεί προφορικό λόγο. Στον πίνακα που παραθέτουμε,δίνονται τα αλλόφωνα που χρησιμοποιούνται από το ολοκληρωμένο της General Instruments στο μ SPEECH. Φανερό είναι ότι τα αλλόφωνα δίνουν απεριόριστο λεξιλόγιο στην ηλεκτρονική ομιλία. Ένα πρόβλημα που προκύπτει,είναι ότι πρέπει εμείς να συνδυά-

σουμε κατάλληλα τα αλλόφωνα, όπως θα συνδιάζαμε τα γράμματα, για να συνθέσουμε μια λέξη. Επειδή πολλά από τα αλλόφωνα είναι κοινά για διάφορες γλώσσες, η τεχνική αυτή επιτρέπει να συνθέσουμε και ομιλία σε ελληνικά, με κάποιο βαθμό ανγλικής προφοράς.

Γενικά,οι μέθοδοι σύνθεσης ομιλίας,στηρίζονται στην απομίμηση της κυματομορφής της ομιλίας με την παραγωγή μιας αντίστοιχης παλμοσειράς. Επειδή οι μέθοδοι αυτοί χρησιμοποιούν ψηφιακά σήματα (τετραγωνικοί παλμοί), η ομιλία έχει τη χαρακτηριστική "ηλεκτρονική χροιά",που μπορεί να παραλληλισθεί με το "ψαλίδισμα" (clipping) των αναλογικών ενισχυτών ήχου σε ψηλές στάθμες (παραμόρφωση τμήματος του ημιτονοειδούς σήματος, σε ευθεία).

## Η ΧΡΗΣΗ ΤΩΝ ΑΛΛΟΦΩΝΩΝ

Στο μβΡΕΕΟΗ,μπορούμε να συνθέσουμε μια λέξη ή φράση, τοποθετώντας τα αντίστοιχα αλλόφωνα σ'ένα string, το S\$. Έτσι, για να μας πει ο κομπιούτερ″hel-Ιο,'πρέπει να δώσουμε την LET S\$ = "he (ll)(oo)". Κάτι πιο σύνθετο και ελληνικό,είναι το:

LET S\$="Kalyme(Er)a KY(RR)ie TS(ou)(RR)opl(EE)...o(rr)Eos K(er)OOS sIm (er)a...(th)a sas etimaAso proiNOO amEsos"

που είναι η σύνταξη που κάνει τον κομπιούτερ να πει: "Καλημέρα κύριε Τσουροπλή. Ωραίος καιρός σήμερα, θα σας ετοιμάσω πρω'ίνό, αμέσως". (Σημειώνω ότι δεν έχω περιφερειακό κατασκευής πρωϊνού από τον Spectrum...).

Η σύνθεση μπορεί να φαίνεται δύσκολη στην αρχή, αλλά γρήγορα συνηθίζεται, μια και υπάρχουν πολλοί τρόποι να αποδωθεί μια λέξη (π.χ. kalimEra), και η διαφορά είναι μόνο στο άκουσμα, χωρίς να μας δίδεται συντακτικό λάθος. Η μέθοδος του uSPEECH ε ίναι πολύ απλή και επιτρέπει έμφαση (τονισμό) ορισμένων συλλαβών, παύσεις μεταξύ λέξεων ή φράσεων κ.ά. Όταν το S\$ περιλαμβάνει σύμβολο που δεν είναι αλλόφωνο, ένα ? μας δείχνει που βρίσκεται το λάθος,ώστε να το διορθώσουμε. To S\$ μπορεί να διαβαστεί από γραμυές ΠΑΤΑ ή να

προκύψει από άλλα strings (π.χ. LET S\$=a\$+"he(ll)(οο)"),πράγμα που δίνει μεγάλη ευελιξία στη δημιουργία της ομιλίας. Ένα μειονέκτημα είναι η έλλειψη τονισμού,σε περίπτωση που θέλουμε να γ ίνει μια ερώτηση. Ακόμη, ενώ όλες οι λέξεις της BASIC είναι απομνημονευμένες στη ROM, δεν μπορούμε να ζητήσουμε να διαβαστούν μέσα στο S\$ (π.χ. LET S\$= "PRINT") σαν tokens, αλλά πρέπει να τιςγράψουμε αναλυτικά (LET S\$="p(rr)iint"). Aν μπορούσαμε να χρησιμοποιήσουμε tokens,0a μπορούσαμε π.χ. να βάλουμε τον Spectrum να απαγγείλει ένα listing!

Τοχρησιμοποιούμενο buffer του pSPEECH χωρά μέχρι 200 αλλόφωνα, που επαρκούν νια πάνω από μισό λεπτό συνεχή ομιλία. Η ομιλία δεν εμποδίζει τη συνέχιση της εκτέλεσης του προγράμματος αλλά απλώς μειώνει την ταχύτητα. Η σύνδεση γενικά του uSPEECH στον SPECTRUM μειώνει την ταχύτητα κατά 5-10%,λόγω της απαιτούμενης πρόσβασης στη μνήμη (είτε χρησιμοποιείται ομιλία ε ίτε όχι).

## ΜΙΑ ΑΡΧΗ

To uSPEECH είναι αρκετά απλό στην χρήση και προσφέρει ικανοποιητικής ποιότητας ομιλία. Η τεχνική των αλλόφωνων του επ ιτρέπει να μιλήσει και ελληνικά, αν και θα απέχει σίγουρα πολύ από την ανθρώπινη φωνή. Η διαμόρφωση της ομιλίας και γενικά των ήχων του Spectrum στην TV θα ανακουφίσει τους δυσαρεστημένους από το "μενάφωνο" (δώστε έμφαση στα εισαγωγικά...) του κομπιούτερ). To uSPEECH είναι συμβατό με το Interface-1 και τα microdrives, καθώς και τον ZXprinter. Η έλλειψη διπλού edge connector το υποχρεώνει να είναι το τελευταίο στη σειρά των περιφερειακών του Spectrum (από πλευράς σύνδεσης),αν και αυτό δεν πρέπει να αποτελέσει πρόβλημα.

Η κασέτα επίδειξης και το βιβλιαράκι οδηγιών είναι καλογραμμένα και βοηθούν τον χρήστη στην εκμετάλλευση του περιφερειακού. Η τιμή του uSPEECH είναι 8.000 δρχ.,σε επίπεδο δηλαδή αναμενόμενο,βάση της σχέσης 2:1 σε τιμές Ελλάδας-Αγγλίας... ·

Ξεκίνησε σαν αστείο. Μετά κυκλοφόρησαν οι ψίθυροι, τα γελάκια και τελικά όλοι σοβάρεψαν. Τα shop τρέχουν να προλάβουν, ίσως για πρώτη φορά, την αποκλειστική αντιπροσωπείαστοπρόγραμμα. Για ποιο πράγμα μιλάμε; Μα για τις ηλεκτρονικές "ΤΣΟΝ-ΤΕΣ".

To "PIXEL" δημοσιεύει πρώτο στον ελληνικό χώρο την είδηση 30p3a."0ric-Atmos"ο μικροϋπολογιστής. "micropussy" το παιχνίδ ι. "ELSA" n πρωταγωνίστρια. "Micro-sex" η υπόθεση.

Πρόκειται για ένα έξυπνο παιχνίδι του τύπου black-jack, με αρκετά καλά graphics. Κάθε φορά που κερδίζετε πόντους στο παιχνίδι, η ΕΛΣΑ πρόθυμα βγάζει και από ένα ρούχο. To παιχνίδι για να έχει ενδιαφέρον είναι κάπως δύσκολο στον χειρισμό...

Αν με μια έξυπνη κίνηση τινάξετε την "banca" στον αέρα, τότε η ΕΛΣΑ τα κάνει ΟΛΑ μόνη της! Το τι κάνει μας το "έκοψε" η λογοκρισία (ο εκδότης δεν ξέρει τίποτα, είναι αθώος).

Στην Ελλάδα,ο αρχισυντάκτης του "PIXEL" συνάντησε την ΕΛΣΑ, στη φάση της φωτογραφίας. Περισσότερες πληροφορίες στο επόμενο τεύχος. Υπομονή!

0 Διαγωνισμός-κουίζ αυτού του μήνα είναι ο εξής: "Ο πρώτος που θα πει, στον αρχισυντάκτη του "PIXEL", ποιο computer shop έχει την "micropussy" (ή "micropuse"), και θα του παραδώσει την κασέτα, θα έχει για ΕΝΑ χρόνο ΔΩΡΕΑΝ συνδρομή!".

Προβλέπεται ένα πολύ θερμό καλοκαίρι...

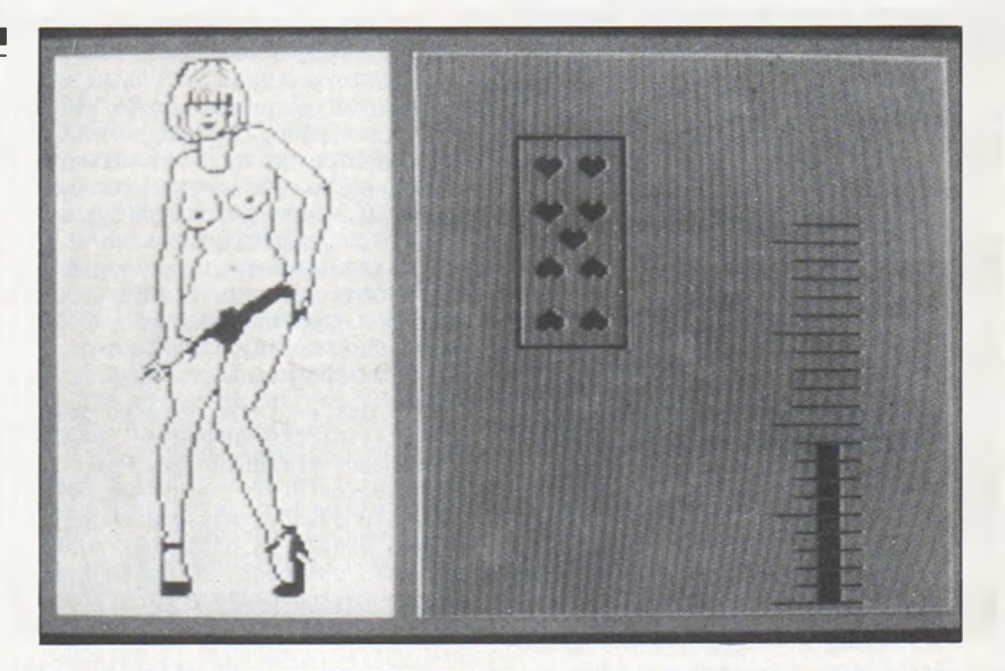

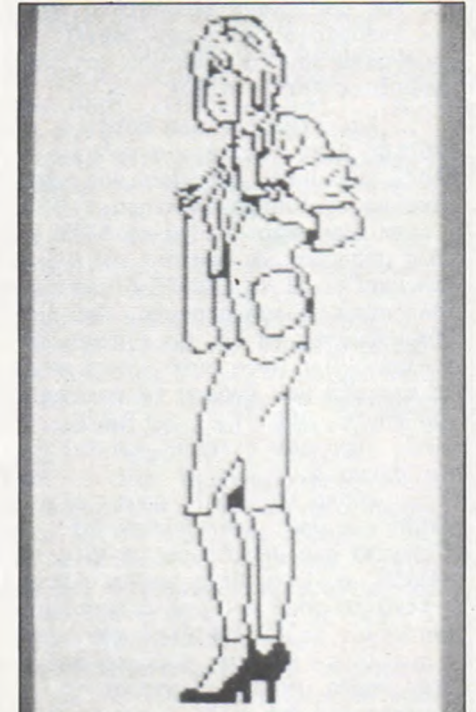

*digitized by greekrcm.gr*

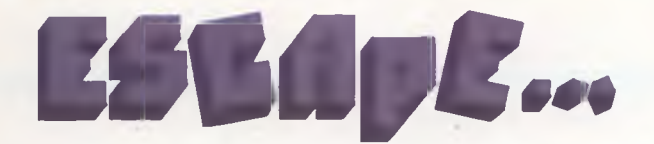

οιπόν Έντυ, αυτό δεν μπορεί πια να συνεχιστεί... Πάλι πήρε n μις Έγκελυ από το σχολείο,γεμάτη παράπονα! Αφηρημένος, από την ώρα που πας,μέχρι την ώρα που φεύγεις. Ούτε που ξέρω τι θα γίνει με σένα πια. Αλλά δεν φταις εσύ, βλέπεις, φταίει ο πατέρας σου με εκείνο το "πράγμα" που σου πήρε... Τόσα πράγματα μπορείς να πάρεις σ'ένα παιδί δεκαπέντε χρονών για τα Χριστούγεννα, αλλά όχι και υπολογιστήρα, όχι πια! Και όχι τίποτα άλλο, αλλά...

- Υπολογιστής, μαμά.

- Τι πράγμα;

- Σου είπα: "υπολογιστής", όχι "υπολογιστήρας"...

- Αυτό μου έλειπε τώρα, να μου κάνεις και μάθημα!... Τα μυαλά πάνω απ'το κεφάλι, αυτό έχω να πω εγώ... Στην εποχή μου, τα πράνματα ήταν διαφορετικά, τόσο διαφορετικά... θυμάμαι, τότε που ο πατέρας σου...

Τα λόγια της μητέρας του έφταναν στον Έντυ σαν μέσα από μπαμπάκι. Και ήταν τόσο περιττά τ α 'λόγια... Από τότε που ο πατέρας του είχε φέρει τα Χριστούγεννα τον MX-II, όλα είχαν αλλάξει. Ήταν ένα μηχάνημα δέκα χρόνια μπροστά από όλα τα άλλα κομμάτια της αγοράς, με παραβολική οθόνη, άπειρους συνδυασμούς χρωμάτων και ήχων, και τόσα άλλα.. .

Περνούσε όλη τη μέρα του, τώρα πια, μπροστά στην οθόνη, προσπαθώντας να εξαντλήσει όλες τ ις μαγικές του δυνατότητες, με προγράμματα, παιχνίδια και διάλογο με το δίκτυο. 0 κόσμος που ανοιγόταν μπροστά του τον μάγευε και τον φόβιζε... Τα βράδια, όταν έσβηνε την οθόνη και ξαπλωμένος στο κρεβάτι του την κυττούσε, είχε πολλές φορές την εντύπωση ότι βρισκόταν απέναντι σ' ένα τεράστιο τυφλό μάτι,που τον παρακολουθούσε κι'αυτό με τη σειρά του.

Έμοιαζε σαν να τον καλούσε να κάτσει πάλι στην καρέκλα μπροστά στον υπολογιστή, να συνεχίσουν τα παιχνίδια τους, να συνεχίσουν το διάλογό τους, ξανά, ασταμάτητα...

Και τα παιχνίδια ήταν τόσο συναρπαστικά... Λαβύρινθοι, γκρεμισμένες πόλεις, ιππότες, τέρατα από βυθούςάγνωστους, όντα από το διάστημα, ναυμαχίες, πτήσεις με σκάφη απ'το μέλλον, χρώματα, εκρηξεις, ήχοι, άλματα μέσα στο χοίρο και τον χρόνο...

Ένα μόνο παιχνίδι έλειπε από τη συλλογή του. To πιο όμορφο, το πιο εντυπωσιακό, αλλά και το πιο ακριβό συνάμα... To ESCA-PE. Η απόδραση... Ώρες ολόκληρες στεκόταν με τη μύτη κολλημένη στο τζάμι του μικρού μαγαζιού του κυρίου θεντ, κυττάζοντας τη φανταχτερή κασέτα με εκείνο το τρομαγμένο πρόσωπο, τη φιγούρα που έτρεχε μέσα στα δέντρα έχοντας πίσω του τους προβολείςπάνω απ'τα συρματοπλέγματα, τα σκυλιά και τους φύλακες με τα λουριά...

Ήταν περίεργο. Ειδικά αυτό το παιχνίδι δεν υπήρχε σε κανένα video shop στην πόλη του. Μόνο στου κυρίου θεντ. Ήταν ένα παλιό μικρομάγαζο, πάντα μισοσκότεινο, γεμάτο με οτιδήποτε παλιά πράγματα μπορούσες να φανταστείς. Υπήρχε παντού διάχυτη μια περίεργη γλυκιά μυρωδιά που θύμιζε παλιά σπίτια, έναν κήπο το φθινόπωρο και μαζί κάτι ακαθόριστο, κάτι δυσάρεστο, κάτι που θύμιζε πράγματα nou ίσως να μην τα είχε γνωρίσει ποτέ κανένας...

Και δίπλα σε όλα αυτά, ο κύριος θεντ, λιγνός, ασπρομάλλης, ευγενικός και μακρινός, με εκείνο το λυπημένο βλέμμα... 0 Έντυ δεν μπορούσε να καταλάβει πως μπορούσε να πουλάει εκείνη τηνκασέτα με το ESCAPE δίπλα σε όλη αυτή τη παλιατσαρία. Και ήταν αδύνατο να τη βρει πουθενά αλλού. Ό χι μόνο αυτό, αλλά και η εταιρία που έγραφε το πολύχρωμο κουτί, THE OTHER SOFTWARE, INC, του ήταν τελείως, μα τελείως άγνωστη...

Αύριο το πρωΓ όμως είχε φτάσει η ώρα. Δουλεύοντας τα Σάββατα στο μπακάλικο της μις Μάρθα, ο Έντυ είχε μαζέψει λίγο -λίγο το ποσό που χρειαζόταν για να γ ίνει το ESCAPE δικό του. Επιτέλους! θα ήταν ο μόνος από την παρέα nou θα αποκτούσε το μυστηριακό παιχνίδι... θα μπο-

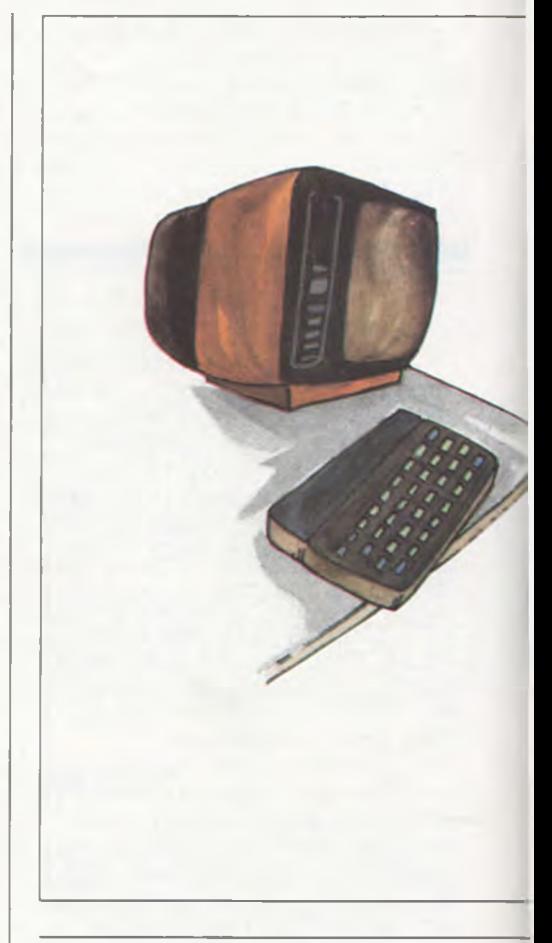

ρούσε να απολαύσει την αγωνία του φυλακισμένου και τον πόθο του να δραπετεύσει, να δει από κοντά το σκληρό πρόγραμμα, τους φύλακες του ψυχιατρείου, τις κλειδωμένες πόρτες, τα κάγκελα στα παράθυρα, τους νοσοκόμουςφύλακες, τα σκυλιά, τα υπόγεια...

θα μπορούσε να ακούσει τα ουρλιαχτά μέσα στη νύχτα, πίσω από τους διαδρόμους, να αναρωτηθεί τι κρυβόταν πίσω από τις πόρτες που οδηγούσαν στα κάτω πατώματα...

Επιτέλους! Η ώρα είχε φτάσει. To απομεσήμερο, ο Έντυ τρέμοντας έτρεξε μέχρι το μικρομάγαζο του κυρίου θεντ, μέτρησε τα λεφτά και κράτησε στα χέρια τουτοπολυπόθητο κουτί. 0 κύριος θεντ απόμεινε νατονκυττάζει λυπημένα πίσω απ'το σκονισμένο τζάμι, καθώς έτρεχε σαν τον άνε-

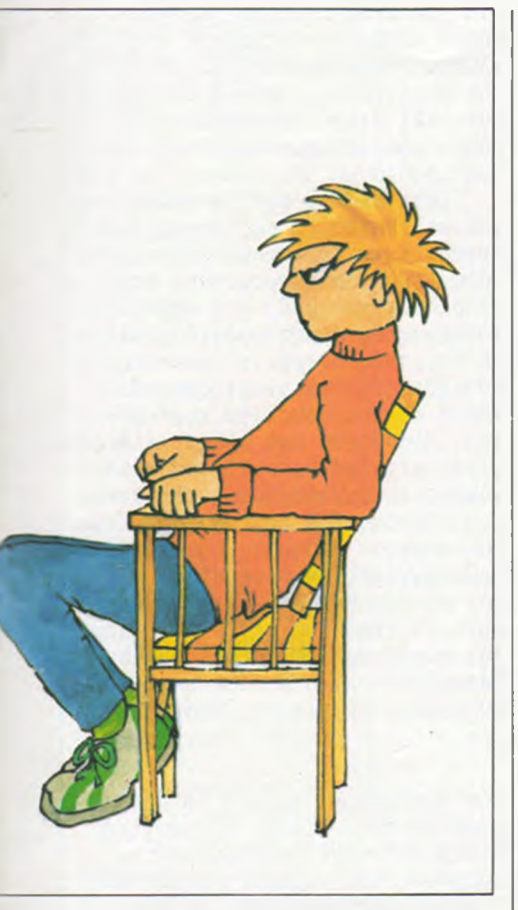

*Τ ου Τ έλ η Λ ιβ α ν ίδ η*\_

μο για το σπίτι του,γιατηγπρώτη συναρπαστική εμπειρία με το ESCAPE... Έκλεισε την πόρτα του δωματίου του λαχανιασμένος. Έ τρεξε στον υπολογιστή, τον άναψε και με δάχτυλα που δύσκολα τα έλεγχε, έβαλετπνκασέτα στο μαγνητόφωνο. Άρχισε το παιχνίδι...

Ψυχιατρείο. Ένας από τους ασθενείς ήταν και ο κ. Τζόουνς. Χωρίς να πάσχει από τίποτα.

Κληρονόμος μιας τεράστιας περιουσίας, θύμα μιας τεράστιας συνωμοσίας μια στυγνής οικογένειας, βρίσκεται κλεισμένος στο ψυχιατρείο,χωρίς το δικαίωμα να ελέγξειτηνπροσωπική του ζωή και να κουμαντάρει την περιουσία του.

Γύρω του βρίσκονται γιατροί με ύποπτα κίνητρα, σκληροί νοσοκόμοι-δεσμοφύλακες, σκυλιά στον κήπο, ηλεκτροφόρα σύρματα, και ένα υπόγειο για τους απείθαρχους.

θέλει να δραπετεύσει... Στην οθόνη εμφανίζονται οι διάδρομοι, κρυφές πόρτες, περιπολίες των νοσοκόμων, ακούγονται γαυγίσματα, φωνές,και εκείνος πρέπει να ξεφύγει... θα τα καταφέρει;

0 Έντυ κάθε φορά δ ίνει τις επιλογές για να ξεπεράσει κάθε εμπόδιο. ΄Ωρες ολόκληρες... ΄Οτι και να κάνει όμως, ο κ. Τζόουνς είναι καταδικασμένος... Πάντα ξεφεύγει από κάτι, πάντα όμως τον πιάνουν. Πότε οι φύλακες, πότε τα σκυλιά, πότε οι προβολείς, πότε τα συρματοπλέγματα... Κι'ο Έντυ προσπαθεί συνέχεια... Έχει νυχτώσει, η μητέρα του έχει απελπιστεί να τον φωνάζει, αλλά ο Έντυ συνεχίζει...

- Για τελευταία φορά, μουρμουρίζει με σφιγμένα δόντια, κύριε Τζόουνς τώρα σου υπόσχομαι ότι θα τα καταφέρεις... Πάμε...

Στην οθόνη εμφανίστηκε το δωμάτιο του κ. Τζόνουνς. To σ ιδερένιο κρεβάτι, τα κάνκελα στο παράθυρο, τα βήματα των νοσοκόμων ακούστηκαν έξω απότηνπόρτα ... Βραδιάζει...

0 Έντυ παρακολουθεί τον κ. Τζόνουνς,που δοκιμάζειτηνπόρτα με απελπισία. Να! Είναι ξεκλείδωτη! Παγίδα; Ό τι και νάναι, εμπρός... Βγαίνειστονδιάδρομο. Στο βάθος ακούγονται φωνές. Στην άλλη άκρη, ένα μικρό φως... Τρέχει προς τα εκεί. Δεξιά ή αριστερά; Όχι, από εκεί είναι το δωμάτιο των φυλάκων. Όχι, από την άλλη... Γρήνορα... Οι σκάλες! Τις ανεβαίνει γρήγορα. Ένα πάτωμα, δυο. Πίσω του, ησυχία. Δεν έχουν καταλάβει τίποτα ακόμη... Οι οθόνες μπροστά στον Έντυ αλλάζουν ακατάπαυστα μορφή και χρώματα. Φτάνειστηνταράτσα. To δικτυωτό. Τυλίγει το πουκάμισό του στο χέρι και σπάει το τζάμι. 0 θόρυβος... Γρήγορα... Βγαίνει στην ταράτσα. Τρέχοντας μέσα στη νύχτα, φτάνει στο παραπέτο. Αγκαλιάζει την υδροροή. Τα πάντα είναιυγρά, γλιστερά. Αρχίζ ει και κατεβαίνει γδέρνοντας τα χέρια του στις ενώσεις με τον τοίχο. Λίγο ακόμη... λίγο...

Μακριά ακούγονται τα σκυλιά ... Οι προβολείς φωτίζουν το συρματόπλεγμα, και πιο πέρα το δάσος, την ελευθερία... Γρήγορα... Αρχίζει να τρέχει. Τα σκυλιά τον μυρίζονται κι'αρχίζουν να ουρλιάζουν. Οι σειρήνες αρχίζουν να χτυπούν, κι'ο κύριος Τζόουνς τρέχει, τρέχει...

Να! ένα δέντρο κοντά στο συρματόπλεγμα! Αρχίζει και ανεβαίνει λαχανιάζοντας. Πίσω του ακούγονται φωνές. Λίγο ακόμη, πιο ψηλά... Ο Έντυ είναι μουσκεμένος στον ιδρώτα... To ακριανό κλαδί, επικίνδυνα λεπτό, γέρνει πάνω από την άλλη πλευρά του συρματοπλέγματος. Προχωράει σιγά-σιγά, αρχίζει και κρέμεται από την άλλη, λίγο ακόμη...

Τον έχουν δει. Οι προβολείς είναι καρφωμένοι επάνω του. Πίσω του ακούγονται ποδοβολητά. Οι φύλακες με τα πέτσινα ρόπαλα... Τα σκυλιά... Πέφτει στο χώμα κ ι' αρχίζει να τρέχει προς το δάσος. Ελεύθερος! Ελεύθερος!

0 Έντυ δεν τολμά να γυρίσει το κεφάλι του. Μόνο τρέχει,ακούγοντας στ' αυτιά τουτονπνιχτό ήχο από τα βήματά του, μαζί με την κραυγή των φυλάκων, τα ουρλιαχτά των σκυλιών. Τρέχει... Ένα ρόπαλο τον χτυπά με δύναμη στηνπλάτη, άλλο ένα πέφτει στα πόδια του. Μπερδεύεται, παραπατά και πέφτει.

- Ό χι! ουρλιάζει, όχι!! Ατσάλινα χέρια του στρίβουν τα μπράτσα, τα χτυπήματα πέφτουν βροχή, και αισθάνεται να τον σηκώνουν.

- Όχι, ήταν ένα παιχνίδι, δεν καταλαβαίνετε; Τον δένουν στο φορείο...

- ΄Οχι! Δεν είμαι ο κύριος Τζόουνς, είμαι ο Έντυ! ο Έντυ! Ήταν ένα παιχνίδι, όχι, είναι ψέματα, ψέματα, ουρλιάζει.

- "Πάλι τα ίδια Τζόουνς;"ακούγεται μια σκληρή φωνή πλάϊ του. Τρεις φορές μαςέχειςξεσηκώσει μ'αυτό το παραμύθι με τα παιχνίδια. Τη μια είσαι ο Έντυ, την άλλη ο Τόμ... Τώρα όμως φιλαράκο μου θα τα ξεχάσεις αυτά... θα περάσουμε μερικές όμορφες ώρες στο υπόγειο παρέα, κι'όλα θα στρώσουν... Άκου παιχνίδι!...

- ΄Οχι, ήταν παιχνίδι! Δεν είμαι ο κύριος Τζόουνς, είμαι ο Έντυ, ο ΕΝΤΥ ΣΑΣ ΛΕΩ, 0 ΕΝΤΥ...

# micro-BBAia

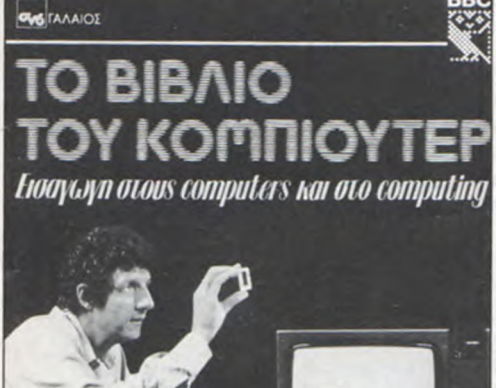

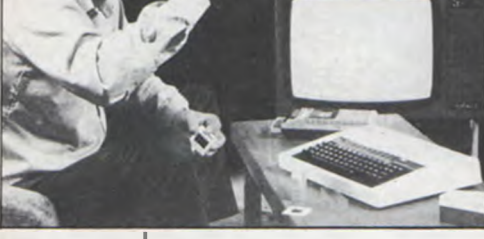

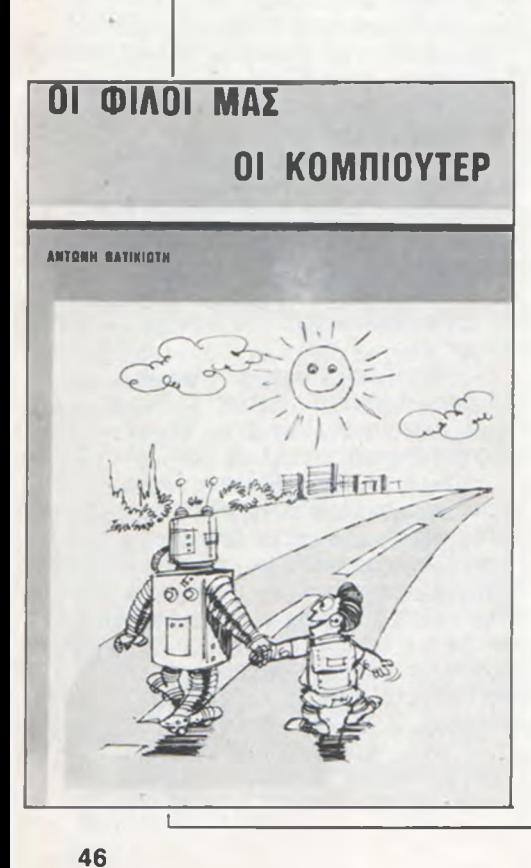

# TO ΒΙΒΛΙΟ ΤΟΥ ΚΟΜΠΙΟΥΤΕΡ

Συγγραφέας: ROBIN BRADBEER-PETER B0N0-PETER LAURIE Απόδοση: K. ΠΑΡΑΠΑΝΤΑΚΗ Κεντρική διάθεση: ΓΑΛΑΙΟΣ Τιμή: 1.050 δρχ. Σελίδες: 210

"To βιβλίο του κομπιούτερ" αποτελεί μια συνοπτική εγκυκλοπαίδεια σεένα τόμο, πάνω στους ηλεκτρονικούς υπολογιστές και το Computing.

To βιβλίο αυτό έχει σαν σκοπό να ενθαρρύνει την επιμόρφωση του τόπου: "επιμόρφωση κομπιούτερ'^ που και στη χώρα μας σήμερα αυξάνεται με εκπληκτικό ρυθμό. To έξυπνο, απλό,κατανοητό κείμένο, η επιμελημένη παρουσίαση και τα πουλάκια στις γελοιογραφίες κάνουν το βιβλίο να διαβάζεται ευχάριστα. Αναλύει και ερμηνεύει κάθε τι που έχει σχέση με τους ηλεκτρονικούς υπολογιστές, τ ις εφαρμογές·τους, την προσφορά τους στον πολιτισμό

## 01 ΦΙΛΟΙ ΜΑΣ ΟΙ ΚΟΜΠΙΟΥΤΕΡ

Συγγραφέας: ΑΝΤΩΝΗΣ ΒΑΤΙΚΙΩΤΗΣ Κεντρική διάθεση: ΑΝΤΩΝΗΣ BATI-ΚΙΩΤΗΣ Τιμή: 450 δρχ Σελίδες: 194

Ένα ακόμη βιβλίο της μαζικής παραγωγής Βατικιώτη. Το βιβλίο αυτό απευθύνεται στο ευρύ κοινό και για να διαβαστεί δεν χρειάζεται καμιά ειδική γνώση. Ουσιαστικά αποτελεί μια εκλαϊκευμένη παρουσίαση των ηλεκτρονικών υπολογιστών,γραμμένη με απλό,κατανοητό,καθαρά ελληνικό τρόπο.

Γενικές έννοιες περιγρα®ής και λειτουργίας ενός ηλεκτρονικού υπολονιστή, n ιστορία του και ο προγραμματισμός του,επεξηγούνται με απλό τρόπο,που να μπορεί να κατανοηθεί από τον καθένα. Αναφέρονται ενδεικτικά σημερινές εφαρμονές των H/Y στο εμπόριο, την οικονομία, την διοίκηση,' την υγεία, το στρατό,< τ ις τηλεπικοινωνίες κ.ά. Όσο αφορά στοκεφάλαιο των μελλοντιμας, τη μελλοντική τους πορεία κ.ά. Με έναν απλό και έξυπνο τρόπο κάνει την εκμάθηση της γλώσσας προγραμματισμού BASIC, και με εικόνες, λογικά διαγράμματα και μικρά προγράμματα την κάνει γρήγορα γνώριμη στον αναγνώστη .

Στο βιβλίο αυτό αναφέρονται και οι γνωστοί σε όλους μικροϋπολογιστές,και γίνεται μια κάπως ευρύτερη παρουσίαση του εκπαιδευτικού BBC. Σαν βιβλίο χαρακτηρίζεται από σωστή εμφάνιση και απευθύνεται σε μαθητές που "διψούν" να γνωρίσουν τους νέους φίλους τους, τα κομπιούτερ. Η απόδοση στα ελληνικά έχει γ ίνει με ελεύθερη μετάφραση,κάνοντας το βιβλίο κάπως ελληνικό.

Ουσιαστικά δεν νομίζουμε να υπάρχουν πράνματα που να αφορούν γενικές γνώσεις στους H/Y, και να μην υπάρχουν στο βιβλίο αυτό. Η τιμή του είναι λογική και νομίζουμε ότι μπορεί να διαβαστεί εύκολα από κάθε έναν που ενδιαφέρεται για το θέμα του.

κών εφαρμογών, πρέπει να παρατηρήσουμε πως είναι ουσιαστικά ξεπερασμένο. Οι μελλοντικές ε-Φαρμογές του βιβλίου φαίνονται τελείως ξεπερασμένες σήμερα.

Τα επόμενα κεφάλαια αποτελούν κοινότοπες προσωπικές απόψεις του συγγραφέα, χωρίς κομπιουτερίστικη φαντασία και ανοίγματα προς τον "θαυμάστό καινούργιο κόσμο'1 που φέρνει η νέα εποχή, n εποχη των μικροϋπολογιστών. Το βιβλίο είναι γεμάτο με έξυπνες γελοιογραφίες,που πραγματικά εντυπωσιάζουν. Δυστυχώς,οι πίνακες στο τέλος του βιβλίου είναι ξεπερασμένοι και δείχνουν έναν περίεργο προσανατολισμό.

Μια και το βιβλίο αποτελεί εκλαϊκευμένη παρουσίαση του θέματος, νομίζουμε ότι θα μπορούσε να κυκλοφορήσει σαν β ιβλίο τσέπης,σε πολύ φθηνότερη και πιο λογική τιμή. Μπορεί να χρησιμοποιηθεί σαν ενημερωτικό βιβλίο στις τελευταίες τάξεις του γυμνασίουήτηνπρώτητάξη του λυκείου, δίνοντας μια γενική πληροφόρηση για τους ηλεκτρονικούς υπολογιστές.

# **η η α ο θ β λ α**

# TO ΤΡΙΤΟ ΚΥΜΑ

Συγγραφέας: ΑΛΒΙΝ ΤΟΦΛΕΡ Κεντρική Διάθεση: "ΚΑΚΤΟΣ" Τιμή: 500 δρχ. Σελίδες: 522

"Το Τρίτο Κύμα" είναι ένα 3 ιβλίο πολύπλευρης σύνθεσης. Περιγράφει τον παλιό πολιτισμό και παρουσιάζει μια προσεκτική κατανοητή εικόνα του νέου πολιτισμού nou κυοφορείται ανάμεσά μας. Δεν υποστηρίζει απλά πως η απελπισία είναι μόνο αμάρτημα, αλλά ότι είναι και περιττή.

To 3 ιβλίο "To Τρίτο Κύμα" του Άλβιν Τόωλερ που στην Ελλάδα κυκλοωορεί από τις εκδόσεις ΚΑΚΤΟΣ, είναι η συνέχεια ενός παλιότερου βιβλίου του συγγραφέα με τίτλο "To Σοκ του Μέλλοντος".

"To Τρίτο Κύμα" περιγράφει τη δομή του κόσμου της νέας εποχής. Στηρίζεται στην ιδέα της σύγκρουσης των κυμάτων της αλλαγής. Υποστηρίζει ότι η ανθρωπότητα βημάτισε κάτω από τρία κύματα δομικής αλλαγής και ότι σήμερα ζούμε στη σύγκρουση του δεύτερου κύματος που υποχωρεί, και του τρίτου που μαςπλημυρίζει.

0 νέος πολιτισμός που προβάλλειστη ζωή μας φέρνει μαζί του τα νέα δομικά πρότυπα. Κομμάτια του νέου πολιτισμού υπάρχουν σήμερα. To χάρανμα του νέου πολιτισμού είναι το εκρηκτικότερο γεγονός της ζωής μας.

# Ο ΔΗΓΟΣ ΣΥΝΘΕΣΑΙΖΕΡ

Συγγραφέας: ΝΤΕΓΒΙΝΤ ΚΡΟΜΠΙ Απόδοση: ΓΙΑΝΝΗΣ ΑΡΒΑΝΙΤΗΣ Κεντρική διάθεση: ΕΚΔΟΣΕΙΣ "ΣΕΛΑΣ" Τιμή: 550 δρχ. Σελίδες: 236

Ένα προσεγμένο βιβλίο,με εικόνες, σχέδια και κατανοητό απλό κείμενο, γραμμένο σε μονοτονικό. Αποτελεί ένα εγχειρίδιο για την πρώτη γνωριμία με τον ήχο, τα χαρακτηριστικά του, τις κυματομορφές και για γενικότερες πληροφορίες. Συνεχίζει με ερμηνεία του συνθεσάϊζερ,τόσο από πλευράς χειρισμού, όσο και

To πυρ που λάμπει γκρεμίζει τις παλιές μορφές δίνοντας στο πνεύμα την αληθινή του μορφή, και ξημερώνει τη νέα εποχή.Την εποχή που οι άνθρωποι γνέθουν καινούργια νήματα ψάχνοντας για τα νέα σημεία επαφής.

"To Τρίτο Κύμα" στηρίζεται στην άποψη πως είμαστε η τελευταία γενιά ενός παλιού πολιτισμού και η πρώτη γενιά ενός νέου. Σ 'αυτές τ ις συνθήκες, ένα μεγάλο ποσοστό της σύγχυσης και του αποπροσανατολισμού οφείλεται στη σύγκρουση των κυμάτων.

Η ριζική κρίση της λογικής και n αποθέωση της πληροφορικής διακίνησης σφυρηλατούν τον νέο πολιτισμό. Αναφέρει για την πανταχού παρούσα συσκευή, το οικιακό κομπιούτερ: "Η διάδοση της μηχανικής ευφύΐας περνά σε άλλο επίπεδο με την εμφάνιση των μικροκομπιούτερς, αυτών των μικροσκοπικών μηχανισμών "συμπυκνωμένης" ευφυίας που θα διαδραματίσουν σύντομα ρόλο σε κάθε πράνμα που κάνουμε". Είναι τα λόγια του συγγραφέα.

To βιβλίο περιγράφει μια λογική εξήγηση του μέλλοντος που στηρίζεται στις απόψεις του συγγραφέα χωρίς ιδεοπλαστικές καταστάσεις αλ'λά σε απλές λογικές δομές. Αρχίζει και τελειώνει με τον ίδιο προβληματισμό."Ήρθαμε δω να γελάσουμε ή να κλάψουμε; Άραγε πεθαίνουμε ή - ίσως γεννιόμαστε;".

από πλευράς εσωτερικής κατασκευής και λειτουργίας.

Αναφέρεται ακόμη στα συστήματα συνθεσάϊζερ,βασισμένα σε\_ υπολογιστές και αναπτύσσει τρόπους διασυνδέσεων. Ακόμη,αναφέρεται στην σχέση του ηλεκτρονικού υπολογιστή και της μουσικής. Πιστεύουμε ότι αποτελείένανοδηγό που επεξηγεί με την βοήθεια κατανοητών σχημάτων κάθε τι σχετικό με τα συνθεσάιζερ, τον τρόπο λειτουργίας τους και τις δυνατότητες που προσφέρουν.

To βιβλίο απευθύνεται τόσο στον επαννελματία,όσο και στον ερασιτέχνη, καθώς και σε όποιον θέλει να ενημερωθεί για το συνθεσάΙ'ζερ γενικότερα.

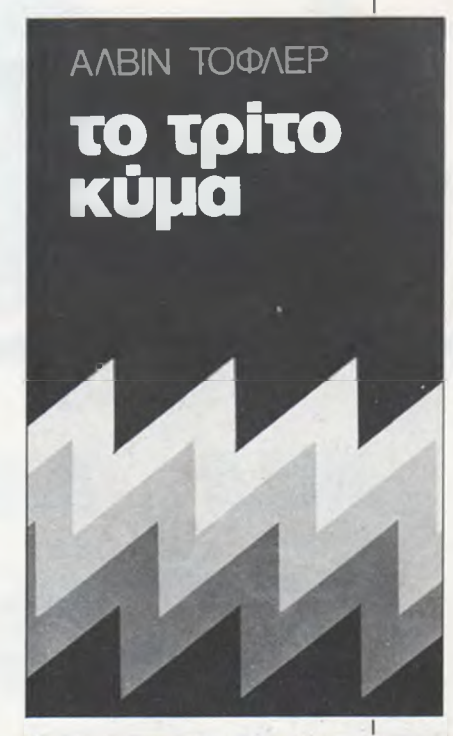

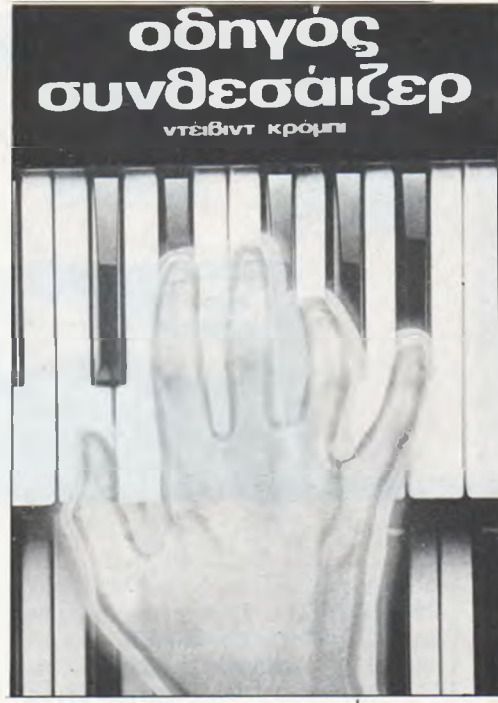

Όλα τα βιλία που παρουσιάζουμε σε αυτό το τεύχος του PIXEL προσφέρθηκαν ευγενώς από το βιβλιοπωλείο A. ΠΑΠΑΣΩΤΗ-PI0Y, Στουρνάρα 23.

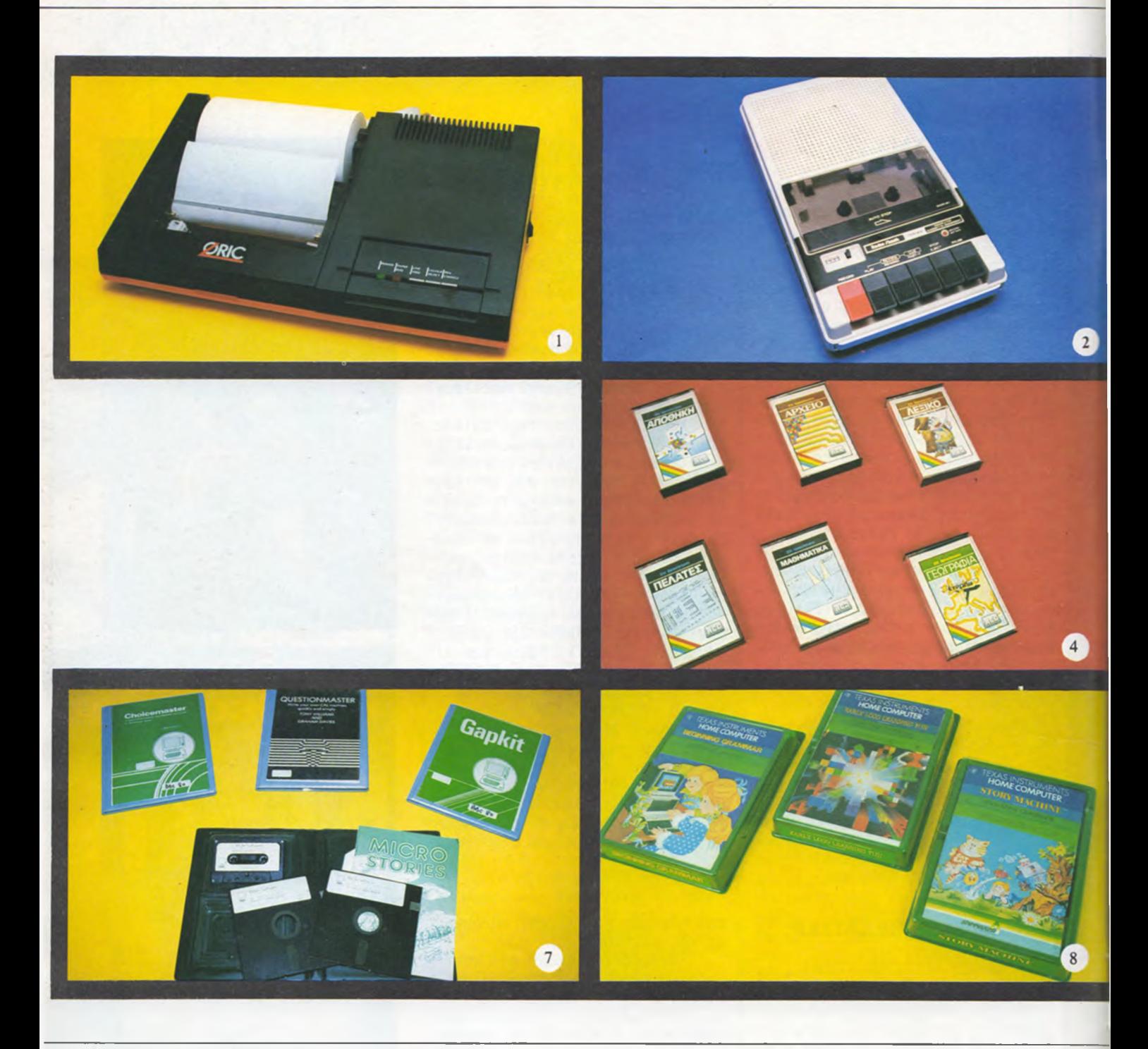

**Έ ν α α κ ό μ η π ε ρ ιψ ε ρ ε ια κ ο γ ια τ ο ν O R I C - A T M O S** είναι ο PRINTER-PLOTTER της φωτογραφίας. Γράφει και σχεδιάζει σε κοινό χαρτί, με τέσερα χρώματα. Σε κάθε γραμμή μπορεί να τυπώσει **40 ή 80 χαρακτήρες, ενώ η ταχύτητα σχεδία**σης είναι 52 mm/sec οριζόντια και 73 mm/sec **κάθετα. Τον βρήκαμε σε όλα τα καταστήματα** Micropolis (3617072), στην τιμή των 29.000 **·** 

Πολλοί κάτοχοι home-computer αντιμετωπίζουν πρόβλημα με το σώσιμο και το φόρτωμα των προγραμματων τους, εξαιτιας της ελλειψης καλου κασετοφωνου. Στο The Computer

Shop βρήκαμε το κασετόφωνο CCR-81 της Radio Shack, ειδικά κατασκευασμένο για συνεργασια με computers. Η σχεση σηματος προς θορυβο είναι 49740 dB. ΄Εχεί remote control και ταχύτητα τυλίγματος ταινίας 475 cm/sec. Προσφέρεται με το καλώδιο στην τιμή των 12.000 δρχ.

' Eva ακόμα light-pen για τον Spectrum βρή**καμε στο «Future Computer and things»** (2013933). Πρόκειται για το light-pen της dk' tronics, που δίνει τη δυνατότητα σχεδιασμού υψηλής διακριτικότητας και έχει 16 προκαθορισμένες λειτουργίες. Προσφέρεται μαζί με control interface στην τιμή των 5.800 δρχ.

**Το Athens Computer Centrer έφτιαξε και δια**θέτει έξι χρήσιμα προγράμματα που τρέχουν στον Spectrum. Πρόκειται για: 1) ένα πρόγραμμα που παρακολουθεί τις καρτέλες πελατών, 2) ένα πρόγραμμα μαθηματικών για εξισώσεις 2ου, 3ου και 4ου βαθμού, ολοκληρώματα, επίλυση συστημάτων και 7 αγνώστων **4) Αρχείο, 5) Αποθήκη και 6) Γεωγραφία. ·** 

48

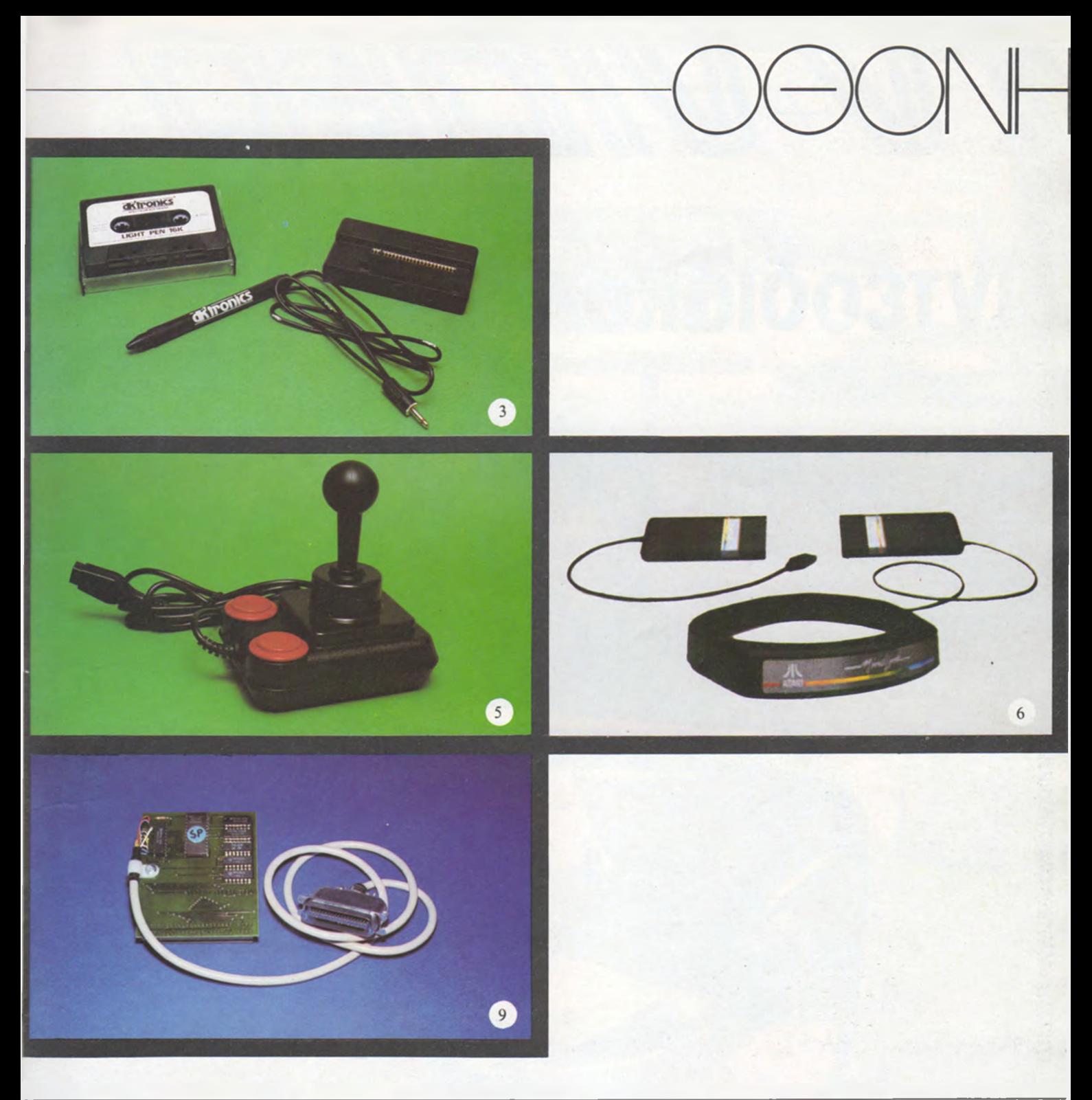

**Το «Competition pro joystick» της Kempston** ειναι ενα καινουργιο joystick, που ταιριαζει σε κα<del>υ</del>ε nome-computer. ' Εχει μοχλο οκτω θεσεων, που μετακινειται ευκολα και ουο «τι**r**ebuttons». Το βρήκαμε στο κατάστημα «Future Computers and things» (2013933) στην τιμή **των 78.000 δρχ. μαζί με καλώδιο μήκους 1,5**  $\mu$ έτρου. <sup>■</sup>

**Το PIXEL σε αποκλειστικότητα δημοσιεύει το ε**παναστατικό χειριστήριο, CONTROLLER, το οποίο θα λαμβάνει εντολές άμεσα από τον χειριστή χωρίς επαφή των χεριών! Κυριολεκτικά θα διαβάζει τη σκέψη του χειριστή! Ο CONTROL-LER χρησιμοποιείται στα κομπιούτερ της ATA-**RI και διατίθεται από την ΕΛΚΑΤ Α.Ε.** 

Στο MAGNET COMPUTERS (τηλ. 6810214) βρήκαμε τα τρία εκπαιδευτικά προγράμματα **της WIDA που φαίνονται στη φωτογραφία. Τα ονόματά τους είναι MICRO STORY, CHOISE MASTER και QUESTION MASTER. Η τιμή τους** είναι 4000-5000 δρχ. περίπου και περιλαμβά**νει ένα βιβλίο, 2 δισκέτες και 1 κασέτα.** 

Στην Πουλιάδης & συν/τες (τηλ. 3624170) Κουμπάρη 5 βρήκαμε τα α) Beginning Gram**mar, β) Early Logo learning και γ) Story ma**chine για τον TI99/4A στην τιμή των 2500-3300 δρχ...

Στο Micropolis βρήκαμε επίσης το interface **τ η ς φ ω τ ο γ ρ α φ ία ς μ α ς . Μ ε τ ι μ ή 7 . 7 5 0 δ ρ χ . ε**  πιτρέπει στον Spectrum να χειριστεί οποιοδήποτε εκτυπωτή με παράλληλη θύρα εισόδου. Συνδέεται απευθείας με τη θύρα επέκτασης **του υπολογιστή.** 

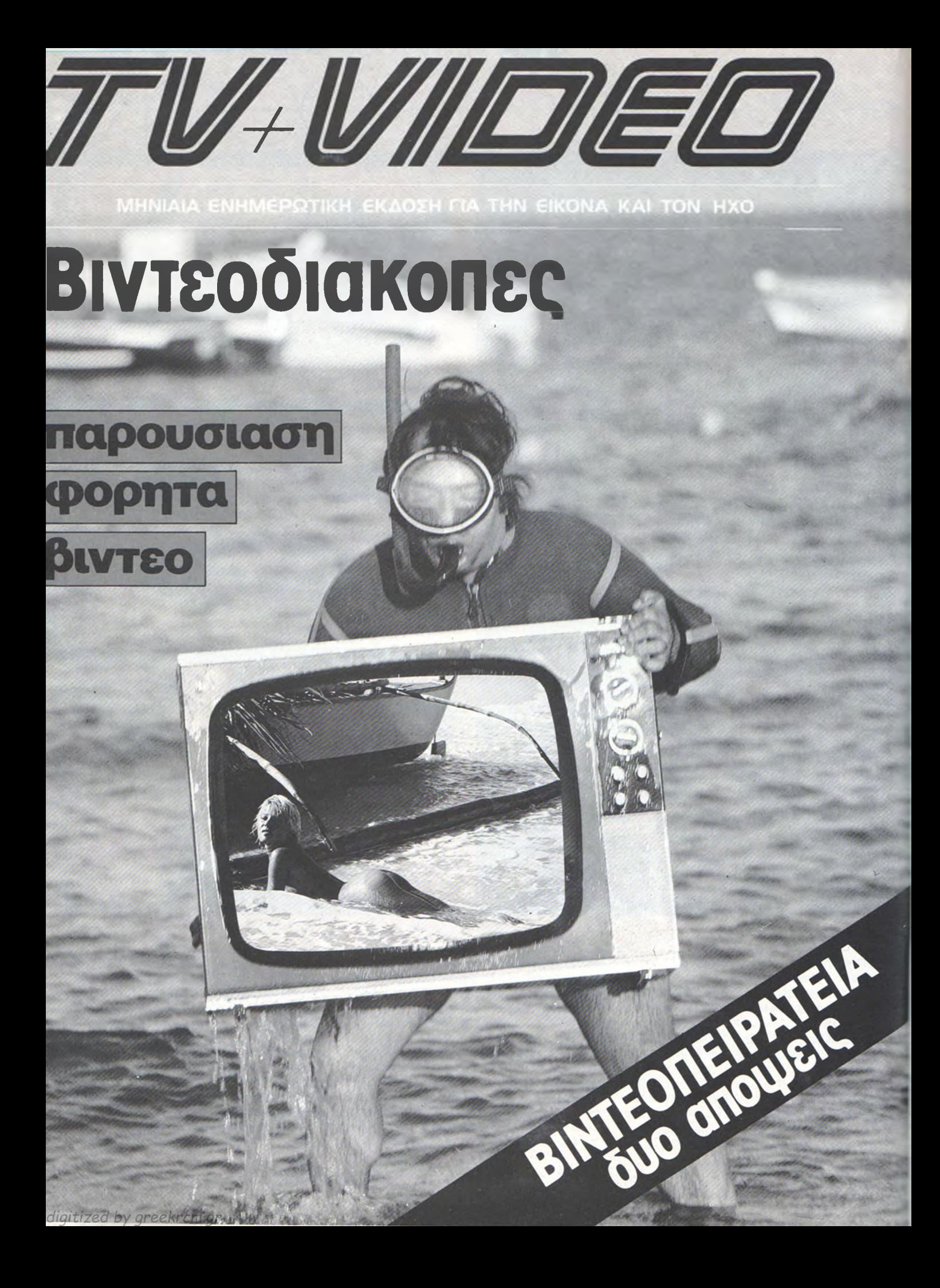

# E MICO ANGELER COMPOSITION ANTONIOS - AYTOYSTOS 1984 **ΟΔΗΓΟΣΑΓΟΡΑΣ HOME-MICRO**

**ATARI 600XL ATMOS BBC**

**BIT-90 COMMODORE 64 DRAGON 32 LASER 200 LYNX 96 MPF II NEWBRAIN** 

> **SORD M5 SPECTRAVIDEO SPECTRUM T I-9 9 /4 A TR S-80 COLOUR**

# **και για όσους αγαπούν τα COMPUTERS...**

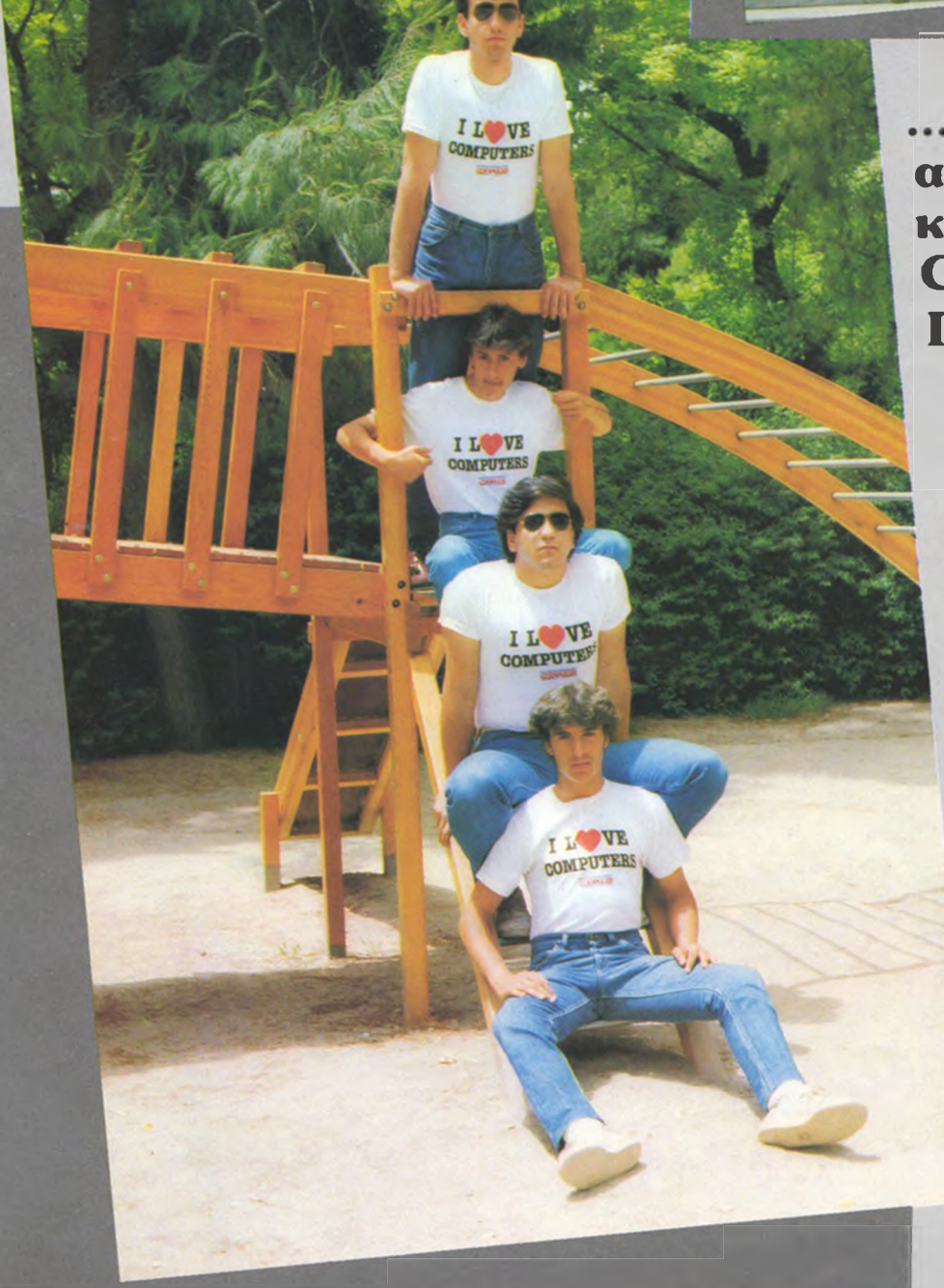

... microμπλουζάκια από το **PIXEL και το COMPUTER** ΓΙΑ ΟΛΟΥΣ

Στα γραφεία μας και σε όλα τα Computer - shops.

# **Ο ΔΗ ΓΟ Σ ΑΓΟ ΡΑΣ HOME MICROS**

•

Ένα σεβαστών διαστάσεων αφιέρωμα στην αγορά των home micros είναι το αντικείμενο του ένθετου που έχετε στα χέρια σας. Το αφιέρωμα καλύπτει 14 μοντέλα προσωπικών κομπιούτερ που κυκλοφορούν στην Ελλάδα και αποτελούν τον στόχο των μελλοντικών αγοραστών. Οπωσδήποτε μια συνοπτική περιγραφή των κομπιούτερ αυτών δεν μπορεί να αποτελέσει κριτήριο επιλογής. Η συγκριτική παράθεση όμως των δυνατοτήτων κατά μια τυποποιημένη μορφή θα βοηθήσει άμεσα σε μια πρώτη εκτίμηση του κάθε μοντέλου σε σχέση με τους ανταγωνιστές του. Για περισσότερα στοιχεία θα πρέπει βέβαια να ανατρέξετε σε αναλυτικότερες παρουσιάσεις και πληροφορίες που θα βρείτε σε διάφορα έντυπα του χώρου.

Πλήρη τεστ και για τα 14 κομπιούτερ του αφιερώματος υπάρχουν σε αντίστοιχα τεύχη του «Computer για όλους». Ε κτός από τα κείμενα που συνοδεύουν κάθε κομπιούτερ στο ένθετο και αποτελούν μια γενική κάλυψη των κυριότερων στοιχείων που θα πρέπει να γνωρίζετε, το ένθετο περιέχει και έναν πίνακα που συνοψίζει τις κύριες δυνατότητες των διαφόρων μοντέλων και θα πρέπει να σας φανεί χρήσιμος. Ο πίνακας περιέχει κυρίως τα στοιχεία που δίνονται στις στήλες «με μια ματιά». Τα στοιχεία αυτά, ήταν τα διαθέσιμα κατά την διεξαγωγή των τεστ και ίσως γι' αυτό το λόγο αδικήσουν λίγο τα σχετικά νεότερα μοντέλα κομπιούτερ, σε θέματα διαθέσιμου software και περιφερειακών. Πέρα από τα καθ' εαυτά χαρακτηριστικά των κομπιούτερ, θα μπορείτε να πληροφορηθείτε και τις δυνατότητες της κάθε διαλέκτου BASIC που υπήρχαν στο προηγούμενο ένθετο του PIXEL, εφ' όσον σας ενδιαφέρει ο δικός σας προγραμματισμός. ROTERSMA

# LASER *2BB*

CPU: Z-80A στα 3,58 MHZ ΠΛΗΚΤΡΟΛΟΓΙΟ: 45 κινούμενα πληκτρα από σκληρό ελαστικό με αυτόματη επανάληΨη. Διάταξη QWERTY. FIRMWARE: 16K ROM που περιέχουν το λειτουργικό σύστημα και την BA-SIC. MNHH RAM: 4K, από τα οποία ο χρήστης διαθέτει περίπου 3,5K χωρίς qraphics. Επεκτάσιμη με προσθήκη εξωτερικής μνήμης RAM. GRAPHICS: 16 νραμμές των 32 χαρακτήρων, με 9 χρώματα ταυτόχρονα στην οθόνη. Γραφικά με ανάλυση 64X32 θέσεων ή 128X64 θέσεων, με 4 χρώματα από τα 8 ταυτόχρονα στην οθόνη. Δεν διαθέτει user defined χαρακτήρες. ΗΧΟΣ: Απασχόληση της CPU για παραγωγή μιας από τις 31 νότες με 9 διαφορετικές διάρκειες. ΑΛΛΕΣ ΓΛΩΣΣΕΣ: - ΥΠΟΔΟΧΕΣ: Σύνδεση με κοινό κασετόφωνο, έξοδος για κοινή έγχρωμη ή ασπρόμαυρη τηλεόραση και μόνιτορ σύνθετου video. θύρα επέκτασης της μνήμης και νενική θύρα επέκτασης. ΠΕΡΙΦΕΡΕΙΑΚΑ:Επεκτάσειςμνήμης 16 και 64K RAM, μονάδα για σύνδεση

joysticks ή 1ight pen, περιφερειακό για εκτυπωτές τύπου Centronics. ΔΙΑΣΤΑΣΕΙΣ: 29X16,5X5 cm ΤΙΜΗ: 16.000 δρχ.

**0 Laser 200 κατασκευάζεται στο Hong-Kong από την εταιρία Video-Technology. Η χαμηλή τιμή του** Laser οφείλεται κυρίως στον τρόπο κατασκευής του, όπου το κόστος παραγωγής είναι αρκετά περιορισμένο. Το βασικό σετ του υπολογιστή περιλαμβάνει την κυρίως μονάδα, το τροφοδοτικό, τα καλώδια για σύνδεση με τηλεόραση και το μαγνητό**φ ω ν ο , τρ ία ε π ε ξ η γ η μ α τ ικ ά ε γ χ ε ιρ ίδ ια κ α ι μ ία κ α σ έ**  τα demo. Η εξωτερική εμφάνιση του Laser, σε αποχρώσεις του καφέ-κρεμ, είναι πολύ καλή. Αξίζει να τονίσουμε την ύπαρξη μιάς ενδεικτικής κόκκινης λυχνίας τροφοδοσίας στην πάνω πλευρά, και ενός διακόπτη ON/OFF στη δεξιά πλευρά. Στην πίσω **πλευρά, υπάρχουν υποδοχές τροφοδοσίας και σύν**δεσης με κοινό κασετόφωνο των 600 bps. Υπάρχει ακόμη έξοδος για έγχρωμη ή ασπρόμαυρη τηλεόραση και για monitor σύνθετου video.

Υπάρχει, στην πίσω πλευρά του υπολογιστή, θύρα επέκτασης της μνήμης, των 16 ή των 64K RAM, και μιά γενική θύρα επέκτασης.

Εδώ μπορούν να συνδεθούν τα joysticks, με τη βοήθεια ειδικής μονάδας διασύνδεσης ή τα light pen. Το πληκτρολόγιο του LASER είναι κατασκευασμενο απο σκληρο καουτοουκ και περιλαμβανει 45 πληκτρα σε οιαταξη UWERTY. ΄Uλα τα πληκτρα διαθέτουν αυτόματη επανάληψη και όταν κάνουν επαφή ακούγεται ένας χαρακτηριστικός ήχος επιβεβαιώσης. Επιπλέον, δίνεται η δυνατότητα στον χρήστη να εισάγει εντολές της BASIC, με το πάτημα ενάς μόνο πλήκτρου. Δεκαέξι από τα πλήκτρα, έχουν πάνω τους γραφικούς χαρακτήρες, που χρησιμοποιούνται στις γραφικές παραστάσεις χαμηλής διαχωριστικής ικανότητας.

Πάνω από τα αριθμητικά πλήκτρα 1 έως 8, σημειώνονται τα 8 χρώματα που μπορεί να απεικονίσει ο κομπιούτερ. Το πληκτρολόγιο του LASER είναι ένα από τα περισσότερο αξιόπιστα στην κατηγορία του. **Ο Laser διαθέτει δύο ειδών δυνατότητες απεικόνι**σης στην οθόνη, που αντιστοιχούν στους τρόπους **εργασίας MODE (0) και MODE (1).** 

a. Οθόνη για απεικόνιση κειμένου, των 16 x 32 χαρακτήρων. Υπάρχει η δυνατότητα δημιουργίας γραφικών παραστάσεων, με 64×32 σημεία σε 9 χρώματα. Δεν υπάρχει όμως δυνατότητα ορισμού της μορφής των χαρακτήρων από τον χρήστη και έ**τσι δύσκολα μπορεί να κατασκευαστεί με software το ελληνικό αλφάβητο.** 

β. Οθόνη ανάλυσης των γραφικών παραστάσεων, μέσης διαχωριστικής ικανότητας, οε 128×64 σημεία, κάθε ένα από τα οποία μπορεί να έχει οποιο**δ ή π ο τ ε χ ρ ώ μ α .**

Το ενσωματωμένο μεγαφωνάκι του Laser βγάζει ή**χ ο ικ α ν ο π ο ιη τ ικ ή ς έ ν τ α σ η ς .**

Με την εντολή SOUND της BASIC μπορούμε να προγραμματίσουμε τη συχνότητα και τη διάρκεια του ήχου. ' Εχουμε δυνατότητα εκλογής ανάμεσα σε 31 διαφορετικές συχνότητες (νότες) και 9 διαφορετικές διάρκειες.

Η εσωτερικη κατασκευή του Laser έχει γίνει με κρι**τήριο το φτηνό κόστος παραγωγής. ' Ολα τα chips** είναι κολλημένα απευθείας στην πλακέτα. Ο υπολογιστής χρησιμοποιεί σαν κεντρική μονάδα επε-

ξεργασίας (CPU) τον μικροεπεξεργαστή Z-80A στα 3,58 MHZ. Διαθέτει μνήμη ROM 16 Kbytes, στην οποία περιέχονται το λειτουργικό σύστημα και η **BASIC.** Η μνήμη RAM είναι 4 Kbytes, από τα οποία ο χρήστης διαθέτει ή τα 3,5 Kbytes, χωρίς τη δυνατότητα για graphics, ή τα 2 Kbytes με graphics.

Αυτή η διαθέσιμη μνήμη είναι αρκετή για τον αρχά**ρ ιο π ο υ θ έ λ ε ι ν α μ ά θ ε ι B A S I C κ α ι ν α τ ρ έ ξ ε ι μ ε ρ ικ ά** έτοιμα προγράμματα. Για πιο σοβαρές υπολογιστικές ανάγκες, είναι απαραίτητη κάποια επέκταση **της μνήμης των 16 ή 64 Kybtes.** 

Η BASIC του Laser αποτελεί τη μορφή της Microsoft BASIC που είναι σήμερα η πιο διαδεδομένη διάλεκτος της γλώσσας, και μας προσφέρει τη δυνατότητα να χρησιμοποιήσουμε πολλά έτοιμα προ**γ ρ ά μ μ α τ α .**

Τονίζουμε τον καλό editor που διαθέτει ο υπολογιστής. Τα δύο βιβλία, BASIC REFERENCE MANUAL **και BASIC APPLICATION PROGRAMS, προσφέρουν** σημαντική βοήθεια στην εκμάθηση της BASIC.

**Γ ε ν ικ ά , ο L A S E R** *2 0 0* **ε ίν α ι π ρ ο σ ε γ μ έ ν ο κ α τ α σ κ ε υ α**  στικά home-micro. Ως θετικά στοιχεία του μηχανήματος μπορεί να θεωρηθούν το λειτουργικό πληκτρολόγιο, η δυνατότητα έγχρωμης οθόνης, η σχε**τικά γρήγορη Microsoft BASIC, το ήδη διαθέσιμο** software σε κασέτες και τα αρκετά περιφερειακά, με τα οποία μπορεί να πλαισιωθεί ο υπολογιστής.

**' Ο μ ω ς , τ α 4 K μ ν ή μ η ς R A M π ο υ δ ια θ έ τ ε ι ο L A S E R** είναι πολύ λίγα, και έτσι, αργά ή γρήγορα, θα χρειαστείτε την επέκταση της μνήμης των 16K ή **τω ν 6 4 K .** 

54

10501

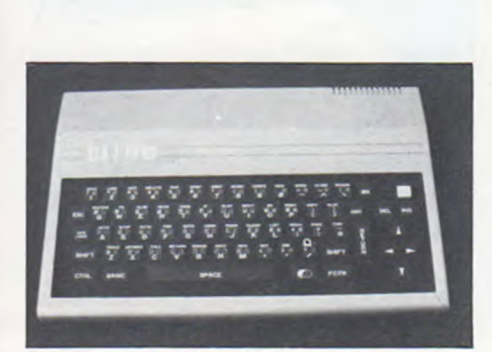

**0 BIT-90 έχει σχεδιαστεί στην Αμερική και κατα**σκευάζεται στην Taiwan. Πρόκειται για ένα ευέλι**κ το μ η χ ά ν η μ α , μ ε ε ύ χ ρ η σ τ η γ λ ώ σ σ α κ α ι π ο λ ύ κ α λ ά** graphics . Ανήκει στην κατηγορία εκείνη των home-micro, που μπορούν να χρησιμοποιηθούν περισσότερο για διασκέδαση και λιγότερο για πιο ου**σ ια σ τ ικ έ ς α ν ά γ κ ε ς .**

**Το πληκτρολόγιο του ΒΙΤ-90 αποτελείται από 66** πλήκτρα τύπου Calculator, τοποθετημένα σε διάτα**ξ η Q W E R T Y . Τ α π λ η κ τ ρ ο λ ό γ ια τ η ς κ α τ η γ ο ρ ία ς α υ**  τής δημιουργούν πολλές δυσκολίες στον χρήστη, κυρίως όταν πρόκεται για επαγγελματικές εφαρμο**γ έ ς .**

Κάθε φορά που πατάμε ένα πλήκτρο ακούνεται ο χαρακτηριστικός ήχος και υπάρχει η δυνατότητα **της αυτόματης επανάληψης. Για γρήγορο editing** υπάρχουν 8 πλήκτρα, τοποθετημένα δεξιά στο πληκτρολόγιο. Επιπλέον, υπάρχουν 9 πλήκτρα ειδικών λειτουργιών. Αυτά είναι: BASIC, SHIFT, CTRL, FCTN, CAPS/LOWER, ESC, RTS, και ένα πληκτρο με το σημα της BIT CORP. Με το τελευταιο πλη**κτρο, σε συνδυασμό με το πλήκτρο SHIFT, που είναι διπλό, μπορεί ο προγραμματιστής να έχει στη** διάθεσή του 69 έτοιμα γραφικά σύμβολα. Το πιο χρήσιμο από τα πλήκτρα αυτά είναι το BASIC.

Το πλήκτρο αυτό, σε συνδυασμό με τα αλφαρηθμητικά πλήκτρα, δίνει τη δυνατότητα στον χρήστη να εισάγει οόκληρες εντολές της BASIC με το πάτημα ενός μόνο πλήκτρου.

Το πλήκτρο FCTN μετατρέπει τα 1*β* αριθμητικά πλήκτρα σε πλήκτρα ειδικών προγραμματιζόμενων

CPU: Z-80A στα 3,6 MHZ ΠΛΗΚΤΡΟΛΟΓΙΟ: 66 πλήκτρα από ελαστεκό σε διάταξη QWERTY. Υπάρχουν 10 προγραμματεζόμενα πλήκτρα, ενώ είναι δυνατή n εισανωγη εντολών με single key entry, αυτόματη επανάληψη και ηχητική επιβεβαίωση του πατήματος κάθε πλήκτρου. FIRMWARE: 24 Kbytes ROM,onou περιέχεται το λειτουργικό σύστημα και n BASIC. ΜΝΗΜΗ RAM: 18 Kbytes, από τα οποία λιγότερο από 1K είναι διαθέσιμα στον χρήστη. Δυνατότητα επέκτασης σε 32K ή 64K RAM. GRAPHICS: 24X32 χαρακτήρες κειμένου, έτοιμα graphics, δυνατότητα καθορισμούνέώνχαρακτήρων. 16 χρώματα ταυτόχρονα στην οθόνη,έχοντας όμως μόνο δυο από αυτά ανά χαρακτήρα. Ανάλυση γραφικών 64X48 ή 256X192 pixels.

ΗΧΟΣ: Τρία κανάλια τόνου και ένα θορύβου, ελεγχόμενα ως προς την ένταση, συχνότητα, διάρκεια, επανάληψη και το tempo. ΑΛΛΕΣ ΓΛΩΣΣΕΣ: -

ΥΠΟΔΟΧΕΣ: Σύνδεση με ένχρωμη ή ασπρόμαυρη τηλεόραση και μόνιτορ τύπου RGB, έξοδος για ακουστικό ενισχυτη, σύνδεση με κοινό κασετόφωνο, με joysticks, υποδοχή για ROM cartidges, γενική θύρα επέκτασης.

ΠΕΡΙΦΕΡΕΙΑΚΑ: Παράλληλη θύρα I/O, modem, RS-232C interface, και. αναμένονταμ μονάδες δισκετών. Υπάρχουν επεκτάσεις μνήμης 16, 32 και 64K RAM και joysticks. ΔΙΑΣΤΑΣΕΙΣ: 33X21,4X5 cm

ΤΙΜΗ: 27.000 δρχ.

#### **λ ε ιτ ο υ ρ γ ιώ ν .**

**0 ΒΙΤ-90 διαθέτει τριών ειδών δυνατότητες απεικόνισης (display mode) στην οθόνη. Συγκεκριμένα:** α. οθόνη κειμένου των 24 x 32 χαρακτήρων, με δυνατότητα επανακαθορισμού και των 256 χαρακτή**ρ ω ν.**

β. οθόνη υψηλής ανάλυσης των γραφικών, με **256 × 192 pixel, που μπορούν να αποδοθούν σε 16 χ ρ ώ μ α τ α .**

**γ. οθόνη χαμηλής ανάλυσης των γραφικών, με**  $64 \times 48$  pixel.

Ο ΒΙΤ-90 διαθέτει τρία κανάλια ήχου, με εύρος 5 οκτάβες, γιατί ένα θορύβου, που στέλνουν τον ήχο στα μεγάφωνα της τηλεόρασης. Με τις εντολές **MUSIC και ΤΕΜΡΟ μπορούμε να ελέγξουμε την ένταση, τη συχνότητα, τη διάρκεια, την επανάληψη,** καθώς και τον ρυθμό της μουσικής. Η είσοδος για ROM-cartridges του υπολογιστή είναι συμβιβαστή με τα cartridges της Colecovision, που διαθέτει ένα πλήθος video-game. Πρόσφατα άρχισε η διάθεσή και εκπαιδευτικών προγραμμάτων ελληνικής κατα**σκευής. Τα joysticks που δίνει η εταιρία, είναι ή της Atari, των 8 θεσεων η της Colecovision, με εν**σωματωμενο πληκτρολογιο. Υπαρχουν υποοοχες για σύνδεση με έγχρωμη ή ασπρόμαυρη τηλεόραση, για μόνιτορ τύπου RGB, για κοινό κασετόφωνο των 2400 bps και για ακουστικό ενισχυτή.

Η μνήμη RAM είναι 18 kbytes, από τα οποία λιγό**τε ρ ο α π ό 1 K ε ίν α ι δ ια θ έ σ ιμ α σ τ ο ν χ ρ ή σ τ η , ό π ω ς ε ύ**  κολα μπορούμε να διαπιστώσουμε με τη βοήθεια **της εντολής FRE.** 

Σε αυτή την αρχική του μορφή, ο ΒΙΤ-90 είναι κατάλληλος μόνο για video-παιχνίδια. Ακόμα και για τον πιο στοιχειώδη προγραμματισμό, χρειάζεται μία κάρτα επέκτασης της μνήμης. Υπάρχουν κάρτες **γ ια ε π έ κ τ α σ η , τω ν 1 6 , 3 2 ή 6 4 K R A M .**

Επίσης, διατίθενται από την αντιπροσωπεία modem. RS-232C interface και αναμένονται μονάδες δισκετών, που θα ανεβάσουν τον υπολογιστή σε ένα πολύ καλό επίπεδο.

Η BASIC του ΒΙΤ-90 είναι μιά βελτιωμένη έκδοση της Microsoft BASIC. Διαθέτει ένα πλήρες σύνολο εντολών, που παρέχουν στον χρήστη πολλές ευκολίες και δυνατότητες προγραμματισμού, αλλά όχι μεγάλη ταχύτητα. Σημαντική βοήθεια στην εκμάθηση της Basic του ΒΙΤ-90 προσφέρει το BASIC REFE-**RENCE MANUAL, που καλύπτει ικανοποιητικά τις** ελλείψεις που παρουσιάζει το φυλλάδιο λειτουρ**γίας του υπολογιστή. Γενικά, ο ΒΙΤ-90 είναι ένα** πολύ εύχρηστο και καλό μηχάνημα για διασκέδα**σ η**

Από τη στιγμή που θα έρθουν οι μονάδες δισκετών, ο υπολογιστής θα μπορέσει να προσφέρει πολύ πε**ρ ισ σ ό τ ε ρ α σ τ ο ν χ ρ ή σ τ η .** 

# Tl 99/4A

CPU: TMS 9900 (16 b its) με clock 3,3 MHZ IWlKTPOAOriO: Κανονικό, τύπου ηλεκτρικής γραφομηχανής,με48πλήκτρα FIRMWARE: 26K ROM, από τα οποία τα 12K περιέχουν το λειτουργικό σύστημα και τα 14K την TI-BASIC. ΜΝΗΜΗ RAM: 16 Κόγίεε,επεκτεινόμενη ως τα 48 Kbytes εξωτερικά (επέκταση μνήμης). GRAPHICS: 24X32 χαρακτήρες κειμένου,αποτελούμενοι από 8X8 pixels, που δίνουν ανάλυση 192X256. Μπορούν να υπάρχουν ταυτόχρονα 16 χρώματα στην οθόνη αλλά μόνο δυο σε κάθε θέση χαρακτήρα (χαρακτήρας και φόντο). 32 ανεξάρτητα Sprites μπορούν να κινούνται στην οθόνη (μόνο με EXT-BASIC). ΗΧΟΣ: 3 κανάλια τόνων,με δυνατότητα ρύθμισης έντασης, συχνότητας (20 Hr-44 KHz) και συνολικής διάρκειας. Ακόμη ένα κανάλι θορύβου. \ΛΛΕΣ ΓΛΩΣΣΕΣ: EXTENDED BASIC, TI-L0G0, TI-PILOT, UCSD PASCAL, TMS 9900 ASSEMBLY. ΥΠΟΔΟΧΕΣ: Σύνδεση με έγχρωμη ή ασπρόμαυρη τηλεόραση και μόνιτορ σύνθετου video. Υποδοχές για δυο κοινά κασετόφωνα και δυο joysticks. Γενική θύρα επέκτασης και υποδοχή τοποθέτησης modules για έτοιμες εφαρμογές. ΠΕΡΙΦΕΡΕΙΑΚΑ: Κουτί περιφερειακής επέκτασης, 32K RAM, RS-232 in terface, ακουστικό modem, τρεις μονάδες δίσκου μεγέθους 5<sup>1</sup>" με 90 Kbytes κάθε μία, συνθετητής Φωνής, κάρτα p-code (για χρήση PASCAL) κ.ά. ΔΙΑΣΤΑΣΕΙΣ: 37,5X26X7 cm. ΤΙΜΗ: 29.900 δρχ.

**0 Τ Ι α π ε ιλ ε ί έ ν α κ λ α σ ικ ό μ ο ν τ έ λ ο κ ο μ π ιο ύ τ ε ρ γ ια το** σπίτι που, την εποχή που κυκλοφόρησε υπήρξε πρωτοποριακό. Σήμερα η παραγωγή της κεντρικής μονάδας έχει σταματήσει, αλλά η κίνηση του κομπιούτερ στην Αμερική και στη χώρα μας έχει δημιουργήσει ένα καθόλου ευκαταφρόνητο απόθεμα **οε software και hardware. Συγχρόνως η μείωση της τιμής του τον κάνει ελκυστικό για τον αρχάριο. 0 ΤΙ είναι ένα μεσαίων διαστάσεων μηχάνημα, με** λιτή εμφάνιση από γκρίζο πλαστικό. Το πρώτο ευ**χάριστο χαρακτηριστικό του είναι η ύπαρξη ενός κανονικού πληκτρολογίου με 48 πλήκτρα, που περιλαμβάνουν και πλήκτρα κίνησης του δρομέα, επίσης CTRL για αποστολή χαρακτήρων ελέγχου σε** περιφερειακά κ.α. Στο δεξιό τμήμα το πληκτρολόγιο υπάρχει μιά υποδοχή για τις λεγόμενες modules, που είναι έτοιμα πακέτα ROM και επιτρέπουν **την άμεση χρησιμοποίηση του κομπιούτερ για κάποια εφαρμογή ή και παιχνίδια. Το επίπεδο γενικά** των προγραμμάτων σε modules είναι σαφώς ανώτε**ρ ο α π ό το α ν τ ίσ τ ο ιχ ο τω ν π ρ ο γ ρ α μ μ ά τ ω ν σ ε B A S IC . Ο λόγος βέβαια είναι ότι δεν κάνουμε χρήση του BASIC** interpreter και εκμεταλλευόμαστε άμεσα και αποδοτικότερα τις δυνατότητες του hardware. Οι modules μπορούν ακόμη να μας προοφέρουν νέες γλώσσες (π.χ. Extended Basic) και διάφορες εφαρμογές, είτε μόνες τους, είτε σε συνδυασμό με άλλα **π ε ρ ιφ ε ρ ε ια κ ά .**

**0 ΤΙ μπορεί νά συνδεθεί με μόνιτορ, τύπου σύνθε**του video, μέσω της σχετικής υποδοχής. Αν θέλουμε να χρησιμοποιήσουμε κοινή τηλεόραση, συνδέ**ουμε στην προηγούμενη υποδοχή ένα διαμορφωτή** σήματος, που δίνει το κατάλληλο σήμα στο κανάλι 36. Η εικόνα και τα χρώματα είναι εξαιρετικής ποιότητος, και υπάρχει το πλεονέκτημα ότι μεταδίδονται όλοι οι ήχοι στο μεγάφωνο της Τ.V. Δύο κοινά κασετόφωνα μπορούν να συνδεθούν στον ΤΙ με το κατάλληλο καλώδιο και προσφέρεται η δυνατότητα χειρισμού τους μέσω του κομπιούτερ. Το interface είναι αξιόπιστο, αλλά απελπιστικά αργό (περί**π ο υ σ τ α** *4 0 0* **b a u d ) κ α ι δ ε ν δ ίν ε ι τη δ υ ν α τ ό τ η τ α ν α** ονομάσουμε ένα πρόγραμμα ή να σώσουμε κομμάτια της μνήμης απ' ευθείας στην κασέτα. Ο χειρισμός αρχείων στην κασέτα αποτελεί ιδιαίτερα καλό χαρακτηριστικό, αλλά υποφέρει λόγω της αργής **ταχύτητας. Η κονσόλα περιλαμβάνει επίσης μιά υ**ποδοχή για κοινά joysticks 8 θέσεων, τύπου Atari, τα οποία μπορούν να χρησιμοποιηθούν εύκολα από **τ η ν T I- B A S IC .**

Η μνήμη του ΤΙ περιλαμβάνει 26K ROM, και 16K **RAM, από τα οποία τα 14,7 6 Kb vtes είναι διαθέσι**μα στον χρήστη. Ανεξάρτητα από την ύπαρξη των graphics, η user RAM παραμένει η ίδια. Η TI-**BASIC είναι αρκετά δυνατή γλώσσα και προσφέρει** εξελιγμένες αριθμητικές και string συναρτήσεις. Η ακρίβεια των 14ων σημαντικών ψηφίων και η δυνα**τότητα χειρισμού αριθμών στην περιοχή ± 1E ± 128** είναι σημαντικά στοιχεία για μαθηματικές εφαρμογές. Στα graphics έχουμε 16 χρώματα, με μιά ανάλυση 256 x 192 pixels. Οι χαρακτήρες κειμένου εί-<sup>1</sup> ναι 24 × 32 και μπορούν να επανακαθοριστούν, δίνοντας μας ελληνικά ή και graphics. Ο καθορισμός

των χαρακτήρων είναι και ο μόνος τρόπος να αποκτήσουμε υψηλής ανάλυσης σχέδια, καθώς η TI-BASIC δεν διαθέτει καμιά σχετική εντολή. Στον ήχο έχουμε 4 κανάλια, τρία για μουσική και ένα για θό**ρ υ β ο μ ε α ν ε ξ ά ρ τ η τ η λ ε ιτ ο υ ρ γ ία α π ό τ η ν C P U .** Η σύνδεση των περιφερειακών στο ΤΙ γίνεται μέσω μιάς θύρας I/O, γενικής χρήσης. Τα περιφερειακά καλύπτουν ένα μεγάλο φάσμα. Από μονάδες δισκέτας μέχρι επέκταση μνήμης και συνθετητής φωνής. Τα περισσότερα περιφερειακά διατίθενται με μορφή κάρτας και χρησιμοποιούνται με το «κουτί επέκτασης περιφερειακών», που συγκεντρώνει μέχρι 7 διαφορετικές τέτοιες κάρτες. Αναφορά στα διάφορα περιφερειακά υπάρχει στο «Με μιά ματιά» αυτής **της σελίδας, όπου περιλαμβάνονται συνοπτικά και** τα διάφορα στοιχεία, που λόγω χώρου δεν αναπτύ**χθηκαν στο κείμενο.** 

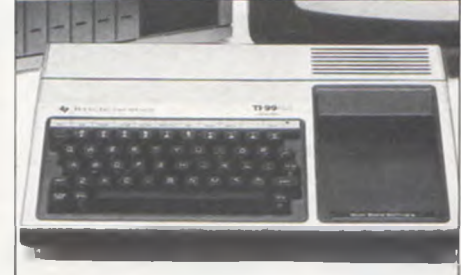

*digitized by greekrcm.gr*

# **TRS-80 COLOR COMPUTER-2**

CPU: 6809 E ΠΛΗΚΤΡΟΛΟΓΙΟ: 53 πλήκτρα από σκληρό πλαστικό σε διάταξη QWERTY και σε κανονικές αποστάσεις. FIRfTWARE: 16 Kbytes ΡΟΜ,περιέχουν το λειτουργικό σύστημα και την Extended colour BASIC. ΜΝΗΜΗ RAM: 16 Kbytes επεκτεινόμενη ως 64K RAM. GRAPHICS: Σελίδα κειμένου των 16X32 χαρακτήρων. Διάωορες αναλύσεις γραφικών από 64X48 ως 256X192 pixels,ue 8 έως 2 χρώματα ταυτόχρονα στην οθόνη. ΗΧΟΣ: Απασχόληση της CPU για δημιουργία τόνου επιλεγόμενης συχνότητας και διάρκειας. ΑΛΛΕΣ ΓΛΩΣΣΕΣ: Extended BASIC και άλλες. ΥΠΟΔΟΧΕΣ: Γενική θύρα επέκτασης που δέχεται και ROM cartridqes. Σύνδεση με έγχρωμη ή ασπρόμαυρη Τν,με κοινό κασετόψωνο, υποδοχές για joysticks. ΠΕΡΙΦΕΡΕΙΑΚΑ: Εκτυπωτές-σχεδιαστές, joysticks, μονάδες δισκέτας των 5J" με 156 Kbytes ανά δισκέτα, RS-232 interface κ.ά. ΤΙΜΗ: 30.000 δρχ.

Κυκλοφόρησε, πολύ πρόσφατα, στην Ελληνική αγορά και είναι βελτιωμένη μορφή του TRS-80 CO-**LOR COMPUTER.** 

Εξωτερικά, ο TRS-80 κερδίζει αμέσως τη μάχη των εντυπώσεων. Το περίβλημα του, διαστάσεων 3 x 10  $3/8\times14$  3/3, είναι φτιαγμένο από σκληρό πλαστι**κό, σε άσπρο χρώμα, και η όλη κατασκευή έχει γί**νει με ιδιαίτερη φροντίδα. Στη δεξιά πλευρά του υπολογιστή, βρίσκεται μιά γενική θύρα επέκτασης, που δέχεται ROM cartridges. Στην πίσω πλευρά του **TRS-80, υπάρχουν διακόπτες RESET και ON/OFF,** και 5 υποδοχές. Εκεί μπορούν να συνδεθούν έγ**χ ρ ω μ η ή α ο π ρ ό μ α υ ρ η τ η λ ε ό ρ α σ η , δ ύ ο j o y s t ic k s , ε**  κτυπωτής και κοινό κασετόφωνο των 1500-baud. για το οποίο υπάρχει ενσωματωμένο interface.

Το πληκτρολόγιο του υπολογιστή είναι αισθητά βελ**τιωμένο, σε σύγκριση με τον προκάτοχό του. Αποτελείται από 53 πλήκτρα, τύπου γραφομηχανής, τοποθετημένα σε διάταξη QWERTY, από τα οποία** κανένα δεν είναι προγραμματιζόμενο. Η οθόνη κειμένου του κομπιούτερ είναι των 16×32 χαρακτήρων. Τα γράμματα είναι συνήθως μαύρα σε πράσι**νη οθόνη, αλλά με τη βοήθεια προγράμματος μπο**ρούν να μετατραπούν σε κόκκινα με κίτρινη οθόνη. **0 «character generator» παράγει γραφικούς χαρακτήρες σε ανάλυση 32 × 64 pixel. Για κάθε χαρα**κτήρα υπάρχει η δυνατότητα εκλογής ενός από τα 8 διαφορετικά χρώματα. Ο υπολογιστής μας προσφέρει έναν αριθμό από graphics mode, με διάφορες δυνατότητες γραφικής ανάλυσης, από 64 x 48 μέχρι 256 x 192 pixel. Μπορούν να απεικονιστούν ταυτόχρονα στην οθόνη από 2 μέχρι 8 χρώματα, από τα οποία το ένα είναι το φόντο.

Ομως, όσο μεγαλώνει η πιστότητα και ο αριθμός των χρωμάτων, τόσο μεγαλώνει και η απαιτούμενη μνήμη, ενώ αντίστοιχα μικραίνει η διαθέσιμη στον χρήστη μνήμη. 'Οταν βρισκόμαστε σε graphics mode χαμηλής ανάλυσης, μπορούμε να εμφανίσουμε και τα 8 διαθέσιμα χρώματα, πράγμα που δεν συμβαίνει σε graphics mode υψηλής ανάλυσης. Ο υπολογιστής χρησιμοποιεί σαν CPU τον μικροεπε**ξεργαστή 68,99E της Motorola, σε 0,894MHZ.** 

Διαθετει μνημη RAM ουναμικη, 16K bytes. που μπορεί να επεκταθεί με την αλλαγή ενός σετ, από **chip, σε 64Κ RAM.** 

Επίσης, απο τη γενική θυρα επεκτασης μπορει να **γ ίν ε ι ε π έ κ τ α σ η μ ε δ ισ κ έ τ ε ς τ ω ν 5 1 / 4 " μ ε 1 5 6 ,6 Kbytes ανά δισκέτα.** 

Μπορούν να συνδεθούν μέχρι 4 μονάδες δισκέτας. με συνολική μνήμη 626 Kbytes. Ο υπολογιστής διαθέτει την Color-Basic της Microsoft, σε 8K ROM. ' Ενα πολύ καλογραμμένο βιβλίο που συνοδεύει το μηχάνημα, είναι το «Getting Started with color-Basic». Το βιβλίο αυτό γίνεται ένας απαραίτητος οδηγός, κυρίως σε όσους τώρα ξεκινούν να μάθουν Basic.

Σ' αυτή τη μορφή ο TRS-80 προορίζεται κυρίως για το σπίτι, με έμφαση στα video-game. Μιά κασέτα με video-game συνοδεύει την αγορά του μηχανή**μ α τ ο ς .**

Σημαντικό πλεονέκτημα του TRS-80 είναι η δυνα**τό τητα για επέκταση στην «Extended Color Basic» της Microsoft. Αυτή η BASIC προσφέρει ιδιαίτερες** ευκολίες και δυνατότητες προγραμματισμού στον **χ ρ ή σ τ η . Δ ι α θ έ τ ε ι π ρ ό σ θ ε τ ε ς ρ ο υ τ ί ν ε ς** (FUNCTIONS) και αξιοποιεί πολύ καλά τις δυνατό**τητες του Hardware για γραφικά υψηλής πιστότητας, με τη βοήθεια εντολών, όπως LINE, CIRCLE,** DRAW, PAINT, GET, PUT.

Με την εντολή PLAY μπορεί να προστεθεί ήχος σ' ενα προγραμμα. Τα γραμματα «Α» και «G» αντι· στοιχούν στις νότες. Πάνε ακόμα γραμματα, συνδιασμένα με ακέραιους αριθμούς, περιγράφουν άλλα στοιχεία, όπως τη διάρκεια μιάς νότας, την ο**κτάβα, την ένταση, το τέμπο και την παύση. Η εν**τολή SOUND παράγει ένα τόνο, δοθέντος του ύψους και της διάρκειας. Σημαντικές ευκολίες που προσφέρονται είναι: το tracing του προγράμματος, **η νέα αρίθμηση των γραμμών και η μετατροπή των** δεκαδικών αριθμών σε δεκαεξαδικούς.

**Το «Going Ahead with Extended Color Basic» είναι** η συνέχεια του πρώτου βιβλίου που αναφέραμε. Είναι καλογραμμένο με πολλά παραδείγματα και ασκήσεις. Περιέχει κατάλογο εντολών της γλώσσας, διάφορους πίνακες (π.χ. ο κώδικας ASCII), διάφορες οδηγίες για χρησιμοποίηση των ρουτινών I/O και για σύνδεση άλλων εκτυπωτών.

Υπάρχει αρκετό διαθέσιμο software σε κασέτες. Εκτός από τα video-games, υπάρχουν εκπαιδευτικά προγράμματα αριθμητικής καιμαθηματικών όλων των βαθμίδων του Λυκείου. Υπάρχουν επίσης τα πέντε βασικά προγράμματα για Πολιτικούς Μηχανικούς, προγράμματα αλληλογραφίας, καθώς και το editor assembler.

Συμπερασματικά, για τον TRS-8Ø COLOR COMPUTER-2 μπορούμε να πούμε ότι αποτελεί έναν οικιακό-εκπαιδευτικό κομπιούτερ με πολλές ευκολίες, πολύ καλά graphics και με δυνατότητα ε**π έ κ τ α σ η ς .** 

# ZX SPECTRUM

CPU: Z-80A στα 3,5 MHZ ΠΛΗΚΤΡΟΛΟΓΙΟ: 40 κινούμενα πλήκτρα από ελαστικό σε διάταξη QWERTY. Ακουστική επιβεβαίωση πατήματος και αυτόματη επανάληψη. Είσοδος εντολών με συνδυασμό πλήκτρων (single key entry). FIRMWARE: 16K ROM που περιέχουν το λειτουργικό σύστημα και την Sinclair BASIC. NWHMH RAM: 16 ή 48K RAM (10 Kbytes χρειάζονται νια την οθόνη και το λειτουργικό σύστημα). GRAPHICS: 24 γραμμές των 32 χαρακτήρων. Δυο φωτεινότητες, 8 διαφορετικά χρώματα και δυνατότητα εναλλαγής (φλας), αντιστροφής χαρακτήρων, υπέρθεση χαρακτήρων κ.ά. 256X176 pixels υψηλής ανάλυσης. Χρωματική ανάλυση: δυο χρώματα ανά θέση χαρακτήρα. 21 user defined χαρακτήρες, δυνατότητα επανακαθορισμού όλων των χαρακτήρων, έτοιμα μπλοκ graphics. Ανάμειξη graphics και κειμένων. ΗΧΟΣ: Απασχόληση της CPU για δημιουργία νότας μεταβλητής συχνότητας και διάρκειας (ένα κανάλι). ΑΛΛΕΣ ΓΛΩΣΣΕΣ: Διάφορες,από ανεξάρτητους κατασκευαστές. ΥΠΟΔΟΧΕΣ: Σύνδεση με κοινή έγχρωμη ή ασπρόμαυρη TV, με κοινό κασετόφωνο, νενική θύρα επέκτασης. ΠΕΡΙΦΕΡΕΙΑΚΑ: Εκτυπωτής ZX, interface 1 και 2 που προσφέρουν RS-232, δίκτυο σύνδεσης με άλλα Spectrum, υποδοχή για δυο joysticks και ROM cartridges. Microdrive που δίνει περίπου 85 Kbytes σε ειδικές μικροταινίες (μέχρι 8 microdrives μπορούν να συνδεθούν ταυτόχρονα). Μεγάλη νκάμα από περιφερειακά ανεξάρτητων εταιριών. ΔΙΑΣΤΛΣΕΙΣ: 23,3X14,4X3 cm

**Μέσα στα τόσα που έχουν γραφτεί από διάφορους** σχετικά με τον Spectrum, που τον καθιστούν σίγουρα τον περισσότερο γνωστό κομπιούτερ, έρχεται να προστεθεί και η συνοπτική αυτή περιγραφή.

ΤΙΜΗ: 31.000 δρχ.

Αν και ο κομπιούτερ αντικειμενικά απέχει πολύ από. **το τέ λ ε ιο , κ υ ρ ια ρ χ ε ί σ ή μ ε ρ α σ τ η ν α γ ο ρ ά τ ο υ . Α π ό** πλευράς hardware, ο Spectrum παρουσιάζει ένα πληκτρολόγιο, με πλήκτρα τύπου γομολάστιχας, που έχει υποστεί δριμύτατες κριτικές. Οι υποδοχές **του Spectrum είναι επίσης περιορισμένες και περι**λαμβάνουν τις συνδέσεις για κοινό κασετόφωνο (χωρίς remote control) και μια γενική θύρα επέκτασης. Ο spectrum εμφανίζει σε κοινή έγχρωμη τηλεόραση 24 γραμμές των 32 χαρακτήρων. Κάθε ένας χαρακτήρας μπορεί να διαθέτει δύο χρώματα (καθ' ε αυτό χαρακτήρας και φόντο), δύο επίπεδα φωτεινότητας, καθώς και εναλλαγή χρωμάτων φόντου και χαρακτήρα, υπό τύπον flash. Οι γραφικές παραστάσεις φτάνουν σε ανάλυση τα 192×256 pi**xels, αλλά οι χρωματικοί περιορισμοί του κειμένου ισχύουν και γι' αυτές (δύο χρώματα ανά θέση χα**ρακτήρα). Η BASIC υποστηρίζει με αρκετές εντολές τη δημιουργία και τον χρωματισμό των Graphics (PLOT, CIRCLE. DRAW κ.α.), ώστε να είναι εύ**κολα προσιτά στον αρχάριο. Αυτή η ευκολία είναι** γενικό χαρακτηριστικό της sinclair BASIC, καθώς ή **σ χ ε δ ία ο ή τ η ς α φ ή ν ε ι λ ίγ α π ε ρ ιθ ώ ρ ια λ ά θ ο υ ς , α κ ό**  μη και στον αρχάριο. Τα μηνύματα σφαλμάτων είναι περιγραφικά και δείχνουν την ακριβή θέση του **σφάλματος. Η έλλειψη εντολών debugging, όπως** 

**TRACE, ON ERROR κ.λ.π., καθώς και αυτόματης α**ρίθμησης ή επαναρίθμησης του προγράμματος, είναι μειονέκτημα σε σχέση με πιο εξελιγμένες ΒΑ-SIC άλλων υπολογιστών, που περιέχουν ακόμη και εντολές από το χώρο του δομημένου προγραμματι**σ μ ο ύ . Π λ ε ο ν έ κ τ η μ α γ ια τ ο ν α ρ χ ά ρ ιο , α λ λ ά μ ε ιο ν έ**  κτημα για λίγο αργότερα, είναι η single key entry, που δίνει όλες τις εντολές συνδυασμού πατημάτων ειδικών πλήκτρων. ' Οταν πρέπει να πατήσης τρία πλήκτρα για να πάρεις λέξη δύο γραμμάτων, δεν χρειάζονται σχόλια... Μέσα από την BASIC, μπο **ρ ο ύ μ ε ν α κ α λ έ σ ο υ μ ε υ π ο ρ ο υ τ ίν ε ς κ ώ δ ικ α μ η χ α ν ή ς ,** που τοποθετούμε με POKE σε διάφορες περιοχές **τ η ς R A M . Α κ ό μ η , μ ε τ ις IN κ α ι O U T έ χ ο υ μ ε π ρ ό**  σβαση στα ports του Z-80 με ποικίλες εφαρμογές για τον προχωρημένο προγραμματιστή. Από πλευράς RAM, ο χρήστης του 48K Spectrum έχει πάντα στη διάθεσή του γύρω στα 4*β* kbytes (ανεξάρτητα από χρήση ή όχι υψηλής ανάλυσης).

Οι ηχητικές δυνατότητες του Spectrum είναι πολύ περιορισμένες, καθώς οι ήχοι απαιτούν άμεση απασχόληση της CPU και δεν έχουμε πολυκάναλη γεννήτρια ήχων, αλλά απλούς τόνους. Το μικροσκοπικό μεγάφωνο του κομπιούτερ δίνει τους ήχους σε ελάχιστη ένταση. Δύο τελευταία σημεία από άποψη firmware, είναι ότι επιτρέπεται εύκολα ο καθορισμός χαρακτήρων από τον χρήστη (ώστε να πάρου-<sup>\*</sup> με π.χ. ελληνικά γράμματα), και υπάρχουν έτοιμα block graphics σαν σχεδιαστικό βοήθημα.

0 χειρισμός του κασετόφωνου είναι ικανοποιητικός

και περιλαμβάνει δυνατότητα επαλήθευσης εγγραφών, σώσιμο οθονών ή τμημάτων της RAM, συγχώνευση προγραμμάτων, σώσιμο πινάκων (arrays) **κ.α. Δεν υπάρχει χειρισμός αρχείων σε κασέτα (file** handling).

Το βιβλίο προγραμματισμού σε BASIC, που συνοδεύει τον κομπιούτερ, είναι πολύ διαφωτιστικό ακό**μ η κ α ι σ ε σ υ ν ή θ ω ς « κ ρ υ φ ά σ τ ο ιχ ε ία » , ό π ω ς δ ιά ρ**  θρωση μνήμης, μεταβλητές του συστήματος κ.λ.π. Κατατάσσεται ανάμεσα στα καλύτερα της αγοράς, ενώ ανάλογης ποιότητας είναι και η ελληνική μετά**φ ρ α σ η .**

Η εμφάνιση περιφερειακών, όπως τα intertace 1 και 2, καθώς και των πολυσυζητημένων microdrives, δίνει έντονη μεγένθυνση του δυναμικού του Spectrum. Η ύπαρξη RS-232, μικροκασετών, δικτύου Spectrum, ROM cartridges, και ειδόδων για joysticks σ' αυτά τα περιφερειακά, είναι σημαντική αξία σε σχέση με το απαιτούμενο κόστος.

Οι αγοραστές του spectrum δεν θα έχουν βέβαια πρόβλημα προμήθειας hardware ή software, καθώς δεκάδες ανεξάρτητοι κατασκευαστές σε όλο τον κόσμο έχουν παρουσιάσει περιφερειακά και προγράμματα παντός τύπου, από συνθετητές φωνής μέχρι **χειρισμό ρομπότ.** 

Οπωσδήποτε, ο Spectrum είναι απαραίτητο να εξετασθεί σοβαρά πριν κάνετε την εκλογή του home **computer σας!** 

58

# SORD M-5

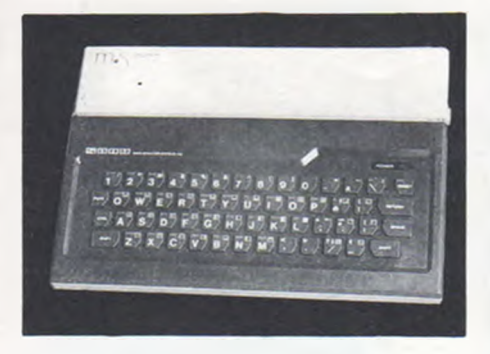

**Μιά από τις πρώτες εμφανίσεις των Γιαπωνέζων** στην αγορά των home κομπιούτερ υπήρξε ο M-5 **της SORD. Ο M5 παρουσιάστηκε πριν από ένα περί**που χρόνο στο εξωτερικό και σαν δείγμα είχε έρθει και στη χώρα μας. Τώρα αρχίζει η κανονική διάθεσή του στην Ελλάδα, ενώ έχει ήδη εξοπλιστεί με μια σειρά περιφερειακών που κυκλοφόρησαν στο μεταξύ διάστημα.

Οι συνδέσεις του M5 είναι ικανοποιητικές για την κατηγορία της τιμής του. Βρίσκουμε έτσι τις καθιερωμένες υποδοχές για κοινή TV και κοινό κασετόφωνο, και ακόμη έξοδο σύνθετου video και ήχου για εξωτερικό ενισχυτή. Δύο υποδοχές μπορούν να δεχθούν ισάριθμα χειριστήρια παιχνιδιών (paddles **ή joysticks), ενώ μια κεντρική υποδοχή δέχεται ROM** cartidges, αποτελώντας ταυτόχρονα γενική θύρα επέκτασης του συστήματος. Αφήσαμε τελευ**ταία τη σημαντικότερη ίσως, που είναι έξοδος για** παράλληλο εκτυπωτή τύπου Centronics, και μας γλυτώνει από το κόστος του σχετικού interface που θα χρειαζόταν για σύνδεση τέτοιου εκτυπωτή.

**0 M 5 δ ια θ έ τ ε ι** *2 0* **K b y t e s R A M , α π ό τ α ο π ο ία ό μ ω ς** τα 16 Kbytes είναι αποκλειστικά για χρήση σαν video RAM. Η διαθέσιμη στον χρήστη RAM είναι τελι**κά λιγότερη από 3,5 K, ποσό που δεν επαρκεί παρά** για περιορισμένες εφαρμογές. Από πλευράς ROM, **ο M5 διαθέτει ενσωματωμένο μόνο το απαραίτητο** λειτουργικό σύστημα (8K bytes).

Οι γλώσσες ή διάφορες άλλες εφαρμογές προσθέτονται εξωτερικά σαν ROM cartidges, κάτι που α-

CPU: Z-80A στα 3,5 MHZ ΠΛΗΚΤΡΟΛΟΓΙΟ: 55 κινούμενα πλήκτρα,από σκληρό ελαστικό. Διάταξη QWERTY, αυτόματη επανάληψη και δυνατότητα single key entry (προαιρετικά), ακουστική επαλήθευση πατήματος. FIRMWARE: 8K λειτουργικό σύστημα. Η BASIC-I διατίθεται μαζί με τον κομπιούτερ (module) και περιλαμβάνει 16K ROM. ΜΝΗΜΗ RAM: 4 Kbytes μνήμη χρήστη επεκτεινόμενη ως τα 32 Kbytes. 16 Kbytes RAM χρησιμοποιούνται σαν video RAM. GRAPHCIS: 4 τύποι οθόνης προσφέρουν από 32X40 χαρακτήρες κειμένου, μέχρι υψηλή ανάλυση 192X256 pixels. Υπάρχει δεύτερη εναλλακτική οθόνη, 32 sprites και 16 χρώματπ. Δυνατότητα καθορισμού μορφής χαρακτήρων και έτοιμα μπλοκ graphcis. ΗΧΟΣ: Υπάρχει γεννήτρια ήχου με 4 κανάλια (3 τόνου+1 θορΰβου),αλλά ο χειρισμός της από την BASIC-I είναι περιορισμένος. ΑΛΛΕΣ ΓΛΩΣΣΕΣ: BASIC-G, BASIC-F, FALC-II ΥΠΟΔΟΧΕΣ: Έξοδοι για έγχρωμη ή ασπρόμαυρη τηλεόραση και μόνιτορ σύνθετου video, έξοδος νια ενισχυτή ήχου, σύνδεση κοινού κασετόφωvou, δυο είσοδοι για χειριστήρια παιχνιδιών, παράλληλη έξοδος centronics για εκτυπωτή, γενική θύρα 1/0 νια ROM cartridges και επέκταση. ΠΕΡΙΦΕΡΕΙΑΚΑ: Επέκταση μνήμης 32K RAM, σύστημα μικροδισκετών 3", εκτυπωτής της SORD, joysticks. ΔΙΑΣΤΑΣΕΙΣ: 24X18X3,5 cm. ΤΙΜΗ: περίπου 36.000 δρχ.

/

ποτελεί πλεονέκτημα, καθώς δεν σπαταλιέται άδικα χώρος στον χάρτη μνήμης του κομπιούτερ σε περίπτωση που δεν μας χρειάζεται η γλώσσα. Μαζί με τον κομπιουτερ παρέχεται μια cartridge που περιεχει την BASIC-I της SORD. Προκειται για μια περιο**ρ ισ μ έ ν ω ν δ υ ν α τ ο τ ή τ ω ν B A S IC , κ α θ ώ ς δ έ χ ε τ α ι μ ό ν ο** ακέραιους αριθμούς. Πάντως, η BASIC-I παρέχει ευκολίες, όπως AUTO, DELETE, ERR για τον προγραμματισμό και το debugging, που συνήθως λείπουν από μεγαλύτερους κομπιούτερ. Η εισαγωγή των εντολών μπορεί να γίνει είτε πληκτρολογώντας **τις ολόκληρες, είτε με single key entry. Το πλη**κτρολόγιο με τα 55 πλήκτρα από σκληρό πλαστικό δεν βοηθάει στη γρήγορη πληκτρολόγηση, λόγω των μικρών αποστάσεων και της ελάχιστης υποχώρησης των πλήκτρων κατά την πίεση. Υπάρχουν πλήκτρα κίνησης του δρομέα, και γενικά για διαδικασίες editing, καθώς και πλήκτρο CTRL για ειδι**κές λειτουργίες.** 

Για να γυρίσουμε τώρα στην BASIC-I, αναφέρουμε ότι η γλώσσα αυτή επιτρέπει μεγάλα ονόματα μεταβλητών, καθώς και πίνακες (αριθμητικούς και string) χωρίς περιορισμό διαστάσεων (εκτός από τη διαθέσιμη μνήμη). Οι χαρακτήρες κειμένου είναι  $40 \times 24$  ή  $32 \times 24$ , και έχουμε διαθέσιμα 16 χρώματα. Χρήσιμη είναι η δυνατότητα να εμφανίσουμε μια εναλλακτική οθόνη, μεταπηδώντας έτσι άμεσα μεταξύ δύο εικόνων. Με μέτρια ανάλυση 64 x 48pixels, έχουμε πλήρη χρωματική ανεξαρτησία, ενώ αυτή περιορίζεται σε 2 χρώματα ανά 8 οριζόντια pi**xel, σε περίπτωση που διαλέξουμε υψηλή ανάλυση ( 2 5 6 x 1 9 2 p ix e ls ). Η B A S I C - I δ ε ν έ χ ε ι ε ν τ ο λ έ ς** σχεδίασης σε υψηλή ανάλυση, αλλά επιτρέπει τη χρήση μέχρι 32 sprites. Εξελιγμένα graphics επιτρέπουν άλλες ROM cartidges. όπως η BASIC-G (raphics), ενώ υπάρχουν επίσης διάλεκτοι που επιτρέπουν και χρήση δεκαδικών αριθμών και μαθηματικών συναρτήσεων (BASIC-F). Ο Μ5 διαθέτει ανεξάρτητη γεννήτρια ήχων με τέσσερα κανάλια, αλλά η BASIC-I επιτρέπει μόνο πολύ περιορισμένη χρήση της με εντολή OUT.

Από πλευράς επέκτασης, ο M5 μπορεί να συνδεθεί με ειδική μονάδα επέκτασης που επιτρέπει την προσθήκη καρτών, όπως επέκτασης μνήμης RAM και ROM, καθώς και τον έλεγχο μονάδων μικροοι σκέτας 3", που έχουν ήδη αφιχθει με πολυ καλες προδιαγραφές. Το software που κυκλοφορεί σε cartidges είναι πολύ καλό, αλλά περιορισμένο σε ποικιλία, λόγω της νεαρής ηλικίας του κομπιούτερ.

Το βιβλίο οδηγιών είναι προβληματικό, καθώς αγνοεί συστηματικά τις εξελιγμένες δυνατότητες της **BASIC-I, π.χ. καθορισμός χαρακτήρων, graphics,** αρχεία και επιμένει υπερβολικά σε θέματα αρχαρίων στον προγραμματισμό. Η έλλειψη καλής τεκμηρίωσης έχει και σαν αποτέλεσμα τη δυσκολία απόκτησης σαφούς εικόνας των δυνατοτήτων του κομπιούτερ που σίγουρα είναι περισσότερες από αυτές που αναφέρουν τα φυλλάδια.

# ORIC ATMOS

CPU: 6502A στα 1,5 MHZ ΓΙΛΗΚΤΡΟΛΟΓΙΟ: Κανονικό πληκτρολόγιο τύπου γραφομηχανής, με αυτόματη επανάληΨη και ακουστική επιΒε3αίωση πατήματος, 58 πλήκτρα. FIRMWARE: 16 Kbytes ROM που περιέχουν το λειτουργικό σύστημα και την Oric extended BASIC V1.1. MNIMH RAM: Υπάρχουν 64K RAM, από τα οποία η BASIC καλύπτει τα 16K σε κανονικές συνθήκες. Από τα υπόλοιπα μένουν στον χρήστη44 Kbytes χωρίς υΨηλή ανάλυση ή 36 Kbytes με υψηλή ανάλυση. GRAPHICS: 28 γραμμές των 40 χαρακτήρων, δυο σετ χαρακτήρων καθοριζόμενα από τον χρήστη. 8 χρώματα, δυνατότητες φλας και διπλού ύψους. 240X200 pixels με χρωματική ανάλυση δυο χρωμάτων ανά 8 pixels στον οριζόντιο άξονα (40X200). ΗΧΟΣ: Ανεξάρτητη γεννήτρια ήχων με 3 τόνους και 1 θορύθου. Έλεγχος κυματομορφής, συχνότητας και έντασης για κάθε ένα από τα 4 κανάλια. Ενσωματωμένο μεγάφωνο. ΑΛΛΕΣ ΓΛΩΣΣΕΣ: Διάφορες από ανεξάρτητους κατασκευαστές. ΥΠΟΔΟΧΕΣ: Σύνδεση με κοινή έγχρωμη ή ασπρόμαυρη TV, κοινό κασετόφωνο, ενισχυτής ήχου, μόνιτορ RGB. θύρα Centronics για παράλληλο εκτυπωτή και θύρα επέκτασης. ΠΕΡΙΦΕΡΕΙΑΚΑ: Εκτυπωτής-σχεδιαστής, modem τηλεπικοινωνιών, μονάδες μικροδισκέτας των 3" με 160 Kbytes χωρητικότητα,και διάφορα άλλα από ανεξάρτητους. ΔΙΑΣΤΑΣΕΙΣ: 28X17,5X5,2 cm. ΤΙΜΗ: 37.000 δρχ.

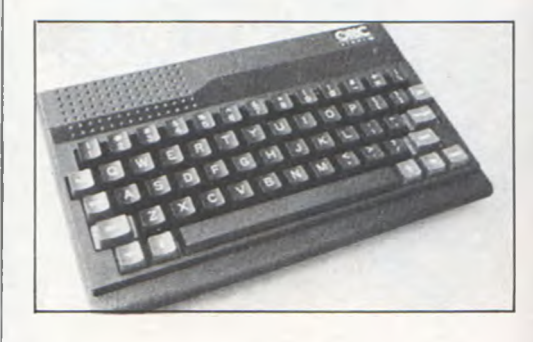

Δεν συμβαίνει συχνά στον χώρο των σπιτικών κομ**πιούτερ να αποσύρεται σύντομα ένας κομπιούτερ** από το προσκήνιο, για να αντικατασταθεί με νεότερη εκοοση της ιοιας εταιριας. Συνεβη ομως αυτο για τον URIU-1 της Tangerine. ' Ετσι ο πετυχημενος αυτός, από κατασκευαστική άποψη, κομπιούτερ μεταμορφώθηκε σε ατμό ή καλύτερα σε ATMOS! **0 A T M O S ε ίν α ι μ ία μ α υ ρ ο -κ ό κ κ ιν η σ χ ε δ ία σ η , π ο υ** ελάχιστα υπερβαίνει σε μέγεθος τις διαστάσεις του πληκτρολόγιου του. Το πληκτρολόγιο είναι ένα κανονικό πληκτρολόγιο, τύπου ηλεκτρικής γραφομηχανής, που περιλαμβάνει και ειδικά πλήκτρα editing ή για την αποστολή χαρακτήρων ελέγχου (con-i **trol codes). Εκτός από το πληκτρολόγιο, σημαντικ ή ς α ξ ία ς ε φ ό δ ια το υ A T M O S ε ίν α ι τα 4 8 K R A M , η** παράλληλη έξοδος για εκτυπωτή και η εξελιγμένη BASIC που διαθέτει. Ας δούμε κάπως πιο αναλυτικά λοιπόν τον κομπιούτερ, αρχίζοντας από το hard**ware. Ο ORIC συνδέεται απ' ευθείας και σε μόνιτορ** RGB και εξωτερικό ενισχυτή ήχου (εκτός από την κανονική *TV*). Οι συνδέοεις για κασετόφωνο περιλαμβάνουν και remote control για ξεκίνημασταμάτημα της ταινίας. Παρά το χαρακτηριστικό αυτό, δεν υπάρχει χειρισμός αρχείων σε κασέτα. Μπορούμε όμως να σώσουμε κώδικα μηχανής, πίνακες στοιχείων, να επαληθεύσουμε την εγγραφή, να συγχωνεύσουμε προγράμματα και να επιλέξουμε μεταξύ δύο ταχυτήτων (300 ή 2400 baud) για φόρτωμα και σώσιμο. Μια πολύ χρήσιμη υποδοχή είναι η τυποποιημένη έξοδος centronics που επιτρέπει απ' ευθείας σύνδεση του κομπιούτερ με παρόμοιου τύπου εκτυπωτές ή και σχεδιαστές. Υπάρχει ακόμη μια γενική θύρα επέκτασης στο πίσω μέρος του κομπιούτερ για διάφορα περιφερειακά. Χρήσιμο πολλές φορές είναι το πλήκτρο RESET, που μπορεί να μας βγάλει από κάποιο αδιέξοδο κώδικα μηχανής, χωρίς να χάσουμε τα περιεχόμενα **της RAM.** 

Παρόλο που ο ATMOS χαρακτηρίζεται σαν κομπιούτερ των 48K RAM, περιέχει 64kbytes τέτοιας μνήμης. Η πρόσβαση όμως στα υπόλοιπα 16K δεν είναι δυνατή, παρά μόνο από κάποιο εξωτερικό πε**ρ ιφ ε ρ ε ια κ ό π ο υ θ α σ τ α μ α τ ά τη ν δ έ σ μ ε υ σ η τ ο υ ς α π ό** τα 16K της ROM. Μια άλλη γλώσσα, για παράδειγμα, θα μπορούσε με ελάχιστο hardware να καταλά**βει στη RAM τη θέση της BASIC, χωρίς να μειωθεί η user RAM, όπως κατά κανόνα συμβαίνει σε τέ**τοιες περιπτώσεις. Ο χρήστης έχει στη διάθεσή του **43 kbytes RAM, εφ' όσον δεν χρησιμοποιεί την υ**ψηλή ανάλυση γραφικών, ενώ με graphics περιορίζεται στα 37 περίπου kbytes.

Η οθόνη κειμένου περιλαμβάνει 28 γραμμές των 40 χαρακτήρων ή 200 × 240 pixels και τρεις γραμμές κειμένου. Στη δεύτερη περίπτωση, πρόκειται για **την οθόνη των γραφικών. Οι χαρακτήρες κειμένου** μπορούν να αναβοσβύνουν, να διαθέτουν διπλό ύψος, καθώς και δύο χρώματα (φόντος και χαρακτήρας). Υπάρχουν δύο σετ χαρακτήρων, τα οποία μπορούμε να επανακαθορίσουμε εύκολα, παίρνον**τας τους δικούς μας χαρακτήρες. Η χρωματική α**νάλυση του ATMOS επιτρέπει δύο χρώματα ανά ένα byte της οθόνης υψηλής ανάλυσης. Αυτό σημαίνει ανεξαρτησία χρώματος ως προς τον κατακόρυφο άξονα, αλλά δύο το πολύ χρώματα σε κάθε μια από τις 40 στήλες. Εντυπωσιακοί χρωματισμοί μπορούν να επιτευχθούν έτσι, αλλά με κάπως πολύπλοκη διαδικασία, λόγω της οργάνωσης του χρησιμοποιούμενου συστήματος. Η BASIC μας καλύπτει με διάφορες εντολές σχεδίασης, όπως γραμμών, κύκλων, χρωματισμού (FILL), κ.α.

0 ήχος του ATMOS προέρχεται από ενσωματωμένο μεγάφωνο, που οδηγείται από γεννήτρια ήχων, α**νεξάρτητη της CPU.** 

Τέσσερα κανάλια μπορούν να ελεγχθούν ως προς **την ένταση, τη συχνότητα και την κυματομορφή τ ο υ ς , δ ίν ο ν τ α ς π ο λ λ ά κ α ι π ο ικ ίλ α η χ η τ ικ ά εφ φ έ.**

Η BASIC του ATMOS δεν είναι πολύ γρήγορη, αλλά είναι εξοπλισμένη με μεγάλο ρεπερτόριο εντολών, που την κατατάσει ανάμεσα στη καλύτερη της κατηγορίας της. Πρόσβαση σε κώδικα μηχανής έχουμε με PEEK και POKE, καθώς και τις CALL και USR, που επιτρέπουν στον προχωρημένο προγραμματιστή να απευθυνθεί άμεσα στην CPU.

Η παραγωγή software και hardware για τον ATMOS γίνεται με ταχύ ρυθμό. Σ' αυτό βοηθά η συμβατότητά του (σε μεγάλο βαθμό) με τον ORIC-1, από τον οποίο «κληρονομεί» πολλά προγράμματα και περιφερειακά. Από τα σημαντικότερα είναι ένας τετράχρωμος εκτυπωτής - σχεδιαστής και μονάδες μι**κ ρ ο δ ισ κ ε τ τ ώ ν ( m ic r o f lo p p ie s ) . ' Ο λ α δ ε ίχ ν ο υ ν ό τι το** μέλλον τους ATMOS υπόσχεται πολλά και αυτό οφείλεται σε μεγάλο βαθμό στη διάδο**οη που έχει**, λόγω της χαμηλής τιμής συγκριτικά με τις δυνατό**τητες σαν hardware.** 

Τελειώνοντας, αναφέρουμε την πολύ καλή τεκμηρίωση του κομπιούτερ με ένα ογκώδη βιβλίο προγραμματισμού των 300 σελίδων. Η κάλυψη όλων των τομέων είναι αναλυτικότατη και πολύ κατατοπι**στική.** 

# DRAGON 32

![](_page_60_Picture_1.jpeg)

**O D R A G O N 3 2 ε π ιδ ιώ κ ε ι ν α γ ίν ε ι ο « c o m p u te r γ ια ό**  λη την οικογένεια», πράγμα που σημαίνει ότι προσπαθεί να συνδυάσει χαρακτηριστικά που ανταποκρίνονται σε διάφορες ανάγκες, όπως χρώματα, ήχος, ανάλυση οθόνης, υπολογιστική δύναμη, πολλά περιφερειακά, ευρύ πεδίο εφαρμογών κλπ. Γε**νικά, το μηχάνημα προορίζεται να καλύψει ανάγκες, που ξεκινούν απ' αυτές του πρωτόπειρου χρήστη, μέχρι εκείνες των πιο απαιτητικών ερασιτεχ ν ώ ν .**

Ο DRAGON 32 είναι ένα μεγάλο κλασικό μπεζ κουτί, έξυπνα σχεδιασμένο. Το πληκτρολόγιο είναι τύ**που γραφομηχανης (πολυ καλης ποιοτητας), σε** διαταξη UWERTY. Συνοδευεται απο ειδικα πλη**κτρα, όπως κινηση όρομεα και BREAK, CLEAR.** SHIFT, οι συνουασμοι των οποιων εκτελουν ειδικες λειτουργίες. Δεν υπάρχει πλήκτρο CONTROL. Το πληκτρολόγιο δίνει μόνο κεφαλαία λατινικά. Αντί για πεζά δίνει αντιστρόφους χαρακτήρες και στε**ρ ε ίτα ι α υ τ ό μ α τ η ς ε π α ν ά λ η ψ η ς ( π ρ ά γ μ α ιδ ια ίτ ε ρ α ε ν ο χ λ η τ ικ ό ).**

Στις πλευρικές και την πίσω όψη του μηχανήματος, βρίσκουμε υποδοχές για σύνδεση module. άλλων περιφερειακών, όπως disk-drive, τροφοδοσίας, έξοδο για έγχρωμο μόνιτορ (VIDEO PAL), διακόπτη τροφοδοσίας, έξοδο για έγχρωμη ή ασπρόμαυρη **τηλεόραση, υποδοχή τύπου Centronics για σύνδεση με εκτυπωτή, πλήκτρο RESET για «θερμή εκκί**νηση», δύο υποδοχές για joysticks-4 κανάλια μετατροπέων A/D, και τέλος υποδοχή για σύνδεση με **κ α σ ε τό φ ω ν ο .**

Στο εσώτερικό βρίσκεται ο «ασυνήθιστος» 8-μπιτος επεξεργαστής 6809E (μεγάλων δυνατοτήτων) με μνήμη RAM 32 Kbytes και ROM 16 Kbytes. Στην **ROM βρίσκεται η έγχρωμη έκδοση της Microsoft BASIC, με τα ακόλουθα κύρια χαρακτηριστικά: εν-**

CPU: 6809E στα 0,89 MHZ ΠΛΗΚΤΡΟΛΟΓΙΟ: Κανονικό ,τΰπου ηλεκτρικής γραφομηχανής,με 53 πλήτρα. Δεν υπάρχουν πεζά γράμματα και αυτόματη επανάληψη. FIRMWARE: Microsoft extended colour BASIC και λειτουργικό σύστημα σε 16 Kbytes ROM. Δυνατότητα επέκτασης με ROM cartridges. MNIMI RAM: 32K ΡΑΜ,με 30K διαθέσιμα στον χρήστη χωρίς υψηλή ανάλυση. ORAPHICS: 16 γραμμές των 32 χαρακτήρων, 9 διαφορετικά χρώματα, από τα οποία μπορούμε να έχουμε ταυτόχρονα 4 στην οθόνη (με ανάλυση 192X128) ή 2 (με ανάλυση 192X256). Υπάρχουν 5 mode λειτουργίας, πε μέγιστη ανάλυση 256X192 pixels. Δυνατότητα προβολης εναλλακτικά διαφόρων οθονών (κίνηση, εφφέ). ΗΧΟΣ: Ένα κανάλι (CPU) με δυνατότητα καθορισμού συχνότητας και διάρκειας. ΑΛΛΕΣ ΓΛΩΣΣΕΣ: - ΥΠΟΔΟΧΕΣ: Σύνδεση με έγχρωμη ή ασπρόμαυρη τηλεόραση και μόνιτορ σύνθετου video, σύνδεση με κοινό κασετόφωνο, είσοδοι νια δυο αναλογικά joysticks, έξοδος παράλληλου εκτυπωτή (centronics), γενική θύρα επέκτασης,στην οποία τοποθετούνται και ROM cartridges. ΠΕΡΙΦΕΡΕΙΑΚΑ: Μονάδα ελέγχου δισκετών που επιτρέπει την σύνδεση μέχρι 4 drives των 51" με 180 Kbytes ανά δισκέτα, joysticks, light pen.

ΔΙΑΣΤΑΣΕΙΣ: 37,5X33X10 cm. TIIH : 40.000 δρχ.

**τολές για εύκολο editing, όπως DELETE και RENUM, που επιτρέπουν γρήγορη διαγραφή γραμ**μών και νέα αρίθμηση των γραμμών. Εντολή TRON .<br>**για να παρακολουθήσουμε την ροή του προγράμμα-**<br>τος. Μηχανισμούς όπως ΟΝ/GOTO, ΟΝ/GOSUB, **Μηχανισμούς όπως ΟΝ/GOTO. ΟΝ/GOSUB. IF/THEN/ELSE. READ/DATA/RESTORE και DEF FN. Εντολή TIMER για προσπέλαση στο ενσωματω**μένο ρολόι (η λειτουργία του σταματάει κατά τη χρήση του κασετόφωνου ή στην παραγωγή ήχων). Εντολές για να προσδιορίσουμε τον τρόπο εκτύπω**ο η ς , ό π ω ς ο ι P R IN T T A B , P R IN T U S IN G , P R IN T E .** Και τέλος, εντολές για έλεγχο του κασετόφωνου, όπως η MOTOR που ανοιγοκλείνει το μοτέρ και τη SKIPF, που μας δίνει τη δυνατότητα να βρούμε το τέλος ενός προγράμματος στην κασέτα.

Οι γραμμές της BASIC μπορούν να είναι πολλαπλών εντολών. Η αρίθμηση τους μπορεί να φτάσει μέχρι το 63399. Τα string έχουν μέγιστο μήκος 225 **χαρακτηρες και ο χειρισμος τους γινεται μεσω των ο υ ν η θ ισ μ έ ν ω ν ε ν τ ο λ ώ ν A S C , L E F T \$ , M ID \$ . κ λ π . Ο ι** αλφαριθμητικές μεταβλητές μπορούν να έχουν οποιοδήποτε μήκος (η διάκριση γίνεται μόνο για τους δύο πρώτους χαρακτήρες), οι αριθμητικές βρίσκονται στην περιοχή των ±1E±38, και οι πίνακες μπορούν να είναι το πολύ τριών διαστάσεων. Η BASIC του DRAGON παρέχει επίσης και σύνδεση με γλώσσα μηχανή μέσω των εντολών CLEAR. Ε-**XEC, και USR, που επιτρέπουν την εκτέλεση ρουτι**νων σε κωσικα μηχανής (επιστρεφοντας ή όχι κάποια τιμή), καθώς και VARPTR, που περνάει σε μιά ρουτίνα κώδικα μηχανής το περιεχόμενο μιάς μεταβλητής. Πρέπει επίσης να σημειωθεί ότι μέσω της εντολής CSAVEM μπορούν να αποθηκευτούν σε κασέτα εντελώς αυτόνομα οι ρουτίνες σε κώδικα **μ η χ α ν ή ς .**

Οι γραφικές δυνατότητες του DRAGON είναι αρκετά

καλές. Διαθέτει 5 διαφορετικά mode, με ανάλογες δυνατότητες ανάλυσης και χρωμάτων. Υπάρχουν συνολικά 9 χρώματα χωριομένα σε δύο σετ. Στην οθόνη μπορούν να βρίσκονται συγχρόνως 4, όταν η ανάλυση είναι 192×128 και 2 για ανάλυση  $256 \times 192$ . Ένα σημαντικό χαρακτηριστικό των graphics του DRAGON είναι το σύστημα των «σελίδων οθόνης», που μπορούν να προβάλλονται η μία μετά την άλλη, επιτυγχάνοντας εφφέ όπως κινού**μ ε ν α ο χ έ δ ια κλπ .**

Οι εντολες χειρισμου των grapnics περιλαμβανουν **τις SET, RESET, LINE, DRAW, PAINT και CIRCLE** που αναβοσβήνουν pixel, σχεδιάζουν γραμμές, κύκλους και γεμίζουν σχήματα με κάποιο χρώμα.

**0 ήχος είναι μάλλον φτωχός. Βγαίνει από ένα μόνο** κανάλι και απασχολεί την CPU. Υπάρχουν οι εντολές SOUND, που προσδιορίζει συχνότητα και διάρκεια, καθώς και η PLAY, που μας δίνει την ευκαι**ρ ία ν α γ ρ ά φ ο υ μ ε ο λ ό κ λ η ρ α κ ο μ μ ά τ ια ο α ν s t r in g s .** Από πλευράς επεκτάσεων, αξιοπαρατήρητη είναι η μονάδα δισκέτας 5 1/4" διπλής πυκνότητας, μονής ή διπλής όψεως, και χωρητικότητας που φτάνει τα 18ØK, ανά πλευρά. Το σύστημα έχει το δικό του λειτουργικό σύστημα, με εντολές όπως BOOT, **BACKUP, κ.α. Ο DRAGON μπορεί να υποστηρίξει** μέχρι 4 μονάδες. Αξίζει να σημειωθεί ότι η προσθήκη δισκετας εμπλουτιζει την BASIU με εντολες ο**πως, AUTO, BEEP, WAIT, ERROR GOTO, ERL, HI MEM, FRE\$ κ.α.** 

Το μηχάνημα υποστηρίζεται αρκετά καλά από πλευράς software, τόσο με κασέτες, όσο και με modules. Είναι αισθητή πάντως κάποια έλλειψη σε πιο «σοβαρά» προγράμματα. Υπάρχει ακόμη και σε **6 4 K μ ν ή μ η ς R A M .** 

# ATARI 600 XL

CPU: 6502 στους 1,79 MHz ΠΛΗΚΤΡΟΛΟΓΙΟ: Πλήρες κανονικό πληκτρολόγιο τύπου ηλεκ. γραφομηχανής με 57 πλήκτρα + 5 πλήκτρα ειδικών λειτουργιών. FIRMWARE: 10 Kbytes λειτουργικό σύστημα και 14 Kbytes που περιέχουν την ATARI BASIC. MMMHRAM: 16 Kbytes με 14 Kbytes ελεύθερα χωρίς υΨηλή ανάλυση. Δυνατότητα επέκτασης εξωτερικά. GRAPHICS: 40X24 χαρακτήρες κειμένου ή χαρακτήρες διπλού πλάτους ή διπλού μεγέθους. 16 modes γραφικών με διαφορετικές αναλύσεις και αριθμό χρωμάτων. Μέγιστη ανάλυση 320X192 pixel. Δυνατότητα χειρισμού sprites. 16 χρώματα με 16 διαφορετικές φωτεινότητες (256 αποχρώσεις) . ΗΧΟΣ: Τέσσερα κανάλια ανεξάρτητα της CPU, με δυνατότητα προγραμματισμού συχνότητας, έντασης και προσθήκης παραμόρφωσης για ηχητικά εφφέ. . ΑΛΛΕΣ ΓΛΩΣΣΕΣ: Assembler του 6502, Microsoft BASIC, Pilot και Logo σε cartridges. ΥΠΟΔΟΧΕΣ: Έξοδος για έγχρωμη ή ασπρόμαυρη τηλεόραση και μόνιτορ σύνθετου video. Υποδοχή για ROM cartridges, 2 υποδοχές για χειριστήρια παιχνιδιών, έξοδος για ειδικό κασετόφωνο και διάφορα περιφερειακά καθώς και γενική θύρα επέκτασης. ΠΕΡΙΦΕΡΕΙΑΚΑ: Ειδικό κασετόφωνο (στερεοφωνικό). Εκτυπωτές της ATA-RI, τετραπλό RS-232 και παράλληλο interface, μονάδες δισκετών των

51", ακουστικό modem, χειριστήρια παιχνιδιών, ταμπλέτα σχεδίασης κλπ.

ΤΙΜΗ: 42.500 δοχ.

Είναι ευρύτατα διαδεδομένο το όνομα της ATARI, χάρη στα πρωτότυπα video games που μας έχει δώσει στο παρελθόν. Λιγότερο γνωστοί είναι οι προσωπικοί κομπιούτερ που κατασκευάζει η εταιρία, και ευτυχώς δεν μπορούν να χαρακτηρισθούν κι αυτοί **σ α ν π α ιχ ν ίδ ια .**

**0 600 XL είναι ένα νέο μοντέλο που έχει δανεισθεί** πολλά από τα προηγούμενά του (400 και 800). Το πιο ευχάριστο μ' αυτό τον δανεισμο είναι ότι όλα τα περιφερειακά και το software των προγόνων του 600XL, είναι ήδη διαθέσιμα και συμβατά, ώστε να μην αντιμετωπίζει τις συνηθισμένες τέτοιες ελλείψεις των νέων κομπιούτερ.

**Μια κομψή και λιτή εμφάνιση χαρακτηρίζει τον** κομπιούτερ, που έχει διαστάσεις λίγο μεγαλύτερες **απ' αυτές του πληκτρολογίου του. Το πληκτρολόγιο** είναι κανονικό με 57 πλήκτρα, που επιτρέπουν άνετη και γρήγορη πληκτρολόγηση και για τον πιο απαιτητικό χρήστη. Πέντε επιπλέον πλήκτρα χρησιμεύουν σε ειδικές λειτουργίες, όπως selt-test του **σ υ σ τ ή μ α τ ο ς , α υ τ ό μ α τ ο ξ ε κ ίν η μ α π ρ ο γ ρ α μ μ ά τ ω ν , ε**  πιλογή από μενού προγραμμάτων κ.α.

Το Hardware περιλαμβάνει δύο εισόδους των 4bits για joysticks ή άλλα χειριστήρια, έξοδο για κοινή TV και σύνθετο VIDEO, υποδοχή για ROM cartridges, σειριακή θύρα I/O για σύνδεση με το ειδικό κασετόφωνο ή και άλλα περιφερειακά. Υπάρχει τέλος μια γενική θύρα επέκτασης για διάφορα περι**φ ε ρ ε ια κ ά .**

**Η χρήση τριών ειδικών και εξελιγμένων ολοκληρω**μένων στον 600XL δίνει ιδιαίτερα ευέλικτο χειρισμό ήχων και οθόνης. Ο ATARI μπορεί να εργασθεί σε 16 διαφορετικές modes, από πλευράς ανάλυσης και αριθμού χρωμάτων στην οθόνη.·Η μέγιστη ανάλυση φτάνει τα 320 x 192 pixels. Τα χρώματα μπο**ρ ο ύ ν ν α ε π ιλ ε γ ο ύ ν α π ό 2 5 6 δ ια φ ο ρ ε τ ικ έ ς α π ο χ ρ ώ**  σεις, που δημιουργούνται από 16 διαφορετικές φω**τεινότητες των 16 χρωμάτων που υπάρχουν. Ο αρ ιθ μ ό ς τ ω ν χ ρ ω μ ά τ ω ν τ α υ τ ό χ ρ ο ν α σ τ η ν ο θ ό ν η δ ια**  φέρει ανάλογα με την χρησιμοποιούμενη mode. Το κείμενο έχει κανονικά διάταξη 24 γραμμών των 40 **χ α ρ α κ τ ή ρ ω ν .**

Η BASIC του 600 XL είναι η παλιά έκδοση που χρησιμοποιούσαν και ο 400 με τον 800. Είναι μάλλον αργή γλώσσα και μειονεκτεί στο θέμα πινάκων strings (που δεν υπάρχουν), ενώ οι αριθμητικοί πίνακες μπορούν να έχουν μέχρι δύο διαστάσεις. Από πλευράς μαθηματικών συναρτήσεων, χειρισμού γραφικών και χειρισμού αρχείων, δεν θα αντιμετωπίσετε προβλήματα, καθώς οι τομείς αυτοί είναι αρκετά αναπτυγμένοι. Η εισαγωγή προγραμμάτων διευκολύνεται από τον πολύ καλό, πλήρη editor oθόνης. Ο 6*99* XL χρησιμοποιεί ειδικό κασετόφωνο για το σώσιμο δεδομένων, που παρέχει και τη δυνατότητα να πλαισιώνονται τα προγράμματα από ήχους που γράφονται σε δεύτερο κανάλι στην κασέτα. Από πλευράς άλλων περιφεραιακών, σαν σημαντικότερο χαρακτηρίζεται η επέκταση της RAM

κατά 48 Kbytes. Υπάρχει ακόμη μελλοντική πρόβλεψη για κάρτα που θα επιτρέψει συνεργασία με CP/M. **'** Ολα τα περιφερειακά της εταιρίας που ήδη υπήρχαν, είναι συμβατά με τον 600 XL, και ο χρήστης δεν θα συναντήσει πρόβλημα «απομόνωσης». **θα θυμίσουμε τέλος την εκτεταμένη βιβλιοθήκη** προγραμμάτων που ήδη υπάρχει, και περιλαμβάνει πολύ καλά δείγματα σε κασέτες και cartidges. Πι**σ τ ε ύ ω π ω ς δ ε ν χ ρ ε ιά ζ ε τ α ι ν α α ν α φ έ ρ ω τα π α ιχ ν ίδ ια** της ATARI για να σας πείσω! Εκτός βέβαια από αυ**τά**, υπάρχουν και σοβαρές εφαρμογές, καθώς και άλλες γλώσσες και εκπαιδευτικά προγράμματα. **Η τεκμηρίωση του 600 XL δεν χρησιμεύει παρά ε**λάχιστα, και μόνο για τον πεπειραμένο χρήστη. Είναι αναγκαία η έκδοση κάποιου αναλυτικού manual **και ήδη από την αντιπροσωπεία γίνεται κίνηση σ'** 

αυτή την κατεύθυνση.

![](_page_61_Picture_11.jpeg)

62

# SPECTRAVIDEO SV-318

![](_page_62_Picture_1.jpeg)

Προϊόν αμερικανικής εταιρίας, αλλά με προέλευση από την Ιαπωνία, είναι ο SV-318, ένας κομπιούτερ που διακρίνεται από δύο κύρια χαρακτηριστικά. Πρόκειται για τη συμβατότητα με το λειτουργικό σύστημα CP/M, και το κατασκευαστικό πρότυπο **MSX. Το MSX αποτελεί μια σειρά προδιαγραφών οε hardware και Firmware, που θα επιτρέπει τη χρήση software από κοινού μεταξύ διαφόρων μον**τέλων κομπιούτερ. Από πλευρας CP/M, δεν χρειάζεται να τονίσουμε τη σημασία που έχει η συμβατό**τητα αυτή, ιδιαίτερα για σοβαρές εφαρμογές. Η** προσθήκη CP/M απαιτεί, ως γνωστόν, αρκετή επέκταση (μνήμη, disk drive), προτού γίνει δυνατή. Ενοχλητικό στοιχείο για τη γρήγορη πληκτρολόγη· ση είναι ότι τα 67 πλήκτρα του SV-318 είναι του τύπου «γομολάστιχας». Ιδιαίτερο στοιχείο του πληκτρολογίου είναι η ύπαρξη των 5 πλήκτρων προγραμματιζόμενων λειτουργιών (που με το SHIFT **γί**νονται 1*β*). Αυτά είναι εξαιρετικά χρήσιμα καθώς **μπορούμε εύκολα να τους αναθέσουμε σειρά λει**τουργιών για την εξυπηρέτησή μας. ' Αλλο διακριτικό στοιχείο του κομπιούτερ είναι το ενσωματωμέ**νο joystick, που είναι συνδυασμός δίσκου (pad) και** μοχλού. Κατά τη χρήση του κομπιούτερ, είναι δυνατή η μετακίνηση του δρομέα με το joystick αυτό **κατά 8 διευθύνσεις. Σε συνδυασμό με τον πολύ κα**λό editor οθόνης, το διόρθωμα λαθών στις εντολές μας είναι πολύ εύκολη διαδικασία, που βοηθιέται **και από ειδικά πλήκτρα, όπως DELETE, INSERT, κ .α .**

Κατά τον προγραμματισμό, ο χρήστης θα βρει χρή-

CPU: Z-80A στα 3,6 MHz

ΠΛΗΚΤΡΟΛΟΓΙΟ: 67 πλήκτρα από σκληρό ελαστικό σε διάταξη QWERTY με πρσγραμματιζόμενα πλήκτρα και ανεξάρτητα paddle κίνησης δρομέα. FIRMWARE: 32 Kbytes που περιέχουν το λειτουργικό σύστημα και τη. Microsoft Extended BASIC.

MNHΜΗ RAM: 32 Kbytes από τα οποία ελεύθερα στον χρήστη είναι 12,5K με ταυτόχρονη υψηλή ανάλυση γραφικών. Επεκτάσιμη σε βήματα των 64K με σύστημα paging.

GRAPHICS: 24 γραμμές των 40 χαρακτήρων για κείμενο και ανάλυση 'Όαφικών από 64X48 μέχρι 256X192 pixels. 16 χρώματα ταυτόχρονα στην οθόνη, user defined graphics, έτοιμα μπλοκ graphics και 32 sprite.

ΗΧΟΣ: Ανεξάρτητη γεννήτρια 3 καναλιών +1 θορύβου. Πλήρης προγραμματισμός σε επίπεδο καταχωρητών καθώς και από την BASIC. Οι ήχοι διοχετεύονται στην TV.

ΑΛΛΕΣ ΓΛΩΣΣΕΣ: Δυνατότητα προσθήκης λειτουργικού συστήματος CP/M. ΥΠΟΔΟΧΕΣ: Σύνδεση με έγχρωμη ή ασπρόμαυρη τηλεόραση και μόνιτορ σύνθετου video. Είσοδοι για δυο χειριστήρια παιχνιδιών. Σύνδεση με ειδικό κασετόφωνο. Υποδοχή για ROM cartridges και γενική θύρα επέκτασης.

ΠΕΡΙΦΕΡΕΙΑΚΑ: Μονάδα επέκτασης που δέχεται κάρτες νια επέκταση RAM, έλεγχο δισκετών, σύνδεση με εκτυπωτές και RS-232, 80 στήλες στην οθόνη. Κυκλοφορεί ειδικό κασετόφωνο και μονάδες δισκετών των · 5 i" με χωρητικότητα 256 Kbytes ανά δισκέτα. ΤΙΜΗ: 44.500 δρχ.

**ο ιμ ε ς ε ν τ ο λ έ ς , ό π ω ς R E N U M B E R , A U T O , T R A C E , ON ERROR, που επιτρέπουν εύκολο γράψιμο και** debugging των προγραμμάτων. Η Microsoft extended color BASIC είναι μια πολύ δυνατή BASIC, με πληθώρα εντολών που καλύπτουν όλους τους τομείς. Μεταβλητές απλής και διπ<u>λ</u>ής ακρίβειας ή και ακέραιες ορίζονται εύκολα από τον χρήστη. Α**κόμη, άφθονες είναι οι συναρτήσεις χειρισμού** string και οι μαθηματικές συναρτήσεις.

0 SV-318 προσφέρει 24 γραμμές των 40 χαρακτήρων για κείμενο, και δυνατότητα επιλογής μέσα α**πό 16 χρώματα για τους χαρακτήρες. Το φόντο** τους και το περιθώριο της οθόνης. Σε υψηλή ανάλυση, έχουμε 64 x 48 pixel με πλήρη χρωματική ανεξαρτησία ή 256 x 192 pixel με ορισμένους χρωματικούς περιορισμούς. Οι μακροεντολές σχεδίασης που περιλαμβάνει η BASIC είναι πολύ ευέλικτες, και δίνουν εύκολα σύνθετα σχέδια και χρωματισμούς. Υπάρχουν ακόμη έτοιμα graphics και δυνατότητα να καθορίσουμε τους δικούς μας χαρακτήρες. Ο επεξεργαστής οθόνης επιτρέπει και τη χρήση 32 sprite με δυνατότητες κίνησης, ανίχνευσης σύγκρουσης κ.α. Στον ήχο έχουμε επίσης εξελιγμένες δυνατότητες. Τα τέσσερα κανάλια ανεξάρτητης γεννήτριας μπορούν να μας δώσουν συμβατική μουσική με την PLAY, ή άπειρα ηχητικά εφέ, χρησιμοποιόντας κατ' ευθεάν τους καταχωρητες της ηχογεννητριας με την SUUND.

**0 S V - 3 1 8 δ ια θ έ τ ε ι 3 2 k b y te s R O M κ α ι 3 2 k b y t e s** RAM. Η RAM του χρήστη καταλήγει όμως να είναι πολύ μικρή (12,5 kbytes), γιατί υποχρεωτικά χρησιμοποιούνται 16 kbytes σαν video RAM. Κάποια επέκταση είναι επιτακτική για σοβαρές εφαρμογές, **παρ΄ ολο που οι μακροεντολες της BASIC ειναι οι**κονομικες απο πλευρας μνημης. Η επεκταση γινεται με την τεχνική της σελιδοποίησης, σε σελίδες **των 64 kbytes RAM.** 

Η βασική μονάδα περιλαμβάνει έξοδο για μόνιτορ και τηλεόραση, εισόδους για δύο joysticks ή paddle, καθώς και υποδοχή για ROM cartridge έτοιμων εφαρμογών. Ειδικό κασετόφωνο πρέπει να χρησιμοποιηθεί με τον SV-318 και ο κομπιούτερ δίνει τη δυνατότητα ελέγχου του μοτέρ, καθώς και του να γράφουμε ομιλία ή μουσική σ' ένα κανάλι της κασέτας, ώστε να πλαισιώνουμε έτσι τα προγράμματα μας ηχητικά. ' Ολη η επέκταση γίνεται μέσω μιας **γενικής θύρας I/O. Εδώ τοποθετείται μια γενική** μονάδα επέκτασης που δέχεται κάρτες περιφερειακών. Αυτές περιλαμβάνουν επέκταση μνήμης, κάρ**τ α** *8 0* **σ τ η λ ώ ν κ ε ιμ έ ν ο υ , d is k c o n tro lle r, in te rfa c e** για παράλληλο ή σειριακό εκτυπωτή κ.α. Ο disc controller επιτρέπει συνεργασία με μέχρι 4 μονάδες **δισκέτας των 5 1/4"** 

Τα βιβλία του κομπιούτερ είναι φτωχά σε περιεχόμενο και αδικούν την πολύ καλή BASIC. Η αντιπροσωπεία δίνει μαζί με τον κομπιούτερ και 4 εκπαιδευτικά προγράμματα σε κασέτες. Η διαθεσιμότητα του software (κασέτες και cartridges) θα παίξει σημαντικό ρόλο στην εξέλιξη του κομπιούτερ, ενώ η επέκταση σε CP/M ανοίγει αμέσως την πόρτα σε ό γ κους software του πρότυπου αυτού.

# NEWBRAIN

CPU: Z-80A στα 4 MHZ ΠΛΗΚΤΡΟΛΟΓΙΟ: 62 πλήκτρα από σκληρό πλαστικό σε διάταξη QWERTY, με πλήκτρα ειδικών χρήσεων (π.χ. επανάληΨη ή CONTROL). FIRVARE: 28K ROM, που περιέχουν το λειτουργικό σύστημα και την NEI!BRAIN BASIC σε 24K. Τα υπόλοιπα 4K είναι η ROM που περιλαμβάνει τους διάφορους χαρακτήρες. λΜΜΗ RAM: 32 Κόγίβε,εττεκτεινόμενη μέχρι 2 Mbytes. GRAPHICS: Μονοχρωματική απεικόνιση 24 ή 30 γραμμών των 40 ή 80 χαρακτήρων, 512 έτοιμοι χαρακτήρες μεταξύ των οποίων και ελληνικά. Υώηλή ανάλυση με 250X256 (ή 320 ή 512, ή 640,pixels). ΗΧΟΣ: - ΑΛΛΕΣ ΓΛΩΣΣΕΣ: - ΥΠΟΔΟΧΕΣ: Σύνδεση με κοινή τηλεόραση, με μόνιτορ, με δυο κοινά κασετόφωνα. Δυο θύρες RS-232, γενική θύρα επέκτασης. ΠΕΡΙΦΕΡΕΙΑΚΑ: Μονάδες επέκτασης μνήμης, μονάδα τροφοδοσίας από μπαταρίες, μονάδα ελέγχου δισκετών (μέχρι 4 των 5½"), μονάδα δικτύωσης του υπολογιστή μέσω πολλών καναλιών RS-232. ΔΙΑΣΤΑΣΕΙΣ: 27,5X15,5X4,9 cm ΤΙΜΗ: 48.000 δρχ.

![](_page_63_Picture_2.jpeg)

**0 Newbrain είναι ένα φορητό μηχάνημα, που προο**ρίζεται κυρίως για «σοβαρές» εφαρμογές, πράγμα που σημαίνει ότι ταιριάζει καλύτερα σε μιά επιχεί**ρ η σ η ή ο ε έ ν α ν α π α ιτ η τ ικ ά ε ρ α σ ιτ έ χ ν η (η τ ιμ ή του** είναι αρκετά χαμηλή), παρά στον φίλο των U.F.O. Η σχεδίασή του, την εποχή που παρουσιάστηκε, κρίθηκε ως πρωτοποριακή και σήμερα, παρά τις τεχνολογικές εξελίξεις στον χώρο των micro και τα οικονομικά προβλήματα της κατασκευάστριας εταιρίας, εξακολουθεί να πρωτοστατεί στον τομέα της αγοράς στην οποία απευθύνεται, χάρη στο στάνταρ hardware και την υποστήριξη σε software.

**0 Newbrain εξωτερικά είναι «κομψός». Πρόκειται** για ένα πλαστικό κουτί μικρών σχετικά διαστάσεων, χρώματος ανοικτού καφέ, που έρχεται σε ευ**χάριστη αντίθεση με το σκούρο καφέ των πλήκτρων. Στο πληκτρολόγιο, η ποιότητα του οποίου** είναι πολύ ικανοποιητική (αν και δεν είναι τύπου ηλεκτρικής γραφομηχανής) συμπεριλαμβάνονται επίσης και τα πλήκτρα κίνησης του δρομέα, καθώς **και VIDEO ΤΕΧΤ, CONTROL, GRAPHICS κ.α. για ει**δικές λειτουργίες.

**0 κάτοχος του Newbrain δεν πρόκειται ποτέ να** νοιώσει «απομονωμένος», μια και οι δυνατότητες του μηχανήματος για επέκταση είναι, τουλάχιστον, επαρκείς. Μπορεί να συνδεθεί με τηλεόραση ή μόνιτορ (μονοχρωματικά), με δύο κασετόφωνα ελεγχόμενα μέσω της γραμμής Remote Control (ταχύτητα 1.2*β*y Baud), με εκτυπωτη μεσω της σειριακής θύρας RS 232/V 24, που είναι μονής κατεύθυνσης προγραμματιζόμενη, με modem, δίκτο ή τερματικό μέσω της σειριακής RS 232/V24, που είναι διπλής κατεύθυνσης με ταχύτητα από 75 μέχρι 9.600

**Baud.** Προσφέρονται επίσης μονάδα τροφοδοσίας με επαναφορτιζόμενες μπαταρίες και μονάδα επέκταση ROM που συνδέεται μέσω της υποδοχής τύπου σχισμής, και επιτρέπει την περαιτέρω επέκταση του συστήματος με αύξηση της μνήμης μέχρι τα 4 Mbytes. Επίσης, αναλογική είσοδος/έξοδος για έλεγχο εργαστηριακών συσκευών ή joysticks, καθώς και δίσκους μαλακούς 5 1/4" χωρητικότητας 100 K έως 1MB ή σκληρό χωρητικότητας 4,5 έως **17 MB.** 

Μέσα στην ROM 29K, βρίσκονται εγκατεστημένα το λειτουργικό σύστημα, η BASIC το μαθηματικό πα**κέτο, το πακέτο γραφικών παραστάσεων υψηλής** διακριτικής ικανότητας (250 × 640) και η γεννήτρια χαρακτήρων (512 χαρακτήρες) που περιλαμβάνει κεφαλαία και μικρά αγγλικά, ελληνικά, καθώς και σύμβολα μαθηματικών, γραφικών παραστάσεων, για τα παιχνίδια κλπ. Κύριο χαρακτηριστικό του λειτουργικού συστήματος είναι ότι χειρίζεται τις πληροφορίες που διακινούνται μεταξύ περιφερειακών (εξωτερικές συσκευές, οθόνη, τιμολόγιο) ώς «ροές δεδομένων», χωρίς να ενδιαφέρεται ούτε για το είδος των πληροφοριών, ούτε για την φύση του περιφερειακού. Το λειτουργικό σύστημα μπορεί να υποστηρίξει μέχρι 255 τέτοιες «ροές δεδομένων» πράγμα που δίνει μεγάλες δυνατότητες **σ το ν χ ρ ή σ τ η ( κ ύ ρ ια ό σ ο α φ ο ρ ά σ τ η ν ο θ ό ν η ). Η B A**  SIC του **NEWBRAIN** είναι μιά ενισχυμένη μορφή της ANSI-BASIC και μπορεί να δεχτεί γραμμές πολλαπλών εντολών, αλφαριθμητικές εκφράσεις οποιουδήποτε μήκους, πίνακες έως η δύο διαστάσεων και εντολή ON ERROR, με όλα τα πλεονεκτήματα που αυτό συνεπάγεται. Το μαθηματικό πακέτο επιτρέπει πράξεις 1Ø σημαντικών ψηφίων και δυναμικού εύρους 10<sup>-99</sup> έως 10<sup>89</sup>. Υπάρχουν όλες οι τριγωνομετρικές και λογαριθμικές συναρτήσεις και δίνεται στο χρήστη η δυνατότητα να ορίσει και δι**κές του, χρησιμοποιώντας την εντολή DEF FN. Το** πακέτο των γραφικών παραστάσεων είναι ιδιαίτερα ισχυρό και στηρίζεται στην έννοια της «λογικής πέ**νας». Μεσω ειδικων εντολων, οπως οι HANGE**, CENTRE, AXES, FILL και ARC, ο χρήστης μπορεί να εκλέξει την κλίμακα για τους άξονες Χ και Ψ, να ορίσει την αρχή τους, να τους σχεδιάσει με σημειωμένες πάνω τους τις ενδείξεις των μονάδων, να γεμίσει μιά επιφάνεια με διαφορετική «απόχρωση» και τέλος να χαράξει τόξα μέσα σε γωνίες. Η ανάλυση της οθόνης είναι υψηλής διακριτικότητας και φτάνει τα 250 × 640.

Ενα από τα πιό αξιοπρόσεκτα πλεονεκτήματά του **NEWBRAIN είναι η δυνατότητα να τρέχει προγράμ**ματα του λειτουργικού συστήματος CP/M. Για να γίνει αυτό δυνατόν, χρειάζεται η μονάδα επέκτασης και η μονάδα των δίσκων. Μέσω αυτών ο NEW-**BRAIN γίνεται ένας από τους φτηνότερους τρόπους** πρόσβασης στο CP/M και τα χιλιάδες έτοιμα προγράμματα που έχουν γραφτεί γι' αυτό.

Τελειώνοντας, πρέπει να πούμε ότι παρ' όλο που ο **NEWBRAIN δεν υποστηρίζει ούτε χρώματα, ούτε ή**χο, οι μεγάλες του δυνατότητες μαθηματικής επεξεργασίας, γραφικών παραστάσεων, επέκτασης **(τό σ ο ό σ ο ν α φ ο ρ ά σ τ η ν μ ν ή μ η , ό σ ο κ α ι σ τ α π ε ρ ιφ ε**  ρειακά), καθώς και το ότι είναι εύκολα φορητός, του εξασφαλίζουν ένα σίγουρο μέλλον ανάμεσα στους απαιτητικούς χρήστες και τις σοβαρές εφαρ**μ ο γ έ ς .** 

*digitized by greekrcm.gr*

# COMMODORE 64

![](_page_64_Picture_1.jpeg)

Ο Commodore 64 αποτελεί τον διάδοχο του επιτυχημένου VIC-2Ø έχοντας όμως πολύ περισσότερα εφόδια και δυνατότητες από εκείνον. Το πρώτο χαρα κτηριστικό που εντυπωσιάζει, είναι το εξαιρετικό **πληκτρολόγιο, που θα ικανοποιήσει και τον πιο α**παιτητικό δακτυλογράφο. Το μόνο αρνητικό στοι**χείο είναι η έλλειψη αυτόματης επανάληψης. Το** πληκτρολόγιο μπορεί να μας δώσει έτοιμους γραφικούς χαρακτήρες καθώς και χαρακτήρες ελέγχου χρώματος, εκτός από τα κλασικά κεφαλαία και πεζά λατινικά. Το σετ χαρακτήρων μπορεί να αλλα**χ θ ε ί σ χ ε τ ικ ά ε ύ κ ο λ α μ ε so ftw a re , ε ν ώ υ π ά ρ χ ε ι ή δ η ROM με ελληνικούς χαρακτήρες, αν θέλουμε κάτι το μ ο ν ιμ ό τ ε ρ ο .**

Από πλευράς μνήμης, ο Commodore διαθέτει μεν 64K RAM, αλλά από αυτά μπορούμε να έχουμε περίπου 38Κ ελεύθερα για τα προγράμματά μας, χω**ρ ίς υ ψ η λ ή α ν ά λ υ σ η γ ρ α φ ικ ώ ν . Ε ξ ω τ ε ρ ικ ό π .χ . μ ε ROM cartridges, είναι δυνατή η χρησιμοποίηση ό**λης της RAM για εφαρμογές που δεν απαιτούν χρή**ση BASIC.** 

Η οθόνη κειμένου του «64» μας δίνει 25 γραμμές των 40 χαρακτήρων. Θα προτιμούσα περισσότερους χαρακτήρες σ' ένα τέτοιο μηχάνημα, αλλά δεν αποκλείεται κάτι τέτοιο να γίνει με software σε εφαρμογές επεξεργασίας κειμένων. Ο 64 δίνει 16 χρώματα ταυτόχρονα στην οθόνη, και αυτά αντιστοιχούν στον χαρακτήρα και το φόντο του. Ακόμη,

CPU: MOS 6510

ΠΛΗΚΤΡΟΛΟΓΙΟ: Κανονικό,τύπου ηλεκτρικής γραφομηχανής,με 66 πλήκτρα, από τα οποία τα τέσσερα είναι ξεχωριστά για τις προγραμματιζόμενες λειτουργίες.

FIRMWARE: 20 Kbytes ROM,nou περιλαμβάνουν 8K το λειτουρνικό σύστημα, 8K η BASIC και 4K οι μορφές χαρακτήρων.

ΜΝΗΜΗ RAM: 64 Kbytes, από τα οποία τα 39 Kbytes είναι διαθέσιμα στον χρήστη χωρίς υψηλή ανάλυση. 54 Kbytes RAM μένουν ελεύθερα,αν αχρηστευθεί ο interpreter της BASIC.

GRAPHICS: 25 γραμμές των 40 χαρακτήρων κειμένου, 16 διαφορετικά χρώματα ταυτόχρονα στην οθόνη, ανάλυση οθόνης 320X200, 255 έτοιμοι χαρακτήρες και δυνατότητα καθορισμού δικών μας, 8 ανεξάρτητα sprites ελέγχονται μέσω κώδικα μηχανής. Δυνατότητα χρωματικής ανάλυσης 160X200 pixels.

ΗΧΟΣ: 3 κανάλια τόνων και 1 θορύβου που καλύπτουν 9 οκτάβες. Εξαιρετικές ηχητικές δυνατότητες,όπως καθορισμός κυματομορφών, ειδικά εφφέ, προγραμματιζόμενα φίλτρα συχνοτήτων, όλα ανεξάρτητα της CPU. ΑΛΛΕΣ ΓΛΩΣΣΕΣ: SIMONS EXTENDED BASIC, PILOT, COMAL, FORTH, LOGO (αναμένονται).

ΥΠΟΔΟΧΕΣ: Σύνδεση με κοινή έγχρωμηήασπρόμαυρη τηλεόραση και μόνιτορ σύνθετου video, σύνδεση με ενισχυτή ήχου, σύνδεση με ειδικό κασετόφωνο, δυο είσοδοι για joysticks ή light pen, θύρα I/O γενικής χρήσης, σειριακή θύρα 1/0 για σύνδεση με

disk drives και RS-232. Υποδοχή για έτοιμα προνράμματα σε ROM cartridges.

ΠΕΡΙΦΕΡΕΙΑΚΑ: Modem τηλεπικοινωνιών, cartridge με Ζ-80 που επιτρέπει συνεργασία με CP/M, RS-232 interface, περιφερειακό για σύστημα Prestel, δυνατότητα δικτύωσης πολλών κομπιούτερ, χρήση μέχρι 4 μονάδων floppy disks των 5J" με χωρητικότητα 170 Kbytes η κάθε μία, εκτυπωτές της Commodore κ.ά. ΔΙΑΣΤΑΣΕΙΣ: 40,4X21,6X7,5 cm.

ΤΙΜΗ: 59.000δρχ.

**το περιθώριο της οθόνης μπορεί να πάρει όποιο** χρώμα θέλουμε. Οι 40x25 χαρακτήρες μπορούν να δώσουν την θέση τους σε ένα bit-mapped display, όπου η ανάλυση γίνεται 320 x 200 pixels. Αυτή η ανάλυση απαιτεί 8K bytes RAM και δίνει μόνο δύο χρώματα ανά 8×8 pixels. Με θυσία της μισής ανάλυσης, μπορούμε να έχουμε ανεξάρτητο **χρώμα σε κάθε ένα από 160 x 200 pixels, με εντυ**πωσιακά αποτελέσματα. Το πρόβλημα του Commodore είναι ότι η BASIC δεν υποστηρίζει καμιά από **τις ιδιαίτερες δυνατότητες του κομπιούτερ (graph**ics, ήχος), ώστε είμαστε υποχρεωμένοι να χειριζόμαστε τις σχετικές λειτουργίες με POKE . Ο «64» διαθέτει και 8 ανεξάρτητα sprites, που είναι ευέλι-. **κτοι χαρακτήρες μεγάλου μεγέθους. Το σχήμα, το** χρώμα και η θέση καθενός στην οθόνη ορίζεται από εμάς και δίνει πολλές δυνατότητες οπτικών εφφέ. Ο ήχος του «64» είναι ο πιο εξελιγμένος από τους « σπιτικούς» κομπιούτερ και περιλαμβάνει πλήρη έλεγχο κυματομορφής σε κάθε ένα από τα τέσσερα ανεξάρτητα κανάλια (3 τόννων και 1 θορύβου). **Μιά ολόκληρη σειρά από παραμέτρους που μπο**ρούν να αλλαχθούν (δυστυχώς πάλι με POKE ), δίνουν απεριόριστες ηχητικές δυνατότητες. Η BASIC του 64, ενώ περιέχει όλες τις κλασικές εντολές της γλώοσας, δεν υποστηρίζει άμεσα καμιά από τις δυνατότητες σε graphics και ήχο του κομπιούτερ. Η προσθήκη της Simon's extended BASIC ίσως αποτελεί την καλύτερη λύση για να αρθούν οι περιορισμοί της Commodore BASIC. Αυτή η γλώσοα κυ**κλοφορεί σε ROM cartridge και τοποθετείται στη** σχετική υποδοχή του 64. Στην ίδια υποδοχή συνδέοντας μιά σειρά από έτοιμες ROM εφαρμογών (ή **π α ιχ ν ιδ ιώ ν !). Α ν α φ έ ρ ω ε ν δ ε ικ τ ικ ά τ η ν ύ π α ρ ξ η κ ά ρ τας Ζ-80, που συνδέεται στον 64 και του δίνει τη** δυνατότητα χρήσης CP/M. Αν και η σχεδίαση του **«64» δεν είναι και τόσο «ανοικτή» για τον χρήστη** (θύρες χρήστη κλπ.), υπάρχουν αρκετές υποδοχές που δίνουν πρόσβαση στον κομπιούτερ όπως αυτή των joysticks, η γενική θύρα **I/Ο και ακόμη οι έ**ξοδοι για μόνιτορ, για ακουστικό ενισχυτή κ.α. Από πλευράς περιφερειακών υπάρχουν άφθονα, και περιλαμβάνουν εκτυπωτές modems, RS-232 και παράλληλα interfaces, disk-drives κ.α. Υπάρχει ακόμη άφθονο software είτε σε ROM cartridges, είτε οε **κασέτες, καθώς και διάφορα περιφερειακά από α**νεξάρτητους κατασκευαστές. Στην χρήση με κασέτα ο Commodore απαιτεί ειδικό κασετόφωνο, το οποίο είναι αξιόπιστο μεν, αλλά πολύ αργό (300 band). To manual του κομπιούτερ είναι καλογραμμένο, αλλά δεν αναφέρεται όσο θάπρεπε στις ιδιαίτερες δυνατότητες του 64, ώστε να μπορέσουμε να **τις εκμεταλλευτούμε άνετα.** 

Γενικά, ο «64» είναι ένας πολύ ανταγωνιστικός κομπιούτερ στην αγορά των υπολογιστών, ο ιδιαίτερα αν προστεθεί σ'αυτόν μιά εξελιγμένη BASIC.

CPU: Z-80A στα 4 MHZ ΠΛΗΚΤΡΟΛΟΓΙΟ: Κανονικό,τύπου γραφομηχανής,με 57 πλήκτρα που διαθέτουν αυτόματη επανάληψη. FIRMWARE: Λειτουργικό σύστημα + LYNX BASIC + monitor κώδικα μηχανής σε 20 Kbytes ROM. ΜΝΗΜΗ RAM: 64 Kbytes, από τα οποία έχουμε ελεύθερα 38K για τον χρήστη,με ταυτόχρονη χρήση υψηλής ανάλυσης. 24 Kbytes RAM μπορούν να χρησιμοποιηθούν σαν χώρος αποθήκευσης στοιχείων με software. Επέκταση της RAM με "paging" ως 256 Kbytes. GRAPHICS: 24 γραμμές των 40 χαρακτήρων, 8 χρώματα ανεξάρτητα και ταυτόχρονα στην οθόνη,με ανάλυση 248X256 pixels. Δυνατότητα καθορισμού δικών μας χαρακτήρων και δημιουργίας παράθυρων κειμένου. ΗΧΟΣ: Απασχόληση της CPU για δημιουργία μιας νότας,με επιλεγμένη διάρκεια. Δυνατότητα τροφοδότησης του ηχητικού μετατροπέα απευθείας από στοιχεία της RAM, ωστε να μπορούμε να δημιουργήσουμε ηχητικά εφφέ. ΑΛΛΕΣ ΓΛΩΣΣΕΣ: Διάφορες,από ανεξάρτητους κατασκευαστές. ΥΠΟΔΟΧΕΣ: Έξοδος για έγχρωμη η A/M τηλεόραση και μόνιτορ (RGB), έξοδος σύνθετου video και ήχου, σύνδεση με κοινό κασετόφωνο, RS-232 interface, είσοδος για joysticks ή light pen και γενική θύρα επέκτασης. ΠΕΡΙΦΕΡΕΙΑΚΑ: Λειτουργικό σύστημα CP/M (με επέκταση μνήμης και προσθήκη disk drives). Χειρισμός μέχρι 4 disc drives των  $5\frac{1}{4}$ " με 250K χωρητικότητα ανά δισκέτα, περιφερειακό για χρήση με παράλληλο εκτυπωτή, μονάδες επέκτασης μνήμης. ΔΙΑΣΤΑΣΕΙΣ: 34,5X21,5X6,5 cm.

TDH: 64.500 δρχ.

**0 LYNX κατάγεται από την Αγγλία, και τα κύρια** χαρακτηριστικά του διαμορφώθηκαν ύστερα από γκάλοπ της κατασκευάστριας εταιρίας, ώστε να καλυφθούν κατά τον καλύτερο δυνατό τρόπο οι minimum απαιτήσεις του κοινού από πλευράς μεγέθους μνήμης, χαρακτηριστικών της γλώσσας, ανάλυσης οθόνης, κλπ. Ας δούμε κατά πόσο τα κατά**φ ερ ε ο L Y N X .**

Το εξωτερικό του είναι ένα γκρίζο κλασικό κουτί. Διαθέτει πληκτρολόγιο τύπου γραφομηχανής (διά**ταξη QWERTY), 57 πλήκτρων, στα οποία περιλαμ**βάνονται και τα πλήκτρα ειδικών λειτουργιών BRE-ΑΚ, ESC, CONTROL, SHIFT και κίνησης του δρομέα. Η αίσθηση των πλήκτρων είναι πολύ καλή και όλα έχουν αυτόματη επανάληψη. ' Ενα μειονέκτημα που πρέπει να σημειωθεί, είναι η τοποθέτηση του πλήκτρου RETURN σε θέοη διάφορη της κανονικής. Συγκεκριμένα βρίσκεται στην κάτω δεξιά άκρη του πληκτρολογίου. Γυρνώντας τώρα τον LYNX από πίσω, βρίσκουμε τις εξόδους UHF για σύνδεση με έγχρωμη ή ασπρόμαυρη τηλεόραση, RGB για σύνδεση με μόνιτορ αντίστοιχου τύπου, Composite Video για σύνδεση επίσης με μόνιτορ καθώς και την είσοδο για light-pen και αναλογικάψηφιακό μετατροπέα. Υπάρχουν επίσης μιά σειριακή θύρα RS-232, διπλής κατεύθυνσης με ταχύτητα **2.400 Bauds για σύνδεση με εκτυπωτή ή modem.** και μιά υποδοχή για σύνδεση με κασετόφωνο, με δυνατότητα Remote Control (η ταχύτητα ρυθμίζεται μέσω του software). Οι γραμμές ελέγχου και δεδομένων του Ζ-80 τέλος, βρίσκονται στην υποδοχή **«Parallel expansion bus».** 

' Οσον αφορά στη μνήμη, ο LYNX παρέχει μεγάλη ευελιξία στον χρήστη, γιατί βγαίνει σε 3 μοντέλα με **α ν τ ίσ τ ο ιχ η μ ν ή μ η R A M 4 8 K , 9 6 K κ α ι 1 2 8 K . Η μ ν ή** 

μη ROM είναι χωρητικότητας 20K και περιέχει το λειτουργικό σύστημα και την έκδοση 20 της LYNX BASIC. Τα χαρακτηριστικά της έκδοσης αυτής είναι τα ακόλουθα: εντολές που διευκολύνουν το editing, όπως το AUTO για αυτόματη δημιουργία του αριθμού γραμμής, RENUM για αλλαγή της κατεύθυνσης, TRACE για να παρακολουθούμε τη ροή του προγράμματος, καθώς και SLEEP που επιβραδύνει **την εκτέλεση του προγράμματος. Από τον χώρο του** δομημένου προγραμματισμού, ο LYNX προσφέρει<br>μηχανισμούς, όπως REPEAT/UNTIL, μηχανισμούς, όπως REPEAT/UNTIL, WHILE/WEND, IF/THEN/ELSE, καθώς και τις PROCEDURES, που μοιάζουν σε λειτουργία με τις SUB routines, αλλά προσφέρουν στον χρήστη μεγαλύτερες δυνατότητες. Οι γραμμές του προγράμματος μπορούν να έχουν μήκος μέχρι 24 χαρακτήρες, δεν επιτρέπονται γραμμές πολλαπλών εντολών, αλλά η αρίθμηση μπορεί να είναι και δεκαδική (!). Η ταχύτητα της LYNX BASIC είναι μεν πολύ μεγάλη, αλλά το αποτέλεσμα αυτό επιτεύχθηκε με ορισμένους συμβιβασμούς. Συγκεκριμένα, οι μεταβλητές μπορούν να έχουν μόνο ένα χαρακτήρα για όνομα (έτσι επιτρέπωνται μόνο μέχρι 52 μεταβλη**τές, γιατί γίνεται διάκριση μεταξύ κεφαλαίων και** μικρών). Τα strings έχουν μ' αυτά μόνο ένα γράμμα για όνομα και μπορούν να φτάσουν έως 16 χαρακτήρες σε μέγεθος (αν θέλουμε μεγαλύτερα πρέπει να τα δηλώσουμε με DIM, και τότε το όριο είναι οι 127 χαρακτήρες). Επιτρέπωνται επίσης μονάχα μονοδιάστατες αριθμητικές arrays, και κατά συνέπεια **τα string arrays είναι ανέφικτα.** 

Εκτός των γνωστών λογικών τελεστών και μαθημα**τικών συναρτήσεων, συναντούμε επίσης τις FRAC** DIV, MOD, FACT, RAD και DEG, με ειδικές χρή**σ ε ις .**

![](_page_65_Picture_8.jpeg)

Η οθόνη του LYNX μπορεί να εμφανίσει 8 χρώματα σε ανάλυση 248 x 256 (κάθε pixel είναι χρωματικά ανεξάρτητο). Υπάρχει η δυνατότητα δημιουργίας άλλων σετ χαρακτήρων καθώς και WINDOW για κείμενο (μόνο που δεν κάνει scrolling αλλά ξαναρχίζει από πάνω). Οι εντολές χειρισμού των graph**ics είναι πολύ ευέλικτες και περιλαμβάνουν κύκ λ ο υ ς , τρ ίγ ω ν α , κλπ .**

Ο ήχος παράγεται από ένα κανάλι, μέσω δύο εντολών, της BEEP με ρυθμιζόμενο ύψος, διάρκεια και ένταση και της SOUND με την οποία στέλνονται κατευθείαν στο μεγάφωνο bytes της μνήμης.

Για το κασετόφωνο, πέρα από τις συνηθισμένες, υπάρχουν και οι εντολές VERIFY για επαλήθευση της εγγραφής, APPEND για προσθήκη νέων γραμμών και ΤΑΡΕ για επιλογή της ταχύτητας μετάδο-**·σης των πληροφοριών. Ο LYNX δεν υποστηρίζει** αρχεία σε κασέτες.

Αξίζει να σημειωθεί ότι ο LYNX περιλαμβάνει ένα **πλήρες μόνιτορ για κώδικα μηχανής - ο προγραμ**ματισμός γίνεται με POKE στη μνήμη - το οποίο δίνει πολλές δυνατότητες στον χρήστη για έλεγχο και **d e b u g g in g .**

Η σημαντικότερη επέκταση του LYNX είναι αυτή της μνήμης και των δισκετών, που συνδυαζόμενες του παρέχουν πρόσβαση στο λειτουργικό σύστημα CP/M με όλα τα γνωστά πλεονεκτήματα. Το μοντέλο LYNX 128, συνοδευόμενα από έως και 4 diskdrives των 5 1/4" με χωρητικότητα 250 Kbytes. είναι αυτόι που έχει άμεση πρόσβαση, το ίδιο και τα άλλα μοντέλα, εάν επεκταθούν. Στη χώρα μας, η υποστήριξη του LYNX σε software κρίνεται προς το **παρόν ικανοποιητική.** 

![](_page_66_Picture_1.jpeg)

Παρ' όλο που πρόκειται για τον ακριβότερο από τους κομπιούτερ αυτού του αφιερώματος, αποτελεί ταυτόχρονα ένα εξαιρετικά ευέλικτο και δυνατό μηχάνημα. Το δυναμικό επέκτασης και συνδέσεων **της κύριας μονάδας είναι εξαιρετικό και δεν έχει π ρ ο η γ ο ύ μ ε ν ο σ τ η ν κ λ ά σ η το υ .**

**0 BBC παρέχει εξόδους για κοινή Τ.V., μόνιτορ τύ**που RGB και μόνιτορ σύνθετου video. Βρίσκουμε α**κ ό μ η υ π ο δ ο χ ή R S - 4 2 3 , σ υ μ β α τ ή μ ε R S - 2 3 2 , κ α θ ώ ς** και τέσσερις εισόδους μετατροπέων αναλογικού προς ψηφιακό (ADCs) για χρήση με συσκευές μετρήσεων, αλλά και αναλογικά joystick παιχνιδιών. Οι σοβαρότερες υποδοχές περιλαμβάνουν έξοδο για παράλληλο εκτυπωτή, θύρα χρήστη των 8 bits, υποδοχή για σύνδεση disc-drive εξόδου τάσεων 5V και 12V, καθώς και τις ειδικότερες υποδοχές 1MHz bus και Tube, που επιτρέπουν σύνδεση δεύτερου μικροεπεξεργαστή, επέκταση μνήμης, σύνδεση περιφερειακών κ.α. Κοινό κασετόφωνο συνδέεται επίσης στον BBC, με δυνατότηα remote control. Εσωτερική προσθήκη εξαρτημάτων επιτρέπει τη δικτύ**ωση πολλών BBC (δίκτυο econet). την τοποθέτηση** άλλων γλωσσών σε ROM, χρήση συνθετητή φωνής, λειτουργία με ROM cartridge κ.α. ' Ενα πολύ καλής ποιότητας πληκτρολόγιο περιλαμβάνει 74 πλήκτρα, μεταξύ των οποίων 10 προγραμματιζόμενα από τον **χρήστη, καθώς και διάφορα πλήκτρα ειδικών λει**τουργιών, όπως CTRL, editing, θερμής εκκίνησης. Από τα 64K μνήμης του BBC τα 32kbytes καταλαμβάνει το πολύπλοκο λειτουργικό σύστημα και η **BBC BASIC. Γύρω στα 27 kbytes RAM είναι διαθέ-** CPU: 6502A στα 2 MHZ

ΠΛΗΚΤΡΟΛΟΓΙΟ: Κανονικό, τύπου ηλεκτρικής νραφομηχανής,με 64 πλήκτρα παυ n λειταυρνία ταυς καθορίζεται από τον χρήστη. Αυτόματη επανάληψη.

FIRMWARE: BBC BASIC και 6502 ASSEMBLY σε 16K ROM,Kai λειτουργικό σύστημα MOS 1.20 επίσης σε 16K ROM.

MNHMH RAM: 32K από τα οποία ελεύθερα στον χρήστη τα 27 Kbytes, χωρίς υψηλή ανάλυση (17K user RAM με ανάλυση 160X256 και 4 χρώματα). GRAPHICS: 8 διαφορετικές mpdes για κείμενρ και/ή graphics με ανάλυση από 160X256 έως 640X256 pixels, 16 διαφορετικά χρώματα ταυτόχρονα στην οθόνη (σε ανάλυση 160X256). Κάθε pixel είναι ανεξάρτητο ως προς το χρώμα. Χαρακτήρες κειμένου από 32X20 έως 32X80. Δυνατότητες φλας και διπλού ύψους χαρακτήρων (Teletext display).\_Aia0eτει user defined χαρακτήρες και δυνατότητα δημιαυργίας παράθυρων κειμένρυ και γραφικών.

ΗΧΟΣ: Ανεξάρτητη νεννήτρια με 3 κανάλια τόναυ και 1 θορύβου. Προγραμματιζόμενη κυματομορφή για κάθε κανάλι (Envelape). Ενσωματωμένα μεγάφωνο.

ΑΛΛΕΣ ΓΛΩΣΣΕΣ: LISP, FORTH, PASCAL.

ΥΠΟΔΟΧΕΣ: Σύνδεση με έγχρωμη ή ασπρόμαυρη τηλεόραση, με μόνιτορ σύνθετου video, με RGB μόνιτορ, αναλανικές είσοδαι (για joysticks ή εργαστηριακή χρήση), σύνδεση με κοινό κασετόφωνο, RS-423 interface, παράλληλος εκτυπωτής centronics, θύρα χρήστη των 8 bits (I/0), θύρα 1 MHz bus, θύρα Tube.

ΠΕΡΙΦΕΡΕΙΑΚΑ: Συνθετητής ομιλίας, σύνδεση με δίκτυα PresteI και Teletext, δικτύωση μέσω του Econet με άλλα BBC. Δεύτερος μικροεπεξεργαστής με δική του RAM (6502+64K RAM), IEEE 488 interface εργαστηριακών μετρήσεων, μονάδα ελέγχου μέχρι 4 disc drives των 51" με χωρητικότητα μέχρι 200 Kbytes ανά δισκέτα, αναλογικά joysticks, light pens, digitisers κ.ά.

ΔΙ.ΑΣΤΑΣΕΙΣ: 41,5X35X8 cm. TIMH: 82.000 δρχ.

σιμα στον χρήστη χωρίς υψηλή ανάλυση. Το ποσό αυτό μπορεί να μειωθεί ακόμη και κατά 20 Kbytes, αν ζητήσουμε πολύ υψηλή ανάλυση ή υψηλή ανάλυση με πολλά χρώματα. Μια και αναφερθήκαμε στην ανάλυση ας δούμε λίγα πράγματα για τον χειρισμό της οθόνης. Ο BBC εργάζεται σε 8 διαφορετι**κά mode γραφικών και κειμένου. Οι χαρακτήρες κειμένου μπορούν να είναι 20, 40 ή 80 σε κάθε** γραμμή, ενώ ο αριθμός των γραμμών είναι 25 ή 32. Η ανάλυση γραφικών δίνει 256 pixel στον κατακό**ρ υ φ ο ά ξ ο ν α , μ ε 1 6 0 , 3 2 0 ή 6 4 0 σ το ν ο ρ ιζό ν τ ιο . Οι οθόνες γραφικών είναι bit-mapped. με καθε pixel** ανεξάρτητο ως προς το χρώμα. Σε ανάλυση 160 x 256 έχουμε 16 χρώματα (8 βασικά + 8 εναλλαγές), ενώ σε ανάλυση 640 × 256, δύο μόνο χρώματα. Υπάρχουν εξελιγμένες εντολές σχεδίασης και χρωματισμού και ακόμη δημιουργίας «παραθύρων» στην οθόνη ελεγχόμενο scrolling ή οθόνη **wrap-around κ.α.** 

Ο χρήστης μπορεί να προγραμματίσει πλήρως την ανεξάρτητη γεννήτρια ήχων και να πάρει διάφορα εφφέ από τα 4 κανάλια της, μέσω του ενσωματωμένου μεγαφώνου. Είναι δυνατόν να καθορισθεί η κυματομορφή (envelope) με απειρία παραλλαγών, αλ**λ λ α χ ρ ε ιά ζ ε τ α ι α ρ κ ε τ ή π ε ίρ α γ ια κ ά τι τέ το ιο . Η B B C BASIC είναι από τις καλύτερες διαλέκτους BASIC** για home-micro, περιλαμβάνοντας και έναν assembler του 6502, καθώς και στοιχεία δομημένου προ**γραμματισμού, όπως REPEAT.. UNTIL, PROCED-URES, κ.α. Παρά τη μεγάλη της ευελιξία, η BASIC** είναι η ταχύτερη απ' όλες τις μέχρι τώρα γνωστές (για τους home-micro). Ο προγραμματισμός και το debugging διευκολύνονται πολύ με εντολές, όπως **AUTO, RENUMBER, TRACE, ON ERROR, κ.α, κα**θώς και με τα σαφή μηνύματα σφαλμάτων. Ο ενσωματωμένος assembler επιτρέπει εύκολα το γράψιμο υπορουτινών οε κώδικα μηχανής, και η κλήση τους γίνεται με τις CALL ή USR που μπορούν να προμηθεύσουν και διάφορες παραμέτρους από το πρό**γ ρ α μ μ α τ η ς B A S IC .**

Στο κοινό κασετόφωνο επιτρέπεται η δημιουργία αρχείων και λειτουργίες συγχώνευσης, σώσιμο κώδικα μηχανής κ.α. Οι εντολές χειρισμού αρχείων δεν διαφέρουν ανάλογα με το μέσο αποθήκευσης, δίνοντας τη δυνατότητα στα ίδια προγράμματα να τρέχουν σε διαφορετικό περιβάλλον (κασέτα, δισκέτα, δίκτυο). Για τη χρήση μονάδων δισκέτας χρειάζεται εσωτερική τοποθέτηση του συστήματος DOS (Disc operating System). Αναφέρουμε την ύ**παρξη καρτών με δεύτερο μικροεπεξεργαστή, που π ε ρ ιλ α μ β ά ν ο υ ν 6 5 0 2 μ ε 6 4 K R A M ή Ζ - 8 0 μ ε 6 4 K** RAM και λειτουργικό σύστημα δίσκου για CP/M. **0 B B C σ υ ν ο δ ε ύ ε τ α ι α π ό π ο λ ύ κ α λ ό β ιβ λ ίο ο δ η γ ιώ ν** με ούτε λίγο-ούτε πολύ 500 σελίδες. Η ανάπτυξη του τομέα software για τον BBC είναι πολύ μεγάλη και έχουμε πολύ και ποιοτικό software από την Acornsott αλλά και δεκάδες ανεξάρτητους κατασκευαστές. Το ίδιο ισχύει και για διάφορα περιφερειακά, όπως light pen, μονάδες μικροδισκετών και **...ρ ο μ π ό τ !** 

![](_page_67_Picture_890.jpeg)

 $\epsilon$ 

#### **LYN X 96K M PF II N E W B R A IN S O R D M 5 SP E C T R A V ID E O SP E C T R U M 48K ΤΙ 9 9 /4 A T R S 80 CO LO R** 280A 4 MHz 6502 280A 4 MHz **780 A** 3.5 MHz 2 8 0 A 3.6 MHz **Z80 A** 3.5 MHz **TMS 9900** 3.3 MHz 6809F Κανονικό τύπου γραφομη γα γής με 57 πλήκτρα 48 κινούμενα πλήκτρα από π λ α σ τικ ό Κανονικά με 62 κινούμενα πλήκτρα 55 κινούμενα πλήκτρα από π λ α σ τικ ό 67 πλήκτρα από ελαστικά. 5 προγραμματιζόμενα paddle ελένχου 40 κινούμενα πλήκτρα τύπου γ ο μ ο λ ά σ τιχ α ς Κανονικό τύπου γραφομηχανής με 48 πλήκτρα 53 πλήκτρα από σκληρό πλαστικά TV video monitor RGB monitor TV video monitor  $\overline{\mathbf{v}}$ video monitor  $\overline{\mathsf{v}}$ video monitor  $\mathbf{D}$ video monitor  $\mathbf{v}$  to the  $\mathbf{v}$ video monitor TV  $\Omega$  s •LY N X B A S IC Μανιτορ της CPU **O .S .** Appkson **B A 5 l***C*  $O S$ Newhrain BASIC  $0.5$ **BASIC I**  $O.S.$ Microsoft extended colour BASIC o.s. Sinclair Basic 0.S **ΤΙ BASIC** O .S Extended colour BASIC Προϊόντα **αν€ξάρτητων** εταιριών Assembler PILOT, FORTH PASCAL Προιόντα ανεξάρτητων « τα ιρ ιώ ν FALC II B A S IC F **BASIC G** Προϊόντα ανεξάρτητων εταιριών Προιόντα ανεξάρτητων εταιριών Extended BASIC PASCAL LOGO ASSEMBLY, PILOT Προϊόντα α ν ίξ ά ρ τη τω ν εταιριών Δυνα τό τη τα C P /M Δυνοτότητα C P /M Δυνατότητα CP/M  $U C S D$ (Pascal) 20 kbytes 16 kbytes 29 kbytes 8 kbytes 8 kbytes 8 kbytes 8 kbytes 3 8 kbytes 3 kbytes 3 kbytes 3 kbytes 3 kbytes 32 kbytes 16 kbytes 26 kbytes 16K kbytes 64 kbytes | 64 (48) kbytes | 32 kbytes | 20 kbytes | 32 kbytes | 48 kbytes | 16 kbytes | 16 kbytes | 1 **ROM** cartridges Ειδική μονάδα ε πέκτασης R O M cartridges R O M cartridoes **ROM** cartridges R O M cartridges Μονάδες επέκτασης Μονάδα επέκτασης Μ ο ν ά ό α επέκτασης Μ ο ν ά ό α επέκτασης Μονάδα επέκτασης Μονάδα επέκτασης 8 6 2 (A/M) 16 16 8 16 8 248 × 256 | 192 × 280 | 250 × 640 | 192 × 256 | 192 × 256 | 192 × 256 | 192 × 256 | 192 × 256  $24 \times 40$  24  $\times 40$  $24 \times 40$ <br>30  $\times 80$ 3 0 x 80 | 32 × 40 | 24 × 40 | 24 × 32 | 24 × 32 | 16 × 32 Απασχόληση CPU για ένα τόνο ή ηχητικά εφφέ 1 τόνος με απασχόληση CPU 3 κανάλια τόνων ♦ 1 θ ο ρ ύ β ο υ μέσ ω κώδικα μηχανής 3 κανάλια τόνων ♦ 1 θ ο ρ ύ β ο υ ίλ ίγ χ ό μενα από BASIC 1 τόνος με ελεγχόμε νη συχνότητα και διάρκεια 3 κανάλια τόνων και 1 θορύβου με προγραμματισμό από **BASIC** Απασχόληση της CPU για 1 τόνο με ελεγχόμενη διάρκεια και συγγάτητα 600 ως 2100 baud 1 κοινό μ< REMOTE CONTROL 1 κοινό 1200 baud 2 κοινά μ« REMOTE CONTROL 2000 baud 1 κοινό με REMOTE CONTROL 1800 baud 1 ίΐό ικ ό με REMOTE CONTROL 1500 baud 1 κοινό  $300$  band 2 κο ινά με REMOTE CONTROL 1 κοινό Χρονόμετρο Θύρα Ι/Ο γενικής ΧΡήσης Θύρα RS-232 Υποδοχή για light pen ή joysticks Υποδοχή για ROM cartridges Παράλληλη έξοδος centronics για εκτυπωτή Υποδοχή για joystick ή εξωτερικό πληκτρολόνιο Δύο θύρες RS232 Γενική θύρα επέκτασης Υποδοχή για ROM cartridges Δύο είσοδοι joysticks ' Εξοδος παράλληλου εκτυπωτή (centronics) Εξοδος ήχου Υποδοχή 1/0 γενικής χρήσης Υποδοχή για ROM cartridges. Υποδοχές για δύο jo y s tic k s Θύρα Ι/Ο γενικής χρήσης Θύρα I/Ο γενικής χρήσης Υποδοχή για ROM cartridges Υποδοχές για δύο jo y sticks Γενική θύρα επέκτασης που δέχεται και ROM cartridges Δύο υποδοχές για joysticks Μέχρι 4 μανάδες floppy discs των 250 kbytes  $(5 \t1/4'')$ Αναμένονται Μέχρι 4 μονά δες floppy discs τω ν 5 1 / 4 ' ' Μονάδες μικραδισκεττών των  $3'$ Μέχρι 4 μονάδες δισκεττών 5 1/4 με 256 kbvtes ανά δισκέττα Μονάδες μικροκασετών (microdrives) με χωρητικάτητα 90 kbvtes Μέχρι 8 microdrives μποσούν να συνδεθούν τα υτόχρονα Μένοι 3 μονάδες δισκεττών των 5 1/4" με 90 Κ χωρητικότητα Μανάδες διακέτας των 5 1/4<sup>"</sup> με 156 kbvtes avá ό ισ κ έ τα

64 500 | 39 500 | 48 000 | 36 000 | 44 500 | 31 000 | 29 900 | 30 000

# **ΠΡΟΓΡΑΜΜΑ ΑΡΧΕΙΟΥ ΓΙΑ SPECTRUM 48K**

**ΑΠΟ 45 450 ΚΑΡΤΕΛΛΕΣ**

Με ελληνικά και λατινικά κεφαλαία Με AND και OR έρευνα δεδομένων. Γρήγορη γενική έρευνα σε γλώσσα μηχανής. Ελεύθερη κίνηση του κέρσορα στην οθόνη. Εκτύπωση σε printer. Πολύ απλή λειτουργία με MENU. Προγράμματα χωρίς Προστασία για εύκολη μετατροπή. ΕΓΓΥΗΣΗ καλής λειτουργίας Οποιαδήποτε μετατροπή για ειδικές ανάγκες, κατόπιν παραγγελίας

![](_page_69_Picture_2.jpeg)

Εκδόσεις για κασετόφωνα και microdrives

# ΚΑΙ ΒΕΒΑΙΑ... ΠΑΝΤΑ ΠΕΡΙΜΕΝΟΥΜΕ ΤΑ ΔΙΚΑ ΣΑΣ ΠΡΟΓΡΑΜΜΑΤΑ

Θα τα βρείτε: micro. ΙΔΕΕΣ, Νικηταρά 14 & Θεμιστοκλέους, τηλ. 3634288 - PLOT-l, Ακαδημίας & Θεμιστοκλέους 23-25, τηλ. 3621645 - MICROBYTES , Στουρυάρα 16, τηλ. 3623497

*i i cro - l AEE* 

# *Ο ΥΠΟ ΛΟ ΓΙΣΤΗΣΚΑΙ*

# *TO ΠΡΟ-ΠΟ*

*Κ Υ Ν Η Γ Ε Ι Σ Τ Ε*

0 Ηλεκτρονικός Υπολογιστής (H/Y) έχει εισ3άλει δυναμικά σε κάθε ανθρώπινη δραστηριότητα και επομένως είναι φυσικό να κάνει την εμφάνισή του καιστονχώρο του ΠΡΟ-ΠΟ.

Αρκετά νωρίς,σχεδόν με την εμφάνιση των πρώτων υπολογιστών στην Ελλάδα, οι προγραμματιστές που είχαν πρόσ3αση σε συστήματα Η/Υ,"εύρισκαν" κάποιο χρόνο,και έτσι δημιούργησαν τα πρώτα προνράμματα για το ΠΡΟ-ΠΟ. Τα προγράμματα αυτά δεν έγιναν γνωστά στο ευρύ κοινό, για δυο κυρίως λόγους.

0 πρώτος λόγος σχετιζόταν με τη δαπάνη αγοράς του υπολονιστικού συστήματος,που δεν "δ ικαιολογούσε" την προς τα έξω ανακοίνωση ότι αυτή τη στιγμή ο H/Y απασχολείται με πρόγραμμα του ΠΡΟ-ΠΟ. Και όμως έχει πλέον διαρρέύσει ότι στα περισσότερα συστήματα H/Y δημιουργήθρκαν προγράμματα ΠΡΟ-ΠΟ, με ονόματα απολύτως άσχετα με το ΠΡΟ-ΠΟ και με "διευθυντές" που'άγνοούσαν" θεωρητικά τα πάντα,αλλά δεν διαφώνησαν "(οανατικά" στο να παίξουν και αυτοί κάποιο σύστημα που 3γήκε από τον H/Y.

0 δεύτερος λόγος είναι η μυστικότητα που καλλιεργείτο από τους παίκτες με σκοπό τη ... μεγιστοποίηση του κέρδους. Όσοι λιγότεροι με δεκατρία, τόσο περισσότερα τα κέρδη.

Σήμερα και οι δυο αυτοί λόνοι έχουν εξασθενήσει σημαντικά. Η εισ3ολή του μικροϋπολογιστή κατέστησε πλέον μη απαραίτητο για το ΠΡΟ-ΠΟ το μεγάλο σύστημα ενός H/Y.

Η εμφάνιση του φτηνού προσωπικού υπολογιστή ξεπέρασε το εμπόδιο του διευθυντή και δημιούργησε τονπροσωπικό φίλο του παίκτη στον αγώνα για το δεκατριάρι και την πνευματική άσκηση. Η συμμετοχή στον προνραμματισμό για το ΠΡΟ-ΠΟ γίνεται τώρα μαζικότερη και οι ιδέες ανταλλάσσονται πιο εύκολα. Οι πάντες άρχισαν να πείθονται ότι η πιο καλή χρήση του H/Y δεν είναι πλέον ζήτημα μεμονωμένης προσπάθειας, αλλά συλλογικών προσπαθειών.

*TO 13api ME ΤΟΝ Υ Π Ο Λ Ο Γ Ι Σ Τ Η Σ Α Σ*

 $\mathcal{V}_\mathcal{L}$ *Του Δημήτρη Κυτάγια* \* *και του Γιώργου Θανόπουλου*

#### Ο ΡΟΛΟΣ TOY H/Y LTO ΠΡΟ-ΠΟ

0 H/Y γίνεται το εργαλείο για την καλύτερη αξιοποίηση του χρηματικού ποσού που θα παίξει ο παίκτης, 3οηθώντας τελικά ~ον παίκτη στην επιλογή των πιο κατάλληλων στηλών. Χρησιμοποιείται σε δυο βασικές περιπτώσεις.

α) Στη δημιουργία προ3λέψεων και

3) Στηνπαραγωγή των στηλών που είναι μέσα στις προ3λέψεις.

#### ΠΡΟΒΛΕΨΕΙΣ

Για τη δημιουργία προ3λέψεων με H/Y γίνεται συγκέντρωση και επεξεργασία διαφόρων πληροφοριακών στοιχείων. Τα στοιχεία αυτά μπορεί να ταξινομηθούν σε γενικά και ειδικά.

Στα γενικά πληροφοριακά στοιχεία κατατάσσονται εκείνα με τα οποία αντιμετωπίζουμε όλες τ ις ομάδες με ίσους όρους, χωρίς να κάνουμε διάκριση της μιας από την άλλη. Τα στοιχεία αυτά μπορεί να είναι στατιστικά ή οικονομικά.

Στατιστικά στοιχεία είναι για παράδειγμα,μεταξύ των άλλων, το πλήθος των άσσων, των χί και των διπλών που εμφανίζονται συχνότερα στις νικήτριες στήλες. Ακόμη,σαν στατιστικό στοιχείο θεωρείται η παρατήρηση ότι η τριάδα 1-X-1 εμφανίζεται στις περισσότερες νικήτριες στήλες του ΠΡΟ-ΠΟ ή ακόμη ότι ο τάδε παίκτης παρουσιάζει συνήθως τόσα σφάλματα σε μια πρό3λεώή του.

Οικονομικά στοιχεία που λαμ3άνονται υπόΨη,είναι το πόσες στήλες θα παιχθούν και σε ποιες στήλες θα έχουμε μεγαλύτερο κέρδος,αξιολογώντας τες με κάποια πιθανότητα.

Στα ειδικά πληροφοριακά στοιχεία κατατάσσονται εκείνα που έχουν να κάνουν ειδικότερα με τις ομάδες. Τα στοιχεία αυτά σχετίζονται με τη δυναμικότητα των ομάδων και με ψυχολογικούς παράγοντες.

Η δυναμικότητα των ομάδων χαρακτηρίζεται από συντελεστές που αξιολογούν τη 3αθμολογία, την αγωνιστική κατάσταση, τις πιθανές απουσίες παικτών, τις κλιματολογικές συνθήκες κλπ.

Οι ψυχολογικοί παράγοντες αξιολογούνται από εκτίμηση διαφόρων στοιχείων, όπως έδρα, υποστήριξη φιλάθλων, πρόσφατα αποτελέσματα, προϊστορία, σχέσεις παικτών μεταξύ τους και με διοίκηση, 3αθμολογικά κίνητρα, οικονομικά κίνητρα κλπ.

To τελευταίο αποτέλεσμα μιας πρό3λεψης, όπως και αν γ ίνεται και όσα στοιχεία και αν λαμ3άνονται υπόψη,είναι η επιλογή ορισμένων στηλών.

#### ΠΛΗΘΟΣ ΣΤΗΛΩΝ

Αρκετοί παίκτες του ΠΡΟ-ΠΟ αγνοούν το πλήθος των στηλών που μπορεί να προκύψουν,κάνοντας ορισμένες προ3λέψεις. Για παρά- ►

δειγμα, ορισμένοι παίκτες,βασιζόμενοι στην παρατήρηση ότι οι νικήτριες στήλες του ΠΡΟ-ΠΟ περιλαμβάνουν συνήθως από 5 μέχρι 8άσσουςαπό3μέχρι6(Χ)καιαπό 1 μέχρι 4 διπλά, προσπαθούν να δημιουργήσουν όλες αυτές τ ις στήλες χωρίς να έχουν υπόψη τους το πόσες είναι. Τους πληροφορούμε ότι είναι 456.027 και στοιχίζουν 4.560.270 δρχ.!

Για να βοηθήσουμε όσους ασχολούνται

να κάνουν εφικτές επιλογές στηλών θα δώσουμε παρακάτω ένα πρόγραμμα με το οποίο θα μπορούν να υπολογίσουν το πλήθος των στηλών.

Ειδικότερα, θα ασχοληθούμε μετοπαραπάνωπρόβλημα: Ζητάμε να μάθουμε τον αριθμό των στήλων σε ένα σύστημα που περιλαμβάνει N τριπ λέςκαιΚ διπλές και έχει τους επόμενους περιορισμούς: Τα πρώτα σημεία να κυμαίνονται από π1 μέχρι π2, τα δεύτερα από δ1 μέχρι δ2 και τα τρίτα από τ1 μέχρι τ2 .

Για να δώσουμε στον αρχάριο του ΠΡ0-Π0 την έννοια των πρώτων, δεύτερων και τρίτων σημείων, παραθέτουμε το επόμενο παράδειγμα. Έστω ότι έχουμε τις παρακάτω προβλέψεις:

- $\begin{array}{ccc} 1 & 2 & X \\ 2 & X \end{array}$  $\frac{x}{2}$  $1$
- X 1 2

Τότε σαν πρώτα σημεία θεωρούμε αυτά τρς 1ης κάθετης στήλης που είναι στο παράδειγμά μας 1-2-1-Χ. Δεύτερα θεωρούμε τα σημεία της 2ης κάθετης στήλης που είναι τα: 2-X-2-1. Τρίτα σημεία έχουμε μόνο σε αγώνες που έχουν καλυφτεί με τριπλή παραλλαγή. Στο παράδειγμά μας τρίτα σημεία έχουμε: στον πρώτο αγώνα το (X) και στον τέταρτο το (2).

#### A/ ΤΥΠΟΣ

0 τύπος που μας δ ίνει το πλήθος των στηλών δίνεται από το επόμενο τριπλό άθροισμα:

 $\sum_{V=\Pi_1}^{\Pi_2} \sum_{\lambda=2}^{b} \sum_{\mu=\Delta_3}^{\Delta_2} \binom{N}{\lambda} \mathbf{w} \binom{K}{V-\lambda}$ όπου a=max (ν-κ,0), b=min(v,N),  $R=K-V+\lambda$ ,  $RR=N-\lambda-\mu$ ,  $Δ1=max(β,δ1-R), Δ2=min( N-A, δ2-R)$ και<br> $ε_{λ} = \begin{cases} β \\ 1 \end{cases}$ = (0 αν Δ1>Δ2 λ 11 διαφορετικά ε<sub>μ</sub>= {1 *τ*1≤RR≤τ2<br>2 διαωορετικό *διαφορετικά* ΣΗΜΕΙΩΣΗ: To (") εκφράζει τους

συνδυασμούς των N πρανμάτων ανά λ και δίνεται από ταν τύπο:

 $N*(N-1)*... * (N-\lambda+1)$  $1*2*$  ... \*

B/ ΛΟΓΙΚΟ ΔΙΑΓΡΑΜΜΑ

Για το προγραμματισμό του τύπου (1) θα ακολουθήσουμε τα βήματα που καθορίζονται από το επόμενο λογικό διάγραμμα.

![](_page_71_Figure_15.jpeg)

#### r / TO ΠΡΟΓΡΑΜΜΑ

Στη συνέχεια παραθέτουμε ένα listing του προγράμματος. Μετά την εντολή RUN το πρόγραμμα καθοδηγείτον χρήστη στο τι πληροφορίες πρέπει να δώσει και έχει αντιμετωπιστεί κάθε πιθανή περίπτωση που θα δοθούν λάθος δεδομένα. Σε τέτοια περίπτωση ο χρήστης καθοδηνείται με κάποιο μήνυμα.

#### ΣΗΜΕΙΩΣΗ

Στο listing του προγράμματος υπάρχουν οι παρακάτω αντιστοιχίες σχετικά με το λονικό διάγραμμα:

N→NN, V→N, Π1→P1, Π2→P2, δ1→D1, δ2-D2, τ1-T1, τ2-T2, Δ1-DD1, A2^DD2, α^Α, b^B, l^L, nv\*M,  $\sigma$ 1-SS1,  $\sigma$ 2-SS2,  $\sigma$ 3-SS3.
10 REM \*\*\*\*\*\*\*\*\*\*\*\*\*\*\*\*\*\*\*\*\*\*\*\*\*\*\* 20 REM \* COMPUTER BBC ELECTRON \* 30 REM \* PRINTER SEIKOSHA GP\_50A \* 40 REM \*\*\*\*\*\*\*\*\*\*\*\*\*\*\*\*\*\*\*\*\*\*\*\*\*\*\*\* 50 REM XXXXXXXXXXXXXXXXXXXXXXXXXXX 60 REM \* YPOLOGISMOS STHLON PRO-PO \* 70 REM \* D. KYTAGIAS--G. THANOPOULOS \* 80 REM \*\*\*\*\*\*\*\*\*\*\*\*\*\*\*\*\*\*\*\*\*\*\*\*\*\*\*\*\* **30 VDU3** 100 PROCINIT 110 PROCPROC 120 END 130 REM \*\*\*\*\*\*\*\*\*\*\*\*\*\*\*\*\*\*\*\*\* 140 REM \* KYRIA EPEXERGASIA \* 150 REM \*\*\*\*\*\*\*\*\*\*\*\*\*\*\*\*\*\*\*\*\* 160 DEF PROCPROC  $170 S1 = 0$ 180 FOR N=P1 TO P2 190 S2=0: A=0: B=N 200 IF ACN-K THEN A=N-K 210 IF B>NN THEN B=NN 220 FOR L = A TO B 230 R=K-N+L 240 DD1=D1-R:DD2=D2-R 250 IF DD1<0 THEN DD1=0 260 IF DD2>NN-L THEN DD2=NN-L 270 IF DD1>DD2 THEN GOT0380 280 PROCSYND(NN.L):SS1=SS 290 PROCSYND(K.N-L):SS2=SS  $300 S3 = 0$ 310 FORM=DD1 TO DD2 320 RR=NN-L-M 330 IF T1>RR OR T2<RR THEN GOT0360 340 PROCSYND(NN-L, M): SS3=SS 350 S3=S3+SS3 360 NEXTM 370 S2=S2+SS1\*SS2\*S3 380 NEXTL 390  $S1 = S1 + S2$ **400 NEXTN** 410 VDU2 420 PRINT:NN:" TRIPLES -425 PRINTK; " DIPLES" 430 PRINT 440 PRINT"PROTA SHMEIA APO ";P1; 445 PRINT" MEXRI "; P2 450 PRINT"DEYTERA SHMEIA APO "; D1; 455 PRINT" MEXRI "; D2 460 PRINT "TRITA SHMEIA APO "; T1; 465 PRINT" MEXRI "; T2 : PRINT 470 PRINT"STHLES=";S1:VDU3 480 ENDPROC 490 REM \*\*\*\*\*\*\*\*\*\*\*\*\*\*\*\*\*\*\*\*\*\*\*\*\*\* 500 REM \* YPOLOGISMOS SYNDYASMON \* 510 REM \*\*\*\*\*\*\*\*\*\*\*\*\*\*\*\*\*\*\*\*\*\*\*\*\*\*\* 520 DEF PROCSYND(K,L) **530 LOCAL Q** 540 SS=1 550 IF L<=0 OR K<L THEN GOT0590 560 FOR Q=1 TO L 570 SS=SS\*(K-Q+1)/Q **580 NEXTO** 590 ENDPROC 600 REM \*\*\*\*\*\*\*\*\*\*\*\*\*\*\*\*\*\*\*\*\*\*\*\* 610 REM \* EISAGOGH PERIORISMON \* 620 REM \*\*\*\*\*\*\*\*\*\*\*\*\*\*\*\*\*\*\*\*\*\*\*\* 630 DEF PROCINIT **640 CLS** 

**650 REPEAT** 660 REPERT: INPUT"POSES TRIPLES", NN 670 PROCERICAN): UNTIL ER 680 REPERT: INPUT"POSES DIPLES", K 690 PROCERI(K): UNTIL ER 700 IF NN+K>13 THEN PROCMHN 710 UNTIL ER : PRINT 720 REPEAT 730 REPEAT : REPEAT 740 INPUT"PROTA SHMEIA APO "; P1 750 PROCERICPI): UNTIL ER **ZGA REPERT** 770 INPUT\*PROTA SHMEIA MEXRI \*; P2 780 PROCERICP2): UNTIL ER 790 IF P2<P1 THEN PROCMHN 800 UNTIL ER : PRINT 810 REPEAT: REPEAT 820 INPUT "DEYTERA SHMEIA APO "; D1 830 PROCERI(D1): UNTIL ER 840 REPERT 850 INPUT\*DEYTERA SHMEIA MEXRI "; D2 860 PROCERI(D2): UNTIL ER 870 IF D2<D1 THEN PROCMHN 880 UNTIL ER : PRINT 890 REPERT: REPERT 900 INPUT"TRITA SHMEIA APO "; T1 910 PROCERICT1): UNTIL ER 920 REPEAT 930 INPUT"TRITA SHMEIA MEXRI ";T2 940 PROCERICT2): UNTIL ER 950 IF T2<T1 THEN PROCMHN 960 UNTIL ER 970 IF P1+D1+T1>NN+K THEN PROCMHN 980 UNTIL ER: PRINT 990 ENDPROC 1000 REM \*\*\*\*\*\*\*\*\*\*\*\*\*\*\*\*\*\*\*\*\* 1010 REM \* ELEGXOS DEDOMENON \* 1020 REM \*\*\*\*\*\*\*\*\*\*\*\*\*\*\*\*\*\*\*\*\* 1030 DEF PROCER1(K)  $1040$  ER=-1 1050 IF KKO OR K>13 THEN PROCMHN 1060 ENDPROC 1070 REM \*\*\*\*\*\*\*\*\*\*\*\*\*\*\*\*\*\*\*\*\*\* 1080 REM \* EKTYPOSH MHNYMATOS \* 1090 REM \*\*\*\*\*\*\*\*\*\*\*\*\*\*\*\*\*\*\*\*\*\* 1100 DEF PROCHHN 1110 ER=0 1120 PRINT" OXI KALOI PERIORISMOI " 1130 PRINT" EPANALABETE SOSTA" 1140 ENDPROC

#### **Д/ МЕРІКА АПОТЕЛЕΣМАТА**

Παραθέτουμε δυο παραδείγματα εφαρμογής του προγράμματος για δυο συστήματα των 13 τριπλών και 5 διπλών-5 τριπλών με αντίστοιχους περιορισμούς, όπως ακριβώς δίνονται από τον Computer.

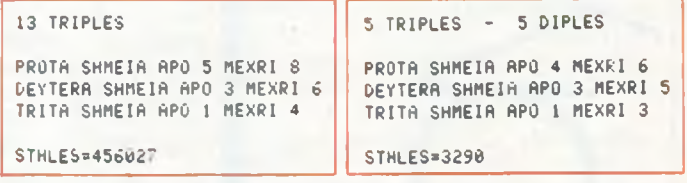

Την ανάπτυξη του 2ου συστήματος μπορεί κανείς να τη βρει στο βιβλίο "ΠΡΟΠΟΓΝΩΜΟΝΑΣ Νο 3" που περιέχει συστήματα αναπτυγμένα από Η/Υ.

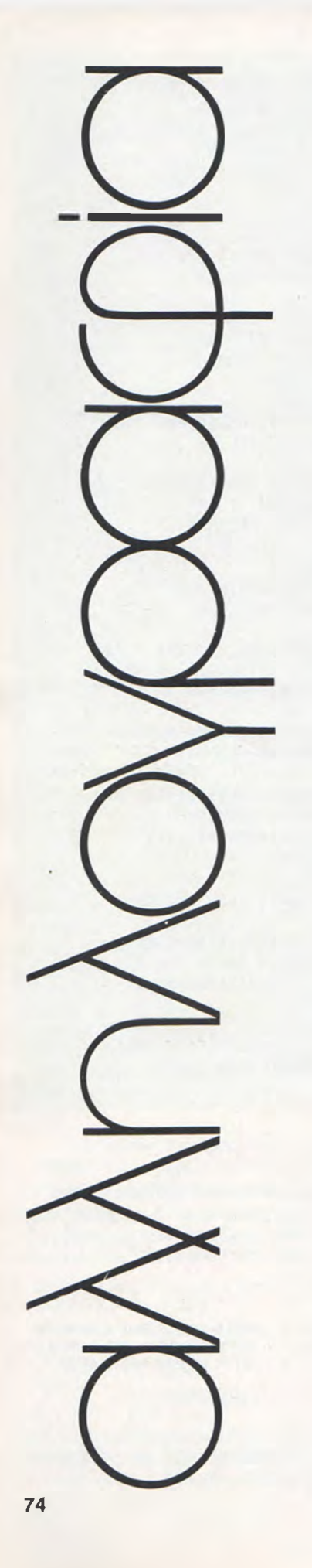

#### *ΕΠΑΝΟΡΘ ΩΣΗ*

Ζητάμε συγνώμη για τυχόν ταλαιπωρία αναγνωστών, κατόχων του Vic-20, που πληκτρολόγησαν το πρόγραμμα "Η ΑΠΕΡΓΙΑ",του PI-XEL No 1.

To πρόβλημα ήταν ότι οι εργάτες δεν μπορούσαν να πιάσουν τα αντικείμενα που έπεφταν. Δεν υπήρχε κανένα bug στο πρόγραμμα, αλλά χρειαζόταν μια διευκρίνηση για ένα γραφικό χαρακτήρα. Γ ι' αυτό φορτώστε το πρόγραμμα και ακολουθήστε τις κάτωθι οδηγίες.

1) Τυπώστε List 15 και πατήστε RETURN.

2) Πηγαίνετε τον κέρσορα στη γραμμή 15,και συγκεκριμένα στον 12ο χαρακτήρα του string M\$ (αρχίστε το μέτρημα με τον πρώτο χαρακτήρα μετά τα εισαγωγικά). Κρατώντας πατημένο το πλήκτρο με το σήμα της COMMODORE, πατήστε το πλήκτρο Y και μετά RETURN (αφήνοντας τα άλλα πλήκτρα).

- 3) Τυπώστε 16 PRINT ASC(MID\$)
- (M\$, 12): END και πατήστε RETURN.
- 4) Δώστε την εντολή RUN 15.

Αν ο αριθμός που θα δείτε στην οθόνη δεν είναι 183, ξαναελέξτε τη γραμμή 15 από το l i ging και ζανακάντε τα βήματα.

Τέλος, σβήστε τη γραμμή 16, τυπώνοντας σε μια άδεια γραμμή 16 και πατώντας RETURN. Τώρα το πρόγραμμα είναι εντάξει.

#### *ΓΙΓΑΝΤΟ Μ ΑΧΙΕΣ*

Αγαπητό ΡΙΧΕL, είμαι ένας κανούργιος αναγνώστης σου! Έχω διαβάσει μόνο το δεύτερο τεύχος σου. Αν και δεν ξέρω πολλά για τους Η/Υ, κατά την γνώμη μου ήταν πολύ καλό. Μπορώ να πω εφάμιλλο του αγαπημένου μου "COMPUTER ΓΙΑ ΟΛΟΥΣ".

Από τα άρθρα του περιοδικού περισσότερο μου άρεσαν:

- α) Τα θέματα αρχαρίων,
- β) Το συγκριτικό τεστ και
- γ) Τα SOFTWARE.

Πιο πολύ απ' αυτά τα άρθρα με προβλημάτισε το συγκριτικό τεστ. Είμαι 16 χρονών και μόλις πριν δυο μήνες άρχισα να διαβάζω περιοδικά σχετικά με τους κομπιούτερ. Αρχικά σκόπευα να αγοράσω έναν SPECTRUM 48K, αλλά μετά το test σου τα πράγματα μπερδεύτηκαν. Έτσι, μια και ούτε ο ORIC-1, ούτε ο SPECTRUM 48K είναι τέλειοι, στράφηκα προς τον TI-99/4A.

Άρχισα λοιπόν να ενδιαφέρομαι γι' αυτόν. Ζήτησα μάλιστα πληροφορίες γι' αυτόν από την λέσχη του PIXEL, στην οποία επιθυμώ πάρα πολύ να γίνω μέλος. Άλλαξα όμως πάλι γνώμη και ενδιαφέρομαι ξανα για τον ORIC ATMOS. Νομίζω ότι είναι πολύ καλύτερος. Γι'αυτό τον λόγο αγαπητό περιοδικό, θα σε παρακαλέσω η λέσχη ΜΑΣ να μου στείλει πληροφορίες για τον ORIC ATMOS και όχι για τον TI-99/4A, όπως είχα αρχικά ζητήσει. Αν είναι δυνατόν πάλι, να μου στείλουν πληροφορίες σχετικά με το πως θα γίνω μέλος της λέσχης PIXEL.

> Με πολλές ευχές για μακροχρόνια παρουσία σου στον κόσμο των κομπιούτερ. Νίκος Δημόπουλος

Αγαπητέ κύριε Δημόπουλε,

Σας ευχαριστούμε νια τα ενθαρρυντικά σας λόγια νια το PI-XEL και ελπίζουμε να είμαστε πάντα στο κέντρο των ενδιαφερόντων σας.

Σχετικά με τ ις πληροφορίες νια τον ORIC ATMOS,0a τ ις έχετε ήδη λάβει από τον συντάκτη μας μέσω του τελευταίου τεύχους του "COMPUTER ΓΙΑ ΟΛΟΥΣ",στη σελίδα 100.

Όσο για τη λέσχη του PI-XEL,yia να γ ίν ετε μέλος,συμπληρώστε απλά το κουπόνι ενγραφής και ταχυδρομείστε τό μας. Έτσι, θα είστε αμέσως μέλος της λέσχης PIXEL και θα επωφεληθείτε των ποονομίων της.

#### *Ν ΕΕΣ ΠΡΟ ΤΑΣΕΙΣ*

Κύριοι,

Αφού σας συγχαρώ για την τόσο επιμελημένη έκδοσή σας, θα<br>ήθελα να σας προτείνω τα ήθελα να σας προτείνω εξής: θα πρέπει να κάνετε ένα σχετικό "γκάλοπ" για τα είδη των προγραμμάτων που έχουν πέραση στους χρήστες.

Ακόμη, να πληθύνουν οι σελιοες με προγράμματα, σε βάρος ισως των αρθρων τύπου 'Microastrologia". 'Ισως, σχετικά με τα προγράμματα, θα μπορούσαν, έστω μερικά, να μεταγλωττιστούν οι διαφορετικές τους εντολές σε γλώσσα άλλων micro. Αυτό θα άρεσε σε όλους τους users.

Στο τεύχος Νο 2 (Μαΐου-Ιουνίου) το πρόγραμμα ΤΙ-ΤRΕΚ του PIXEL έχει κάποιο λάθος που δυστυχώς το κατάλαβα μετά από την πληκτρολόγησή του. Μετά από τη διόρθωση που έκανα, η γραμμή 2410 παίρνει την παρακάτω μορφή:

2410 CALL HCHAR (RW, (CL+I1-3), ASC  $(SEGS(MS, I1, 1)))$ 

Παρόλα αυτά στο πρόγραμμα αυτό δεν μπόρεσα να χρησιμοποιήσω την command L.

θα ήθελα ακόμη μερικές πληροσφρίες για τον κώδικα ASCII

Αφού σας ευχαριστήσω για την κατανοηση και τη φιλοξενία, σας στελνω τα στοιχεια μου για τη λέσχη του PIXEL.

> MICRO-OIAIKA NIKOS NIROS

Αγαπητέ μας φίλε,

θα πρέπει να γνωρίζετε ό τι σε κάθε περιοδικό nou σέβεται τους αναγνώστες του, υπάρχει ένα ολόκληρο επ ιτελείο που κάνει έρευνα της αγοράς των αναγνωστών, του ευρύτερου κοινού,και καταλήγει σε κάποια συμπεράσματα.

To επιτελείο του PIXEL σας πρόλαβε.'Ηδη το τεύχος που κρατάτε στα χέρια σας,έχει μια ανανεωμένη παρουσία μας.

Η νέα μας σειρά "Παράλληλοι δρόμοι" ξεκίνησε με σκοπό να δείξει τον τρόπο του μεταγλωτισμού των προγραμμάτων για όλους τους micro και σύντομα θα έχ ει μεγάλα προγράμματα που θα τρέχουν σε όλους τους micro.

Σύντομα θα δημοσιευτεί άρθρο μας για τους χαρακτήρες ASCII και θα σας καλύψει πλήρως.

Όσο αφορά το πρόγραμμα T I-TREK, που βρίσκεται στο τεύχος Νο 2, τρέχει κανονικά έτσι όπως το έχουμε δημοσιεύσει, μετά από έλεγχο. Πιθανότατα το έχετε πληκτρολογήσει λάθος σε κάποια εντολή, από τις πιο πάνω της 2410.

Κυτάξτε στις γραμμές που ορίζονται οι μεταβλητές RW, I1, M\$ και CL, που χρησιμοποιεί η εντολή 2410.

#### *ΠΡΟΒΛΗΜ ΑΤΑ ΣΤΗ*  $ROM$

Αναπητοί κύριοι.

Είμαι αναγνώστης του PIXEL και θέλω να εκφράσω τη μεγάλη

μου ικανοποίηση γι' αυτό το περιοδικό, που είναι σημαντικό βοήθημα και για τους αρχάριους αλλά και για τους πιο έμπειρους. Επειδή εγώ είμαι αρχάριος και δεν έχω πείρα στους κομπιούτερς. θα ήθελα να με βοηθήσετε σε κάποιο πρόβλημά μου. Έχω έναν ORIC-1, που μέχρι πριν από λίγο καιρό δεν παρουσίαζε προβλήματα. Η εγγύησή του ήταν για τρεις μήνες, και αυτό το χρονικό διάστημα έχει περάσει. Πριν από μέρες όμως, έκανε πολλά λάθη στις αριθμητικές πράξεις από τις οποίες αναφέρω μερικές:

 $54 - 8^2 + 8 = 2.00000001$ 6 4 - 8 2 + 7 = 6 .9 9 9 9 9 9 9 9  $-8^2 + 54 + 8 = 2.00000003$  $54 - 8^2 + 5 - 3 = 8.00000002$  $54 - 7^2 + 2 = 6.99999996$ 

Ακόμα, σε κάποιο πρόγραμμα για μουσική δεν έδωσε την ζητούμενη μουσική. Τέλος, παρουσιάστηκε και κάποιο άλλο πρόβλημα. Αφού έγραψα κάποιο πρόγραμμα, δεν διέκοψα την τροφοδότηση του 0 RIC-1 με ρεύμα, για να δοκιμάσω τα αποτελέσματα του προγράμματος την άλλη μέρα. Την άλλη μέρα όμως, όποιο πλήκτρο και αν πατούσα, ο CURSOR δεν μετακινιώταν. Από τότε,όταν το χρονικό διάστημα που ο URIC-1 τροφοδοτειται με ρεύμα υπερβεί τις δυο με τρεις ώρες τότε και πάλι όποιο πλήκτρο κι αν πατηθεί ο CURSOR δεν μετακινείται.

Θα ήθελα να μου γράψετε και να μου πείτε τι πρέπει να κάνω, και πόσο μπορεί να είναι το κόστος της επισκευής του ORIC-1.

> Φιλικά Χρήστος Γκουντιός

Αγαπητέ κύριε Γκούντιο,

Ευχαριστούμε για τα καλά σας λόγια νια το PIXEL και ελπίζουμε με την ανανεωμένη μας εμφάνιση να ανταποκριθούμε στις προσδοκίες σας.

Όπως αντιληφθήκατε και εσείς,υπάρχει κάποιο πρόβλημα στον 0RIC που έχετε. Την επ ισκευή μπορείτε να την αναθέσετε σε κάποιο ειδικό σέρβις ή στην αντιπροσωπεία. Νομίζουμε όμως ότι μάλλον υπερβάλλετε για τις ικανότητές μας. Αν κάποιος ηλεκτρονικός δεν ερευνήσει το συγκεκριμένο μηχάνημα και δεν εντοπίσει τη βλάβη, πώς θα προσδιορίσει το κόστος της επισκευής;

#### *Π ΑΡΑΝ Ο Η ΣΕΙΣ*

Κύριε.

Ήθελα, παρακαλώ, να μου εξηγήσετε ορισμένα στίγματα ή σύμβολα, τα οποία βρίσκονται στο παιχνίδι Quazimodo του περιοδικού σας PIXEL, τεύχος Νο 2.

Τυγχάνει να έχω τον Spectrum 16K και δυστυχώς τα σύμβολα που θα σας αναφέρω, δεν απεικονίζοντ α ι σ τ ο π λ η κ τ ρ ο λ ό γ ιο . Τα έχ ω ε μ φανίσει όλα στην οθόνη, μως κανένα δεν ανταποκρίνεται στα παρακάτω δείγματα ή σύμβολα που είναι στο παιχνίδι listing 2.

1. Στη σειρά 220 υπάρχει αυτό τρεις φορές. Επίσης, στη σειρά

2/0 δυο φορες. 2. Στη σειρα 305 υπαρχει το όχι βέβαια το <

3. Επίσης το σύμβολο Γ στη σειρά 980.

4. Στη σειρά 8300 υπάρχει το " 5". Τι είναι; πέντε ή τρία; ή κάν ένα άλλο σύμβολο:

5. Ορισμένα σύμβολα δεν εμφαν ίζονται καλά, δηλαδή δεν είναι ορατή η εκτύπωση στο τεύχος.

Στο σύνολο πολλά είναι μισοσβησμένα και δεν μπορώ να προσδιορίσω ποια είναι.

Παρακαλώ ενημερώστε με σχετικά.

> Ευχαριστώ Δημ. Βαζιουράκης

Αγαπητέ κύριε Βαζιουράκη,

Τα σύμβολα που δεν κατανοήσατε,είναι τα εξής:

- 1. Στη σειρά 220 το "r"
- 2. Στη σειρά 305 η "("
- 3. Στη σειρά 980 το "r" 4. Στη σειρά 8300 το "B" σε
- Graphics mode.

Το ότι δεν εμφανίζονται πάντα πολύ καλά τα σύμβολα,οφείλεται καθαρά στο πρόβλημα που παρουσιάζει η εκτύπωση του ZXp rin te r. Η εκτύπωση που δημοσιεύουμε,έχει επιλεχθεί από πολλές άλλες, και είναι η καλύτερη δυνατή με τον εκτυπωτή αυτό.

Η θέση του PIXEL είναι να βελτιώσει τ ις εκτυπώσεις με κάποιον ακριβό και καλό εκτυπωτή, αλλά μην ξεχνάμε τις ιδιομορφίες που παρουσιάζουν οι ίδιοι οι micro εκ κατασκευής.

*ΛΓΓΕΛΙΕΣ*

ΠΩΛΟΥΝΤΑΙ κασέτες με προγράμματα για τον ZX-Spectrum. Κάθε κασέτα π εριέχει τα προγράμματα: Jet-Pac, Planetoids, Missile, Space Raiders και Skramble. Όλα τα προγράμματα ε ί ναι σε κώδικα μηχανής. Τιμή κασέτας 800 δρχ. Τηλ. 4962-840, Δπμήτρπς, όλες τις ώρες.

ΠΩΛΕΙΤΑΙ ΖΧ-81 μαζί με 16K memory, καλώδια, τροφοδοτικό, manual στα ελληνικά με 2 κασέτες, όπως και πολλά προγράμματα. Επίσης ο υπολογιστής έχει διακόπτη ΟΝ-OFF και έξοδο για video. Τιμή 15.000 δρχ. Τηλ. 4523-911, Κώστας, πρωΙ'νές ώρες.

ΠΩΛΕΙΤΑΙ το module Parsec για τον TI-99/4A, μαζί με το βιβλίο οδηγιών του. Τιμή 5.000 δρχ·. Τηλ. 8238-122, Χρήστος.

ΠΩΛΟΥΝΤΑΙ ολοκαίνουρνια στο κουτί τους ZX-IN-TERFACE I , ZX-MICR0DRI-VE με τα καλώδιά τους, I CARTRIDGE, εγχειρίδιο και το βιβλίο MASTER Y0UR MICRODRIVE. Όλα μαζί μόνο 25.000 δρχ., κ. Νίκο, ώρες γραφείου, τηλ. 3637-784.

ΠΩΛΟΥΝΤΑΙ προγράμματα για τον ZX-Spectrum 16K ή 48K RAM 500 δρχ. τα δυο. Μεγάλη ποικιλία από 40 προγράμματα (manic miner, jetset willy, atic atac, hobbit). Τηλ. 6521-764, Δημήτρης.

ΕΥΚΑΙΡΙΕΣ: 1) M0NIT0R SANYO 12", πράσινο αμεταχείριστο μόνο 15.000 δρχ. 2) VIC-20 μαζί με

πρόσθετη μνήμη 16K, κασετόφωνο VIC, JOYSTICK, σκάκι, REFERENCE GUIDE. Όλα μόνο 39.000 δρχ. Τηλ. (061) 275-997.

ΠΩΛΕΙΤΑΙ ZX-81,16K RAM μνήμη, απόλυτο τρικαναλικό synthesizer με 64 νοτες. Τιμή 15.000 δρχ. Τηλ. 7016-104, κ. Σωτήρη, απογευματινές ώρες.

ΠΩΛΕΙΤΑΙ ZX-Spectrum 48K, ZX-Interface 1, ZX-Microdrive (1) και Z X -P rinter. Όλα σε πολύ καλή κατάσταση. Τιμή αρκετά ικανοποιητική. Τηλ. 7657-729 ή 8953- 457, κ. Γιώργο, ώρες 9-12, 5-8.

ΠΩΛΕΙΤΑΙ TI-99/4A αχρησιμοποίητο, λόγω στράτευσης,με όλα τα παρελκόμενα, το καλώδιο σύνδεσης κασετοφώνου και 15 προγράμματα σε κασέτα. Όλα μαζί 25.000 δρχ. Τηλ. 9704-262, Παναγιώτης.

ΠΩΛΕΙΤΑΙ ZX-Spectrum με monitor manual στα ελληνικά και πολλά παιχν ίδ ια , αξίας (28.000+ 22.000+1.500+7.000) μόνο 44.000 μετρητοίς. Τηλ. 2910-734, Μάνος, μόνο 3 μ.μ.

ΠΩΛΕΙΤΑΙ TI-99/4A μαζί με PAL M0DULAT0R, τροφοδοτικό και module Ext. Basic. Είναι μόνο 4 μηνών μεταχειρισμένο. Επίσης δίδονται και τα σχετικά βιβλία και κασέτες με προγράμματα (μαθήματα Ext. Basic, π αιχνίδια κλπ. ) . Όλα μαζί μόνο 32.000 δρχ. Τηλ. 7018-472, Γιώργος, ώρες 5-7 μ.μ.

ΠΩΛΕΙΤΑΙ SPECTRA-VIDE0 SV-318 + το ειδικό κασετόφωνό του + όλες τ ις καλωδιώσεις κλπ. που συνδέουν αυτό + ελληνικό προσπέκτους λειτουργίας του + 7 κασέτες με προγράμματα Συνολικώς 45.000 δρχ. Τηλ. 0262-31598, κ. Γιάννη, 8-2 π.μ.

ΠΩΛΕΙΤΑΙ ή ΑΝΤΑΛΛΑΣΣΕ-ΤΑΙ αρμόνιο YAMAHA με τον 600XL ATARI. Τηλ. 4955-232. ώρες 6-10 μ.μ.

ΠΟΥΛΑΩ προγράμματα μόνο 300 δρχ. το ένα. Υπάρχουν πάρα πολλά. Τηλ. 2285-126, Μάρκος (όχι μεσημέρια).

ΠΩΛΕΤΑΙ Atari CX-2600 video computer system, μαζί με 11 κασέτες. Τ ιμή ευκαιρίας. Τηλ. 9517-874, κα Περικλέους.

ΤΕΧΝΟΛΟΓΟΣ - ΗΛΕΚΤΡΟΛΟ-ΓΟΣ, φοιτητής στο 3o έτος του τμήματος H/Y του Παν/μίου της Πάτρας, ζητάει εργασία στην περιοχή της Πάτρας. Τηλ. 01-4318.339 και 061- 271.179, κ. Γιώργο.

ΠΩΛΕΙΤΑΙ Oric Atmos. 2 μηνών, με εγγύηση αντιπροσωπείας. Τηλ. 6448- 120, κ. θέος.

ΠΩΛΕΙΤΑΙ BIT-90,πέντε μηνών,με 32K πρόσθετη μνήμη, τροφοδοτικό, καλώδιο κασετοφώνου και manuals αγγλικά-ελληνικά,σε χαμηλή τιμή λόγω ανάγκης 27.000 δρχ. Τηλ. 4625-141, κ. Μάνος.

ΖΗΤΩ προς αγορά Spectrum 48K σε καλή κατάσταση και με προγράμματα. Επίσης ZX-Printer που έχουν βλάβη. Τηλ. 7015-673, Παναγιώτης.

ΕΝΔΙΑΦΕΡΟΜΑΙ για τα ακόλουθα εξαρτήματα του υπολογιστή NewBrain.σε τιμ ές κατώτερες από της αντιπροσωπείας,

α) Large Power Supply β) Disk Controller (4 Drives)

γ) Floppy Drive (200 KB) ή και ελαφρά χρησιμοποιημένα. Τηλ. 307-984, Θεσσαλονίκη, κ. Βασίλειο Λυγνό.

ΠΩΛΕΙΤΑΙ κασετόφωνο AL-PINE 5313, equaliser ALPINE 3015, κασετόωωνο R0ADSTAR RS-1520 με θήκη αυτοκινήτου καινούργ ια . Τηλ. 6819-359, Μαρία.

ΠΩΛΕΙΤΑΙ ZX-Spectrum 48K + 9 προγράμματα (αξίας 10.000 δρχ.) + εγγύηση για 6 μήνες + τροφοδοτικό και διακόπτης + manual (ελληνικό α ξ ία ς .1 .500 δρχ.) σχεδόν καινούργιος. Τιμή 26.000 δρχ. Τηλ. 7663- 108, κ. Μάκης.

ΟΣΟΙ ΕΧΕΤΕ Atari computer και ενδιαφέρεστε για ανταλλαγή προγραμμάτων τηλεωωνήστε στο: 6817-379 ή 0294-71540, Γιάννης ή Τάκης Πουρναράς.

ΠΩΛΕΙΤΑΙ Atari με 75 cartridge, με παιχνίδια που κοστίζουν πάνω από 4000 δρχ. το ένα, στη συνολική τιμή των 85.000 δρχ. μετρητοίς. Τηλ. 7775-088, κ. Νίκο, ώρες 8-10 το βράδυ.

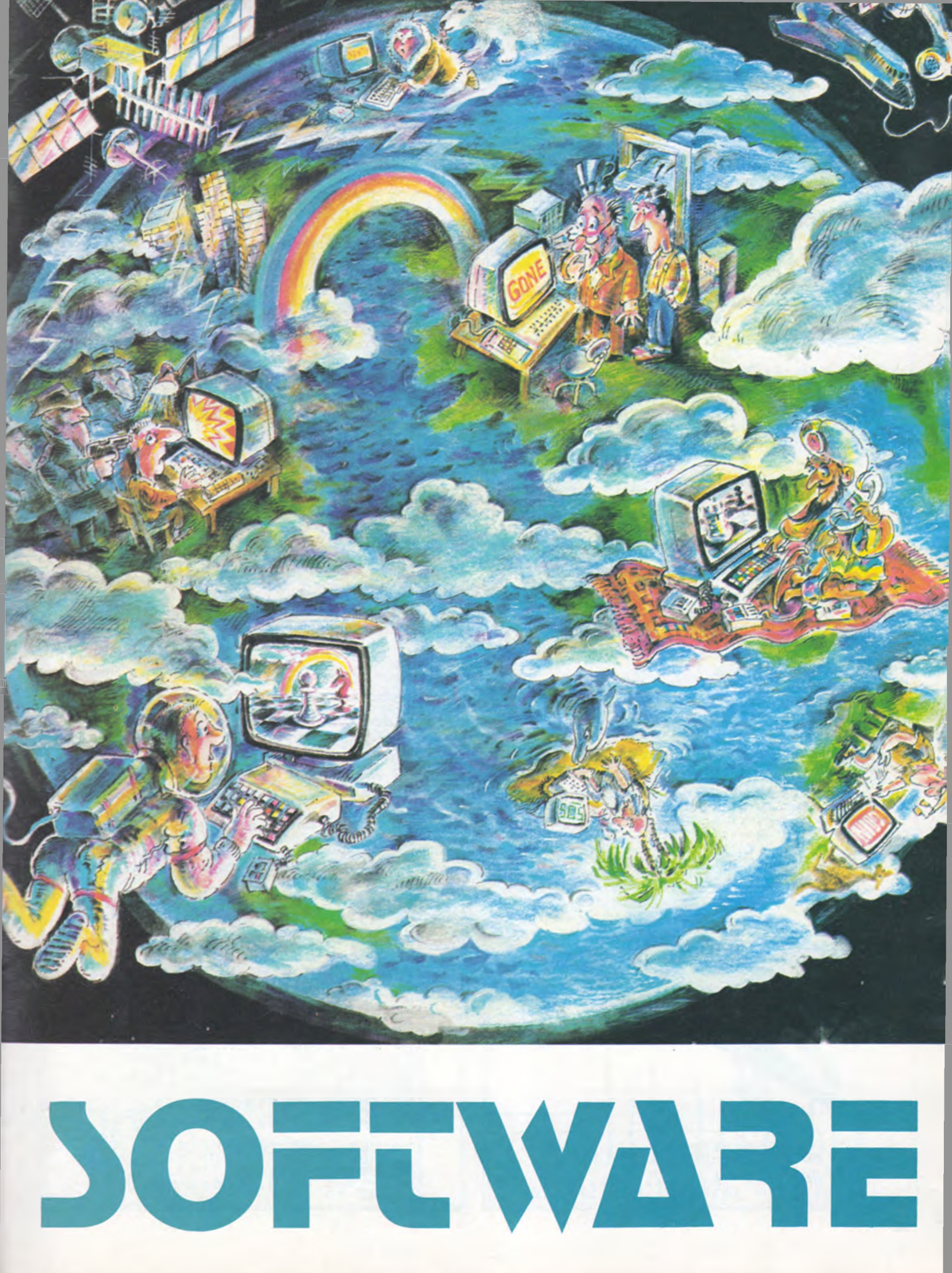

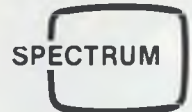

## ΣΕ ΠΟΙΑ ΒΑΣΗ;

Το πρόγραμμα BASE είναι ένα μαθηματικό πρόγραμμα με το οποίο μετατρέπετε ένα οποιοδήποτε αριθμό με βάση από 2 έως 35, στον αντίστοιχο του σε μία άλλη βάση.

Δίνουμε τον αριθμό και την βάση που ανήκει αυτός και μετά την βάση που θέλουμε τον αντίστοιχό του αριθμό. Θα πάρουμε αμέσως τον αντίστοιχο αριθμό στην νέα βάση.

Το πρόγραμμα αυτό είχε ζητηθεί από πολλούς αναγνώστες του PI-XEL που αντιμετώπιζαν δυσκολία στην μετατροπή των αριθμών από την μία βάση στην άλλη.

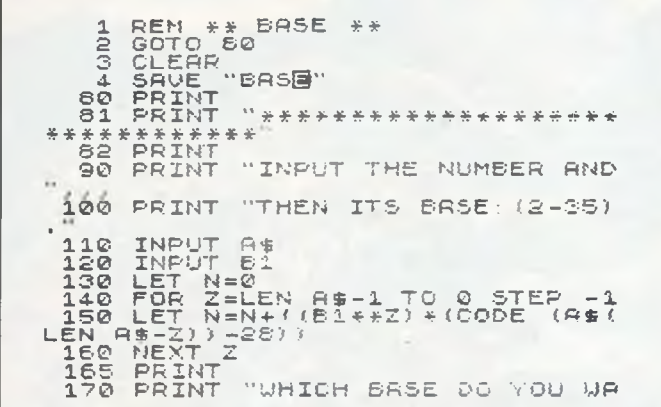

NT  $\mathbb{Z}[Y]$  !" ", INT "CONVERTED TO ?"<br>INPUT B2.<br>LET N\$="..<br>LET R=N-INT (N/B2)\*B2<br>LET N\$=N\$+CHR\$ (R+26)<br>LET N\$=N\$+CHR\$ (R+26)<br>IF N<>0 THEN GCTO 210<br>CLS. CLS<br>
PRINT 9: IN BASE "181<br>
PRINT 9: CONNER TO 1 STEP -1<br>
FOR Z=LEN N\$ TO 1 STEP -1<br>
PRINT N\$ (Z):<br>
NEXT Z " IN BASE "182<br>
PRINT "ANOTHER GO ?"<br>
IF INKEY\$<>"" THEN RUN<br>
IF INKEY\$<>"" THEN GOTO 33  $\bullet$ 350 STOP 24 IN BASE<br>IS EQUALTO<br>18 IN BASE  $-12$  $-16$ ANOTHER GO ? \*\*\*\*\*\*\*\*\*\*\*\*\*\*\*\*\*\*\*\*\*\*\*\*\*\*\*\*\*\*\* INPUT THE NUMBER AND THEN ITS BASE: (2-35).

#### **OYPANOKATEBATOI**

Το πρόγραμμα αυτό είναι πολλύ έξυπνο και θα σας ευχαριστήσει καθώς θα το παίζεται. Τα πλήκτρα είναι το Ο και το Ρ για αριστερά - δεξιά κίνηση

Μπορείται να συνεχίσεται όταν τελειώσει το παιχνίδι πατόντας το

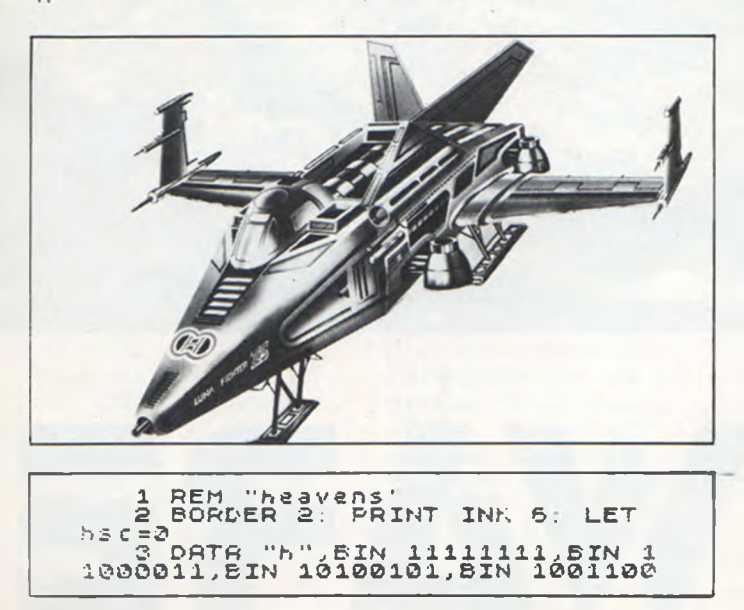

1,8IN 10011001,8IN 10100101,8IN<br>11380011,8IN 111111111<br>5 FOR 9=1 TO 1<br>5 READ 35<br>5 READ 35<br>5 READ 3<br>7 READ 3<br>9 ROKE USR 3\$4X,8<br>31 BLET 5:12<br>14 LET 5:12<br>15 LET 5:10<br>19 RRINT AT 0,1;"Score = ";sc<br>20 RRINT AT 0,1;"Score = ";sc  $\frac{1}{2}$  ;  $\frac{5}{2}$  C, PRINT AT 0,18;"HI-Score = "<br>
DIM a(5)<br>
LET P=INT (5\*RND) +1<br>
FORINT AT 1,1; INK 8; "2"<br>
PRINT AT 1,1; INK 8; "2"<br>
PRINT AT 1,1; INK 8; "2"<br>
PET m\$="0" THEN LET h=h-1<br>
IF m\$="0" THEN LET h=h-1<br>
IF m\$="0" THEN LET h=h-1<br>
IF F<br>1909090100050250001<br>1909010005025050001 T  $152$  $30.13456$ INPUT INKEY\$<br>IF INKEY\$="" THEN GO TO 1<br>IF INKEY\$<>"y" THEN GO TO  $155.001$ CLS : GO TO 1<br>
NEW<br>
LET sc=sc+10<br>
PRINT AT 0,1; "Score = ";sc<br>
GO TO 40<br>
PRINT 40 0170<br>1780<br>44044<br>410

## **SPECTRUM**

**L \_ \_ \_ J**

#### **ΛΥΣΗ ΣΥΣΤΗΜΑΤΟΣ η ΓΡΑΜΜΙΚΩΝ ΕΞΙΣΩΣΕΩΝ**

To πρόγραμμα που ακολουθεί λύνει ένα σύστημα με η ανεξάρτητες γραμμικές εξισώσεις με η αγνώστους της μορφής:  $a_{11}x_1 + a_{12}x_2 + ... + a_{1n}x_n = b_1$ 

α<sub>π</sub>ι × <sub>1</sub> + α<sub>π2</sub> × <sub>2</sub> + ... + α<sub>ηη</sub> x <sub>η</sub> = b.<br>Η μέθοδος επίλυσης του συστήματος που χρησιμοποιήθηκε είναι η μέθοδος απαλοιφής του GAUSS. Στην αρχή εισάγουμε τον αριθμό των εξισώσεων η και μετά έναν-έναν τους συντελεστές.

To πρόγραμμα δίνει λύση με την προϋπόθεση ότι η κύρια διαγώνιος της ορίζουσας των συντελεστών δεν είναι μηδέν. Στην περίπτωση αυτή δίνεται ανάλογο διαγωνιστικό μήνυμα.

To πρόγραμμα αυτό είναι προσφορά του CAT COMPUTERS για τους αναγνώστες του PIXEL.

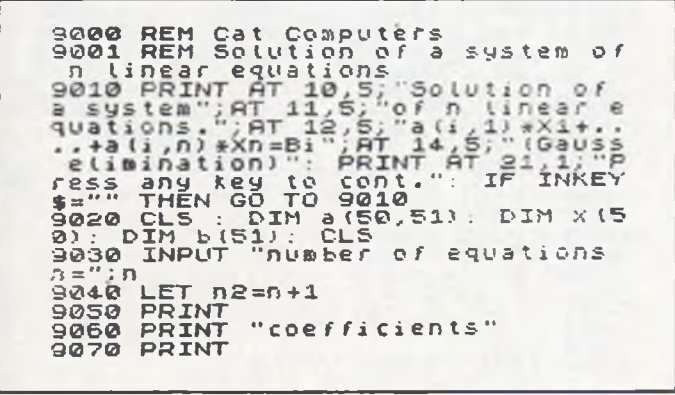

9000 FOR 1=1 TO D<br>9100 FOR 1=1 TO D<br>9100 FOR 1=1 TO D<br>9110 PRINT "a(";i;",",j;") =";. 1<br>9110 PRINT "a(";i;",",j;") =";. 1<br>9120 LET a(i,j) =b(j)<br>9130 PRINT "b(";i;") =";: INPUT b<br>9150 LET a(i,n2) =b(n2)<br>9150 NEXT i 9150 LET 3(1,02) =<br>9150 LET 3(1,02) = b(n2)<br>9170 LET 1<br>9180 FOR m=1 To <sub>01</sub> **9 1 3 0 F O R » = 1 T O r> i 3 1 3 0 L E T a l= f S + l 3 2 0 0 I F S G N** 1 **a** 1 **Γό . Γή** *} )* **= 0 T H E N 3 0 T** Ο 9430<br>9210 F<br>9220 L 9210 FOR 1=01 TO n<br>9220 EET qu=8(1,00)/a(0,00)<br>9230 FOR K=01 TO n2<br>9230 EET a(1,K)=8(1,K)=qo\*8(0,K)<br>9260 IF SGN (8(n,n))=0 THEN GO T Ο **9430**<br>9270 Li<br>3280 E 9 2 7 0 **LET** x (n) = a (n, n2) / a (n, n)<br>32 8 0 **ECR i\_= 1 J 0 n 1**<br>9 3 9 **LET i = n 1 - l + 1**<br>9 3 **0** LET so =0 **3 3 1 0 L E T** *ι l - i* **+ 1 3 3 2 0 F O R K = i l TO 3 3 3 0 L E T S 0 = S 0 + a ( i** *,* **λ > \* X ( K 5 3 3 4 0 N E X T** *k* 3320 FOR REII TO *n*<br>9330 LET so=so+g(i,k) \*x(k)<br>9340 NEXT x(i)=(g(i,n2)-so)/g(i,i **3 3 6 0 N E X T 1 9 3 7 0 P R I N T " s o l u t i o n Of th e s y s t S**<br>S<br>S<br>S<br>S<br>S<br>S<br>S<br>S<br>S<br>S **3 3 3 0 P R I N T 3 3 9 0 F O R i = 1 T O n 9 4 0 0 P R I N T " X ·' ; i ; · = " . ; x ι i 5** 9410 NEXT i<br>9420 GO TO 2440<br>9430 PRINT "the principal diago! **a 1 = 0**

#### **ΣΤΑΤΙΣΤΙΚΗ**

Στο προηγούμενο τεύχος μας στην σελίδα 100 είχαμε δημοσιεύση το πρόγραμμα γραφικές παραστάσεις για τον MPF II.

Σήμερα το ίδιο πρόγραμμα το μετατρέψαμε για τους ZX-Spectrum, ώστε θα έχουμε και εδώ τα σχετικά BAR CHART. Εργάζεται με τον ίδιο τρόπο όπως και του MPF II.

```
_10 S O R D E R 2 : P R P E R 2 : I N K 7 : C
 IS FOR ISLAM THE WORLD TO 100 STEP -100<br>
PRINT I SRINT : NEXT 1<br>
30 FOR ISO TO 31: PRINT "-"; :<br>
10 FOR INT TAB 7;<br>
50 PRINT TAB 7;<br>
50 PRINT 3 $; ";<br>
50 PRINT 3 $; ";<br>
50 NEXT 1 "; "; "; "; "; "; "; "; "; "; "; ";<br>
50 NEX
      15 5 L E T w = I N T (w + ro)
1 6 0 F O R i = 1 3 T O C38+m)
170 P L O T 2 , i
```
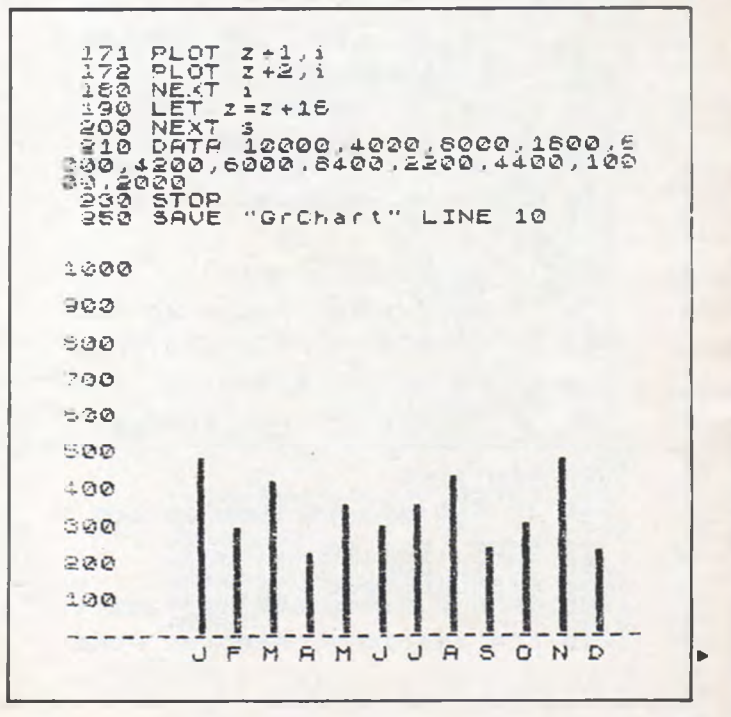

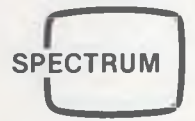

#### **BOMBER PATROL**

Εδώ έχουμε ένα μικρό πρόγραμμα όπου το αεροπλανάκι μας τρέχει στους αιθέρες και πυροβολεί τους επιτιθέμενους. Τα αστεράκια σας δίνουν περισσότερους βαθμούς.

Τα πλήκτρα χειρισμού είναι τα κερσοράκια. Ακόμα υπάρχει και μία ρουτίνα σε γλώσσα μηχανής που αποθηκεύεται στην πρώτη εντολή REM.

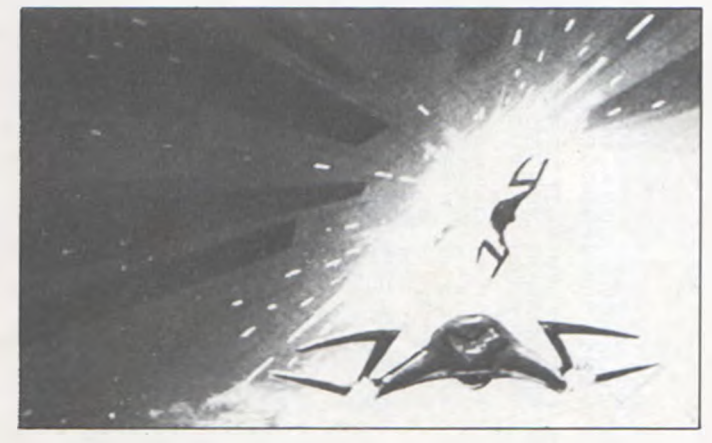

1 REM \*\*\*\*\*\*\*\*\*\*\*\*\*\*\*\*\*\*\*\*\*\*\* \*\*\*\*\*\*\*\*\*<br>23636<br>23636<br>19 FOR Îa=5+PEEK 23635+256\*PEEK 10 FOR N=8 TO 8+24: READ 85<br>16 LET x=200E 8\$-48-(39\*(8\$)"2<br>15 LET y=200E 8\$-48-(39\*(8\$)"2<br>(2),"2"))<br>18 ROLL (2) >"£") )<br>20 PAKE D.X\*16+9: NEXT D<br>30 DATE "06","c0","11","00","4<br>3","45","e1","23","c5","01","77","<br>0","c3","23","13","c1","10","f0<br>0","c3","23","13","c1","10","f0 ..<br>Hési  $100$ 100 GO SUB 1000<br>110 LET SC=0: LET 3=10: LET b1=<br>: LET C1=175<br>120 PLOT 23760+16,54<br>130 PLOT 240,0<br>190 BORDER 1: PAPER 1: INK 6: C  $\sqrt{2}$ s T b=INT (RND#100)-50<br>b1+b>140 OR b1+b<7 220 LET THEN ET BEADT 240.51. CRAW 0,2<br>230 PLET Elecite 23760<br>250 PRINT AT 9,12;<br>250 PRINT AT 9,12;<br>250 PRINT AT 9,12;<br>250 PRINT AT 9,12;<br>50 TF INKEY\$="7" AND 8:02 THEN<br>250 IF INKEY\$="7" AND 8:0 THEN<br>250 IF INKEY\$="7" AND 8:0 THEN<br>250  $b=0$ LET EN 1892<br>A 1:AT A 18, PRINT INK E: BRIGHT 1; PAPE<br>R 1:AT A 18, P. P. MO INKEYS (2)<br>S AND INKEYS (2) THEN GO TA 2 \_≧50<br>∟हा  $70.$ Dean<br>Dean<br>Dean REM greg<br>PAUSE 5<br>IF RND+50>=15 THEN GO 3UB 3 560<br>350<br>350 BEEP .001,50<br>60 TD 200<br>RESTORE 1005<br>DATA 0,0,240,100,127,252,12 1000 1005 1010 FOR F=0 TO 7: READ a: POKE

USR "a"+f,a: NEXT,170,0.0,0<br>1030 PATA 0,0,0,0,170,0.0,0<br>1030 FCR f=0 7: READ a: POKE<br>158 "d"+f,a: NEXT f<br>1100 RETURN: NEXT f<br>1100 RETURN<br>2000 PRINT AT 3,0; BRIGHT 1; PAF<br>2000 PRINT AT 3,14; INK 7; FLASH 1;30<br>5 PRINT AT 3,1 3530 IF RND<br>35340 RETURN<br>7540 PDR (F<br>7540 PDR (F<br>7630 IF 368<br>7638 NEXT ( FOR (=14 TO 20<br>PRINT INK 5:AT a film" " THE<br>IF SCREENS (a,f+1) (>" " THE<br>TO 7040<br>NEXI (CEENS (3,541) -"f" THEN 7030 NEXT (a, (+1) ="{" THEN<br>
7040 IF SCREEN\$ (a, (+1) ="{" THEN<br>
BEEP .01.10; LET sc=sc+1; FOR he<br>
xT h; GO TO 322<br>
7040 IF SCREEN\$ (a, (+1) ="\*" THEN<br>
xT h; GO TO 322<br>
70450 IF SCREEN\$ (a, (+1) ="\*" THEN<br>
EXT h; GO TO 32 785% asa 9023 CLS : GO TO 100 sogo Neu<br>9990 SAVE "Bomber"

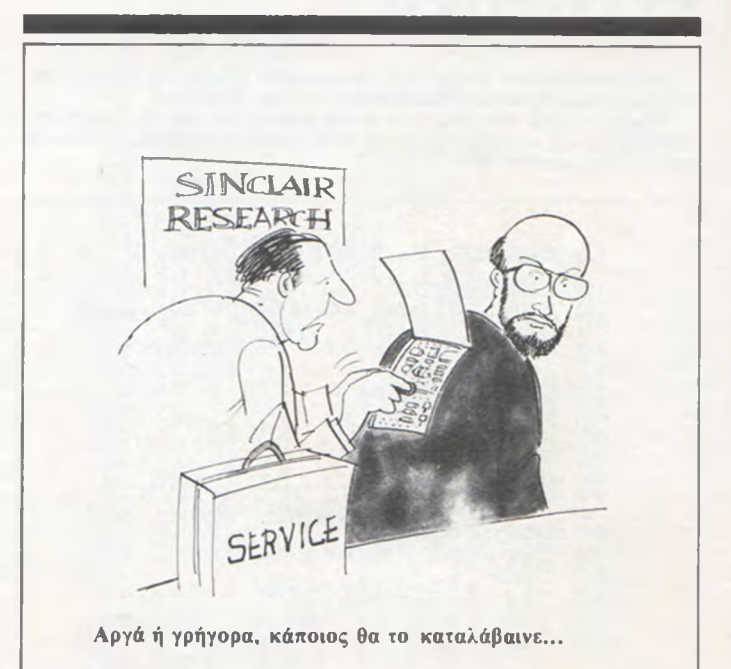

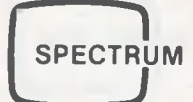

#### **YESTERDAY**

Το πρόγραμμα αυτό παίζει στον Spectrum το κλασικό κομμάτι των μπητλς "yesterday". Αν έχετε και ενίσχυση ήχου, το αποτέλεσμα θα είναι ευχάριστο ακουστικά.

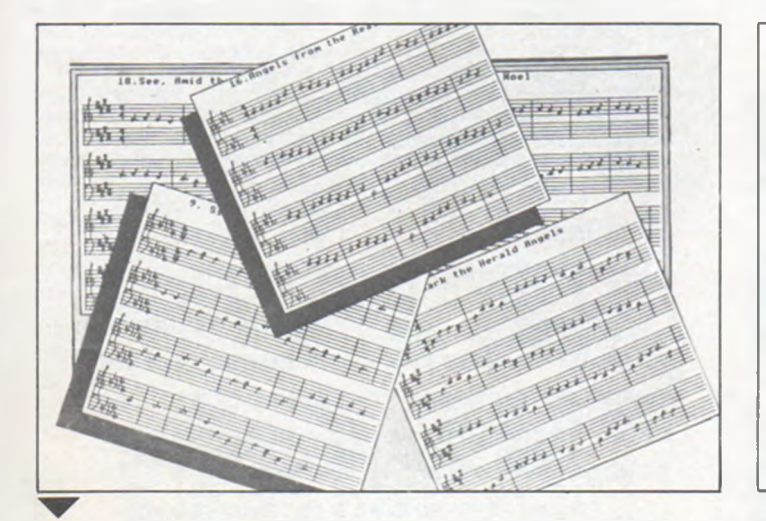

#### **ΣΧΕΔΙΑΣΜΟΙ**

Το πρόγραμμα αυτό μας το έστειλε ο αναγνώστης του PIXEL κ. Β.<br>Χουλιαράς, και σχεδιάζει οθόνες στον ΖΧ-Spectrum.

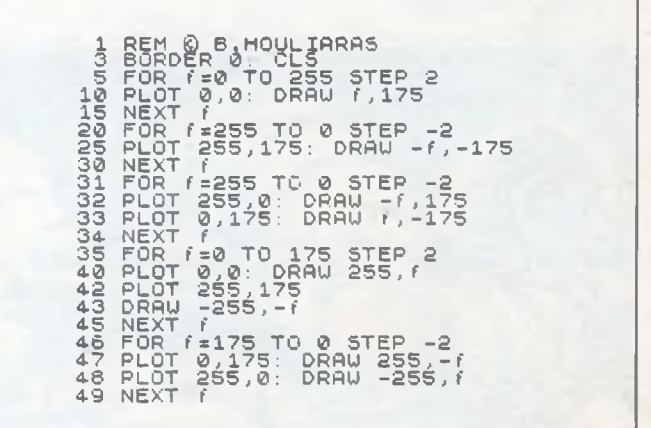

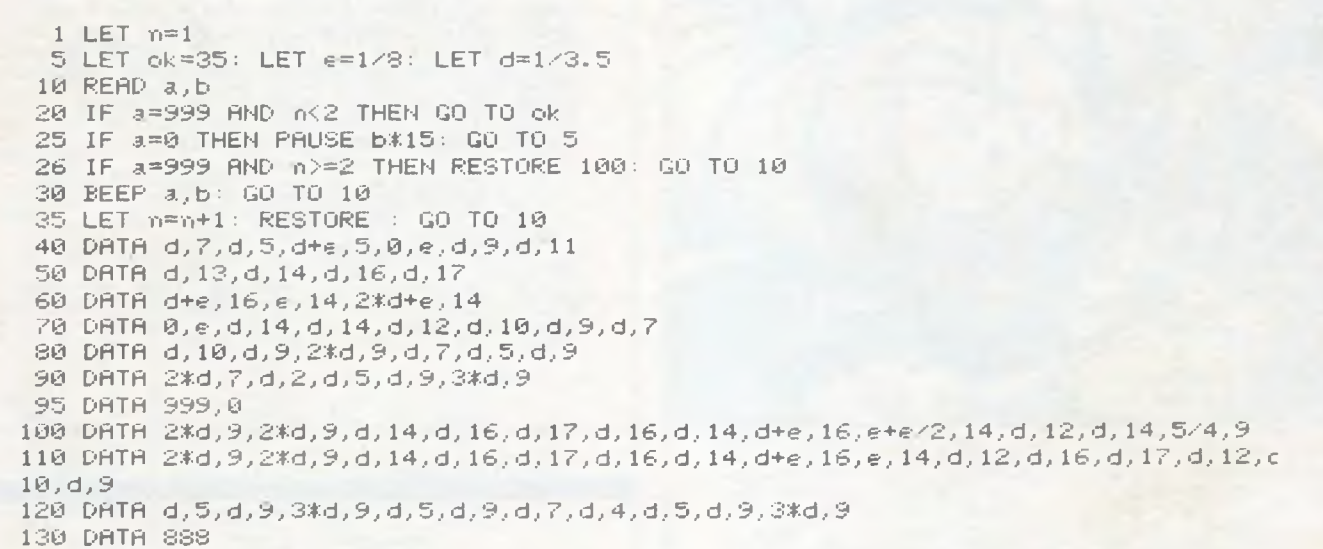

#### **MICRO TYPES**

Να ένας ακόμη συνηθισμένος τρόπος για τους χρήστες του ΖΧ-Spectrum, χρησιμοποιώντας την πολύ γνωστή σε όλους εντολή OUT  $254$ 

Όταν τρέξουμε το παρακάτω προγραμματάκι θα έχουμε ένα flashing border που δημιουργεί μεγαλύτερη εντύπωση σε κάθε κείμενο που γράφουμε στην οθόνη.

Μία δοκιμή θα σας ενθουσιάσει πραγματικά.

Όπως καταλαβαίνουμε όταν το τρέξουμε, οι δυνατότητες είναι πολλές για χρήση του σαν ρουτίνα σε μεγάλα προγράμματα.

100 REM Flashing Border<br>200 REM © GR. ZORZOS 300 LET  $gr = 3$ 400 FOR  $f = 1$  TO 100 500 OUT 254,  $gr - 2$ 600 OUT 254, gr 700 NEXT f 777 IF INKEY  $$ = "THEN GO$ **TO 400** 

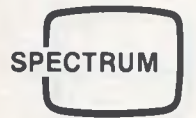

## **ΤΟ ΓΝΩΣΤΟ DODGEM**

Συνηθησμένη μορφή τύπου Dodgem που λόγω τις τρομαχτικής του ταχύτητας είναι πολλύ δύσκολο να επιβιώσεται για μεγάλο χρονικό διάστημα.

Οδηγίες δίνονται μέσα στο πρόγραμμα καθώς το τρέχεται. Τα κερσοράκια των διευθύνσεων είναι τα πλήκτρα που θα σας υποστηρίξουν στις προσπάθειές σας.

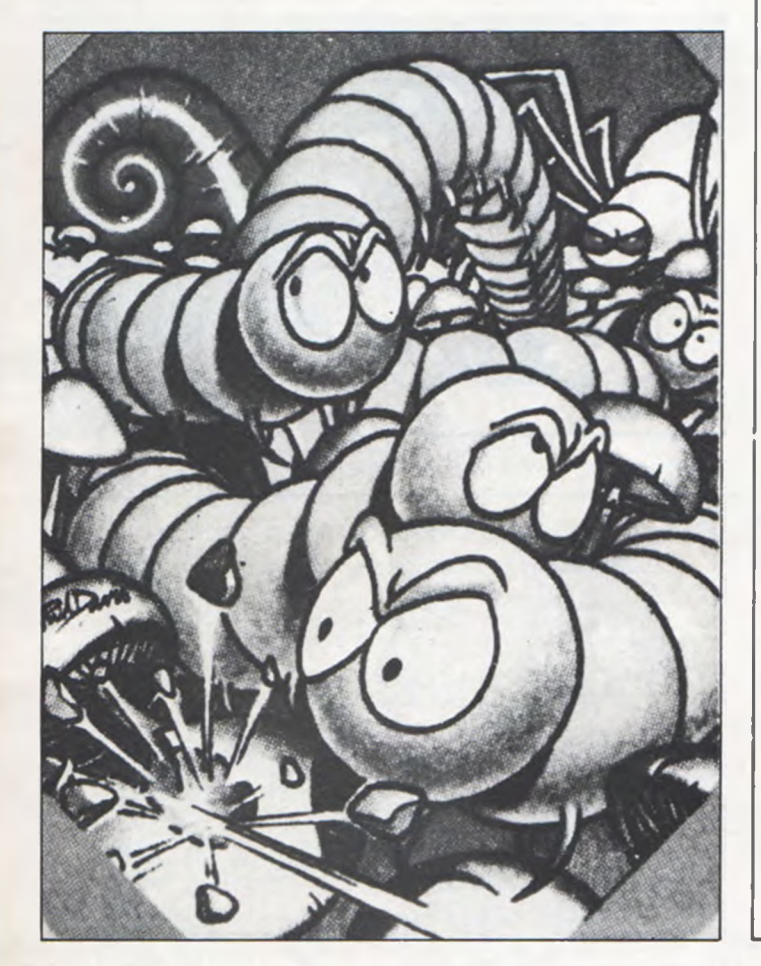

50 LET i\$=INKEY\$: IF i\$>"4" AN<br>
D i\$<"9" THEN LET a=(i\$="6")-(i\$<br>
="7"): LET b=(i\$="8")-(i\$="5"):<br>
BEEP ARINT AT 0,0; INK 7; PAPER<br>
3, "TIME"; t 1 TO q: NEXT f<br>
90 PEEP d,x: LET t=t+1; LET<br>
90 PEEP d,x: LET t=t+1; LET<br>
4:  $\mathfrak{D}^+_{\mathcal{Q}}\widetilde{\mathfrak{R}^+_{\frac{1}{2}}}$ 110 LET L=1-1: PRINT PAPER S:<br>9.X; ";AT 21.0; PAPER S; INK<br>"LIVES ";L: IF L THEN GO TO 1  $100$ é. LET hs=t<br>130 IF I 0<br>
140 IF INKEY\$="" THEN GO TO 18<br>
150 GO TO 10<br>
1800 PRINT AT 21,16, FLASH 1; INKEY\$ PRINT AT 21,16, FLASH 1; INK<br>
TO 20 PRINT AT 21,16, FLASH 1; INK<br>
K 0, TAB 31; NEXT 1; POR 9=1 TO<br>
15, PRINT AT 21; PAPER 3;<br>
K 0, TAB 3 INKEY\$<>"" THEN GO TO 13 00,3,0 CORDER 0. PAPER 0: INK  $\Xi$ : EST THE B STOODGEMS THE 2020 PRINT TAB STOODGEMS The REUS, WARRYS (2008) THEN GO TO 22 2250 RETURN

1 REM "dodgem" Go Sub 2000<br>10 INK 0: PAPER 6: BORDER 1: C<br>10 INK 0: PAPER 6: BORDER 1: C<br>15 IS INPUT "DIFFICULTY (1 TO 6-E<br>17 d THEN BEEP 1.0: GO TO 10<br>20 LET t=0: LET 1=5: LET 3:4:<br>20 LET 1: CORPINT 1NK 3:4: THEN 6: LET 1

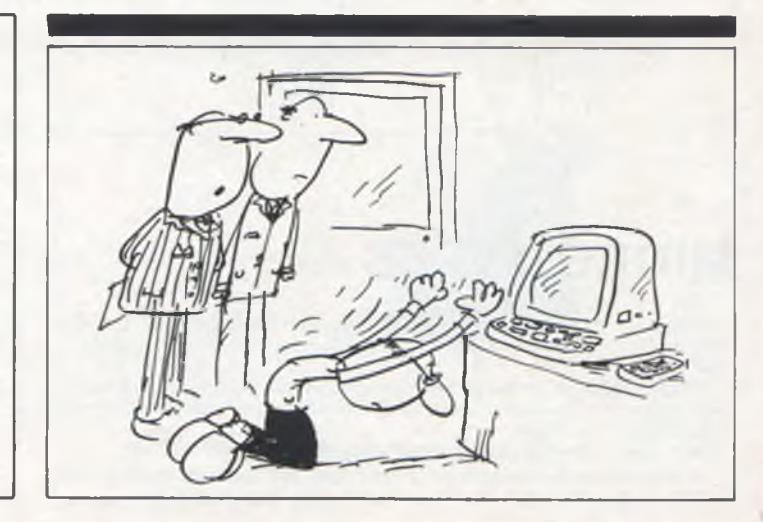

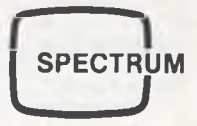

## **ZX-SPECTRUM DISASSEMBLER**

**Σε όσους ασχολούνται με ASSEMBLY είναι σίγουρα γνωστή η αναγ-καιότητα της χρήσης ενός ASSEMBLER και ενός DISASSEMBLER και το πόσο «μαρτυρικός» μπορείς να είναι ο προγραμματισμός χωρίς αυτά τα πολύτιμα προγράμματα.**

**Εδώ παρουσιάζουμε ένα πρόγραμμα DISASSEMBLER σε BASIC για τον SPECTRUM. To πρόγραμμα περιλαμβάνει όλο το ρεπερτόριο εντολών του Ζ-80 και το αποτέλεσμα μπορεί να εμφανίζεται είτε στην οθόνη είτε στον εκτυπωτή πράγμα που είναι και το συνηθέστερο. Η διαδικασία για την χρήση του προγράμματος είναι απλή, το πρόγραμμα, το οποίο ξεκινάει με RUN, μας ζητάει να απαντήσουμε με I ή 0 για την**

2 GO SUB 6000<br>4 GO SUB 50000<br>4 GO SUB 5000 ANY KEY": P 380 IF N (36 THEN GO TO 410<br>400 GO TO 3000 (1) **:** CLS<br>
5 LET V=0: LET V1≡0: LET V2=0 | 420 GO TO 3000 | \$ (j+1)<br>300 IF k=1 THEN LET p\$="dec "+s<br>\$ (j+1)<br>310 GO TO 3000

**χρήση ή μη του PRINTER και στη συνέχεια την διεύθυνση της αρχής και του τέλους του προγράμματος που θέλουμε να αποκωδικοποιήσουμε. To πρόγραμμα παρέχει τη δυνατότητα να σταματάει η αποκωδικοποίηση το πρώτο RET που θα συναντήσει αρκεί σαν διεύθυνση τέλους να δώσουμε το 0.**

**To πρόγραμμα αφήνει ελεύθερα 34K για τον κώδικα που θέλουμε να μελετήσουμε. Ο χώρος αυτός είναι αρκετός για τα περισσότερα προ-γράμματα, ορισμένα όμως μπορεί να χρειαστεί να μεταφερθούν σε άλλη θέση στη μνήμη, σε μια τέτοια περίπτωση οι διευθύνσεις των εντολών θα ήταν λανθασμένες. Προκειμένου να αποφευχθεί αρκεί να απαντήσουμε στην ερώτηση REAL START με την διεύθυνση που είχε ο κώδικας πριν από την μεταφορά του. Αν το πρόγραμμα δεν έχει μεταφερθεί τότε απαντάμε με την τιμή W. Στην περίπτωση που το πρόγραμ-μα είναι μεγαλύτερο από 34K τότε η αποκωδικοποίηση θα πρέπει να γίνει αφού σπαστεί σε δύο κομμάτια. Ό λ ες οι διευθύνσεις που δίνονται στον DISASSEMBLER ή παρουσιάζονται από αυτόν είναι σε δεκαδικό σύστημα.**

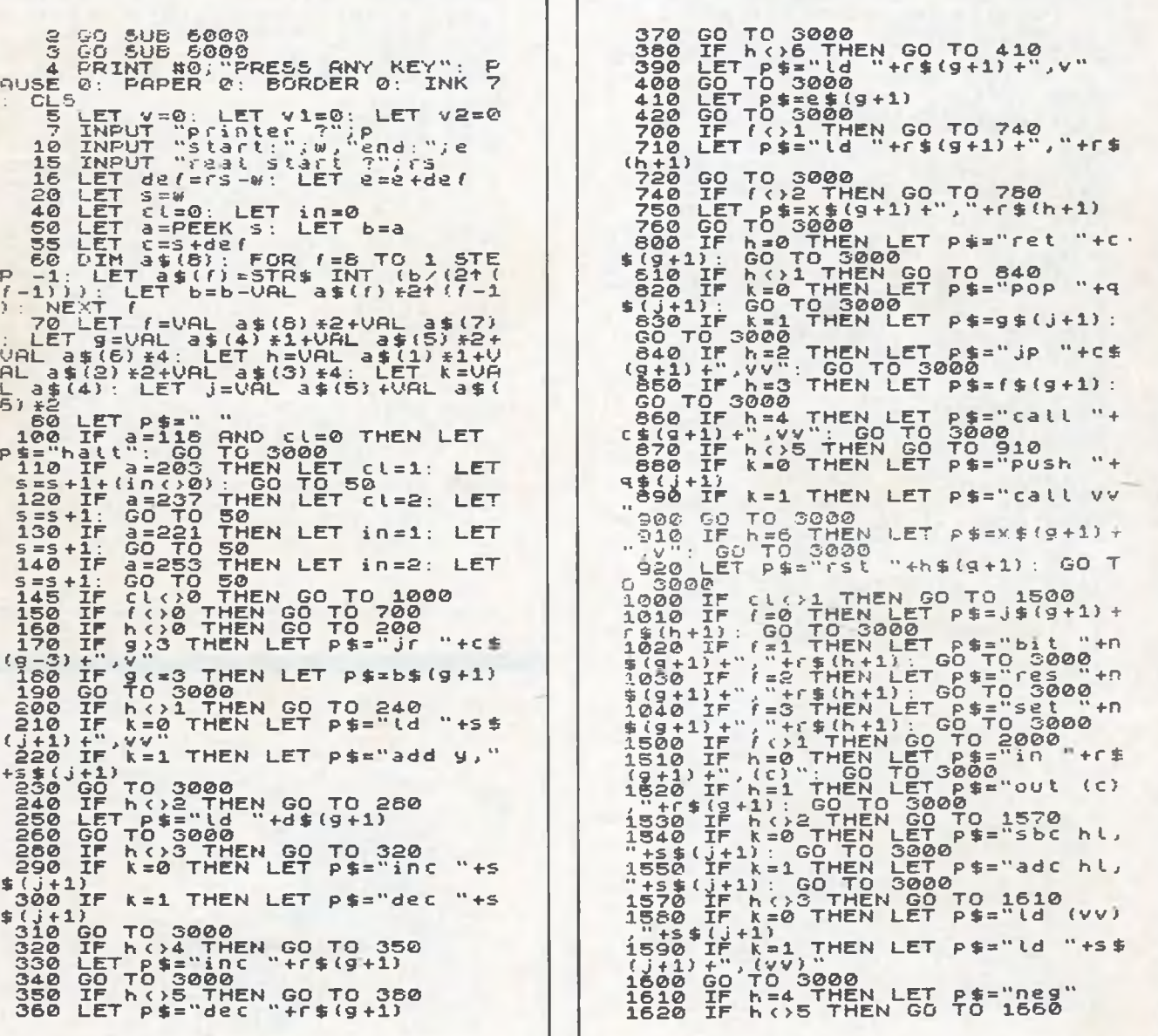

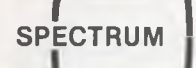

1630 IF k=0 THEN LET p="reth"<br>1650 IF k=1 THEN LET p="reti"<br>1650 CO TO 3000<br>1650 CO TO 3000<br>1650 CO TO 3000<br>1650 TE h=5 THEN LET ps=k\$(9+1):<br>1670 IF h=7 THEN LET ps=k\$(9+1):<br>2000 TE h=7 THEN LET ps=a\$(h+1)+<br>3000 TE 2 THEN 4500 PRINT "Problem !!!!" RETURN 4600 LPRINT P\$: GO TO 3501<br>BORDER 0: PAPER 2: INK 7: C  $5000$ 6000 .5 3502 F R R R R R GO TO 3505<br>3503 IF PEEK (c) =201 THEN PRINT<br>#0, PRESS ANY KEY": PAUSE 0: GO<br>5UB 6000: GO TO 4 #0; PRESS ANY KEY": PAUSE 0: GO<br>SUB 600: GO TO 4<br>3504 GO TO 3508<br>3505 IF C: = THEN PRINT #0; PRESS<br>58NY KEY": PAUSE 0: GO SUB 6000<br>58NY KEY": PAUSE 0: GO SUB 6000<br>3510 LET s=s+1; LET V=0; LET V1=<br>3:10 LET s=s+1; LET V=0; L **RN** 4020 NEXT f<br>4040 IF in (>1 THEN GO TO 4080<br>4050 FOR f=1 TO LEN P\$: IF P\$(f)<br>""+P\$(f+1 TO): RETURN<br>4050 IF in (>2 THEN GO TO 4200<br>4050 IF in (>2 THEN GO TO 4200<br>4050 FOR f=1 TO LEN P\$: IF P\$(f)<br>"+P\$(f+1 TO): RETURN<br>"+P\$(f+1 4020 NEXT  $\epsilon$  $4200$  TF in  $>0$  THEN 60 TO 4240<br>4210 FOR  $f=2$  TO LEN P\$: IF P\$(*I*)<br>="x" HAD P\$(*I*-1+(*I*=1)) ()"e" AND<br>="x" AND P\$(*I*-1+(*I*=1)) ()"e" AND<br>0.1)"+p\$(*I*+1 TO )<br>4220 NEXT *f*<br>4230 RETURN 4240 IF in ()1 THEN GO TO 4300<br>4250 LET s=s+1: LET 0=PEEK S: IF<br>cl=1 THEN LET 0=PEEK (s-2): LET Then LET DEFINITION (1998)<br>
1960 FOR f=1 TO LEN P\$: IF P\$(f)<br>
1"X" THEN LET P\$=P\$(TO f-1)+"(1<br>
1"X" THEN LET P\$=P\$(TO f-1)+"(1<br>
24280 RETURN<br>
4220 NEXT f<br>
4200 IF in (12) THEN GO TO 4500<br>
4300 IF in (12) THEN GO TO 4500<br>
4  $c1 = 1$ A CHESS 调理  $5 = 5 - 1$ <br> $=$  "X" THE!<br> $=$  "X" THE!<br> $9 +$  "+5TR\$  $\overline{r}$ -<br>| FOR (=1 TO LEN p\$: IF p\$(f)<br>| THEN LET p\$=p\$( TO (-1)+"()<br>| STR\$ o+")"+p\$((+1 TO ): GO 1  $\frac{t}{t}$ 0-4340<br>4330 NEXT 1<br>4340 RETURN B

FLASH LS<br>
SØ10 PRINT AT 8,10; FLASH 1; ZX-<br>
SPECTRUM";AT 9,9; INVERSE 1; DIS<br>
ASSEMBLER ©"<br>
6020 PRINT AT 11,14; FLASH 1; "BY<br>
6020 PRINT AT 11,14; FLASH 1; "BY<br>
; AT 13,5; INVERSE 1; "ALEXANDER"<br>
; INVERSE 0; "ATHANASIADIS"<br>
61 8000 RETURN<br>
8000 RETURN<br>
9000 RETURN<br>
9000 RETURN<br>
9000 RETURN<br>
9000 RETURN<br>
9000 PORT : DIM d\$(8,6): DIM N\$(8,5)<br>
910 PORT (8,9): DIM N\$(4,2): DIM N\$(8,2)<br>
910 PORT (8,9): DIM T\$(8,1): DIM<br>
95(8,4): DIM N\$(8,3): DIM N\$(8 3050 NEXT (<br>8100 RETURN<br>8200 DATA "nz", "(bc), a", "add a",<br>"0", "-", "Ld", "00", "Plys", "rice",<br>"ibc)", "add a", "i", "ld", "rice", "00"<br>,"-", "rrc", -", "ld", ".", "c", "frc"<br>and poro "pri", "ld", ".", "c", "frc" 

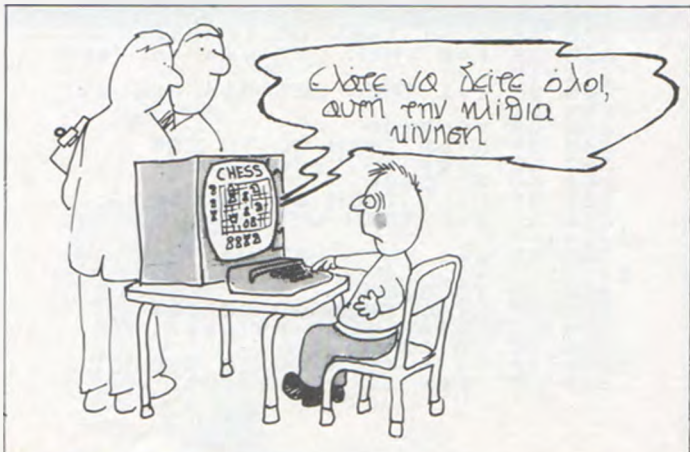

84

**^**

#### **ΠΕΡΙΠΟΛΟΣ ΣΤΗ ΣΕΛΗΝΗ**

Ένα απλό στον χειρισμό, αλλά όχι και τόσο εύκολο παιχνίδι, για τον ORIC 1, που είναι συμβατό και με τον ATMOS. Ένα διαστημικό όχημα κάνει περιπολία στη σελήνη, αναζητώντας βάσεις ανεφοδιασμού και<br>πολύτιμα διαμάντια. Όταν τα συναντήσει, πρέπει να πέσει επάνω τους για να κερδίσει περισσότερους πόντους. To πρόβλημα είναι ότι η επιφάνεια της σελήνης έχει κατά διαστήματα κρατήρες, τους οποίους πρέπει να αποφεύγετε. Αυτό γίνεται πατώντας την μπάρα, λίγο πριν από τους κρατήρες.

Η μπάρα είναι και το μόνο χειριστήριο που έχει το παιχνίδι. Στόχος είναι να προχωρήσετε όσο πιο πολύ μπορείτε για να αυξήσετε το σκορ σας. Έχετε μόνο μία προσπάθεια σε κάθε παιχνίδι. To πρόγραμμα βα-σίζεται σε δημοσίευση του Your computer, VOL 4, No 5.

40 M=M4I<br>20 FrARSOU<br>20 FrARSOU<br>30 FrARSPO 110/2<br>10 M=M2 DD/2<br>2 PRPERO 110/2 50 1971 428 485 128.487 187.487 485 128<br>60 1971 499 128.485 128.485 128.485 128<br>70 1941 499 1.485 130 495 128.485 131<br>80 1971 418 489 40.485 131,485 132<br>190 1971 418 489 40.485 131,485 132<br>190 1971 418 489 40.485 131,485 1 1 7 8 S C \* 0 L P - 0 J - 0 P C -O H S - l8 0 1 8 0 P P lN IC H P \* · *l S?* 201 LLS PHPER0 INK?<br>210 POKE 775,255 220 A≣23<br>230 REPERT 28\*5 P L -P \* ♦ 1 . 40 PLUT37.Η.126 PLUT37,24,126 PLUT37,25.126 PLUT<br>37.26.126 37 . 26 . 126<br>- 258 CHEL #938 *<u>AAR</u> HATAFF46* = 31, 60 = 8 280 PONEXISY PONEX\*1,98 PONEX\*40,99 PONEX\*41,100<br>290 PLUTIM.5."PONEX\*1,98 PONEX\*40,99 PONEX\*41,100 300 DET CON<br>300 Det L. 19800<br>300 Pull 19800<br>300 Pull: 197 Pull 1911-98 Pulex\*401-99 Pokex\*411100<br>300 Plut 37.H.125 Plut37.24.125 Plut37,25.126 Plut<br>300 Plut 37.H.125 Plut37.24.125 Plut37,25.126 Plu 2 7 .2 \* 5 . 1 2 6 3oW 1 \*= » b 'T \* 3 7 8 11 1 \* ' IH tN GU5UB 4 8 8 **:<3M** 1» P b b l · > « 0 >« 3 2 THEN 5 7 8 4 0 1 1» P b L l · X \* 4 1 λ -1 8 1 T H E N 6 1 0 4 8 2 *I- J* ♦ 1 403 IF J\*50 THER PLOT36,21,105 PLOT 37,21,106 PLO<br>T30,22,100 PLOT 37,22,108 J=0<br>H04 LP&LP+1 405 IF LP=25 THEN PLOT 36.22.101 PLOT 37.22.102 L P=0<br>406 SL=SL+ 406 Sumber<br>429 Golf of Mai<br>430 MEM<br>450 MEM Nail Tul4<br>450 POREX, 97 POREX+1, 98 POREX+40, 99 POREX+41, 100<br>451 MM23-(RND+1) , 9<br>47, 26, 126<br>37, 26, 126 46 0 C RLL 498 0 -470 :(#X-40<br>-480 POT EX\*80, 32 PONEX\*81 - 2 PUNEX-1, 32 PUNEX\*39, 3<br>-490 MEXT N<br>-490 MEXT N 500 FOR N=1 10 4 510 PUNEX.97 PUNEX\*1.98 PUNEX\*40.99 PUNEX\*419<br>511 A=23- RNA 11>.9 .<br>512 PLUT37,M,126 PLUT3, 24.126 PLUT37,25.126 PLOT 37.26.126<br>| 520 CALL #9800 538 X=X+40 540 POKEX-48.32 POI EX-39.32 PUFEX-1.32 PUFEX+39.3 2 PONEX-41.32<br>545 IF PEEN (\*807-101 OR PEEK X\*817=101 OP PFF6+5

♦ 6 8 » » 1 8 2 THEM G 05U B 6 1 0 - 546 IF PEEK(X\*80 = 10, OK PEER(X\*80 = 108 OK PEER(X<br>\*81 /= 10/2 THEN GUSUB 680 550 NEXT 560 RETURN<br>570 REM 570 PEM<br>580 POREX,32 POKEX\*1,32 POREX\*40,103 PUREX\*41,104<br>590 PURN=12 TO ISTEP-1 MUSIC1,3,N.0 PLAY1.0.1 500<br>0.NEXT 6 10 DUTU 720<br>6 10 REM 620 PRINT PRINT PRINT PRINTSPC.10 .UNPS 142 - WELL DUNET!!!!<br>630 PRINTSPOCTO CHARG 142 <sup>a</sup> WELL DONE!!!!!<br>640 FOPN=1108 PING WAIT4 NEXTN<br>650 PRINT PRINT PRINT PRINT PRINT 588 - BOM<br>685 MM11 BO<br>668 FORMET TOT3 FORMET TO37 PLOTN.M.32 MEXT NEXT<br>666 FRIMT" - PRESS MMY KEY TO COM LINUE"<br>666 FRIMT" - PRESS MMY KEY TO COM LINUE" es/ LET 229<br>689 PRINT FRINT PRINT PRINTSPO 10 KHR\$ 138 MI000<br>675 PEN<br>690 PRINTSPO 10 KHP\$ 138 MI000<br>700 POPINTSPO 1061C1.N,7.10 MATT2 NEXT PING<br>705 X=X+40<br>705 X=X+40<br>705 X=X+40 710 KE10RN 728 FORN=1T06 INN 0 PHFER7 INK, PHFERM NEXT 730 LLS 740 PEINI PPINI PRINI PRINI PRINI PRINISPC(9)"YOU P 'SLORE 18 ".SL<br>- 750 IF SC HS 1HBM PLO110,15,"W NEW MILM SLOPE" HS<br>=3. 770 PLOTS.23,"PMESS SPACE FOR HNOTHEM GAME"<br>780 PLOT 6.24."PMPESS 'I' FOP INSTRUCTIONS"<br>788 DOKEW276.65535 789 KEPEH<br>790 ZZB=KETB<br>800 if ZZB=" " THEN RON<br>810 if ZZB="1" THEN 1070<br>820 GOSUB 2000<br>821 GOSUB 2000 1888 KEM<br>1018 CES PKINT" **and the film of part of s"**<br>1026 PKINT PRINT PRINT PRINT PRINT"DO YOU REQUIRE<br>INSTRUCTIONS \*Y/N) ?" 1940 IF IS "NEW IRE NOT THEN 1970<br>1940 IF IS "NEW THEN 1970<br>1970 LE SPRINT" MANIFORNITY PRINT PRINT PRINT PRINT PRINT PRINT PRINT PRINT PRINT PRINT PRINT PRINT PRINT PRINT<br>IN FRINT PRINT PRINT PRINT PRINT PRINT PRINT PRINT 1546 NEXTI NEXTY<br>1556 LATI NEXTY 16, 8, 4, 3, 7, 9, 19, 63<br>1556 LATI 46854, 2, 4, 8, 48, 56, 36, 36, 63<br>1576 LATI 46864, 2, 4, 8, 41, 13, 7, 9, 16, 16, 56<br>1576 LATI 46888, 8, 63, 18, 113, 7, 9, 16, 16, 56<br>1586 LATIN 46888, 2000 CLS G=1 PRINT<br>2001 REPEAT<br>2010 A=INT(RND(1)#7)+128 2020 PRINTCHR#(142)CHR#(A)" mnno pn **q q r s "**<br>2030 PRINTCHR**#**K142 XHR#KA)" m n n o *P* q q *r* s"<br>2035 Q=Q+1<br>2037 MUSICI,5,⊍,8<br>2037 MUSICI,5,⊍,8<br>2048 UNILL 0=6<br>2048 PING<br>2048 PING<br>2060 WAIT 100 GOTO 1070

**ATMOS** 

#### **TO ΚΟΚΚΑΛΟ TOY ΣΚΥΛΟΥ**

0 σκοπός του παιχνιδιού αυτού είναι να οδηγήσετε τον σκύλο στο σπίτι του. Θα πρέπει όμως να τον οδηγήσετε μέσα από το δάσος και να τον βοηθήσετε να βρεί αρκετά κόκκαλα για να φάει. Περνώντας το ποτάμι, μετά είναι εύκολο να φθάσει στο σκυλόσπιτο.

Καθώς παίζεται το παιχνίδι αρχίζετε με τρείς ζωές και σε κάθε γύρο έχετε 100 δευτερόλεπτα για να οδηγήσετε τέσσερις σκύλους. Η δύνα-μη του σκύλου μειώνεται κάθε 2 δευτερόλεπτα. Για να αναπληρώσει την ενέργειά του θα πρέπει να βρει και να φάει μερικά κόκαλλα. Δεν θα πρέπει να πέσει πάνω σε δέντρο ή να πέσει στο ποτάμι. Αν οδηγήσετε το σκύλο στο σκυλόσπιτο τότε συνεχίζεται στο δεύτερο

επίπεδο δυσκολίας με περισσότερα δέντρα και ταραγμένο ποτάμι.

Τα πλήκτρα χειρισμού είναι τα εξής:

- Ζ = προς τα αριστερά
- X = προς τα δεξιά
- ' = προς τα πάνω *1* = προς τα κάτω
- 

To πρόγραμμα αυτό είναι προσφορά της DATACOR, Μιχαλακοπούλου 125, 3ος όροφος, που αντιπροσωπεύει τους ORIC στην Ελλάδα.

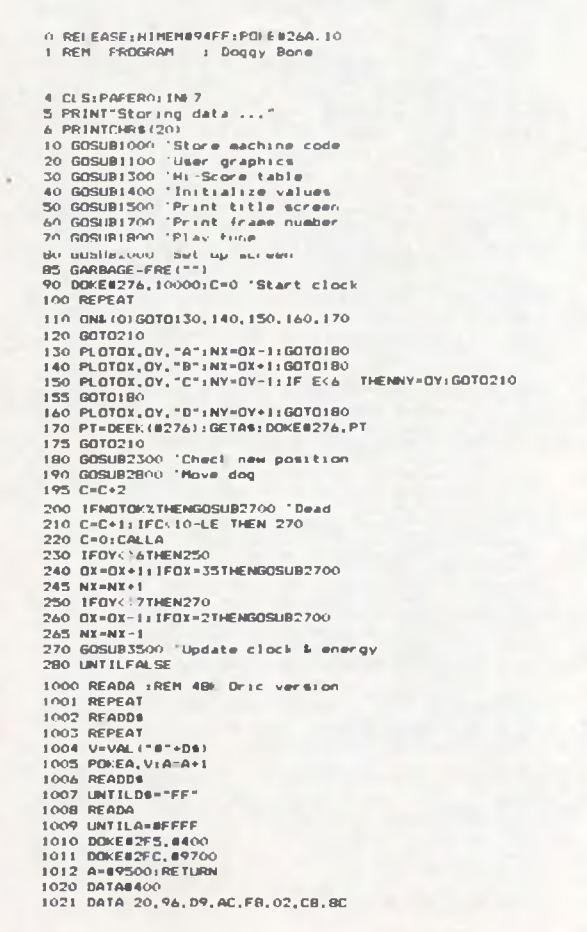

**1 0 2 2 DATA 6 9 , 0 2 , A 5 , l F , A 4 . 2 0 , S 5 , 12 1 0 2 3 DATA 8 4 .1 3 .A 9 .3 B .2 0 .D B .C F .4 C 1024\_D A TA 6 1 ,C B .F F** 1025 DATA 9500<br>1026 DATA 96, C3, B5, 66, A9, BC, B5, 67<br>1028 DATA 60, 00, B1, 66, B5, 68, C8, B1<br>1029 DATA 66, 88, 91, 66, C8, C0, 21, 100<br>1029 DATA 55, A5, 68, 91, 66, A9, 98, 88<br>1030 DATA 61, 66, C8, 91, 66, B5, 68, 88<br>1 **1 0 3 3 D A TA \*970O** 1034 DATA AG,00,AD,08,02,10,0C,C8<br>1035 DATA P9,15,97,F0,06,C0,05,D0<br>1036 DATA F6,A0,00,4C,FD,D3,AA,B0<br>1037 DATA BB,9F,AF,FF,BFFFF **1 1 0 0 F 0 R I- 6 5 T 0 8 2** 1101 READD\*<br>1102 FORJ=1T01SSTEP2<br>1103 V=VAL("\*"+MID\*(D\$,J,2)<br>1104 P=BBB00+118+(J-1)/2 **1 1 0 5 P O K E P .V 1 1 06 N E X T .!. I 1 1 0 7 RETURN** 1200 Bain 000008510E444406001<br>1201 Bain 000004231C141400<br>1203 Bain 0404110E0406E11004<br>1203 Bain 04110E040E110404<br>1204 Bain 001F0014080511<br>1206 Bain 00166220104186800 **1 2 0 7 DATA 0 0 3 F I 0 0 9 0 8 1 03FO o 1 2 0 9 DATA 0 O 3 F 0 0 3 0 0 6 0 0 3 F 0 0 1 2 0 9 DATA O 0 3 C 0 2 3 1 0 1 023COO** 1210 DATA 0000041504040411<br>1211 DATA 000000000000102<br>1212 DATA 00000000002102<br>1213 DATA 0000000000002010<br>1214 DATA 0000000000000000<br>1216 DATA 00000125F12125F<br>1216 DATA 00000125F12125F 1300 DIMHI(8),H1\$(8)<br>1301 FORI=1TO8<br>1302 H1(I)=(11~1)#100±HI\$(I)="Oric" 1303 NEXTIRETURN<br>
1400 S-01F-RETURN<br>
1410 T-100<br>
1411 E-30:0X=19:0Y-24<br>
1412 NX-0X:NY-0Y:NS-32<br>
1412 NX-0X:NY-0Y:NS-32<br>
1500 CLS:INK6:PAPER0<br>
1501 A8-CHR6(10)-°D o q q y B a n e<sup>-</sup>:PLOT9,3,A8:PLOT9,4,A1<br>
1502 PLOT13,7,CHR 1700 CLS:PAPERO:IMM-61FFF1:1H=0<br>1701 LE=F+1:IFLENB THEN LE=B<br>1702 AB=CHR8(14)+"Doggy bone"<br>1703 PLOT13,7,AB:PLOT13,B.AB<br>1704 AB=CHR8((LEOR1)AND7)+CHR8(10)+"Frame"<br>1705 AB=CHR8(4)+CHR8(10)+"Score" **1 7 0 7 PLOT 1 2 , 1 7 , A \* : PLOT 1 2 , 1 8 , A \* 1 7 0 8 \* 2 3 . 1 3 ;F s \* 2 3 . l 4 j F 1 7 0 9 \* 2 3 , 1 7 ; S s ' 2 3 . 1 8 ; S 1 7 1 0 RETURN 1 8 0 0 T \* - " "** 1801 IFF-1THENT9=T9+"5885851&6AA&A61&BCC8C8ACD&8&5&3&<br>1802 T9=T9+"5885851&6AA&A61&BCC8C8ACD8531&"<br>1803 TE=5:OC=3:LT=LEN4T0<br>1815 FORI=1TOLT:NT=VAL{"d"+H1D9{T9,1,1}};Q=OC<br>1812 IFNT=0THEN1825<br>1817 IFNT=0THEN1825 **1 8 1 8 M U S IC 1 ,O .N T . 1 1 : M U S I C 2 , 0 - l . N T , 7 1 8 1 9 P L A Y O ,0 , 0 , 0 1 8 2 0 P L A Y 3 ,0 .1 .3 0 0 0** 1825 WAITTE<br>1826 NEXTI<br>1827 PLAYO,0,0,0<br>1828 GARBAGE=FRE("") 1 829 RETURN<br>2000 **TEXT:CLS:INK0:PAPER0:CALL#E6CA** 2005 PLOT1, 0, CHRS(7) \* "Setting up ..."<br>2010 FORI=0TD3: PDKE48040+4081, 9: NEXT<br>2015 FORI=4T024: PDKE48040+4081, 9: NEXT<br>2025 FORI=23T024: PLOT36, 1, 16: NEXT<br>2025 FORI=2T024: PLOT36, 1, 16: NEXT

2030 PLOT4, 4, "LMN – LMN – LMN – LMN" –<br>2035 PLOT2, 5, "RROPORRRRRROPORRRRRRDPORRRRRBOPORR"<br>2040 PLOT2, 4, "H" LPLOT2, 2, "H" LPLOT20, 4, "H" LPLOT20, 2, "H" 2045 FUNDED DESPITED AN APPROVACEMENT CONTRACTOR<br>2045 FUNDED DESPITED AND PRODUCED AT THE UISPENDISH AND THE UISPENDISH AND THE UISPENDISH AND THE UISPENDISH OF<br>2051 RERND(1) \$16-1<br>2051 RERND(1) \$16-1 2055 FORI-ITORICALLAINEXT 2060 FORT=BT023; FORJ=1TOLE42+1 2061 R=RND(1)129+41PLOTINT(R), 1, "F"<br>2062 REXIJ, 1<br>2062 REXIJ, 1<br>2062 R=INT(RND(1)155)<br>2065 FOR1=1TO10+R:R1=RND(1)115+6 2066 R2=RND(1)#31+3:PLOTINT(R2), INT(R1), "G" 2070 NEXT1 2070 NEXT1<br>2080 FDRTA.1.CHR4(3)+CHR4(16)<br>2080 FORI-2705:F1071.1.CHR4(22):NEXT<br>2085 FORI-8107:PL071.1.CHR4(18):NEXT<br>2090 FORI-81023:P1071.1.CHR4(18):NEXT 2095 PLOTO, 24, CHR4 (4) +CHR4 (2) 2109 FLOU, 24, UNE 13) - CHRECIA<br>
2109 FLOU, 26, CHRECH - CHRECIA<br>
2110 FLOU, 25, CHRECH - CHRECIA<br>
2110 FLOU, 25, CHRECH - CHRECH - 25, CHRECA<br>
2115 FLOU, 25, CHRECU + "H. - Score"<br>
2125 FLOU, 25, CHRECU + "L. ves"<br>
2125 2130 Es --2135 FOR1-1TO5:E\$-E\$+CHR\$(17):NEXT<br>2140 FOR1=1TO10:E\$=E\$+CHR\$(19):NEXT 2140 FDR1=170101E8=E9+CHR9(19):NEXT<br>2145 FORI=170101E8=E9+CHR9(19):NEXT<br>2150 P10T2.0."<br>2150 P10T2.0."<br>2160 P10T2.0."<br>2160 CLOT2.1.E9<br>2160 FORIC:NEXT<br>2160 PLOT2.1.LE9<br>2160 PLOT2.1.LE9<br>2160 PLOT2.1.LE9<br>2175 CALL4E804<br>2175 C 2300 OS=NS: NS=SCRN (NX, NY) 2305 OK1=((NS=711OR(NS=72)OR(NS=731OR(NS=741OR(NS=801)<br>2310 IF OK2THENRETURN 2315 IFNS=32THENDKX=(INY | 61ANDINY | 71) 2320 IFNX: 3THENNX=3:0K%=TRUE: NS=32<br>2320 IFNX: 3THENNX=3:0K%=TRUE: NS=32<br>2330 IFNY: 24THENNY=24:0K%=TRUE: NS=32 **2335 RETURN** 2333 NETORY, OV. "K"<br>2700 BARBAGE=FRE("")<br>2705 FOR1=1TO500STEP8:SOUND1, I, 12:PLAY1, 0, 1, 1000 INEXTI:PLAY0, 0, 0, 0 2710 PLOTOX, OY, NS<br>2715 L=L=1: '32, 26;L: PRINTCHR\$ (30) 2720 IFL=0THENGOSUB3600 'Game over<br>2730 IFL=0THENGOSUB3600 'Game over<br>2735 IFL=0THENGOSUB3600 'Game over<br>2735 IS2,11TIPLOT2,1,54:PRINTCHR4(30)<br>2740 PLOTOX,0V,"A" 2745 POP±PULL 2745 POP:PULL<br>2750 IF DEEK (N276) | 10000THENBOTO90ELSEGOTO100<br>2800 DS=SCRN(OX,OY)<br>2802 PLOTOX,OY,OS:OS=SCRN(OX,OY) 2805 PLOTNX, NY.DS 2810 IFNY>=OVTHEN2830 2815 S=S+5:E=E-1:'10.26:S:PRINTCHR\$(30):PLOT2+E.1.16 2820 IFE<=0THEN2200 2830 DX-NX10Y-NY 2840 IFNS | 71 THEN2860<br>2845 S=S+20+10FFE=30<br>2850 FORI=50T010STEP-5:SOUND1,1,7:PLAY1,0,1,1000:NEXT1:PLAY0,0,0,0<br>2855 '10,26:S:PRINTCHR\$(30):PLOT2,1,E\$:NS=32 2860 IFNS<1BOTHENRETURN 2865 PLOTNX.NY. "E" -883 FC0187,887 E<br>2890 FOR1=250T050STEP-10:SOUND:,1,10:PLAY1,0,1,1000:NEXTI:PLAY0,0,0,0<br>2880 S=S=30+204F: '10,26:S:PRINTCHR\$(30):H=H+1<br>2890 IFM:4TMEN2940 2870 IFM 41MEN2740<br>2900 TS="EFDECDBCAB9A8978675645342312C1%" 2910 TE=310C=31LT=LENTT8116005UB1815<br>2910 TE=310C=31LT=LENTT811605UB1815<br>2920 S=S+T8101110,26151132,11"00"1PRINTCHR\$(30)<br>2925 WALT901605UR1410 **V30 FUFIFIELI BUILDO** LV3u FUFiFiR IIIBUILIGH<br>3900 CLSIPAPEROIINEZ<br>3000 CLSIPAPEREIF™?<br>3005 AS=CHR8(6)+CHR8(10)+"Doggy Bone "+CHR8(5)+"Ni-Scores" 3010 PLOTS, 1, ASTPLOTS, 2, AS<br>3010 PLOTS, 1, ASTPLOTS, 2, AS<br>3020 PLOTS, 1, ASTPLOTS, 2, CHRS (J) = J = 3<br>3025 PT, 211: PT2, 21HT (T) TFRINTCHRS (30) 3030 PLOT21, 2, HIS (I) : NEXT<br>3035 RETURN 3200 PLOT6,22,CHR6(6)+"Please enter your name" 3205 PRINTCHRO (30)  $3206$  FOR1=1T022; PRINT; NEXT 3207 FS-KEYS 3207 PUNEU264, 3<br>3211 PRINTCHR\$ (20)<br>3215 INPUTN\$ 3216 PRINTCHR\$(20) 3220 POFE#264.10:PRINTCHR\$(30)<br>3275 IFLEN(N\$) 14THENN\$=LEFT\$(N\$,16)

3230 MI (B) - S: MI (B) - N6<br>3235 FORI=7TOISTEP-1<br>3240 IFMI (I) - MI (I+1) THENGOSUB3300 3245 NEXTI<br>3250 GOSUB 5000<br>3255 RETURN 3300 Z=HI (1) ±HI (1) =HI (1+1) ±HI (1+1) =Z 3305 AS=HIS(I):HIS(I)=HIS(I+I):HIS(I+I)=AS 3310 RETURN 3500 T2=1NT(DEEK(#276)/100)<br>7500 TF12=1NT(T)THENETURN<br>3510 T=T2:132,1:TSERENTCHR\$(30)<br>3520 TF17:132,1:TSERENTCHR\$(30)<br>3540 TF12:00RE =01HENETC=1:FL0T2+E.1.16<br>3550 TFT1:11HENCALL#FAFA<br>3550 TFT1:11HENCALL#FAFA<br>3550 TFT1:11HE 3500 T2=1NT (DEEK (#276) /100) 5615 00SUB3000 3620 IFS INT (8) THENGOSUB3200 3840 IFF 8="1"THEN40<br>3840 IFF 8="1"THEN40<br>3850 POKE476A, 3:CLS<br>3860 PAPER7: INFO:PRINTCHR\$(20)<br>3870 END

#### ΣΧΕΔΙΑΖΟΝΤΑΣ ΣΤΟΥΣ ORIC

Το μικρό αυτό πρόγραμμα δίνει την δυνατότητα στον ORIC να δημιουργούμε με σχεδιασμό, εικόνες στην οθόνη του. Τα πλήκτρα χειρισμού είναι τα εξής: U = προς τα πάνω D = προς τα κάτω L = προς τα αριστερά R = προς τα δεξιά  $C =$  κύκλος 50,1  $Z$  = κύκλος 10,1 Χ = τέλος

> 0 HIRES 1 REM\*\*\*ETCH-A-SHETCH\*\*\*  $2.1$  FTA=120  $JLETE=100$ 4 CURSET A.B.1 5 GETA\$ 6 IFA\$="U"THENLETB=B-1 IFA\$="D"THENLETB=B+1 8 IFA\$="L"THENLETA=A-1 9 IFA\$="R"THENLETA=A+1 10 IFA\$="C"IHENCIRCLESO,1 11 IFA\$="Z"THENCIRCLE10.1 12 IFA\$="X"THENSIOP 13 60704

**BBC** 

#### **ΤΡΙΣΔΙΑΣΤΑΤΑ ΓΡΑΦΗΜΑΤΑ**

Την γραφική παράσταση ενός τμήματος μιας τριδιάστατης συνάρτησης μας επιτρέπει να πάρουμε σε οθόνη ή και εκτυπωτή, το πολυσύνθετο πρόγραμμα που ακολουθεί. Εξαιτίας των πολλών μεταβλητών και της συνθετότητας του listing σας συνιστούμε εκ των προτέρων μεγάλη προσοχή στην πληκτρολόγηση. Όταν «τρέχει» το πρόγραμμα, μας ζητάει τον τύπο μιας τρισδιάστατης συνάρτησης με ανεξάρτητες μεταβλητές τις X, Z και εξηρτημένη μεταβλητή την Y. Ακόμα ζητούνται οι περιοχές μεταβλητής των X και Z και η λεπτομέρεια του γραφήματος (βήματα στους άξονες).

Οι διάφορες τιμές που δίνουμε μπορούν να περιέχουν πολύπλοκες μαθηματικές εκφράσεις, καθώς η εκτίμησή τους γίνεται αυτόματα με την χρήση της EVAL. Έτσι για όρια θα μπορούσαμε να δώσουμε π.χ. -2\*PI ως 3\*PI.

To γράφημα μπορεί να περιλαμβάνει και τους άξονες εφόσον το ζητήσουμε, αλλά προϋποθέτοντας ότι η περιοχή της συνάρτησης που ζητάμε απεικονίζει και την αρχή των αξόνων.

Επιλέγοντας wire-frame διάγραμμα, η σχεδίαση γίνεται υπό τύπο σκελετού, ώστε να μπορούμε να δούμε τις διάφορες «πτυχώσεις» του διαγράμματος. Με surface βλέπουμε μόνο την εξωτερική επιφάνειά του.

Υπάρχει ακόμη τουρίνα που ασχολείται με τυχόν σφάλματα, αλλά καλό είναι να σιγουρευτούμε από πριν ότι δεν υπάρχει πιθανότητα διαίρεσης με μηδέν και ότι η συνάρτηση εξαρτάται μόνο από τα X και Z.

Η PROCDUMP (A) αντιγράφει A φορές την οθόνη σε εκτυπωτή SEI-KOSHA GP-250. Με μερικές αλλαγές μπορούν να χρησιμοποιηθούν και άλλοι παρόμοιοι εκτυπωτές.

Όταν τελειώσει η σχεδίαση στην οθόνη, μπορούμε να πατήσουμε ένα πλήκτρο από 1-5 για ισάριθμα αντίγραφα, ή οποιοδήποτε άλλο πλήκτρο για να επιστρέφουμε στο menu.

To πρόγραμμα περιλαμβάνει για επίδειξη την συνάρτηση που δίνει το διάγραμμα της εικόνας μας.

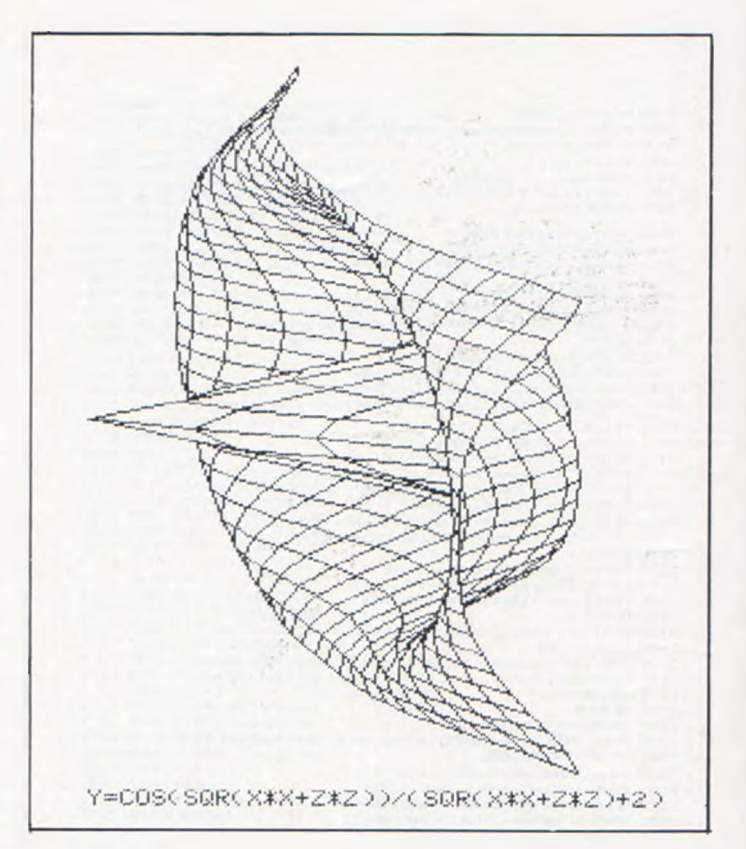

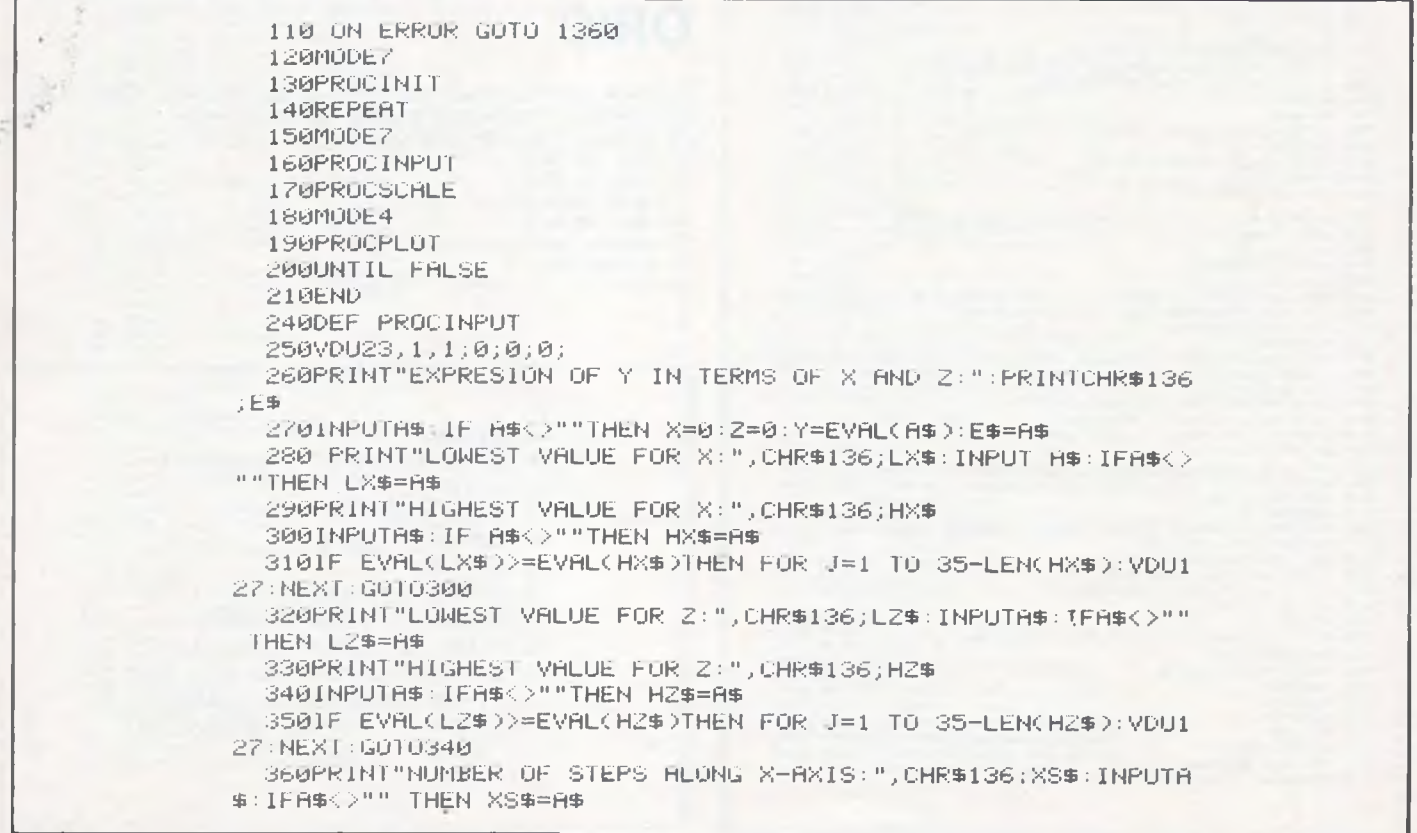

88

```
370PRINT"NUMBER OF STEPS ALONG Z-AXIS:", CHR#136; ZS#: INPUTA
事: IFA事<>"" THENZS事=A事
  380 PRINT"DO YOU WANT A WIRE FRAME OR SURFACE"'"DIAGRAM",
CHR$136;F$,:A$=GET$:1PA$="W"OR A$="S"THEN F$=A$:PRINT F$
  390XSTRRT=EVAL(LX$):XSTOP=EVAL(HX$):ZSTRRT=EVAL(HZ$):ZSTOP
=EVAL(LZ$):XSTEP=(XSTOP-XSTART)/ABS(EVAL(XS$)):ZSTEP=(ZSTART
-ZSTOPDZABS(EVAL(ZS#DD
  400 IF(XSTARTK=0 AND XSTOP>=0) OR (ZSTART>=0 AND ZSTOPK=0)
 THEN PRINT"DO YOU WANT AXES (YZN)", CHR$136; a$, : A$=GET$ IF A
$="Y" OR A$*"N" THEN a$*A$:PRINT a$ ELSE a$*"N"
  410PRINT"PLEASE WAIT. WHEN THE GRAPH IS FINISHED PRESS THE
APPROPRIATE KEY FOR THE
                               NUMBER OF TIMES YOU WANT IT T
O BE
           PRINTED, OR ANY NON-NUMERIC KEY TO
                                                     RETURN T
O THIS MENU."
  420ENDPROC
  430:440:450DEF PROCSCALE
  460 XSTART=XSTEP*((XSTART*100) D1V (XSTEP*100)):XSTOP=XSTE
P#((XST0P#100) DIV (XSTEP#100)):2START=ZSTEP#((ZSTART#100) D
IV (ZSTEP#100)):ZSTOP=ZSTEP#((ZSTOP#100) DIV (ZSTEP#100))
  470ZBIG=1280/CCZSTART-ZSTOPD+2%CXSTOP-XSTARTDD:XTALL=C2%XS
TART+ZSTOPD*ZBIG:X=XSTART:Z=ZSTART:YLARGE=EVAL(E$D:YSMALL=YL
HRGE: ZYLARGE=ZSTART: ZYSMALL=ZSTART
  480FOR Z=ZSTOP TO ZSTART STEP ZSTEP
  490FOR X=XSTART TO XSTOP STEP XSTEP:Y=EVAL(E$):IF Y>=YLARG
E THEN YUARGE=Y:ZYLARGE=Z
  500IF YKYSMALL THEN YSMALL=Y:ZYSMALL=Z
  510NEXT:NEXT:YBIG=<1023-<<2YLARGE-ZYSMALL)*ZBIG>>/<YLARGE-
YSMALL):YTALL=-YSMALL*YBIG-ZYSMALL*ZBIG:YBIG=2*YBIG/3
  520ENDPROC
  530:540:SSØDEF PROCPLOT
  560VDU29, -XTALL; YTALL;
  570VDU23,1,0;0;0;0;
  580 IF A$="Y" AND F$="S" THEN PROCAXISGRAPH ELSE PROCGRAPH
: IF a#="Y" THEN PROCaxes
  585 *FX15,1
  590A=GET-48:IF A>0 AND A<10 THEN PROCDUMP(A)
  600ENDPROC
  610:620:630DEFPROCGRAPH
  640FOR Z=ZSTART TO ZSTOP+ZSTEP STEP -ZSTEP
 650PROCLINE(2):NEXT:MOVEFNX(XSTART, 2STOP), FNY(XSTART, 2STOP
Ď
  660FOR X=XSTART+XSTEP TO XSTOP STEP XSTEP:DRAWFNX(X,ZSTOP)
FNYCX, ZSTOPD: NEXT
 670ENDPROC
  680:
  690:
  700DEF PROCAXISGRAPH
  710MOVEZBIG*ZSTART, ZBIG*ZSTART: DRAW2000, 2000
  720IF ZSTART>0 THEN FOR Z=ZSTART TO ZSTEP STEP1-ZSTEP:PROC
AXISLINE(Z):NEXT
  730MOVE-2000,0:DRAW2000,0:MOVE0,-2000:DRAW0,2000
  740IF ZSTOPKØ THEN FOR Z=0 TO ZSTOP+ZSTEP STEP -ZSTEP PROC
AXISLINE(Z):NEXT
  750MOVEFNX(XSTART, ZSTOP), FNY(XSTART, ZSTOP): POR X=XSTART+XS
TEP TO XSTOP STEP XSTEP: DRAWENX(X, ZSTOP), ENY(X, ZSTOP): NEXT: M
OVEZBIG*ZSTOP,ZBIG*ZSTOP:DRAN-2000,-2000
```
#### **BBC**

```
760ENDPROC
  770:780:
  790DEFPROCDUMP(A)
  800FOR T=1 TOA
  810VDU2, 1, 27, 1, 76, 1, 2
  820FOR L%=312 TO 0 STEP -8:VDU1,28,1,80,1,0,1,27,1,71,1,1,
1,256
  830FOR CX=0 T09920 STEP 320:FOR BX=HIMEM+LX+CX TO HIMEM+LX
+C%+7: VDU1, ?B%: NEXT: NEXT
  840VDU1, 10: NEXT: VDU1, 15, 1, 27, 1, 76, 1, 3, 1, 10
  850FOR J%=1 TO (80-LEN(E#)) DIV 2: VDU1, 32: NEXT: VDU1, 89, 1, 6
1:FOR J%=1 TO LEN(E$):VDU1, RSC(MID$(E$,J%,1)):NEXT:VDU1,10,1
,10,3:NEXT
  B60ENDPROC
  870:880:
  890DEF PROCSQUARE(X,Z)
  900MOVEFNX(X,Z),FNY(X,Z):DRAWFNX(X,Z-ZSTEP),FNY(X,Z-ZSTEP)
: MOVEFNX(X,Z), FNY(X,Z): DRRWFNX(X+XSTEP,Z), FNY(X+KSTEP,Z)
  91 AENDPROC
  920:930:940DEF PROCFILL(X,Z)
  950MOVEFNX(X,Z),FNY(X,Z):MOVEFNX(X+XSTEP,Z),FNY(X+XSTEP,Z)
: GCOL0, 0: PLOT85, FNX(X+XSTEP, Z-ZSTEP), FNY(X+XSTEP, Z-ZSTEP): MO
VEFNX(X,Z-ZSTEP),FNY(X,Z-ZSTEP):PLOT85,FNX(X,Z),FNY(X,Z):GCO
L0,1:DRAWFNX(X,Z-ZSTEP), FNY(X,Z-ZSTEP)
  960 MOVEFNX(X,Z),FNY(X,Z):DRAWFNX(X+XSTEP,Z),FNY(X+XSTEP,Z
\lambda970ENDPROC
  980:990:1000DEF PROCLINE(Z)
 1010FOR X=XSTART TO XSTOP-XSTEP STEP XSTEP
 1020IF F$="S" THEN PROCFILL(X,Z) ELSE PROCSQUARE(X,Z)
 1030NEXT: DRAWFNX(XSTOP, Z-ZSTEP), FNY(XSTOP, Z-ZSTEP)
 1040ENDPROC
 1050:
 1060:
 1070DEF PROCAXISLINE(Z)
 1080IF XSTARTK0 THEN FOR X=XSTART TO -XSTEP STEP XSTEP:PROC
FILL(X,Z):NEXT
 1090MOVEZBIG*Z,ZBIG*Z:DRAWZBIG*<Z-ZSTEP>,ZBIG*<Z-ZSTEP>
 1100IF XSTOP>0 THEN FOR X=0 TO XSTOP-XSTEP STEP XSTEP:PROCF
ILL(X,Z):NEXT
 1110MOVEFNX(XSTOP, Z), FNY(XSTOP, Z): DRAWFNX(XSTOP, Z-ZSTEP), FN
YOXSTOP, Z-ZSTEP>
 1120ENDPROC
 1130:
 1140:
 1150DEF PROCaxes
 1160MOVE-2000,0:DRAW2000,0:MOVE-2000,-2000:DRAW2000,2000:MO
YE0,-2000:DRAW0,2000
 1170ENDPROC
 1180:
 1190:
 1200DEF PROCINIT
 1210FOR J%=1 TO 2: PRINTCHR$141;"
                                                    3D-GRAPH":N
EXT
 1220PRINT
 1270E$="COS(SQR(XXX+ZXZ))/(SQR(XXX+ZXZ)+2)":LX$="-2XPI":HX$
```

```
="2*PI":LZ$="-2*PI":HZ$="2*PI":XS$="24":ZS$="24":F$="S":a$="
N<sup>0</sup>1280PRINT"
                          PRESS ANY KEY": AS=GETS
 1290ENDPROC
 1300:
 1310:
 1320DEF FNX(X.Z)=2*ZBIG*X+ZBIG*Z
 1330DEF FNY(X,Z)=Z*ZBIG+YBIG*EVAL(E#)
 1340:1350:
 1360REM
 1370IF ERR<>17 THEN MODE7:PRINT"THERE IS SOMETHING WRONG WI
             EQUATION YOU HAVE ENTERED. PLEASE CHECK IT AND
TH THE
TRY AGAIN.": A=GET
 1380GOT0140
```
#### ΤΕΣΤ ΜΝΗΜΗΣ

Ένα απλό αλλά διασκεδαστικό πρόγραμμα είναι το σύντομο αυτό listing που δοκιμάζει την μνήμη σας. Το παιχνίδι εμφανίζει στην οθόνη τέσσερα τετράγωνα διαφορετικού χρώματος και αναβοσβήνει μερικά από αυτά ενώ ταυτόχρονα ακούγεται μιά νότα για κάθε τετράγωνο. Η σειρά της διαδικασίας αυτής είναι τυχαία και ο δικός σας ρόλος είναι να την θυμηθείτε και να την επαναλάβετε σωστά. Αρχικά αναβοσβύνει ένα μόνο τετράγωνο, μετά δύο, τρία κοκ. ώσπου να κάνετε λάθος στην σειρά. Θα δείτε ότι για σειρά με πάνω από 10 τετράγωνα τα πράγματα δεν είναι και τόσο εύκολα όσο φαίνονται. Τα τέσσερα πλήκτρα κίνησης του δρομέα αντιστοιχούν στα τέσσερα τετράγωνα της οθόνης και πρέπει να τα πατήσετε με την ίδια σειρά που διάλεξε ο κομπιούτερ για τα τετράγωνα.

```
10DIM NTE(30): MODE5: VDU23; 8202; 0; 0; 0;
20*FX4,1
   30PROCRESET
  40FOR Y=0 TO 1:FOR X=0 TO 1
  50PROCBLOCKS
   60NEXT X: NEXT Y
   70PROCBORDER
  80FOR J=1 TO 30:NTE(J)=RND(4):NEXT
  90C = 0100C=C+1
  11000=0
  120FOR Q=1 TO C:PROCFLASH(Q):NEXT
 130*FX15.0
  140REPERT
  150CC=CC+1
  1608=GET: IF R<136 THEN 160
  1701F R=139 THEN R=138:GOTO 190
  180IF A=138 THEN A=139
  1901F A=NTE(CC)+135 THEN end=FALSE ELS
E end=TRUE
  200IF end=FALSE THEN PROCFLASH(CC) ELS
```

```
E SOUND 0,-15, 1, 17: SOUND 0, -15, 2, 7
  210UNTIL end OR CC=C
  220 IF end THEN 240
  230FOR Z=1 TO 2000:NEXT Z:GOTO 100
  240CLS: PRINT' "YOU MANAGED "; C-1' "ANOTH
ER GAME (Y/N)?"
  250*FX15,0
  260IF GET#="Y" THEN CLS:GOTO 20
  270IF GET#<>"N" THEN 250
  280*FX4.0
  290 MODE7:END
  GOODEFPROCBLOCKS
  310COLOUR (X+2*Y)
  320FOR X1=X*9+1 TO X*9+9: FOR Y1=Y*15+1
 TO Y*15+15
  330PRINTTAB(X1, Y1); CHR#(240);
  340NEXT: NEXT
  350ENDPROC
  360DEFPROCBORDER
  370FOR J=0 TO 30: PRINTTAB(0.J); "S"; TAB
(19, J); "S"; : NEXT
  380FOR J=0 TO 18: PRINTTAB(J,0); "S"; TAB
(J, 31); "S"; : NEXT
  390ENDPROC
  400DEFPROCFLASH(S)
  410SOUND2, -15, 100+20*NTE(S), 5
  420VDU 19, NTE(S)-1, 0, 0, 0, 0
  430FOR JJ=1 TO 200:NEXT JJ
  440PROCRESET
  450IF CC=0 THEN F=500 ELSE F=1
  460FOR JJ=1 TO F:NEXT JJ
  470ENDPROC
  480DEFPROGRESET
  490VDU19, 0, 7, 0, 0, 0, 19, 1, 1, 0, 0, 0, 19, 2, 2
0, 0, 0, 19, 3, 3, 0, 0, 0500ENDPROC
```
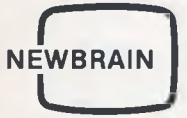

#### **BAR CHART ΓΙΑ TON NEWBRAIN**

To πρόγραμμα αυτό δημιουργεί το ιστόγραμμα είκοσι τυχαίων αριθμών 22. Αν αφαιρέσουμε τα REM των γραμμών 25 και 105, οι αριθμοί δεν θα είναι πια τυχαίοι, αλλά θα εισάγονται από τη γραμμή 105. Στη φωτογραφία βλέπουμε μιά παρουσίαση των δυνατοτήτων του προγράμματος. To πρόγραμμα το προσφέρει το Microbytes για Touc αναγνώστες του PIXEL.

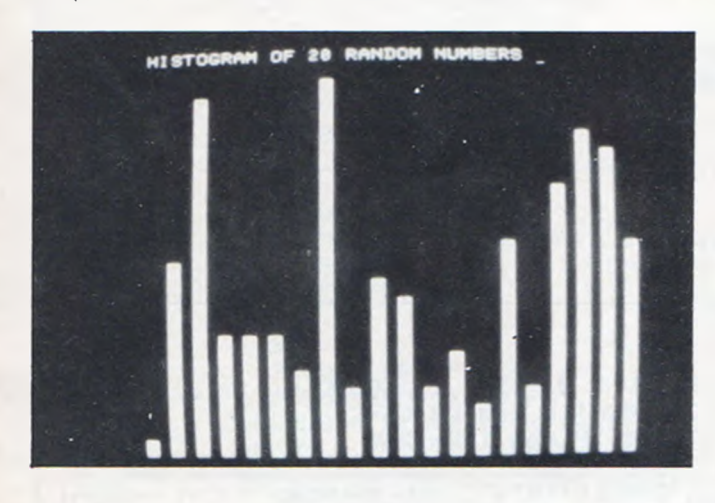

REM HISTOGRAM 2 REM MICROBYTES i0 PRINT CHR\*(3i) 15 RANDOMIZE 20 DIM a(20)<br>25 REM GOTO 25 REM GOTO 90 30 FOR i=l TO 20 40 a(i)=INT(RND#2i)+i NEXT. 30 k=i 100 FOR i=l TO 20 105 REM FUT22,1,1,30:INPUT("δωαε κρι9μονς εως το 22 ")a(i) 110 FOR ij=i TO a(i) 120 PUT 22,k,24-u:PRINT CHRs(i47); NEXT u 137 k=k+2 140 NEXT i PUT22.1,1:PRINT "HISTOGRAM OF 20 RANDOM NUMBERS" 200 END

#### **ΚΑΝΤΕ TON NEWBRAIN ΡΟΛΟΙ**

To πρόγραμμα αυτό μετατρέπει τον Newbrain σε ένα αναλογικό ρολόι με ταυτόχρονη ψηφιακή ένδειξη στην οθόνη σας.

Ο curson δείχνει τα δευτερόλεπτα. Προφανώς, βλέποντας τη φωτογραφία μπορεί να επισημανθεί ότι ο χρόνος έκθεσης είναι 5". Ο χρόνος υπολογίζεται από το ρολόι (κρύσταλλο) του Newbrain. Οι

χρησιμότητες του προγράμματος είναι προφανείς, και αν χρησιμοποιηθούν διάφορα περιφερειακά, μπορούμε να έχουμε τον Newbrain σε ειδικές εφαρμογές.

To πρόγραμμα το προσφέρει το Computer Shop Microbytes, ειδικά για τους αναγνώστες του PIXEL.

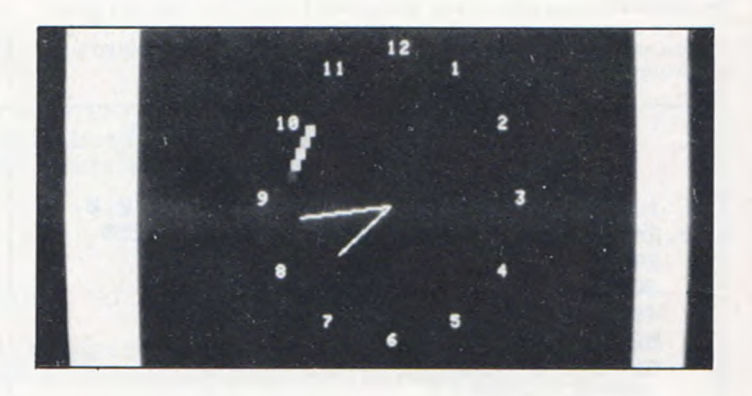

1 REN NevBrain Clock 2 REM MICRGBYTES 10GOTD1000-" 100 ClCSE#i:CLQSE#i1:0FEN#i.0,1,"S230":0FEN#11,11."#iU200"  $110$  FLOTRNG (320. 200) , CEN (150. 100  $\mu$  , ECK (1) , DEG. WIPE  $\bar{ }$ 115 REMONBREAKGOTQ11000 120 PUT#i,23.3 130 PUT#1,22,2.1.143.129.129.129.129.129.129.129.123.129,129,129.129,129.142:PUT «1,22.2.2,130:PUT#1,22,15,2.130:PUT#i,22,2.4.141.129.129.129,129.129.129.129.129 .129.129.129.129.129.140 140 PUT#l,22,2,3,130:PUT#l,22,15.3,130 310 REM PUT NUMBERS ON DIAL 320 PLQTPLACEf- 10.0 ).TURN*>*90)

```
(
  NEWBRAIN
  \overline{\phantom{a}}
```
33S F0RD=iT012 340 PLQTTRN(90-D\*30),C0L(2>,MBY(80),col(i! .d 350 PLOTPLACE(-t0.0> iNEXTD 400 '30SU31030 405 IFm2=s i THENm2=0  $419$  <code>IFS2</code>( $>$ SiTHENPLOTPLA(0,0),TRN(90-52\*6),col(0).mby(65).col(2).CHR\*(151',pla(0. 0) ,TURN(90-Si\*5),col(0),mbv(65).col(l),CHR\*(151):S2=Si 430 IFm<>m2THEM PLOTPLA(0,0) .TRN(90-M2\*S> ,dBY<55,2),Plai9,0> .TRN<9S-M<6) ,dBV ''5r, 1) : M2=M 445 I FH2<>H 1THENPLOTPLA(0,0) . TRN (90-H2\*2.5), dby (40.2 > . 1 a ( 0 .0 ; . TRN;90-H i i.2.5*) ,* d9 Y(40.1):H2=H1 500 GOTO400 900 END 1000 gc=62399:REMgetclockaddr 1020 PUT21 1030 PRINT:PRINT:PRINT 1040 INPUT("sst 24 hour clock hh,mm:-")h,m 1050 s=h\*3600+m\*60 1060 CALLS2333:REM zero clock 1067 GOTO100 1070 REM real time clock update routine 10B0 CALL 62399,*x* ;REM get clock 1090 ti=INT(x/50.09> 1100 tl=s+ti 1110 IF11>86399THENtl=11-86400 1120 h=INT(tl/3600) 1130 t2=tl-(h\*3600> 1140 m=INT(t2/50) 1150 si=t2-(m\*60) 1155 hl=INT(tl/300) j 150 p1j7# *\* t* go, 0,2 ί170 ti=RIGHT\$(STRf(h 12]),3)+":"+3TR\$ ίm [23)+":"+STR\*Is 1123 5 1130 PUT#1,22,3,2:?#1,T\$;sPUT#i,22,13.3:?#i,"H SPA TOY MEUBRAIN :RET 10000 INPUT#i,m 10430 IFm<>m2THEN PLOTPLA(0,0), TRN<90-M2\*6>,DBY(40,2).TRM(90-M\*S>.DB' 40,1 sM2^>' 10500 GOTO10000 11000 RESUME

#### **NEWBRAIN ALA MEXICO**

Ένα έξυπνο πρόγραμμα, που μας δείχνει τις γραφικές ικανότητες του Newbrain. Σχεδιάζεται ένα μεξικάνικο καπέλο, που έχει πια γίνει δημοφιλές από τη συχνή παρουσίασή του σε υπολογιστές. To πρόγραμμα είναι του αναγνώστη μας Σταυρουλάκη Αντώνη.

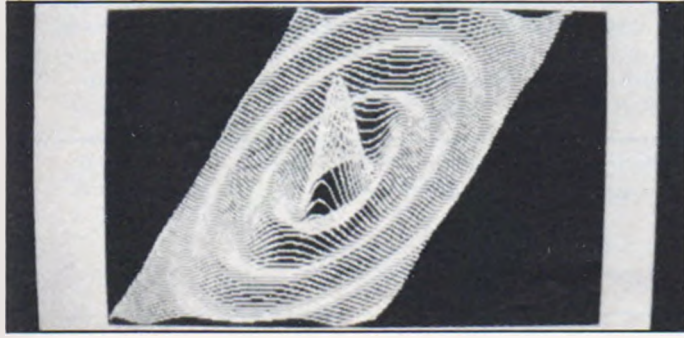

```
1 ς£Η MFVICAN ΜΑΤ
2 REM MICRQBYTES
10 "0RF=1T0255: Ζ±2ζΈ.*~·':Ξ ■ ~-
15 OPEN#0, i7^200-7P'JT2l 23.1
20 0PEN#1.11."wiS0":plotbck (1). **=
30 REM diagram
40 REM0MBREAKG0T011000
45 y2=0
50 r n l = H * P I
55 z 1=3 
60 ii=PI/7 
65 di=0<br>70 DIM1
   DIM1(1024)
"5 FORb=lTO1024:I(b)=-ml:NE'Tb 
30 si=SIN'FI 4 ■
```
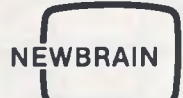

```
85 ci=008(RI/4)
90 plotrng(((Mi)+(Mi+2*Ci*Mi))/0.9 ,28),CEN(Mi+0.5,14).pla(0,0)
95 FORy=-m1TOm1STEPi1
100 plotPLA(-mi+ci*(mi+y),y*si)
    p1o100T(-m1+c1*(m1+y), y*s1, 1)101
105FORx=-miTOmiSTEPii
110
   z=SQR(x*x+y*y)
115 IFz<>0THEN120
120 = z = z125 GOT0135
130 z=z1*SIN(z)/z
135 ei=(x+c1*(m1+y)+m1+0,5)/i1140 y2=y*s1+z
145 IFd1=0THEN175
150 IFy2<1(e1)THEN200
155
   1(e1)=y2160 di=0
165 plotPLA(x+ci*(mi+y),y2)
166 plotDOT(x+ci*(mi+y), y2.1)
170 GOT0200
175 IFy2>1(e1)THEN190
180 d1 = 1185 GOT0200
190 \cdot 1(e1) = y2200 plotMVE(x+c1*(m1+y),y2)
205 NEXTx
210 NEXTy
1000 plotdraw(x+ci%(mi+y), y2, i)
1010 END
11000 RESUME
```
#### Ο ΜΑΥΡΟΣ ΟΔΗΓΟΣ

Στο παιχνίδι αυτό είστε ο οδηγός μιάς μαύρης βολίδας που τρέχει με ιλιγγιώδη ταχύτητα. Αυτό που θα πρέπει να προσέξετε στην οδήγηση, είναι οι αντίπαλοί σας, που έχουν χάσει τον έλεγχο της οδήγησης. Περισσότερες οδηγίες δίνονται, καθώς τρέχετε το παιχνίδι. Το πρόγραμμα είναι προσφορά για τους κατόχους του Newbrain από το shop «ΕΥΑΓΓΕΛΙΔΗΣ», Εγνατίας 65 (τηλ. 270054), Θεσσαλονίκη.

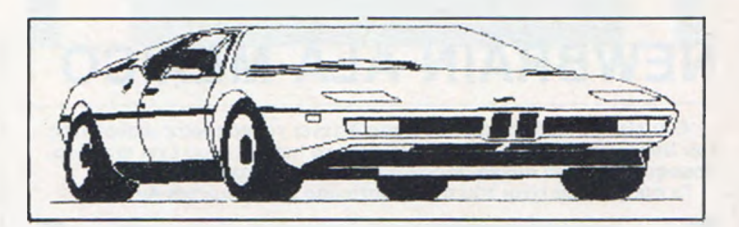

- (C) GEORGE MOUSTAKAS 1/1984 1 REM
- 2 REM
- 5 OPEN#0,0,"31", CLOSE#6: OPEN#6,6: GOSUB 200
- 7 RANDOMIZE, ON BREAK GOTO 800: PUT 23,11

10 DIM d(255), t(33): d(8)=-3: d(11)=3: m(0)=-3: m(1)=3 15 0RTR 2050, 2051, 2052, 2114, 2115, 2116, 2178, 2179, 2180, 1986, 1987, 1988, 2049, 2053, 21 13, 2117, 2177, 2181, 2242, 2243, 2244, 128, 128, 129, 137, 138, 139, 140, 141, 95, 32 16 FOR a=1 TO 31: READ t(a): NEXT a 20 FOR a=642 TO 2498 STEP 64 30 POKE a, 32: POKE a+10, 126: POKE a+26, 126 40 NEXT a: PUT 22, 1, 1: ?w[5]: PUT 22, 31, 1: ?5-4 45 LET x0=17 50 LET d0=11+3\*INT(RND\*5): IF d=0 LET d=1 51 POKE 642+d,32: POKE 770+d,32: POKE 643+d,32: POKE 707+d,32: POKE 771+d,32: PO KE 644+d, 32: POKE 772+d, 32 52 POKE 642+d0,157: POKE 770+d0,157: POKE 643+d0,143: POKE 707+d0,143: POKE 771+ d0,143: POKE 644+d0,156: POKE 772+d0,156 53 LET x=x0: GOSUB 510 54 IF RND>.7 LET d=d0+192: GOTO 56 55 LET d=d0+192+m(INT(RND\*2)) 56 IF d>1764 LET d=d0: GOTO 50 57 IF PEEK(644+d)=126 OR PEEK(642+d)=126 LET d=d0+192 59 POKE 642+d0,32: POKE 770+d0,32: POKE 643+d0,32: POKE 707+d0,32: POKE 771+d0,3 2: POKE 644+d0,32: POKE 772+d0,32 60 IF PEEK(771+d)=144 OR PEEK(643+d)=144 THEN 600 61 POKE 642+d, 157: POKE 770+d, 157: POKE 643+d, 143: POKE 707+d, 143: POKE 771+d, 14 3: POKE 644+d, 156: POKE 772+d, 156 62 LET d0=d 70 GET#6,x: LET w=w+1: IF x<>0 LET a=d(x) 80 LET x=x0+a: IF a=0 THEN 54 90 IF x<11 OR x>25 THEN x=x-a: GOTO 54 110 GOSUB 500: GOTO 54 500 POKE 2051+x0,32: POKE 2115+x0,32: POKE 2179+x0,32: POKE 2050+x0,32: POKE 205 2+x0,32: POKE 2178+x0,32: POKE 2180+x0,32 505 IF PEEK(2051+x)=143 OR PEEK(2179+x)=143 THEN 600 510 POKE 2050+x, 157: POKE 2178+x, 157: POKE 2051+x, 144: POKE 2115+x, 144. POKE 217 9+x, 144: POKE 2052+x, 156: POKE 2180+x, 156 520 LET x0=x: RETURN 600 q=q+1: FOR i=2306 TO 2308. POKE i+x,32: NEXT i: PUT 23,9 610 FOR k=27 TO 22 STEP -1: LET z=t(k) 620 GOSUB 740: NEXT K 640 FOR k=22 TO 31: LET z=t(k) 650 GOSUB 740: NEXT k 720 PUT 23,11: IF q<5 THEN 20 31,22,16,15: ?"GAME OVER": GOSUB 750: PUT 22,1,1: ?"SCORE:"; w: END 730 PUT 740 FOR i=1 TO 21 POKE t(i)+x,z: NEXT i:RET 750 FOR i=1 TO 80: PUT 23,8: PUT 23,9: NEXT i: RET **SØØ RESUME** 900 PUT 6: a\$=CHR\$(13): ?" OOHFIEZ"+a\$+" =========="+a\$+a\$ +"Ειστε ο οδηγος της μαυρης βολιδας"+2\$+"και τρεχετε με ιλιγγιωδη ταχυτητα"+2\$+" σε μια ατελειωτη ευθυγραμμη πιστα"+a\$+"Προσεξτε, ομως, τους ελιγμους των"+a\$+"αν τιπαλων οδηγων διοτι πολλοι απο"+a\*"αυτους εχουν χασει τον ελεγχο του"+a\*+"αυτο κινητου τους και υπαρχει καθε"+a\$+"στιγμη, ο κινδυνος της συγκρουσης"+a\$+"με τρα γικα για ολους αποτελεσματα"+2\$+"Σας διδονται αρχικα 5 κουρσες και"+2\$+"το παιχν ιδι τελειωνει μολις χασε-"+a\$+"τε και την τελευταια απο αυτες. Η"+a\$+"βαθμολογια σας αυξανεται αναλογα"+2\$+"με το χρονο που περνα. Για κινηση"+2\$+"προς τα αρισ τερα πατηστε ("+CHR\$(195)+"), Για"+a\$+"κινηση προς τα δεξια πατηστε ("+CHR\$(94)+  $n > n$ 910 PUT 22, 1, 23: ? "Πατηστε κατι για να ξεκινησουμε "; 920 GET#6.x: IF x=0 THEN 920 930 PUT 31,7: RET

**NEWBRAIN** 

**^ ^**

#### **ΝΑΥΜΑΧΙΑ**

Πολλοί από σας θα έχετε ξοδέψει αρκετές ώρες μ' ένα μολύβι και χαρτί, μερικά απογεύματα της «προτηλεοπτικής» εποχής, παίζοντας αυτό το παιχνίδι μ' ένα φίλο. Από τα χρόνια εκείναι μέχρι τώρα η ναυμαχία κυκλοφόρησε σε διάφορε μορφές (επιτραπέζιο παιχνίδι κ.α.) και διασκέδασε αρκετούς επίδοξους ναυάρχους! Στην σημερινή εποχή τι άλλο μπορούσε να γίνει παρά η «ηλεκτρονικοποίηση» της ναυμαχίας. Με το πρόγραμμα λοιπόν αυτό θα έχετε την ευκαιρία να αντιμετωπίσετε τις δυνάμεις του ΤΙ 99/4A σε σύγκρουση με τον δικό σας στόλο! Δύο πλαίσια των 10x10 θέσεων, εμφανίζονται στην οθόνη με αριθμημένες τις γραμμές και τις στήλες. Ο κομπιούτερ σας ζητά να του δώσετε τις συντεταγμένες για την τοποθέτηση των πλοίων σας (στο δεξί πλαίσιο). Κάθε τετράγωνο εισάγεται ξεχωριστά με τις συντεταγμένες του π.χ. A5 και μετά A6 για καταδρομικό (DESTROYER). Μιά και τα πλοία έχουν διαφορετικά μήκη υπάρχει ένας απαριθμητής που δείχνει πόσα τετράγω-να θέλουμε ακόμα για να συμπληρωθεί το μέγεθος κάθε πλοίου. Μόλις κάθε πλοίο συμπληρώνεται, θα απεικονίζεται πάνω στο πλαίσιο. Αφού τοποθετήσετε και τα πέντε πλοία σας, ο κομπιούτερ τοποθετεί μυστικά τα δικά του πλοία στο αριστερό πλαίσιο, χωρίς εσείς φυσικά να τα βλέπετε.

Αφού τελειώσει και αυτή η τοποθέτηση ο κομπιούτερ ζητά συντεταγμένες της βολής σας και την απεικονίζει στο δικό του πλαίσιο. Αν αστοχήσετε το μήνυμα MISS τυπώνεται στο κάτω μέρος της οθόνης ενώ μιά εύστοχη βολή σημειώνεται σαν βυθισμένο πλοίο στο πλαίσιο και το μήνυμα «ΗΙΤ» εμφανίζεται. Ο Κομπιούτερ δέχεται μόνο ορθές συντεταγμένες (γραμμές A-5, στήλες 0-9) και κάθε άλλη ακυρώνεται. Μετά την δική σας βολή, πυροβολεί ο κομπιούτερ κοκ.

To σκορ ανανεώνεται κατά την διάρκεια του παιχνιδιού και ο πρώτος nou θα φθάσει τους 5 πόντους (5 πλοία - ένας πόντος κάθε πλοίο που βυθίζεται ολόκληρο) είναι ο νικητής. Ο κομπιούτερ παίζει τίμια και δεν κυτάζει που έχετε τα πλοία σας αν και φυσικά θα μπορούσε!...

Μόλις ο κομπιούτερ κτυπήσει ένα τετράγωνο, κτυπά τυχαία ένα από τα τέσσερα τετράγωνα γύρω από το κτυπημένο ώσπου να βρει την διεύθυνση του πλοίου. Τότε συνεχίζει να πυροβολεί προς εκείνη την διεύ-

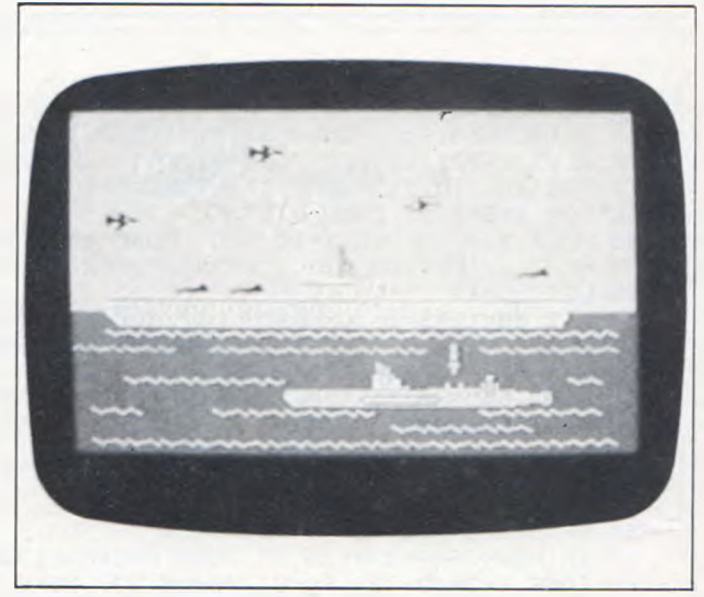

θυνση μέχρι είτε να βυθιστεί όλο το πλοίο, είτε να κτυπήσει κενό τετράγωνο, είτε να βγει από τα όρια του πλαίσιου. Τότε η κατεύθυνση αντιστρέφεται και πυροβολεί προς το άλλο άκρο, εφόσον το πλοί δεν έχει ακόμα βυθιστεί ολόκληρο. Λόγω περιορισμένης διαθέσιμης μνήμης η «λογική» του προγράμματος δεν είναι τέλεια. Δεν πρέπει τα πλοία σας να είναι κολλημένα μεταξύ τους προς οποιαδήποτε κατεύθυνση γιατί πιθανότατα ο κομπιούτερ θα μπλεχτεί σε ατέρμονα βράχο... Έτσι κρατείστε τα πλοία σας σε απόσταση μεταξύ τους (ο κομπιούτερ δεν το κά-νει) για να δώσετε ίσες ευκαιρίες στον αντίπαλό σας ναύαρχο, τον ΤΙ!

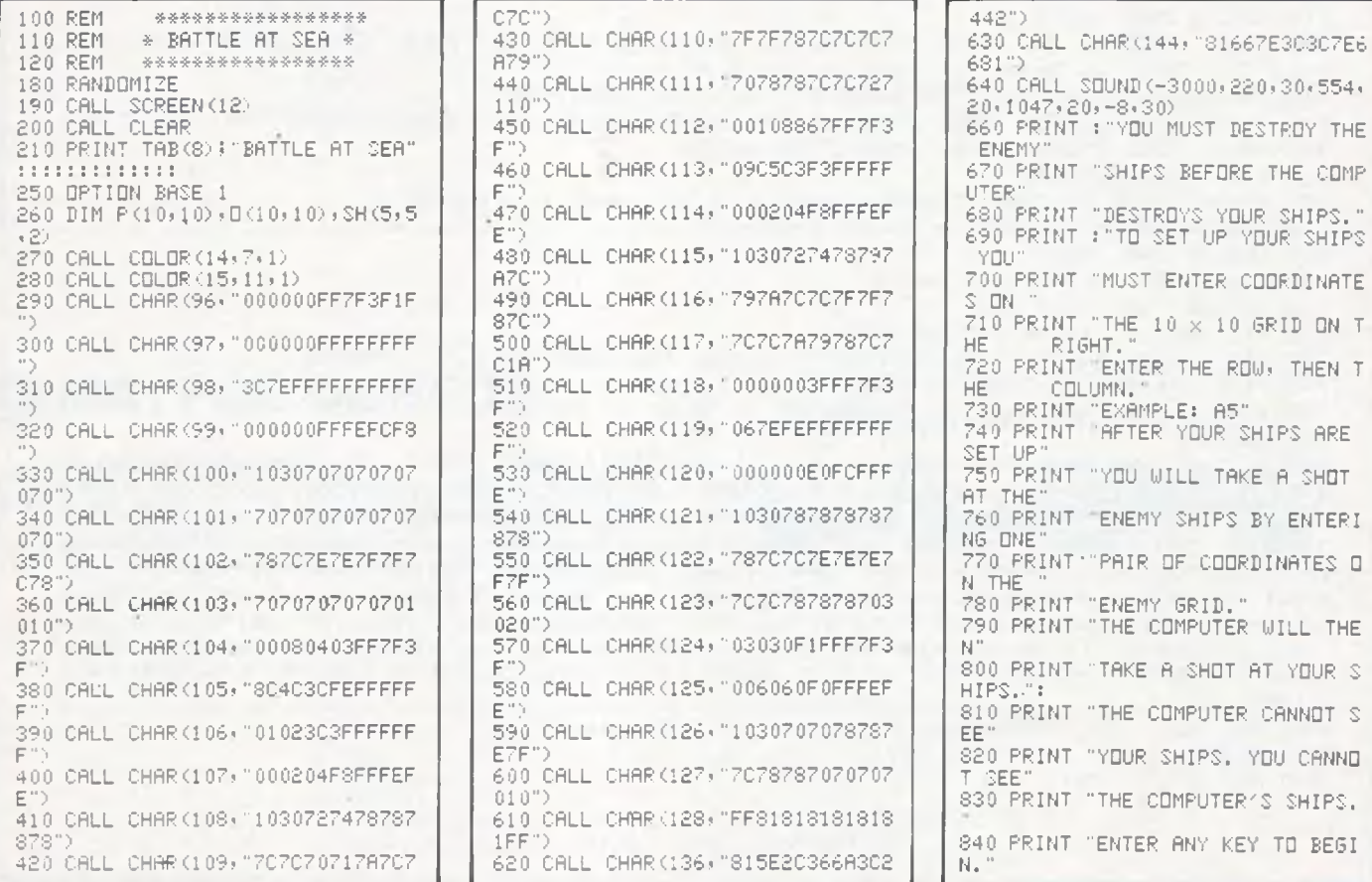

96

digitized by greekrcm.gr

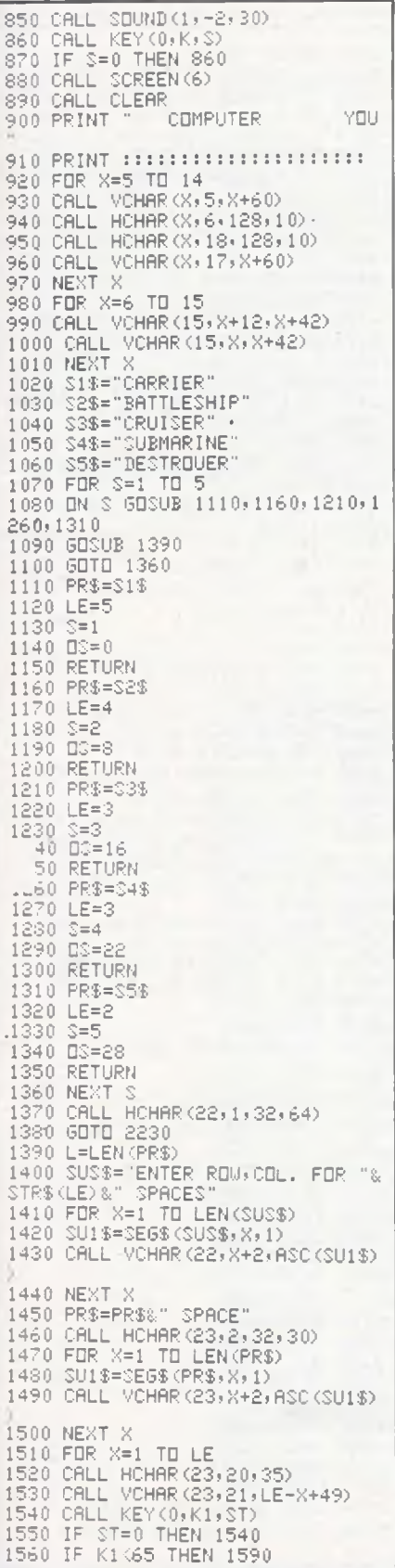

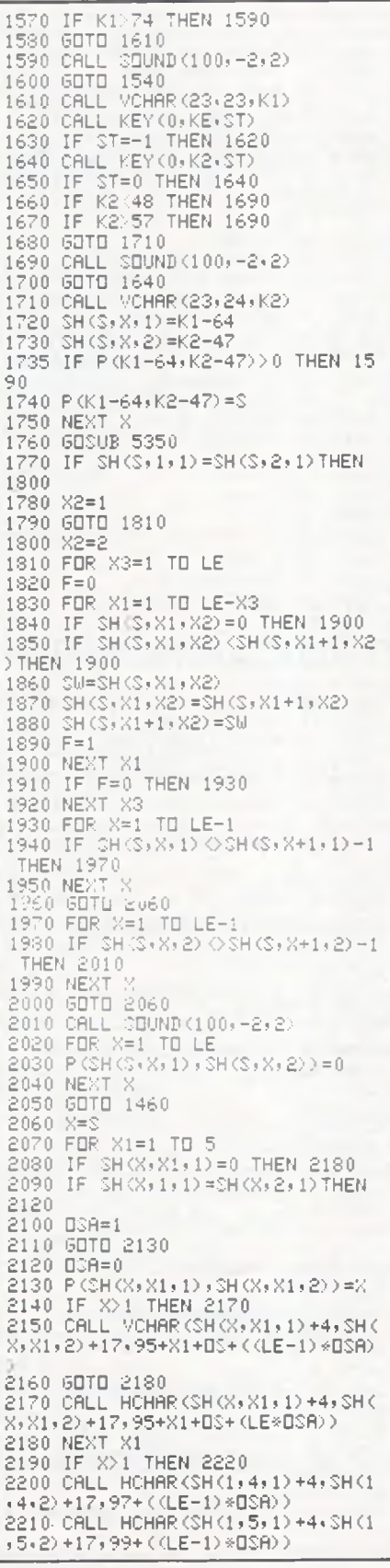

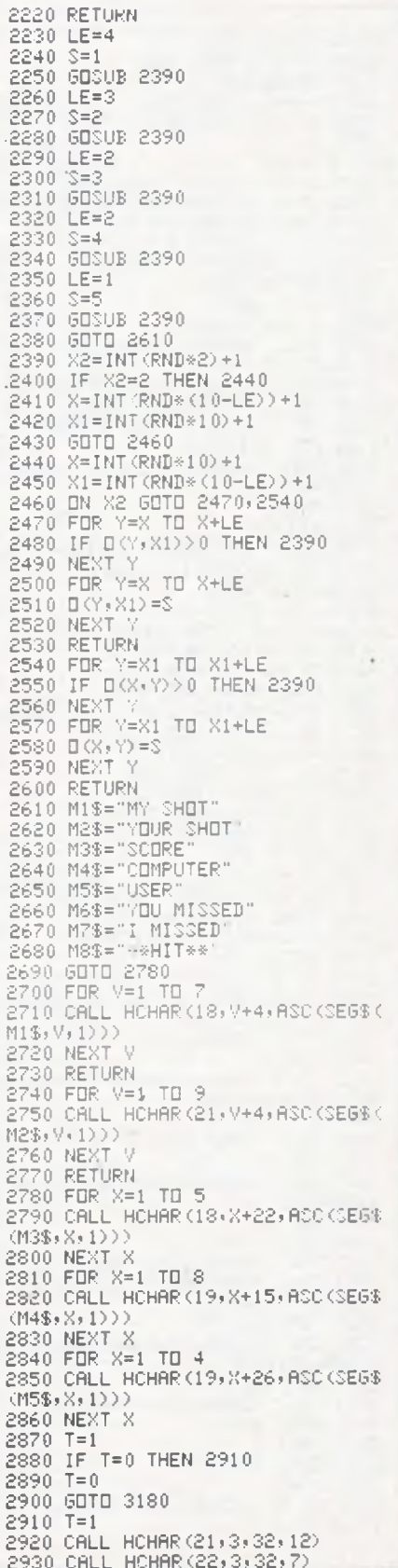

97

TI 99/4A

2940 GOSUB 2700 2950 IF W>0 THEN 3630 2960 RANDOMIZE 2970 X=INT(10\*RND)+1 2980 X1=INT(10\*RND)+1 2990 H=X  $3000 H1 = 21$ 3010 IF P(X, X1) =7 THEN 2960 3020 IF P(X,X1) = 6 THEN 2960 3030 CALL HCHAR (19,6, H+64) 3040 CALL HCHAR (19,7,H1+47)<br>3050 IF P(X,X1)>0 THEN 4460 3060 GOSUB 3100 3070 GDTD 2880 3080 P (X+10, X1) =7 3090 CALL HCHAR (23, 1, 32, 32) 3100 P(X,X1)=6 3110 CALL SOUND (200,-6,2) 3120 CALL HCHAR (23, 1, 32, 32) 3130 CALL VCHAR (X+4, X1+17, 144) 3140 FOR Y=1 TO 8 3150 CALL VCHAR (23) 12+Y , ASC (SE6\$  $(M7\$ ,  $Y$ ,  $1)$ ) 3160 NEXT 3170 RETURN 3180 CALL HCHAR (18, 3, 32, 12) 3190 CALL HCHAR (19, 3, 32, 7) 3200 GOSUB 2740 3210 CALL KEY(0,K1,ST) 3220 IF ST=0 THEN 3210 3230 IF K1<65 THEN 3210 3240 IF K1>74 THEN 3210 3250 CALL VCHAR (22) 6, K1) 3260 CALL KEY(0,KE,ST) 3270 IF ST =- 1 THEN 3260 3280 CALL KEY (0, K2, ST) 3290 IF ST=0 THEN 3280<br>3300 IF K2<48 THEN 3280<br>3310 IF K2>57 THEN 3280 3320 CALL VCHAR (22,7,K2) 3330 K3=K1-64 3340 K4=K2-47 3350 IF D(K3,K4) <6 THEN 3390 3360 CALL SOUND (50, 110, 2) 3370 CALL HCHAR (22, 6, 32, 7)<br>3380 GDTD 3180 3390 IF D(K3, K4) = 0 THEN 3500 3400 CALL SBUND (200) 220, 2, 330, 2,  $440, 2, -6, 2$ 3410 CALL SQUND (400, 110, 2, 220, 2,  $330, 2, -8, 21$ 3420 CALL VCHAR (K3+4, K4+5, 136) 3430 SF=D(K3, K4) 3440 D (K3+K4) =7 3450 CALL HCHAR (23+1+32+32) 3460 FOR X2=1 TO 7 3470 CALL HCHAR (23, 13+X2, ASC (SE6  $$ (M8$, X2, 1) )$ 3480 NEXT X2 3490 GOTO 4600 3500 CALL SQUND (200,-6,2) 3510 CALL HCHAR (23, 1, 32, 32) 3520 D(K3,K4)=6 3530 FOR X2=1 TO 10 3540 CALL VCHAR (23, 13+X2, ASC (SE6 \$(M6\$, X2, 1))) 3550 NEXT X2 3560 'CALL VCHAR (K3+4, K4+5, 144) 3570 GOTO 2880 3580 CH=1 3590 GOTO 4650 3600 CH=0 3610 ON SF GOSUB 1110, 1160, 1210, 1260, 1310

3620 IF DS (SF) = LE-1 THEN 3780 3630 IF H=10 THEN 3670 3640 IF P(H+1+H1) <> 7 THEN 3660 3650 IF W>1 THEN 4260 ELSE 4060 3660 IF H=1 THEN 3720<br>3670 IF P(H-1,H1) 07 THEN 3720 3680 IF W>1 THEN 4260 ELSE 4060 3690 M2=M 3700 W=W1 3710 GOTO 3560 3720 IF H1=10 THEN 3760<br>3730 IF P(H)H1+1) (>7 THEN 3750 3740 IF W>1 THEN 4060 ELSE 4260 3750 IF H1=1 THEN 3780<br>3760 IF P(H+H1-1) <>7 THEN 3780 3770 IF W>1 THEN 4060 ELSE 4260 3780 L1=INT(RND\*2)+1 3790 ON L1 GOTO 3800,3880 3800 X2=INT (RND\*2) +1 3810 DN X2 GOTO 3820, 3850 3820 X2=1 3830 X3=0 3840 GOTO 3950  $3850$   $X2=-1$ 3860 X3=0<br>3870 GDTD 3950 3880 X3=INT(RND\*2)+1 3890 DN X3 GOTO 3900, 3930  $3900 \times 3 = 1$  $3910 \times 2 = 0$ 3920 GOTO 3950 3930 X3=-1 3940 X2=0 3950 IF H+X2>10 THEN 3780 3960 IF H+X2<1 THEN 3780 3970 IF H1+X3>10 THEN 3780 3980 IF H1+X3<1 THEN 3780 3990 IF P (H+X2+H1+X3) =6 THEN 378 4000 IF P (H+X2, H1+X3) =7 THEN 378 4010 X=H+X2 4020 X1=H1+X3 4030 IF PGGXD>0 THEN 4460 4040 GOSUB 3100 4050 GOTO 2880 4060 IF H= 0 THEN 4160 4070 H=H+1 4080 IF P(H+H1)=7 THEN 4060 4090 IF P(H)H1)=6 THEN 4160 ,4100 X=H 4110 X1=H1 4120 IF P (%X1) > 0 THEN 4460 4130 GOSUB 3100  $4140$  H=H-1 4150 GOTO 2880 4160 IF H=1 THEN 4070 4170 H=H-1 4180 IF P(H, H1) =7 THEN 4160 4190 IF P(H,H1) =6 THEN 4060 4200 X=H 4210 X1=H1 4220 IF P(X+X1)>0 THEN 4460 4230 GOSUE 3100  $4240 H=+1$ 4250 GOTO 2880 4260 IF H1=10 THEN 4360 4270 H1=H1+1 4280 IF P(H, H1) =7 THEN 4260 4290 IF P(H,H1)=6 THEN 4360 4300 X=H. 4310 X1=H1 4320 IF P(X)X1)>0 THEN 4460

4330 GOSUB 3100  $4340$  H1=H1-1 4350 GOTO 2886 4360 IF H1=1 THEN 4260  $4370$  H<sub>1</sub>=H<sub>1</sub>-1 4380 IF P(H+H1)=7 THEN 4360 4390 IF P(H)HI) =6 THEN 4260 4400 X=H 4410 X1=H1 4420 IF P(X, X1) > 0 THEN 4460 4430 GOSUB 3100  $4440 H1=H1+1$ 4450 GOTO 2880 4460 CALL VCHAR (4+X, 17+X1, 136) 4470 CALL HCHAR (23, 1, 32, 32) 4480 GOSUB 2700<br>4490 FOR 2=1 TO LEN(M8\$) 4500 CALL HOHAR (23, 14+2, ASC (SEG\$  $(M3$, Z, 1)$ ) 4510 NEXT 2 4520 CALL SOUND (200, 220, 2, 330, 2,  $440, 2, -8, 2$ 4530 CALL SQUND (300+110+0+220+0+  $330, 0, -8, 0$ 4540 SF=P(X+X1) 4550 CRLL VCHAR (19,6, X+64)<br>4560 CRLL VCHAR (19, 7, X1+47) 4570. P (X, X1) =7 4580 H=X 4590 H1=X1 4600 FOR X2=1 TO 5 4610  $DS(X2)=0$ 4620 NEXT X2 4630 FOR X2=1 TO 10<br>4640 FOR X3=1 TO 10 4650 IF CH=1 THEN 4670 4660 IF T=0 THEN 4720 4670 IF P(X2,X3)=0 THEN 4760 4680 IF P(X2,X3)=6 THEN 4760 4690 IF P(X2, X3) =7 THEN 4760 4700 DS (P (X2+X3)) = DS (P (X2+X3)) +1 4710 GOTO 4760 4720 IF D(X2, X3) = 0 THEN 4760 4730 IF D(X2, X3) =6 THEN 4760<br>4740 IF D(X2, X3) =7 THEN 4760 4740 4750 DS (D (X2+X3)) = DS (D (X2+X3)) +1 4760 NEXT X3<br>4770 NEXT X2 4780 IF CH=1 THEN 3600 4790 W=0 4800 SCORE=0 4810 FOR Z4=1 TO 5 4820 DN Z4 GOSUB 1110, 1160, 1210, 1260,1310 4830 IF DS (24) = LE THEN 4920<br>4840 IF DS (24) = 0 THEN 4870 4850 W=W+1 4860 GOTO 4920 4870 SCIRE=SCORE+1 4880 IF T=0 THEN 4910 4890 GOSUE 4990 4900 GOTO 4920 4910 GOSUB 4980 4920 NEXT 24 4930 IF T=0 THEN 4960 4940  $W1 = W$ 4950 GOTO 2880 4960 W=W1 4970 GOTO 2880 4980 SCP=SCORE 4990 CALL HCHAR (23, 1, 32, 32) 5000 FOR X3=1 TO LEN (PR\$) +10

**TI 99/4A** 

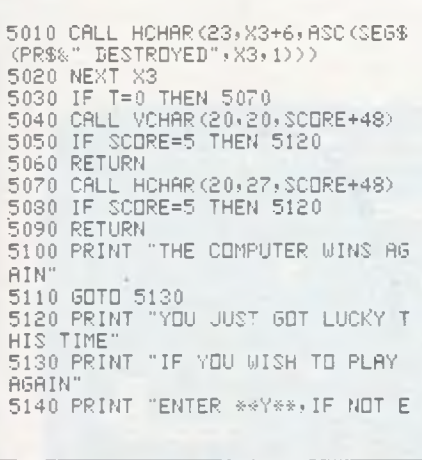

 $\sim$ 

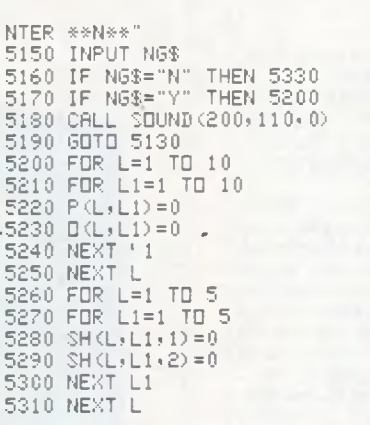

5320 GOTO 880<br>5330 CALL CLEAR<br>5340 STOP<br>5350 ANN=0<br>5360 ARAFO<br>5360 ARAFO<br>5370 FOR X=1 TO LE-1<br>5380 IF NNN=1 THEN 5410<br>5390 IF SH(S+X+1)=SH(S+X+1+1)THE<br>N 5440<br>5400 IF ARAF1 THEN 2010<br>5410 IF ARAF1 THEN 2010<br>5410 IF SH(S+X+2 EN 2010<br>5430 GDTD 5450<br>5430 GDTD 5450<br>5440 ARR=1<br>5450 NEXT X<br>5460 RETURN<br>5470 END

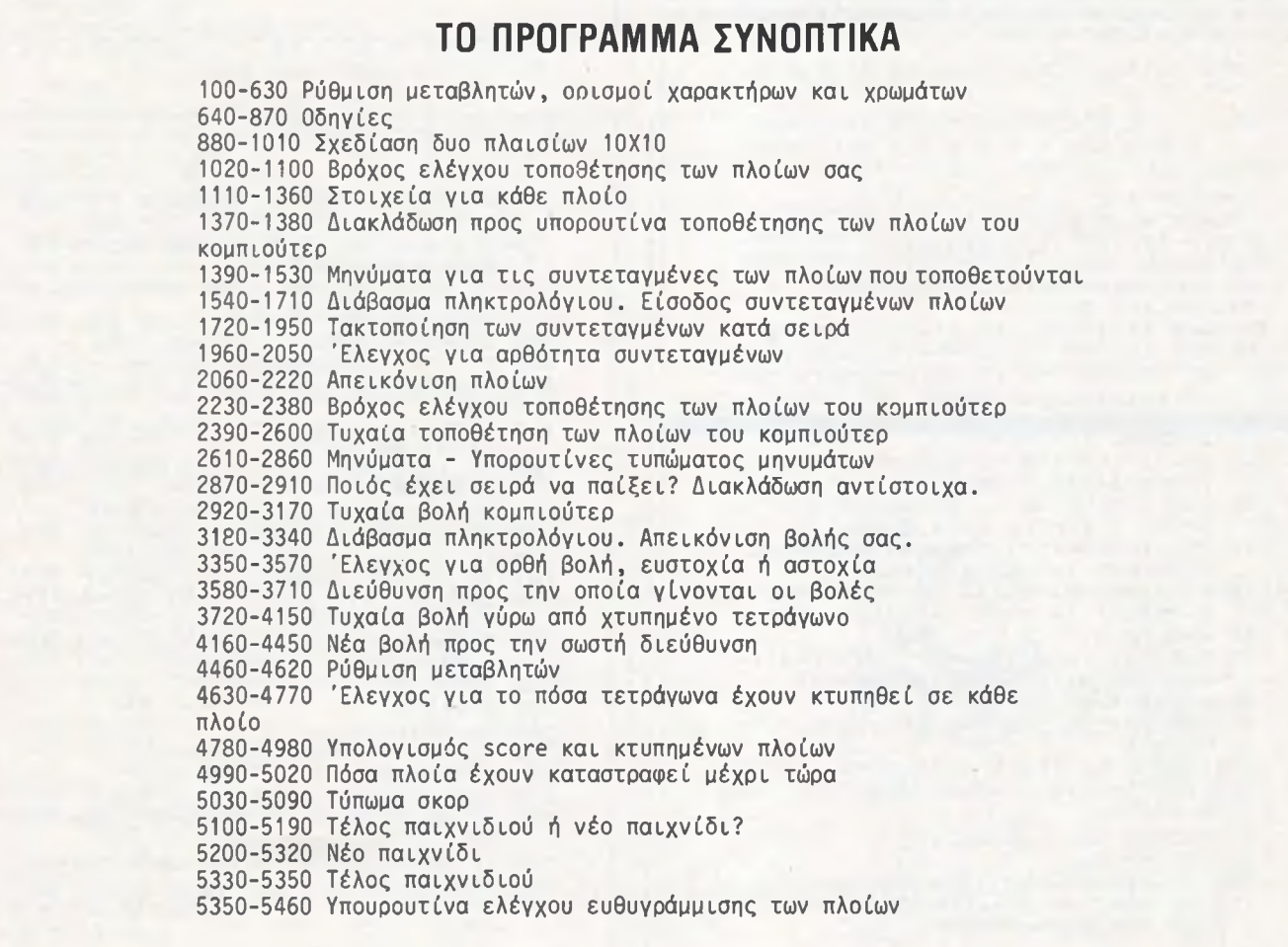

## **COLORBOT**

Για μιά φορά ακόμα η ανθρωπότητα φαίνεται να βρίσκεται σε κίνδυνο, και φυσικά εσείς καλείστε να βγάλετε το φίδι από την τρύπα.

Στο COLORBOT, ο εχθρός δεν είναι τίποτα άλλο παρά ROBOTδημιουργήματα μιάς αποτυχημένης εφευρετικότητας του ανθρώπου. Τα ROBOT αυτά έχουν σαν σκοπό να καταστρέψουν την ανθρωπότητα, και εσείς βέβαια θα πρέπει να τα εμποδίσετε σκοτώνοντας όσο γίνεται περισσότερα.

Στο παιχνίδι αυτό μπορείτε να κινηθείτε ελεύθερα πάνω στην οθόνη, το ίδιο όμως μπορούν να κάνουν και τρία COLORBOT που σας κυνηγούν σε κάθε στιγμή. Σε τυχαία σημεία στην οθόνη εμφανίζονται τοίχοι «ψηλού VOLTAGE», που είναι θανατηφόροι για όποιον τους ακουμ-πήσει, τόσο για σας, όσο και για τα COLORBOT. Te να σκοτώσετε ένα COLORBOT μπορείτε να το πετύχετε με δύο τρόπους. Ο ένας είναι να εκμεταλλευτείτε τη μάλλον περιορισμένη νοημοσύνη τους, και να τα ρίξετε πάνω στους ηλεκτροφόρους τοίχους, ενώ ο άλλος είναι ν'α τα

χτυπήσετε με τις ηλεκτρονικές βόμβες που έχετε στη διάθεσή σας. Τα COLORBOT, με τη σειρά τους, στην προσπάθεια να σας σκοτώσουν αφήνουν στο πέρασμα τους βόμβες, με μοιραίες φυσικά συνέπειες, για σας αν τις πατήσετε.

=εκινώντας το παιχνίδι, έχετε 4 ζωές, που μπορούν να αυξηθούν κατά μία, για SCORE 200 και 800. To παιχνίδι τελειώνει, όταν εξαντλήσετε όλες τις ζωές σας. Πρέπει να σημειωθεί ότι η χρήση του JOYSTICK I είναι αναγκαία για το παιχνίδι.

Σχετικά με την πληκτρολόγηση του προγράμματος τώρα, μιά αλλαγή πρέπει να γίνει στη γραμμή 1000, αν ο υπολογιστής δεν είναι 48K. Συγκεκριμένα, για 32K μνήμης ο αριθμός 155 θα πρέπει να γίνει 123 και για 16K 59. Αφού ολοκληρώσετε την πληκτρολόγηση, καλό είναι να σώσετε το πρόγραμμα, πριν το τρέξετε. To φόρτωμα και το τρέξιμο γίνεται κανονικά με CLOAD και RUN.

```
SCORE: 90 MEN: 3
                                 σ
       pperson
                                         \mathbf{a}о
       Ã
                            ÷
       o o
                          o
                                  o
       \overline{\phantom{a}}\overline{\phantom{a}}
```
**f**

```
2 COLOR 1
3 OPEN #1, 4, 0, "K:"
5 DIM X(3), Y(3), Z(4), AS(1)10 GOSUB 1000
20 SCRN=PEEK (88) +256*PEEK (89)
30 FOR 1=1 TO 3
35 A = 0 : X 1=129 : S L = 10:S l = 5 : S 2 = 1 5 :MN=4 
45 FOR I=SCRN TO SCRN+479:P0KE I,0:N 
   EXT I:FOR I=1 TO S2:R=SCRN+40+RND
(1)*360:POKE R . 10
50 SOUND l,RND<l)*50+100,10,15sNEXT 
I:SOUND 1.0,0,0
55 FOR I=SCRN+20 TO SCRN+39:P0KE 1,6 
   :POKE I+440,9:NEXT I 
60 FOR I=SCRN+40 TO SCRN+440 STEP 20
   :POKE I,7:P0KE I+19,8:NEXT I 
65 FOR I=SCRN+103 TO SCRN+107:POKE I
    ,10:POKE I+310,10:NEXT I 
70 FOR I=SCRN+123 TO SCRN+163 STEP 2
   0:POKE 1,10:POKE I+234,10:NEXT I
80 H=0:X=10:Y=12
85 FOR I=1 TO 3: X(I) = INT(RND(1) *16) +
   3: Y(I) = INT (RND (1) * 20) * 3: NEXT I
90 GOSUB 430
95 FOR I=1 TO 3:GOSUB 550:POKE P,68:
   NEXT I
100 GOSUB 560:POKE Q,X1:Z1=1 
105 FOR 1=1 TO 3:GOSUB 550: POKE P,68
    :NEXT I
110 GOSUB 560:POKE Q,X1 
115 GOSUB 440
120 IF STRIG(0)=0 THEN 205
125 IF 00=7 OR 00=6 OR 00=5 THEN GOS
    UB 475: GOSUB 450
```
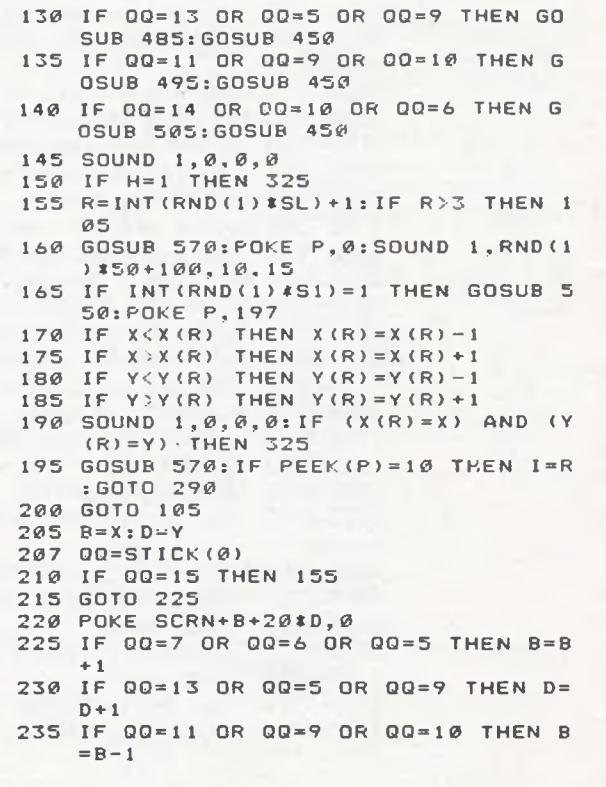

```
ATARI
```

```
240 IF 00=14 OR 00=10 OR 00=6 THEN D
    = D - 1245 IF PEEK(SCRN+B+20*D)>3 THEN 260
250 POKE SCRN+B+20*D.3
255 GOTO 220
260 P=SCRN+B+20*D:P1=PEEK(P)
265 IF PI<>197 AND PI<>68 THEN 155
270 SOUND 1, RND (1) $100+100, 0, 15
275 IF P1=197 THEN POKE P, Ø: GOTO 155
280 POKE P, 0:FOR I=1 TO 3:IF (X(I)=8)<br>
) AND (Y(I)=D) THEN 290
285 NEXT I: GOTO 155
290 X(I) = INT (RND (1) * 16) + 3:Y(I) = INT (R)ND(1) #20) +3
295 SC=SC+10: IF (SC=200) OR (SC=800)
     THEN GOSUB 415
300 GOSUB 430:FOR 0=1 TO 400:NEXT 0:
    GOSUB 550:POKE P.68
305 FOR 0=250 TO 140 STEP -8:SOUND 1
    , 0.10, 15: NEXT 0: SOUND 1.0.0.0
310 SL=SL-0.2: IF SL<1 THEN SL=1
315 S1=S1-0.2: IF S1<2 THEN S1=2
320 GOTO 155
325 MN=MN-1:GOSUB 430
330 FOR 1=50 TO 100 STEP 5:SOUND 1, I
    .10.15: GOSUB 560: POKE Q, RND (1) *2
    55
335 NEXT I
340 SOUND 1,0,0,0:GOSUB 550:POKE P,0
345 S2 = S2 - 5350 IF MN<>0 THEN 45
360 FOR Q2=SCRN TO SCRN+479:POKE Q2,
    138:NEXT 02
370 POSITION 5,8:? #6; "GAME OVER"
375 POSITION 1, 16: ? #6; "PLAY AGAIN I
    Y/N1 ?"
390 GET #1, A: A$=CHR$(A): IF (A$<>"Y")
     AND (AS()"N") THEN 390
395 IF A$="Y" THEN RUN
400 POKE 106, PEEK (106) +5: GRAPHICS 0:
    END
415 MN=MN+1:SC=SC+100:GOSUB 430
420 RETURN
430 POSITION 0,0:? #6; "SCORER"; SC; "
    MEDIE": MN: "
440 00=STICK(0): POKE 708, PEEK(53770)
    : RETURN
450 X1=X1+1: IF X1>130 THEN X1=129
455 Z1=Z1+1:IF Z1>4 THEN Z1=4
460 SOUND 1,50*RND(1)+100,10,15
465 GOSUB 560: IF PEEK (Q) >2 THEN H=1
470 GOSUB 560: POKE 0, X1: RETURN
475 GOSUB 560:POKE Q, 0:X=X+1:IF X>19
     THEN X=19: H=1480 RETURN
485 GOSUB 560: POKE 0, 0: Y=Y+1: IF Y>22
     THEN Y=22:H=1490 RETURN
495 GOSUB 560: POKE 0, 0: X=X-1: IF X<1
    THEN X=1:H=1500 RETURN
505 GOSUB 560: POKE 0, 0: Y=Y-1: IF Y<2
    THEN Y=2:H=1510 RETURN
```

```
550 IF I<4 THEN P=SCRN+X(I)+20*Y(I):
    RETURN
555 RETURN
560 Q=SCRN+X+20*Y:RETURN
    IF R<4 THEN P=SCRN+X(R)+20TY(R):
579RETHRN
575 RETURN
1000 IF PEEK(106)=155 THEN CHSET=(PE
     EK(106)+1) *256: GRAPHICS 17: POKE
      756, CHSET/256: RETURN
1005 POKE 106. PEEK(106)-5: GRAPHICS 1
1007 POSITION 5,5:? #6; "redefining"
1008 POSITION 5, 10:? #6; "CHERRELERS"
1009 POSITION 4, 15:7 #6: "PLEASE
                                    MAT1010 CHSET=(PEEK(106)+1)*256
1015 POKE 756, CHSET/256
1020 FOR X=0 TO 1023:POKE CHSET+X, PE
     EK(57344+X):NEXT X
1030 FOR I=8 TO 87:READ X:POKE CHSET
     +I, X:NEXT I
1040 RETURN
2000 DATA 56, 84, 56, 84, 146, 40, 44, 96
2010 DATA 56, 84, 56, 84, 146, 40, 104, 12
2020 DATA 0, 0, 0.24, 102, 24, 0, 0
2030 DATA 24, 36, 255, 255, 189, 153, 24, 1
     26
2040 DATA 0, 0, 0, 24, 24, 0, 0, 0
2050 DATA 0,0,0,0,0,0,255,255
2060 DATA 192, 192, 192, 192, 192, 192, 19
     2,192
2070 DATA 3, 3, 3, 3, 3, 3, 3. 3
2080 DATA 255, 255, 0, 0, 0, 0, 0, 0
2090 DATA 255, 255, 195, 195, 195, 195, 25
     5.255
```
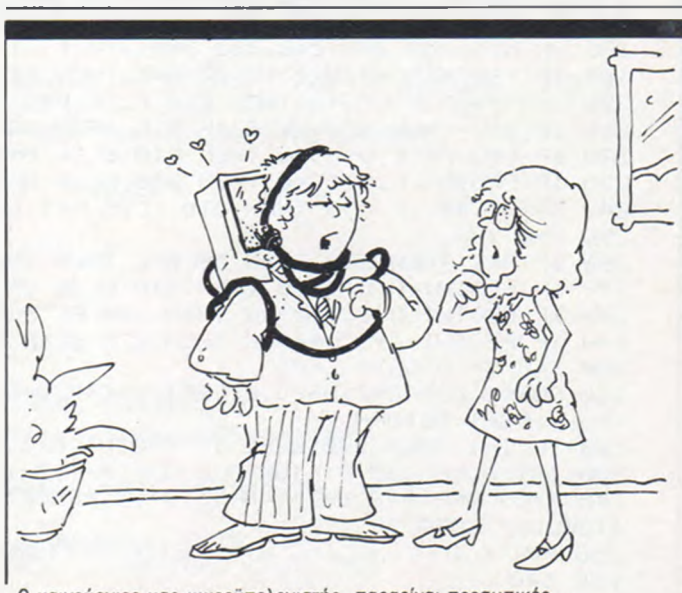

Ο καινούργιος μας μικροϋπολογιστής παραείναι προσωπικός...

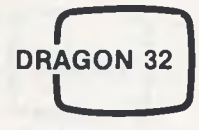

## **ΦΛΟΓΙΣΜΕΝΕΣ ΣΦΑΙΡΕΣ**

To παιχνίδι διαδραματίζεται μέσα σε έξι επταόροφα κτίρια, των οποίων οι όροφοι συνδέονται μεταξύ τους με σκάλες. Κάθε κτήριο κατοικείται από μιά ή περισσότερες φλογισμένες σφαίρες που έχουν σκοπό να σας συναντήσουν και να σας κάνουν στάχτη... Η αποστολή σας είναι να εξοντώσετε όλες τις σφαίρες που είναι 21 συνολικά (1 στο πρώτο κτήριο, 2 στο δεύτερο κοκ.). Υπάρχει ακόμη χρονικός περιορισμός για την εκκαθάριση κάθε κτηρίου από τις αφιλόξενες σφαίρες. Η μετακίνησή σας μέσα στα κτήρια γίνεται με τα πλήκτρα κίνησης του δρομέα. To μόνο όπλο που έχετε εναντίον των σφαιρών είναι πέτρες! Υπάρχουν 14 σε κά-θε κτήριο και χρησιμοποιούνται ως εξής:

Μετακινείστε κάτω από μιά πέτρα και πατάτε το «SPACE» οπότε την μα-ζεύετε. Μπορείτε μετά να ξαναπατήσετε το «SPACE» και η πέτρα θα πέ-σει στα δεξιά σας, ανοίγοντας μιά τρύπα στο πάτωμα. Όταν μιά σφαίρα πέσει μέσα σε μιά τρύπα, πρέπει να την σκοτώσετε ρίχνοντας επάνω της μιά άλλη πέτρα. Ακόμα και νεκρή, η σφαίρα είναι πολύ καυτή κι έτσι μην επιχειρήσετε να πατήσετε επάνω της. Αν δεν ρίξετε σε παγιδευμένη σφαίρα, μετά από λίγο θα ελευθερωθεί και θα συνεχίσει την καταδίωξή της. Μετά την εκαθάριση κάθε κτηρίου κερδίζεται τον χρόνο που σας απέμεινε και 100 πόντους για κάθε σφαίρα.

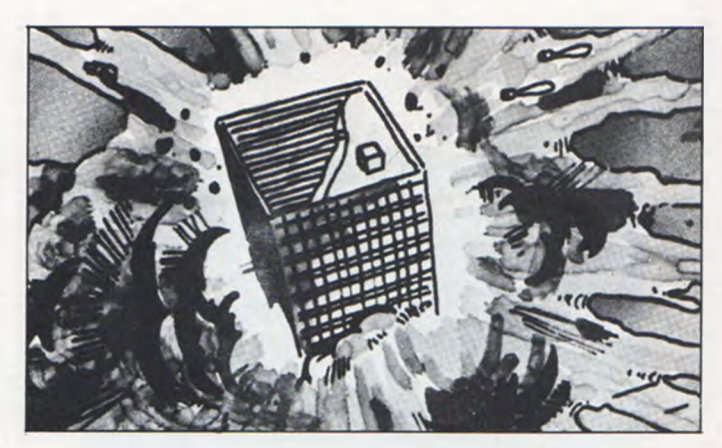

Οι κανόνες μπορεί να σας φαίνονται περίπλοκοι, αλλά με λίγη εξάσκηση θα δείτε ότι το παιχνίδι είναι συναρπαστικό και προοδευτικά γίνεται πιο δύσκολο.

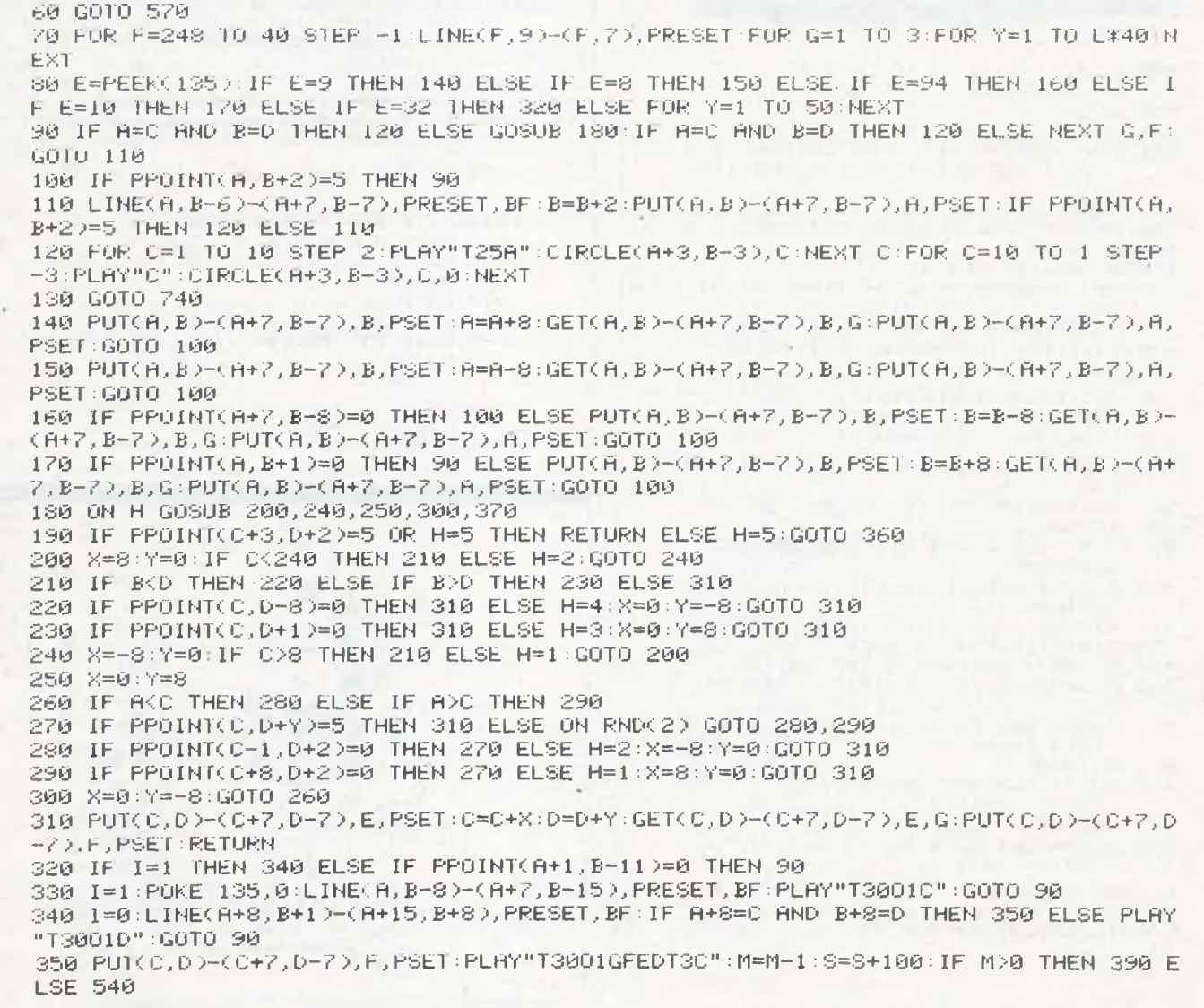

**/**

102

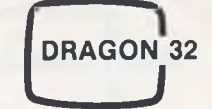

360 PUT(C,D)-(C+7,D-7),E,PSET:D=D+8:PUT(C,D)-(C+7,D-7),F,PSET:X=RND(50)+L\*10:RET **URN** 370 PLAY"T70030":X=X-1:IF X>0 THEN 380 ELSE D=D-8:PUT(C,D)-(C+7,D-7),F,PRESET:H= RND(2): 0N H GOTO 200, 240 380 PUT(C,D)-(C+7,D-7),E,PSET:FOR E=1 TO 100:NEXT:PUT(C,D)-(C+7,D-7),F,PSET:RETU RN. 390 LINE(100+M\*10,20)-(107+10\*M,13),PRESET,BF:C=192:D=39:H=2:GOTO 90 400 I=0:L=L-1:M=7-L:PCLS 410 DRAW"BM10,11U6L2R5L2D6BR4R2U6L2R5L2D6R2BR2U6R1D6U5R1D1F1U1R1U1R1U1D6R1U6BR2R 6L6D6R6L5U6D3R3 420 FOR 8=191 TO 47 STEP -24:DRAW"BM8, "+STR#(8) 430 FOR B=1 TO 20: DRAW 8\$: NEXT B, A 440 RESTORE:FOR R=1 TO 9:READB, C:D=RND(L)\*3 450 IF C-8\*D<40 THEN D=D-3:GOTO 450 ELSE LINE(B, C-1)-(B+7, C-8\*D-8), PRESET, BF 460 FOR E=0 TO D:DRAW B#:NEXT E,A 470 DATA 232, 184, 16, 184, 96, 160, 72, 136, 200, 112, 176, 136, 48, 88, 120, 64, 144, 88 480 FOR 8=32 TO 216 STEP 184:FOR B=55 TO 175 STEP 24:PUT(A,B)-(A+7,B-7),C,PSET:N EXT B.A 490 LINE(40, 9)-(247, 7), PSET, BF 500 GET(0,100)-(7,93), B, G 510 GET(0,100)-(7,93),E,G 520 FOR X=100 TO 100+(6-L)\*10 STEP 10:PUT(X,20)-(X+7,13),F,PSET NEXT 530 A=96:B=183:H=2:C=216:D=39:GOTO 710 540 S=S+F:CLS L:IF L=1 THEN 840 ELSE PRINT@108,"WELL DONE";:PRINT@167,"BUILDING  $"$ : 7-L : "CLEARED"; 550 PRINT@387," GET READY FOR BUILDING";8-L; 560 GOTO 400 5/0 S\$="THE DRAGON 32":DIM A(0,8),B(0,8),C(0,6),E(0,8),F(0,8):PMODE 4,1:PCLS 580 DRAW"BM101,99R5E1L7U1R7U1L7U1R7H1L5":GET(100,99)-(107,94),C,G 590 A\$="BR1R0BR2R0BR2R0BR2R0BR2R0BR2R0U1L11U1E1R1E1R1E1R1F1R1F1R1F1BU4L11R1U1BR2 RØBR2RØBR2RØBR2RØBR2RØBM+1.+7" 600 B\$="D7U2L7D2U7D1R7BD7 610 DRAW"BM96,183R1U1R1U1R3D1R1D1R1BU3H1L5G1BR3R1U2L1H1R3H1L1 620 GE1(96,183)-(103,176),A,G 630 DRAW"BM193,39R5E1L7U1R7U1L7E1H1F1R5E1G1H1E1G1L3H1F1E1H1F1R1E1G1 640 GET(192,39)-(199,32),F,G 650 L=7:POKE&HFFD7,0:CLS:PRINT@12,"fireball" 660 PRINT: PRINT" YOU CONTROL THE MAN, WHO MUST KILL THE FIREBALLS IN EACH OF THE SIX BUILDINGS. 670 PRINT" TO GRAB A ROCK, OR DROP ONE PRESS THE SPACE BAR. HOLE YOU CAN DESTROY IT BY 680 PRINT" WHEN A FIREBALL DROPS IN A DROPP ING A ROCK ON IT. BUILDING 2 HAS 2 AND SO ON FOR 690 PRINT" BUILDING 1 HAS 1 FIREBALL, SIX R **UILDINGS** 700 PRINT" USE THE CURSOR KEYS TO MOVE YOUR MAN AROUND THE SCREEN. "IPRINT@49 0. "PLEASE WAIT": : GOTO 400 710 Z\$=INKEY\$:PRINT@489, "PRESS RNY KEY"::PLAY"T402CC" 720 PUTCH, BD-CH+7, B-70, H, PSET 730 IF INKEY#="" THEN 730 ELSE SCREEN 1,1:GOTO 70 740 CLS 8: PRINT@38, "HARD LUCK YOU'RE DEAD"; 750 PRINT0166, "YOUR FINAL SCORE WAS:"; 760 PRINT@237, ""; : PRINT\_USING"######"; S; 770 IF SOMS THEN 820 780 S=0: PRINT0385, "HISCORE"; HS; "BY "; S\$; 790 PRINT@481,"DO YOU WANT ANOTHER GAME (Y/N)";:Z\$=INKEY\$ 800 Z\$=INKEY\$:IF Z\$="N" THEN 810 ELSE IF Z\$="Y" THEN 650ELSE 800 **BIG POKE&HFFD6,0:CLS:END** 820 HS=S:PRINT@289, "THATS A NEW HISCORE, ENTER YOUR";: PRINT@321, "NAME PLEASE "; ST RING\$(100,255);:PRINT@333,""; INPUT \$\$ 830 IF LENCS# (214 THEN 820 ELSE PRINT@351, CHR#(255); :GOTO 780 840 CLS 8: PRINT@36, "NELL DONE YOU'VE FINISHED"; : S=S+1000: GOTO 750

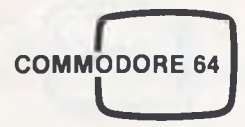

#### **DATA BASE**

To πρόγραμμα αυτό για τον COMMODORE 64 επιτρέπει στον χρήστη του να κατασκευάσει ένα αρχείο και να τοποθετήσει πληροφορίες σε αυτό. Είναι ένα μικρό είδος DATA BASE που μπορεί να χρησιμοποιηθεί σαν ευρετήριο τηλεφώνων, σαν αρχείο πελατών ή σαν αρχείο διευθύνσεων ή μελών ενός κλαμπ.

Αν τρέξετε το πρόγραμμα όπως είναι μπορείται να έχετε μόνο μέχρι εκατό RECORDS. Αν θελησετε μεγαλύτερο αρχείο θα πρέπει να κάνε-τε αλλαγές στις 20 και 1010. Αν για παράδειγμα θελήσεται να έχεται 3000 εγραφές θα πρέπει να κάνετε τις εξής αλλαγές:

#### 20 DIM A\$(7,3001) και 1010 FIN = FIN + 1:IF FIN 3000 THEN ...

Οποσδήποτε όμως για την πληκτρολόγησή και το σώσιμο των 3000 δεδομένων απαιτείται πολλύ ώρα, για μερικούς ίσως ώρες. Αν συνδέσετε τον μικρουπολογιστή με ένα εκτυπωτή τότε θα μπορέσεται να χρησιμοποιήσετε την DB σας για την εκτύπωση εττικετών ή καταστάσεων.

To πρόγραμμα αυτό τρέχει χωρίς μετατροπές και στον PET. Ακόμη με μικρές μετατροπές, λόγω οθόνης, τρέχει και στον VIC-20 όταν έχει πρόσθετη RAM. Τα REM επεξηγούν τα τμήματα του προγράμματος. Χρησιμοποιούντε οι εξής μεταβλητές:

A\$ = Για το αρχείο

Q\$ = Για την είσοδο των δεδομένων W\$ = To μενού

FIN\$ = 0 αριθμός/κλειδί του RECORD

10 REM \* INITIALISE \* 20 DIM Af<7.101) 50 Qi<l)="NAME..... " 0i<2>="ADDPESS..." Qi<3)="T0WN ..... "0\$<4>="C0UNTV\_\_\_\_" 40G#<5>="PO3TCODE.."Q\*<6>="TEL.NO. .." 0\*'7>="DATE 50 PI="#DDD!":0\$="{INNKRNDDDDDDDDD!":2\$="IDDDDDDDDDD<br>50 MB(1}="1} Start New File":48(2)="2) VIEW A FILE"<br>55 MB(4)="4) Pead file fpom tape":N\$(5)="5) NRITE<br>55 MB(4)="4) Pead file fpom tape":N\$(5)="5) NRITE †FILE TO PRINTER"<br>"0 U≇⊆6'≔"6' CORRECT FILE" W\$47'="7; SEARCH FAR A FILE":W\$(8)="8) END PROGRAM"<br>"5 ford=1to? forol=1to100:A\$(0,01)="":NextQ1,0<br>100 pen # title & Menu #<br>110 printo:"<del>\*\*\*\*\*\*\*\*\*\*\*\*\*\*\*\*</del>\*\*" 120 PRINTPi;"\* ♦" 130 PPINTR\$."\* DATA FILE \*"<br>140 PRINTPS "\*\*\*\*\*\*\*\*\*\*\*\*\*\*\*<br>150 PRINTP\$ P\$:F\$:P\$:" PRESS ANY KEY"<br>160 PRINTP\$ P\$:F\$:P\$:" PRESS ANY KEY"<br>200 FFint0\$:"<u>TTTT THEN1</u>70<br>210 FFINT0FORM=1T08 220 FRINTP# W#(W) NEXT<br>230 GETKB#'KB=VAL(KB#) IFKB#=""THEN230<br>235 IFKB(1 OR )B>8 THEN 23<mark>0</mark> 240 0N KB GOSUB l000>2000.3000.40005000,6000, 7000-8000<br>250 SOTO200<br>1010 FIN=FIN+1 IFFIN1100 THENFRINTR: "NO ROOM FOR<br>1010 FIN=FIN+1 IFFIN1100 THENFRINTR: "NO ROOM FOR FILE" GOTO1350 1020 PRIMTLEFT\$KO\$ 3° PRI"\*\* FILE \*".FIN."\*"<br>1030 FORD=1TO7 PRINTP\$ O1:0) "BBKPD<br>1040 PRINT"TITITITITITITI" FOPO=1TC7<br>1050 PRINT"DDM"P\$| INPUTA\*KO FIN' 1060 NEXT 1070 PET!JPH 1350 FOP T=tTO1000 "E"T RETURN ' 999 END<br>1000 PEM + ''[EW A FILE 1800 SEM + VIEW A FILE<br>1800 SENTERTION SOURILLY FILE " WE<br>1820 SPINTLETTION SOURILLY FILE #"UFL<sup>A</sup>#"<br>1820 SPINTLETTION SOURILLY FILE #"UFL<sup>A</sup>#"<br>1830 SETURI IFFRIT" "THEN2050<br>1860 SETURI IFFRIT" "THEN2050<br>1860 SETURI 2?S ? 5MB 3800 REfl ♦ WRITE FILE TO TAPE ♦ 3010 PRIHTLEFT\*<Of.3 > ·P \* :"INSERT DATA TARE" 3015 PRINTPi:"REWIND DATA TAPE" 302O PRINTPi "PRESS SPACE WHEN PEADV" 3025 PRINTPi. 3030 OETKB\* IFKB\*<2" "THEN3O30 3040 0PEN1.1.1."DATA1" 305O PRINT\*l.FIN 3060 FORQ=lTOFIN 30"O F0R01=1T07 3080 PRINT#1.Af<01.0) 3090 NE'/TO1.0 3100 PETUPN 3999 END

4000 REM ♦ READ FILE FROM TARE<br>4010 PRINTLEFT\$(0\$,3);P\$;"INSERT DATA TAPE"<br>4020 PRINTP\$;"REWIND DATA TAPE"<br>4030 PRINTP\$;"PRESS SPACE WHEN PEADY"<br>4040 GETKB\$ IFKB\$<>" "THEN4040 4050 PRINTPS; 4060 0PEN1.1,0."DATA1" 4070 INPUT#lFIN 4080 FORO=lTOFIN 409O F0R01=1T07 4100 INPUT#1.Ai<01.Q) 4110 NEXTOl.0 4120 PETURN 4999 END 5000 REM ♦ WRITE FILE TO PRINTER ♦ 5010 OPEN4-4<br>5020 INPUT"<mark>7MMODD! FILE NO. "</mark>IWF<br>5030 FOPM≖1T02 PRINT#4."" NEXTW 5040 PRINT#4 CHR\$(14);SPC(6);"FILE NO.#"-WF<br>5050 PPINT#4 CHR\$(15)-5060 FORW\*1T02 PPINT#4."" NEXTW 5070 F0RO=lT07 5080 PPINT#4 SPC'10)Q\$f0 ;Ai<p,WF) 5090 NEXT0 5100 F0RW\*tT03-PRINT#4."" NEXTW 5110 CL0SE4.4 5120 PETUPN 5999 END<br>6000 REM « CORRECT FILE  $6000$  PEM  $\ast$  CORRECT FILE  $\ast$ 6010 INPUT" **" 3DDDDDDD-AHELE" WEBF**<br>6020 PRINTLEFT:(O:As) Rest" # FILE NO.#" WF."<br>5030 FORQ=1TO7 PRINTP:Q\$(Q):" " "Ai-0.WF):NEXT 6050 FORO= 1T07 6O60 PPINT\*Ri LEFTi<Ri 9). tNFUTAi<Oi)F 6070 NEXT<br>6080 PETURN 6000 PETURN<br>1900 PETURN<br>T000 PEN ♦ SEARCH FOR A FILE<br>T000 PEN ♦ SEARCH FOR A FILE<br>T020 FOR0=1T07 PRINTP⊈:0:"\ ":0⊈(O) MEXT<br>T030 IMPUT"@@@MHCH DO YOU KNOW":KE≴<br>2040 KE¥VEL(KE\$T)IK<br>2050 PORSE=1TOFIN<br>T030 PORSE=1TOFIN '060 IFA\*aB.SE =INi THEN V=V+1 EU'V=SE '070 NEXTSE TO80 PRINT"D'THEPE ARE ".V:" FILES CONTAINING"<br>7095 RRINT"W ":IN:<br>7090 RRINT"W THEIR NUMBERS ARE " "100 FORSE=lTOV RRINTEU'SE>- NEXT<br>"105 PRINTCHR#'13)<br>"116 PRINT" WHICH DO VOU WISH TO VIEW"<br>"115 PRINT"" 0-RETURN"<br>"120 IPWTWF<br>"120 IFWF=0THENRETURN '140 OOSUB2020 '150 GOTO7O80 '999 END 3000 REM ♦ END PROGRAM 3010 RRINTO\$ - INPUT"ARE YOU SURE" SLIE<br>3020 IFSU\$C2"Y"THEN PETUPN 3030 END

# **COMMODORE 64**

## ΤΡΙΛΙΖΑ στα 4

Το παιχνίδι αυτό είναι μία μετατροπή του γνωστού παιχνιδιού για τον COMMODORE 64. Η οθόνη γεμίζει με 49 τετράγωνα, μήτρας 7 x 7 και ο κατακόρυφος άξονας έχει τα γράμματα Α.Β.C.D.E.F.G. Ο σκοπός σας είναι να έχεται τέσσερα τετράγωνα στην σειρά, κάθετα, διαγώνια, εμποδίζοντας τον αντίπαλό σας να πετύχει το ίδιο.

```
0 005UB1220<br>
5 POKE53280.8 POKE53221.9 POKE53275.15<br>
18 V=53248 POKK1+21062 PEADQ POKE832+N 0 NEXT<br>
18 POKEY+21.4 POKE3042.13<br>
19 POKEY+21.4 POKE3042.13<br>
20 MS=<br>
20 MS=<br>
20 MS=<br>
20 MS=<br>
20 MS=<br>
20 MS=<br>
20 MS=<br>
20 MS=<br>
20 M
           Recade Ben Cel Dec Earlier<br>PREMIENT EN : 1<br>125-11 : 1<br>PEMILOGO 01CSHIFT +1
08 PRINCIP (1991)<br>
20 PRINCIP (1991)<br>
20 PRINT CORRECT (1991)<br>
20 PRINT CORRECT (1991)<br>
100 PRINT CORRECT DOMOTRIAN)<br>
100 PRINT CORRECT DOMOTRIAN)<br>
110 REMOVES COTTER SUPER CORRECT (2013)<br>
120 REMOVEL ICS NOTES<br>
129 REMOVE
   80<br>89200 am - 201 Martin 191 Martin 191 Martin 191 Martin 191 Martin 191 Martin 191 Martin 191 Martin 191 Martin 191 Martin 191 Martin 191 Martin 191 Martin 191 Martin 191 Martin 191 Martin 191 Martin 191 Martin 191 Martin 191
```
TEO IFD-1447HENPSINTLL-J-T<br>TTO IFD-1207HENPFINTEL-J-J<br>TPO IFD-227HENPFINTEL-J-J<br>TPO IFD-727HENPFINTOD-J-J<br>RDO IFD-457HEND-72-0070240 120 IFF=121HENPRINTBHM<br>
120 IFF=124<br>
200 IFF=24<br>
200 IFF=45THENPT2 00T0140<br>
210 0CT012-0<br>
210 0CT012-0<br>
230 FORX=1TD175 POKEY+5 V NEXTX<br>
230 FORX=1TD175 POKEY+5 V NEXTX<br>
230 IFF=121THENPRINTELEXS<br>
230 IFF=16THENPRINTELEXS<br>  $\frac{200}{218}$ 1898 | FF-231MeMPRINTSPHATE (1915)<br>1898 | FF-231MeMPRINTSPHATE CONDA<br>1898 | GONTO: 1998 | POETY-43 POETY-43 | INCREDI<br>1998 | FF-251MeMPRINTSPHATE | 2007<br>1998 | FF-251MeMPRINTSPHATE | INCREDI<br>1998 | FF-251MeMPRINTSPHATE | I 1050 GOT0190

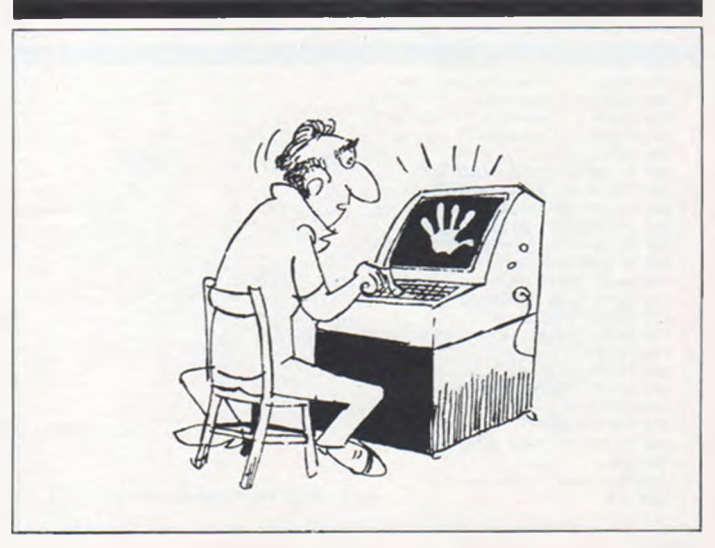

#### ΕΠΙΚΙΝΔΥΝΗ ΟΔΗΓΗΣΗ

Σκοπός του παιχνιδιού αυτού είναι να οδηγήσει ο παίκτης το αυτοκινητό του, που συμβολίζεται με μια μαύρη κουκίδα, σε ένα μεγάλο δρόμο, αποφεύγοντας να χτυπήσει άλλα αυτοκίνητα ή τους τοίχους που βρίσκονται στις δυο άκρες του δρόμου. Γι' αυτό τον σκοπό χρησιμοποιεί το δεξιό joystick.

Υπάρχουν πέντε επίπεδα δυσκολίας. Το πρώτο (Β) είναι για αρχάριους. Σ' αυτό η κίνηση είναι αρκετά μικρή, δεν υπάρχουν δηλαδή πολλά αυτοκίνητα στον δρόμο. Στο επίπεδο (Μ) η κίνηση των αυτοκινήτων είναι μεγαλύτερη και υπάρχουν και φορτηγά, που είναι διπλάσια σε μήκος από τα άλλα αυτοκίνητα. Στο επίπεδο (M + ) υπάρχουν επίσης και αόρατα αυτοκίνητα. Στο επίπεδο (Ε) η κίνηση είναι πολύ πυκνή, υπάρχουν δε μεγαλύτερα φορτηγά με τριπλάσιο μήκος από τα άλλα αυτοκίνητα. Στο επίπεδο τέλος (Ε +) υπάρχουν και αόρατα αυτοκίνητα.

Επίσης ο παίχτης έχει να διαλέξει και την ταχύτητα, με την οποία θα τρέχει το αυτοκίνητό του. Στην αριστερή άκρη της οθόνης γράφεται ο αριθμός των τρακαρισμάτων που έχουν γίνει.

Το παιχνίδι διαθέτει επίσης και ήχο. Για να «τρέξει», χρειάζεται η Ε-<br>xtended Basic, 16Κ μνήμης RAM και ένα Joystick. Καλή οδήγηση!

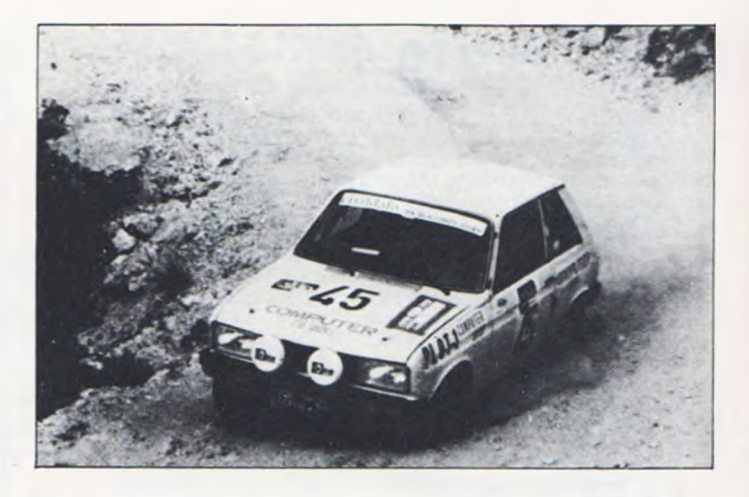

5 ' REE DRIVEWAY TREE 18 CO="drive":00="usy":CLS(0):FOR X=0 TO 224 STEP 32:PRINT0X+12,CO: PRINTBARS-X. D#; PLAY' !25001CDEFGABOSCDEFGAB": IF X=224 THEN 20 ELSE (LS(0) NEXT X 20 F#=CHR#E131+483 (G#=CHR#E131+48) 30 FOR X=0 TO 31-PRINT @256+X, F#+G#; PLAY "U30T250C": IF X=30 THEN40 ELSE PRINT # ELSE TRINT<br>256+X,CPRO(128); NEXT X<br>40 FOR X=1 TO 2:PLAT'T25001CDEFGABOSCDEFGAR'.NEXT X 45 PRINT"can"CHR#(128)"your"CHR#(128)"computer"CHR#(128)"hand Le CHR# (128)"high"CHR#E128)CHR#E128)CHR#E1283"sneed?[Y/N]"; 50 INPUT H& . IF H#="Y" THEN POKE 65435, 0 68 70 FOR PA=1 TO 100 INEXT PA 80 PRINT" instructions y/n"; 98 INPUT A4 CLS  $100 D-1$ 110 IF A4="N" THEN GOTO 268:CLS 120 PRINTERS, "AR driveway AR"; 130 PRINT 096," THE BLACK CAR IN THE CENTER IS YOURS.<br>140 PRINT " USE RIGHT JOYSTICK TO STEER YOUR CAR FROM RIGHT TO LEFT TO AVOID CARS & MALLS. 150 PRINT " YOU HAVE YOUR CHOICE OF OIFFI- CULTY, USE 'BEGINNER'S' FIRST TO SEE HOW THE GAME RUNS. 180 PRINT0454, hit any key to cunt.<br>170 14-1NKEY4.1F 14-""THEN 170 ELSE 180 178 19-19KT#.[F 18-""THEN 178 ELSt 188<br>188 CLS.PRINT #96," aalection", "particulars"<br>198 PRINT " BEGINNER", "NOTHING]"<br>208 PRINT " moderate", "double dears"<br>218 PRINT " expert", "tiple dears"<br>208 PRINT " expert", "tiple de 248 PRINT:PRINT " HIT (ENTER) WHEN FINISHED REA- DINC.<br>248 PRINT:PRINT " HIT (ENTER) WHEN FINISHED REA- DINC. FOR THIS 260 CLS.PRINT # 64, 200 PRINT " LEUEL OF PLAY ENTER THIS"<br>
200 PRINT " LEUEL OF PLAY ENTER THIS"<br>
200 PRINT " societate", " (B)"<br>
300 PRINT " societate", " (R)"<br>
300 PRINT " societate", " (E)"<br>
310 PRINT " expertit", " (E)"<br>
320 PRINT " exper 38 INPUT 14<br>348 IF 14-"B" THEN GOSUB 518<br>358 IF 14-"B" THEN GOSUB 928 380 IF IG-"H<sup>\*</sup> THEN GOSUB 1350<br>370 IF IG-"E" THEN GOSUB 1280<br>380 IF IG-"E" THEN GOSUB 2220 398 IF 130 THEN GOTO 428<br>408 PRINT "ITPE ONLY THE KEY(S) LISTED,<br>418 FOR L=1 TO 1888:NEXT L:00TO 268 **PLEINSE.** 420 PRINT "GAME OVER" 450 PRINT 460 FRINT "ANOTHER GAME " (T/N)" 428 INPUT AS 488 1-8:6-8-8 430 IF AS="Y" THEN GOTO 180 **500 END** 510 REM yame for beninner 520 CLS

530 PRINT "YOU HAVE 2 SPEEDS TO USE" 548 PRINT"<1>TowlE<2>htyh" 550 INPUT B.CLS 568 CLS-PRINT "ON FIVE, BEGIN"<br>520 FOR B1-5 TO"1 STEP-1 588 PRINT BI: SOUNDBI#30,2 500 FOR 82-1 TO 160:NEXT 82 **398 NEXT B1** 618 CLS 620 REM 630 X=15  $048 - 148$ 650 A-INTCJO/STK(0)/221-1 668 X=X+4 678 C-C+1 680 Y-POINT(XX2,15) 090 IF Y20 IPEN 1-1+1:N=X-A-PLAT"I2500ICDCDC" 700 FRINT 0256+X, CHR\$(120); PLAY FU3072500"<br>710 ON A12 00TO 740, 730, 720 728 PRINT 0224+1X-11,CHR#f1431; 69TO 750<br>738 PRINT 0224+X,CHR#f1431; 69TO 750 748 PRINI #224+(X+11,CHR#(143); GOTO 758 750 PRINT 0254, CHR#(2071; -30 IF T4104 THEN FRINT 8228, CHR&(207);ELSE PRINT 8223, CHR&(207);<br>780 FRINT 8480, T;TAB(4) CHR&(207);<br>780 FRINT TAB(RNO(26)+3) CHR&(207);<br>790 PRINT TAB(30) CHR&(207) 808 IF CHAR THEN GOTO 840 910 1F 8-2 THEN GOTO 830 928 FOR L=1 TO 38:NEXT L 930 0010 650 840 PRINT "YOU HAD "ITI ACCIDENTS" 950 IF T>2 THEN GOTO 718 960 PRINT" 978 PRINT "YOU GET ANDTHER RUNS 980 FOR LH1 TO 608-NEXT L 990 D-D+1 000 0100-02-0 900 **910 RETURN** 320 REM some for moderate niny 948 PRINT "YOU HAVE 3 SPEEDS TO USE" 958 PRINT "<i>lowlE<2>medif<3>high 2.111 TUPLE 008 970 FRINT "ON FIVE, BEGIN" 988 FOR 81-5 TO 1 STEP -1 930 PRINT B1; SOUND B1\*30.2 000 FOR 82-1 TO 150 HEXT 82 1010 NEXT 81 1828 CLS 1038 REM 1048 X=15  $1050$   $1 - 0$ 1060 A-INTCJOYSTK(01/221-1 '020 X-X+A 1088 C-C+1 '090 Y-POINT(XA2,16) 1100 IF YOU THEN X=X-A:T=T+1:PLAY" !25001COCOC" 1110 PRINT #256+X, CHR#(1281; PLAY"U3812500" 128 ON A+2 GOTO 1158,1146,1138<br>1130 PRINT @224+(X-11,CHR@(1431; GOTO 1168<br>1140 PRINT @224+X,CHR@(1431; GOTO 1168

**TRS-80** 

1150 PRINT 0224+(X+1), CHR#f143J; GOTO 1160 1160 PRINT 8254.CHR8(2021) 1178 IF 14184 THEN PRINT 0228, CHR#F2071;ELSE PRINT 0229, CHR#C2071; 1180 PRINT @488,T;TAB(41CHR#/2071;<br>1190 PRINT TAB(RND(141+3) CHR#(127+(RNC(71+1)#16); '200 FRINT TAB(RND(15)+14) CHR#(127+(RND(7)+1)#16); 1218 PRINT TAB(38) CHR#12821 220 IF C>400 THEN GOTO 840 1230 IF 8-3 THEN GOTO 1280<br>1240 IF 8-2 THEN GOTO 1228 1258 FOR L=1 TO 58 INEXT L 1268 0010 1280 1220 FOR L=1 TC JB :NEXT L 1268 0010 1868 1298 PRINT "YOU HAD":T: "ACCIDENT/S1" 300 IF 122 THEN GOTO 1140 1310 PRINT "YOU GET ANOTHER RUN" 1328 FOR L=1 TO 588 HEXT L :0-0+1 1338 C-8:60TO 928 1340 D=D+1:RFTURN 1350 REM same for moderate same rinviso car 1368 CLS 1328 PRINT "YOU HAVE 3 SPEEDS TO USE" 388 FRINT "(1) lou)[(2)med]((3)high' 1398 INFUT BICLS<br>1408 CLS-PRINT; ON FIVE, BEGINT 1410 FOR 81-5 TO : STEP  $\sim$  1 1428 PRINT B: : SOUND BIA38,2 F440 NEXT B1 1450 CLS 1460 REM  $1470 X=15$ 1480 1-8 1430 A-INT(JOYSTK(0)/22)-1  $A+X=X$  BB2: 1510 C=C+1 1520 Y-POINT (X#2, 16) 1538 IF Y28 IHEN X=X-A-1=1+1+PLAY"125801COCOC" 1540 PRINT 0256+X, FHR4(1281) "LAT' UDBT2580" 1550 ON A+2 GOTO 1580, 1520, 1560<br>1560 PRINT 0224+/X-11, CHRO(143); GOTO 1590 1520 PRINT #224+X, CHR#(1431; GDTD 1500 588 PRINT #224+(X+1).CHR#(1431: GSTO 1598 1598 PRINT 0254, CHRO(202); 1600 IF TK104 THEN PRINT @228,CHR#(202); ELSE PRINT @229,CHR#(202);<br>1610 PRINT @480,T;TAB(4)CHR#(202); 620 PRINT TAB(RND(14)+3) CHR#(127+(RND(8)#1611; .<br>1838 PRINT TABERNDEL31+161 CHR#(122+(RNDEB1#1611:<br>1848 PRINT TABE301 CHR#(2021 1658 IF C>480 THEN GOTO 1728 1660 IF 8-3 THEN GOTO 1718 1680 FOR L=1 TO 28 INEXT L 1698 GCTO 1718 1780 FOR L=1 TO 10:NEXT L 1210 GOTO 1498<br>1220 PRINT 'YOU HAD 'IT; ACCIDENTEST" 1228 FF T34 THEN GOLD 1228<br>1248 PRINT "YOU GET NHOTHER RUNT<br>1258 FOR L=1 TO 580 NEXT L-0=D+1 1768 C-8:60TO 1488 1228 D-0+1 :RETURN 200 REM same for expent 1798 CLS 1880 PRINT "YOU HAVE 3 SPEEDS TO USE" 818 PRINT "CD InulE (2) ned IE (3) high? 1828 INPUT B.CLS<br>1838 CLS.PRINT "ON FIVE, BEGIN" 1840 FOR 81-5 TO 1 STEP-1 1850 PRINT BI: SOUND BI\*30,2<br>1860 FOR B2=1 TO 150:NEXT B2 1820 NEXT 81 1880 CLS 1898 REM :330 X-15 1910 1-8 1320 A-INT(JOYSTK(01/22)-1  $338$   $X = X + 9$ '348 C-C+1 '950 Y=POINT\X#2,161 "388 IF THE THEN X-A-A:THEL:PLAT"I25801COCDC"<br>"378 PRINT #256+X,CHR#C1281; PLAT"U38I258C" 1980 ON A+2 00TO 2818,2888,1998 1998 PRINT #224+fX-11, CHR#f1431; G010 2028 2000 PRINT 0224+X, (HRAF143); GOTG 2020: GOTG 2020<br>2010 PRINT 0224+(X+1), CHRAF143); 2020 PRINT @254.CHR#(2021; 

2056 PRINT TAB(RND(9)+3) CHR#(127+(RND(7)+1)#16): 2000 PRINT TAB(RND(8)+12) CHR#(127+'RND(7)+13#161; 2020 PRINT TAB(RND(3)+20) LHR#(127+(RND(7)+1)#16); 2088 PRINT TAB(38) CHR4(282) 2030 IF C>400 THEN GOTO 2100 2100 IF 8-3 THEN GOTO 2150<br>2110 IF 8-2 THEN GOTO 2148 2120 FOR L=1 TO 30:NEXT L 2130 0010 2158 2148 FOR L=1 TO 15 NEXT L 2150 0010 1920<br>2160 PRINT "YOU HAD ";T;"ACCIDENTES)" 2120 1F 134 THEN GOTO 2210<br>2180 PRINT "YOU GET ANOTHER RUNIT 2198 FOR L=1 TO 508 NEXT L-0-0+1 2200 C-0,60TO 1838 2218 O=D+1 JRETIRN 2228 REM same for expert & invisi car 2230 CLS 2248 PRINT FYOU HAVE 3 SPEEDS TO USE" 2258 PRINT \* (1) (ou) ((2) ned ) ((3)(ii) gh 2260 INPUT R-CLS<br>2228 CLS-PRINT "ON FIVE, REGIN 2288 FOR 81-5 TO ! STEP-1 2230 PRINT B1, SOUND BI#38,2 2300 FOR 82-1 TO 150 INEXT B2 2318 NEXT 81 2328 (i.S. 2330 REM  $2348$   $X=15$  $2350$  T $-0$ 2360 A-INT(JOTSTK(0)/22)-1  $2320 \times -X + A$ 2380 C-C+1 2398 Y-POINT(X#2,16) 2408 IF Y28 IHEN X=X-A:TuT+1.PLAY\*125801CDCDC 2418 PRINT #256+X, CHR#F1281; PLAYFU301258C 2428 ON A+2 GOTO 2458,2448,2438<br>2438 PRINT 0224+(X-11,CIRA(143); GOTO 2468 2448 PRINT #224+X, FHR#(143); GOTO 2468 2450 PRINT 0224+(X+1), CHR#(1431; G010 2468 2468 PRINT #254.CHR#F28211 2470 IF T<104 THEN PRINT 0228, CHR#!2071; ELSE PRINT 0223, CHR#(2071; 2488 PRINT 8488,1;TAB(4) CHR812821;<br>2488 PRINT 8488,1;TAB(4) CHR8(122+RNU(8)X16); 2500 PRINT TAB(RND(8]+12) CHR#f122+RND(8)\*161; 2518 PRINT TAB(RND(91+28) DHR#(122+RND(8)#161; 2528 PRINT TOB(381 CHR#(287) Z538 IF C>488 THEN GOTO 2688 2548 IF 8-3 THEN 0910 2598<br>2558 IF P-2 THEN 0910 2588 2568 FOR L=1 10 28 :NEX1 L 2528 0010 2508 2588 FOR L=1 10 18:NEX1 L 2598 0010 2368 2608 PRINT "YOU HAD "ITI ACCIDENT(S)" 2618 IF T26 THEN GOTO 2658 2628 PRINT "TOU GET ANOTHER RUNET 2630 FOR L=1 TO 500 :NEXTL -0=0+1 2648 C-8:6010 2228 2658 DeD+1 JPF THPN

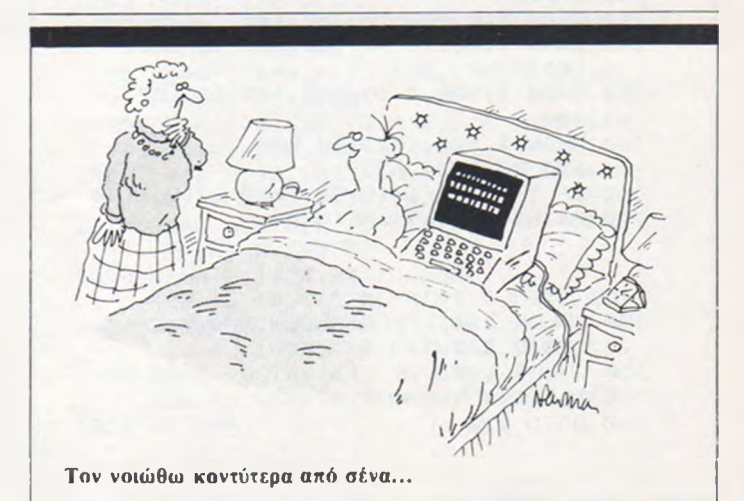

digitized by greekrcm.gr

\*- ' VIC-20

—

#### **ΣΗΜΑΙΟΣΤΟΛΙΣΜΟΙ**

**To πρόγραμμα αυτό είναι για αυτούς που αρέσκονται στις παράτες και στις σημαίες γραμμένο για τον VIC-20 με επέκταση της RAM του.** Σχεδιάζοντε 24 διαφορετικές οημαίες κρατών, στην οθόνη σας, στα **φυσικά τους χρώματα και σας γίνεται η ερώτηση »σε ποιό κράτος ανήκει η σημαία αυτή;». Οι σημαίες σχεδιάζονται με κάποιες ρουτίνες που χρησιμοποιούν τις ικανότητες σχεδίασης του VIC-20. Κάθε σημαία διαλέγετα ι με δύο εντολές GOSUB των γραμμών 50-60.**

**Μί το LOOP των γραμμών 10 και 80 σχεδιάζει μία-μία τις σημαίες. Μ έ κάποιο άλλο τρόπο μπόρείται να κάνετε την επιλογή τυχαία.**

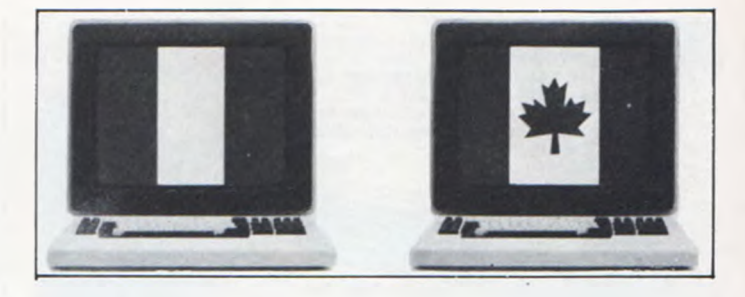

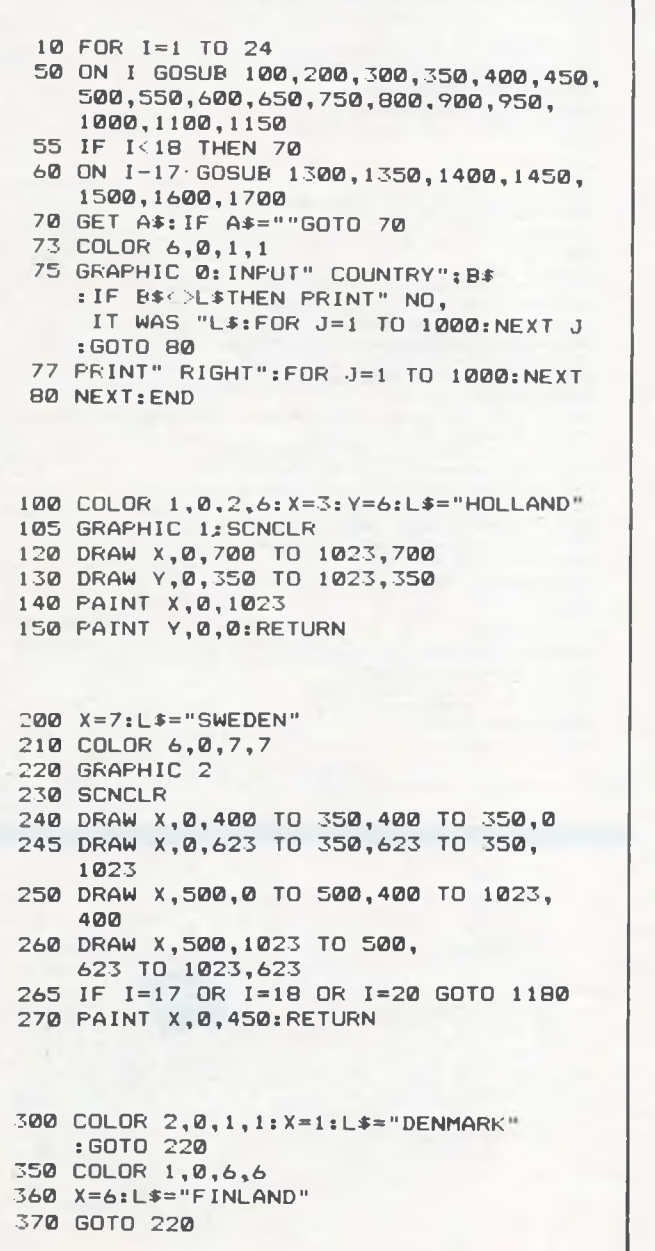

400 COLOR 2,4,0,7 410 X=7: Y=2: L\$="GERMANY": GOTO 105 450 COLOR 1,0,3,2

460 Y=3:X=2:L\$="LUXEMBOURG":GOTO 105 500 COLOR 1, 0, 2, 2: X=2: L\$="MONACO" 510 GRAPHIC 2 520 SCNCLR 530 DRAW X, 0, 512 TO 1023, 512 540 PAINT X, 0, 0 545 RETURN 5 5 0 COLOR 2 , 0 , 1 , 1

560 X=1:L\$="POLAND" 5 7 0 GOTO 5 1 0

```
600 COLOR 1,0,2,2:L$="JAPAN"
610 GRAPHIC 2: SCNCLR
620 CIRCLE 2,512,512,240,350,0,101
630 PAINT 2,280,512
640 RETURN
650 GRAPHIC 1:L#="CZECHOSLOVAKIA"
6 6 0 COLOR 1 , 0 , 6 , 2 
670 SCNCLR
680 DRAW 6,0,0 TO 400,512 TO 0,1023
690 DRAW 3,400,512 TO 1023,512
700 PAINT 6,0,200
710 PAINT 3,50,1023
720 RETURN
750 COLOR 1,0,2,2
```
760 X=2: Y=2:L \*= "AUSTRIA" 770 GOTO 105 800 COLOR 1,0,2,6 810 X=3: Y=6: L\$="FRANCE" 820 GRAPHIC 1:SCNCLR 830 DRAW X, 320, 0 TO 320, 1023 840 DRAW Y, 690, 0 TO 690, 1023 850 PAINT X, 0, 0
8 6 0 P A IN T Y , 1 0 2 3 , 0 3 0 0 870 RETURN<br>900 COLOR 1.0.5.7 1500 GRAPHIC 2 900 COLOR 1,0,5,7

1010 X=2: Y=3:L\$="BELGIUM" 1020 GOTO 820 1100 COLOR 7.0.5.2 1100 COLOR 2,0,1,1

 $1110$   $X=3:Y=2:1.4=$ "ETHIOPIA"  $120$   $1620$   $1630$   $1720$   $1630$   $105$  T

 $1160$   $X=2:Y=3:1.4=$  "NORWAY" 630<br>1170 GRAPHIC 1:SCNCLR:GOTO 230 (150 1170 GRAPHIC 1:SCNCLR:GOTO 230<br>1190 BRAW Y 0.370 ID 320.70 ID 320.0 1650 PAINT 1,280,470 1 1 8 0 DRAW X, 0, 37 0 TO 320, 37 0 TO 320, 0 1 650 PAINT 1 190 FAINT X, 0, 380<br>1 200 BOALLY 0, 450 TO 320 450 TO 320 1 1700 BRAPHIC 1  $1200$  DRAW  $X$ , 0, 650 TO 320, 650 TO 320,  $1023$ 1210 PAINT X, 0, 640 1 2 2 0 DRAW X, 5 3 0, 0 TO 5 3 0, 3 7 0 1 0 2 3 , 3 7 0 1 0 2 3 , •^70 :L \* = " U N IT E D KINGDOM" 1 230 PAINT X,520,0 1720 DRAW 3,0,450 TO 410,450 TO 0,46<br>250 PAINT X,520,0 1 230 PAINT X,520,0<br>1 240 DRAW X,530,1023 TO 530, 1 0 20 10 20 10 20 10 20 10 20 10 20 10 20 10 20 10 20 10 20 10 20 10 20 10 20 1 ASCI ΤΟ 1023,650<br>650 TO 1023,650<br>1250 PAINT X,520,1023<br>1250 PAINT X,520,1023<br>1250 PAINT X,520,1023  $1300$  COLOR  $6, 0, 1, 2$ 

370 DRAW 7,0,250 TO 1023,250<br>DRAW 7,0,773 TO 1023,773 1900 DRAW 2,90,1023 380 PAINT 7,0,260 1023: PAINT 2,70,1023<br>390 RETURN 1810 DRAW 2.570.0 TO 570. 400 COLOR 1,0,2,6 : PAINT 2,560,0

1460 DRAW 5, 512, 300 TO 430, 700 TO 630, 450 TO 400,450 TO 570,700 TO 512, | | 1850 RETURN

1510 SCNCLR: COLOR 2,0,1,1:L\$="TURKEY" 910 X=2:Y=7:L\$="EIRE"<br>920 GOTO 820 CIRCLE 1,300,512.120,180,10,90 920 GOTO 820<br>950 COLOR 1,0,5,2<br>950 COLOR 1,0,5,2 1540 PAINT 1, 100, 512 1550 DRAW 1,450,450 TO 500,430 TO 520, 350 TO 560,410 TO 605,390 TO 570, 960 X=2:Y=3:L\$="ITALY" 465 TO 615,530 TO 550,515<br>970 GOTO 820 4 1540 DRAH 1 70 500 500 TO 510 9 7 0 GOTO 8 2 0 1 5 6 0 DRAW 1 TO 5 0 0 , 5 8 0 TO 5 1 0 , 505 TO 450.450 1570 FAINT 1,500,475 1 5 8 0 RETURN 1610 GRAPHIC 2: SCNCLR 1 1 20 GOTO 105 1630 1630 1630 1640 1,460,150 10 560,150 10 560, 150 10 560, 150 10 560, 150 10 560, 460 TO 750, 460 TO 750, 630 TO 560. 630 TO 560,940 TO 460,940 1640 DRAW 1 TO 460,630 TO 270,<br>630 TO 270,460 TO 460,460 TO 460, 1710 SCNCLR: COLOR 6, 0, 1, 2 1250 PAINT X,520,1023<br>1250 PAINT X,520,1023<br>1260 PAINT Y,0,512<br>1740 DRAW 3,40,1023 TO 470,590 TO 470, 1250 PAINT X, 320, 1023<br>1260 PAINT Y, 0, 512<br>1270 RETURN 1023: DRAW 3, 1023, 40 TO 590, 1023:DRAW 3,1023,40 TO 590,<br>450 TO 1023,450 1750 DRAW 3, 1023, 600 TO 600, 600 TO 1023,990:DRAW 3,550,<br>1023 TO 550,590 TO 983,1023 1310  $x=2: Y=3: L$ \$="ICELAND"<br>1320 GOTO 1170<br>1350 GRAPHIC 1:SCNCLR<br>1350 GRAPHIC 1:SCNCLR<br>1770 DRAW 2,0,420 TO 330,420 TO 0,80 1780 DRAW 2,440,0 TO 440,370 TO 85,0  $:$  PAINT  $2,460,0$ 360 COLOR 2,0,7,7:L\$="SPAIN" | 1790 DRAW 2,0,620 TO 330,620 TO 0,940 : DRAW 7,0,773 TO 1023,773 1 1800 DRAW 2,90,1023 TO 440.690 TO 440,<br>380 PAINT 7.0.260 1023:PAINT 2,70,1023 1810 DRAW 2,570,0 TO 570, 360 TO 940,0 1 920 DRAW 2,1023,90 TO 660.<br>1410 X=3:Y=6:L\$="FAEROE ISLANDS" | 1820 DRAW 2,1023,90 TO 660. 1 4^\*DI R flT n 1 1 7CT 4 2 0 TO 1 0 2 3 , 4 2 0 : P A IN T 2 , 1 0 2 3 , 4 4 0 1 \*tilU uU I U 1 1 / *<tJ* 1 8 3 0 DRAW 2 , 1 0 2 3 , 6 3 0 TO 7 0 0 , 1450 GRAPHIC 2:SCNCLR:COLOR 2,0,5,5 6 630 TO 1023,950:PAINT 2,1023,615 1840 DRAW 2,570,1023 TO 570,<br>680 TO 940,1023:PAINT 2,560,1023

*\**--------- ' LYNX

^ ^

## **ΤΑ ΤΡΕΛΛΑ ΦΙΔΑΚΙΑ**

**To πρόγραμμα αυτό είναι για τους LYNX και παίζεται από δύο παί-κτες. Καθώς θα τρέχουν τα φιδάκια δεν θα πρέπει να πηγαίνουν προς τα πίσω γιατί τότε θα κτυπήσετε πάνω σας και θα χάσετε.**

**Αυτός που θα συγκεντρώσει τους λιγότερους βαθμούς θα είναι ο νικητής. To παιχνίδι σταματάει όταν ο ένας από τους αντιπάλους συγκρουστεί. Ο σκοπός σας λοιπόν είναι να υποχρεώσετε τον αντίπαλό σας με κάθε τρόπο να βγει από τον αγώνα.**

**Μιά παραλλαγή του παιχνιδιού είχαμε δει πριν μερικά χρόνια στους κινηματογράφους με την ταινία TRON. Αυτό το παιχνίδι κυκλοφορεί ίδιο ή με αλλαγές για τους περισσότερους μικροϋπολογιστές, όπως για SPECTRUM, CMD, DRAGON κ.α.**

Ο δηγίες υπάρχουν μέσα στο παιχνίδι.

**Τα πλήκτρα χειρησμού του πρώτου παίκτη είναι τα:**

**προς τα αριστερά**

**προς τα δεξιά**

**S πρός τα πάνω Z προς τα κάτω**

**Τα πλήκτρα χειρησμού του δεύτερου παίκτη είναι τα:**

**προς τα αριστερά**

**προς τα δεξιά**

**; προς τα πάνω**

*I* **προς τα κάτω**

Για διαγώνια κίνηση θα πρέπει να πατήσεται ταυτόχρονα δύο πλήκτρα. Αυτό συμβαίνει γιατί ελέγχεται το πιό πλήκτρο έχετε πατήσει

στο πληκτρολογιο από την συνάρτηση INP σαν ΚΕΥΝ ή/και σαν ΚΕΥ\$.<br>- Η PROCEDURE που είναι χρήσιμη και θα μπορούσατε να την χρησι-<br>μοποιήσετε και σε άλλα σας παιχνίδια και εφαρμογές είναι η PROC<br>POINT. Η PROCEDURE αυτή έχει **σημείου που καθορίζουν οι σ υντεταγμένς X και Y και να το επιστρέφει σαν τιμή της μεταβλητής C.**

**To πρόγραμμα λειτουργεί καλώ ντας ρουτίνες από την ROM για να διαβάσει τις τρις οθόνες και συνδέοντας το περιεχίμενο των τριών oθονών, βρίσκει τον αριθμό του χρώματος.**

**To παιχνίδι αυτό αποκτά συχνά πολλούς οπαδούς και πολλές φορές παίζεται και κάποιΟ πρωτάθλημα για την ανάδειξη του τελικού νικητή.**

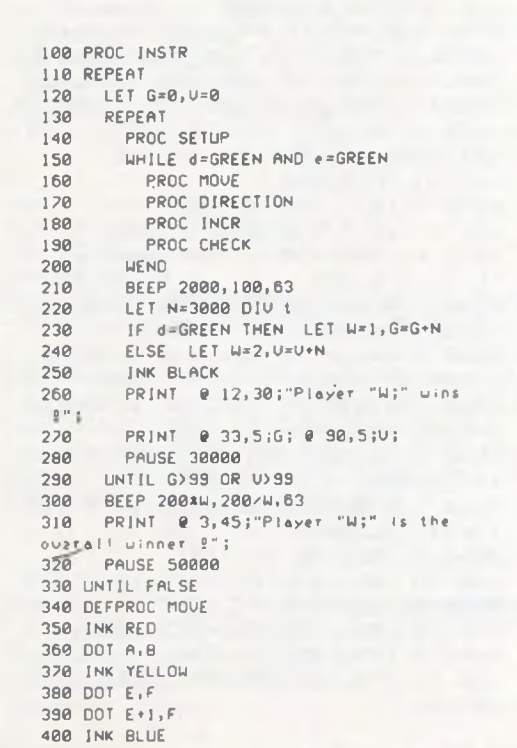

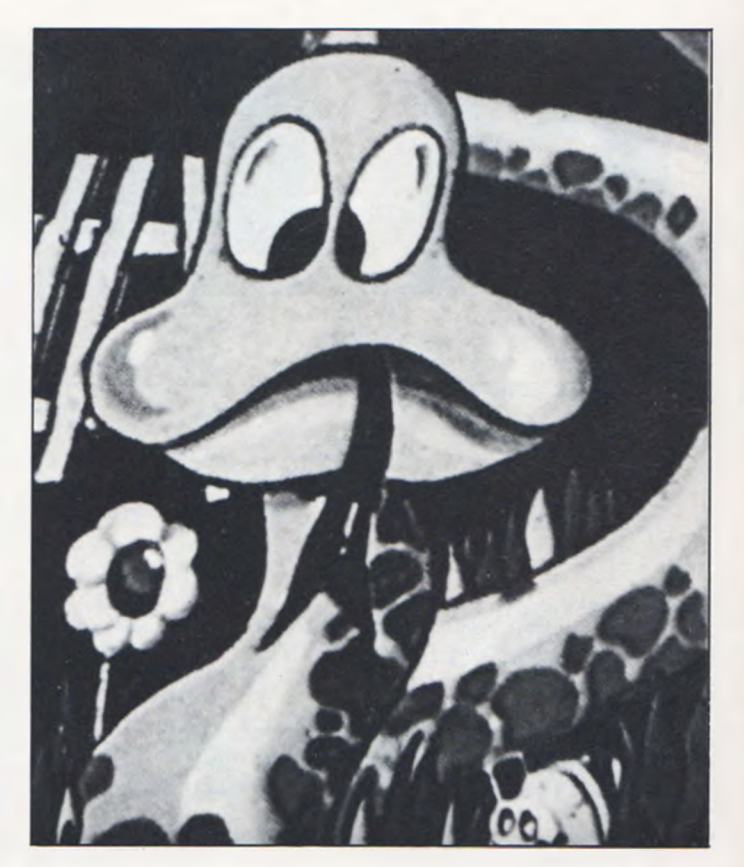

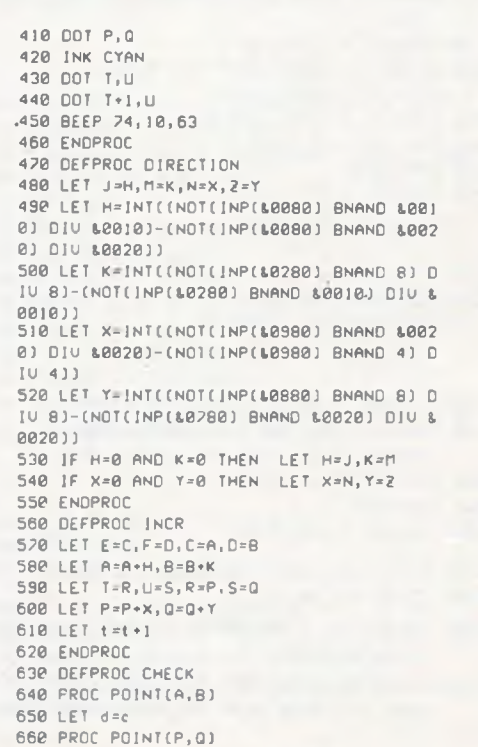

## **SPECTRAVIDEO**

670 LET e=c 680 ENDPROC 690 DEFPROC SETUP 700 WINDOW 3.123.15.245 710 UDU 2, MAGENTA, 4, 2, GREEN, 23, 30 720 FOR 8=1 TO 22  $730$ PRINT 740 NEXT B 750 LET 1=0 260 LET A=19, B=128, C=A, D=129, E=A, F=130 770 LET P=234, 0=130, R=P, S=129, T=P, U=128 **780 INK RED** 290 DOT C, D **BBB INK BLUE** 810 DOT R.S. 820 LET H=0.K=-1 830 LET X=0, Y=1 840 LET d=GREEN, e=d 850 VDU 1, BLACK, 2, MAGENTA 860 PRINT @ 3,5; "Player 1: "G; TAB 20;" Player 2: "U; 870 ENDPROC 880 DEFPROC INSTR 890 WINDOW 3, 123, 5, 245 **900 TEXT** 910 PRINT TAB 12;CHR\$(24)"SNAKE";CHR\$(2  $51:$ 920 INK BLUE 930 PROTECT YELLOW 940 PRINT @ 9,35; "The object of the gam e is to surround" 950 PRINT "your opponent, forcing him to

```
hit your"
960 PRINT "tail, his tail or the border.
920 PROTECT BLACK
980 VOU 1, RED, 31
990 PRINT TAB 15; "CONTROLS:"
1000 UDU 1, YELLOW, 31
1010 PRINT "PLAYER 1:"
1020 PRINT "Cursor down..Lell"
1030 PRINT "Cursor up....Right"
1040 PRINT "S............UP"
1050 PRINT "2............Down"
1060 UDU 1, CYAN, 31
1878 PRINT "PLAYER 2:"
1888 PRINT "Cursor left..Left"
1898 PRINT "Cursor right. Right"
1100 PRINT ";.............UP"
1110 PRINT "/............Down"
1120 UDU 1, MAGENTA, 31
1130 PRINT TAB 9; CHRS(18) "PRESS ANY KEY
TO START";CHR$(18);
1140 LET AS=GETS
1150 ENDPROC
1160 DEFPROC POINT(x,y)
1170 LET a=x D1U 8+32*y, b=2**(7-x MOD 8)
1180 CALL $0069, $8000+a
1190 LET C=(HL BNAND b) DIV b
1200 CALL &0069,&C000+a
1210 LET c=c+(HL BNAND b) DJU (b/2)
1220 CALL 80070, 8C000+a
1230 LET C=C+(HL BNAND b) DJU (b/4)
1240 ENDPROC
```
## *FPAOIKA STON S.V.*

Το μικρό αυτό πρόγραμμα δείχνει τις γραφικές ικανότητες του Spectravideo.

```
10 '(C) MAVROMATIS
20 SCREEN 1
30 FOR 8=1T0256 STEP 2
40 LINE(128-A, 96-A)-(128+A, 96+A), 14, 8
50 CIRCLE (8,8),8,8/46:CIRCLE(255-8,8)
/A/8/16/CIRCLE(A/192-A)/A/A/16/CIRCLE(
255-8,492-8),8,8/16 CIRCLE(128,
96), A.2
SØ ON ERROR GOTO 80
70 NEXTA
80 GOT080
```
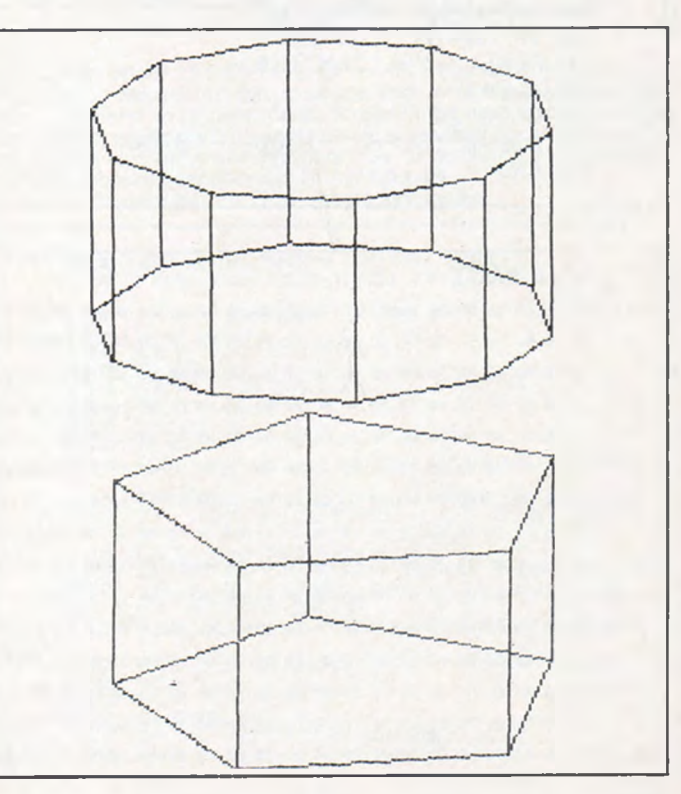

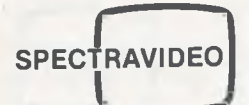

## **ΕΛΛΗΝΙΚΟΙ ΧΑΡΑΚΤΗΡΕΣ**

**To πρόγραμμα αυτό γραμμένο σε γλώσσα μηχανής δίνει στους SPECTRIVIDEO την ικανότητα να γράφουν ελληνικούς χαρακτήρες ταυτόχρονα με τους λατινικούς. Τα Ελληνικά γράφονται σε μονοτονικό σύστημα και τα τονιζόμενα φωνήεντα τυπώνονται με το πλήκτρο RI-GHT GRAPH και το αντίστοιχο ελληνικό ταυτόχρονα.**

**To ΚΕΥ-1 μας γυρίζει από τα αγγλικά στα ελληνικά, ενώ το ΚΕΥ-6 μας γυρίζει από τα ελληνικά στα αγγλικά.**

Πληκτρολογήστε πρώτα το πρόγραμμα 1 και τρέξτε το. Πληκτρολο**γήστε και τρ έξτε μετά το πρόγραμμα 2 δίνοντάς του την ρουτίνα του** πίνακα 1. Όταν πληκτρολογήσετε ολόκληρη την ρουτίνα, δώστε το S **και σώζεται σε γλώσσα μηχανής τους ελληνικούς σας χαρακτήρες.** Για να ελέγξετε αν έχετε πληκτρολογήσει σωστά τρέξτε το πρόγραμ**μα 3 για να κάνετε τον έλεγχο αυτών nou γράψατε με τον πίνακα 1. To πρόγραμμα το προσφέρει η ELEAN Ε.Π.Ε. που αντιπροσωπεύει τους SPECTRAVIDEO στον ελληνικό χώρο.**

**ΠΡΟΓΡΑΜΜΑ 1**

**10 ' COPYRIGHT ELER LTD 1984 2 0 S C R E E N .· 0 39 KEY1, " POKE-459, 1" +CHR\*<13 > 40 KEY6, " POKE-459, θ " +CHR\*<13 > 50 BLOfib "RLFR" 60 FOR N=0TO1250 70 VP0KE2815+Η, PEEK<- 15ΘΘ0+Ν> 30 NEXTN 90 END**

**ΠΡΟΓΡΑΜΜΑ 2**

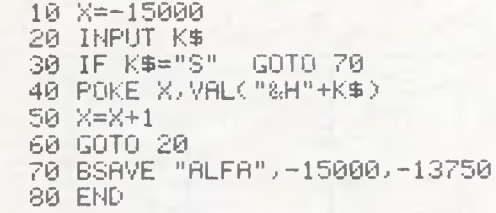

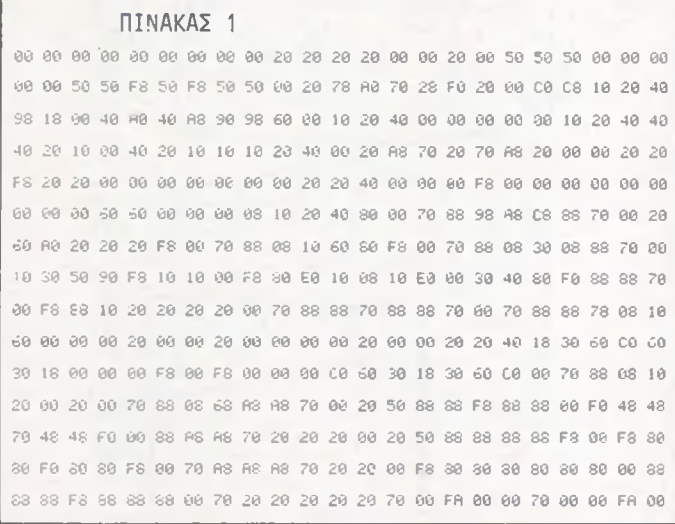

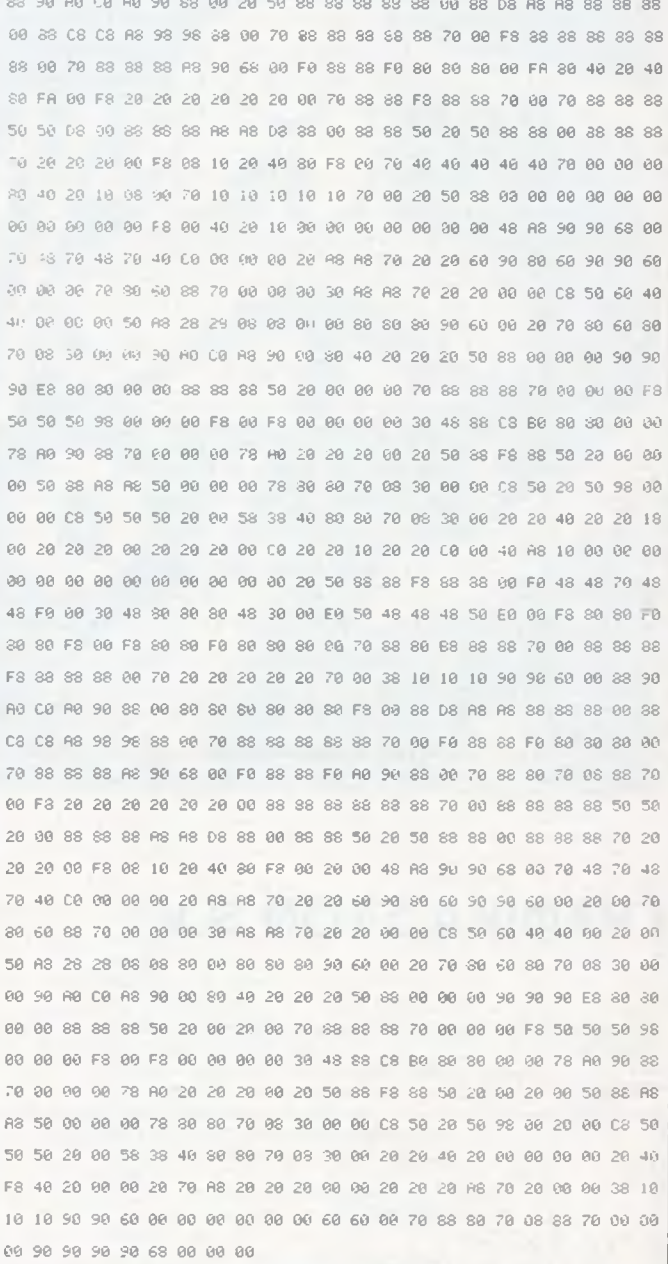

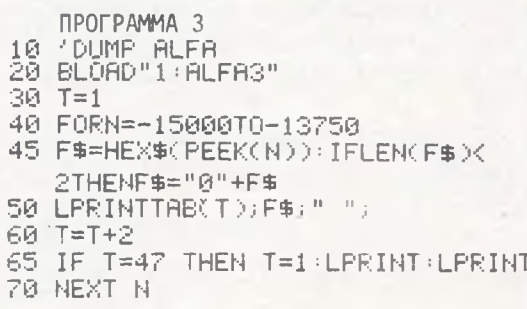

112

## **ΕΛΕΓΧΟΙ ΣΤΗΝ ΜΝΗΜΗ**

<mark>Όλοι πιστεύουν ότι χρειάζεται ένα μεγάλο πρόγραμμα και ίσως σε</mark> **κώδικα μηχανής που να δίνει τα bytes που καταλαμβάνει πρόγραμμα** που έχετε φορτώσει. Ε**οω έχεται μια εκπλη**ξη.

**To Memory Program, δεν σας δίνει μόνο του αριθμό των bytes του προγράμματος σας, γραμμένο σε BASIC, αλλά και τα συνολικά K της μνήμης, Total memory, ακόμη τα bytes που κατέχουν οι μεταβλητές του προγράμματος, Variables, καθώς και τα ελεύθερα bytes της μνή**μης.

**To μικρό αυτό πρόγραμμα μπορείται να το χρησιμοποιήσετε σαν** ρουτίνα σε δικά σας προγράμματα, για να γνωριζετε κάθε φορά των<br>διαθέσιμη μνήμη που έχετε, καθώς και τα bytes του προγράμματός **σας. Για να βρήτε το πόσα bytes θα έχ ετε στο πρόγραμμά σας θα πρέπει, αν χρησιμοποιήσετε σαν ρουτίνα το memory program, να αφαιρέσετε τα bytes της ρουτίνας.**

**Αν χρησιμοποιήσετε το πρόγραμμα αυτό αυτόνομα, τότε για να βρείτε τα bytes του προγράμματός σας δώστε την εντολή: PRINT PEEK 16396 + 256'Ρ ΕΕ Κ 16397-16509**

## **CIRCLE-DRAW**

**Οι περισσότεροι από σας σίγουρα γνω ρίζετε ότι ο spectrum έχει δύο πολύ χρήσιμες ρουτίνες τις CIRCLE και DRAW για τον σχεδιασμό κύκλων και ευθειώ ν (κάτι που δεν έχει ο ZX81 μας).**

**To πράγμα αυτό μου έδωσε την αφορμή να φτιάξω το πρόγραμμα που σας παρουσιάζουμε ώστε και ο 81 μας να μην μένει παραπονεμέ-νος. Την ρουτίνα αυτή μπορείτε είτε να την τρ έξετε όπως είναι αυτούσια ή να την περιλάβετε σε κάποιο μεγαλύτερο πρόγραμμά σας σχεδιαγραμμάτων.**

**Τρέχοντας κατ' αρχάς το πρόγραμμα θα εμφανιστεί ένα sting1nput που σας ζητά να του δώ σετε μια από τις εντολές CORCLE, DRAW με τις παραμέτρους τους, είτε την CLS (χαρακτήρα-χαρακτήρα) για να κα-**

θαρίσετε ότι έχει ήδη σχεδιαστεί στην οθόνη.<br>- Το γενικό FORMAT της εντολής CIRCLE είναι το εξής: (CIRLCE<br>Χ,Υ,Ζ,), όπου - = 1 ΣΠΑΨΕ και Χ,Υ οι συντεταγμένες του κέντρου του<br>κύκλου (0 - Χ - 63, 0 - Υ - 43) και Ζ το μήκος τ είναι οι συντεταγμένες του αρχικού σημείου της ευθείας και (X2,Y2) οι<br>συντελεστές του τελικού σημείου της ευθείας (όπου 0 X1, X2 63 **και 0 Y1, Y2 43**).

**Σε περίπτωση εσφαλμένου FORMAT σε μία από τις εντολές θα σας εμφανιστεί ένα μήνυμα FORMAT ERROR, χωρίς όμως να σταματήσει το πρόγραμμα.**

**Έ να μικρό πρόβλημα που μπορεί να σας παρουσιαστεί είναι όταν θελήσετε να τραβήξετε μια τελείως κατακόρυφη γραμμή (π.χ. δίνοντας** 

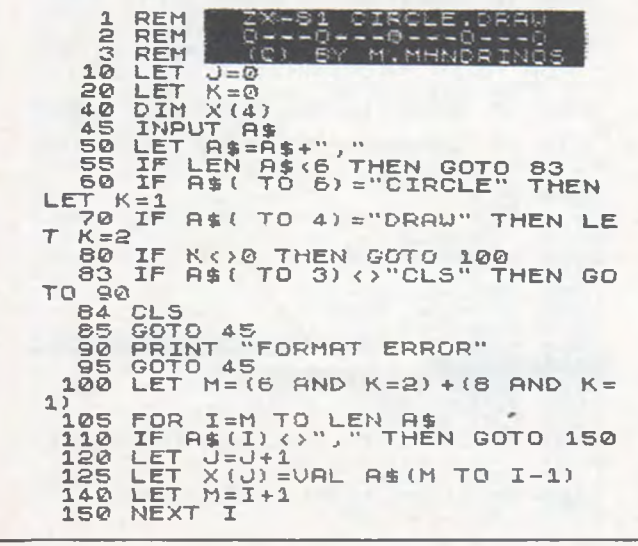

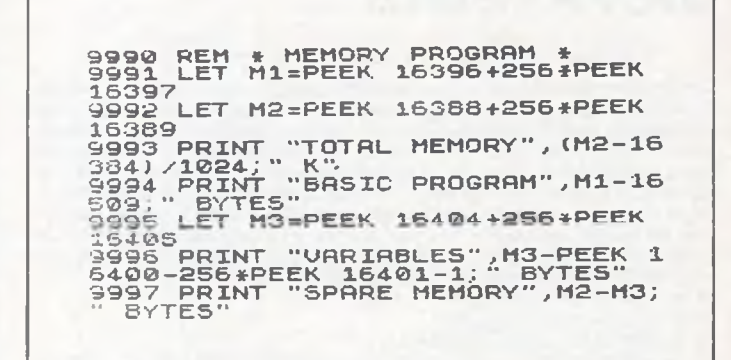

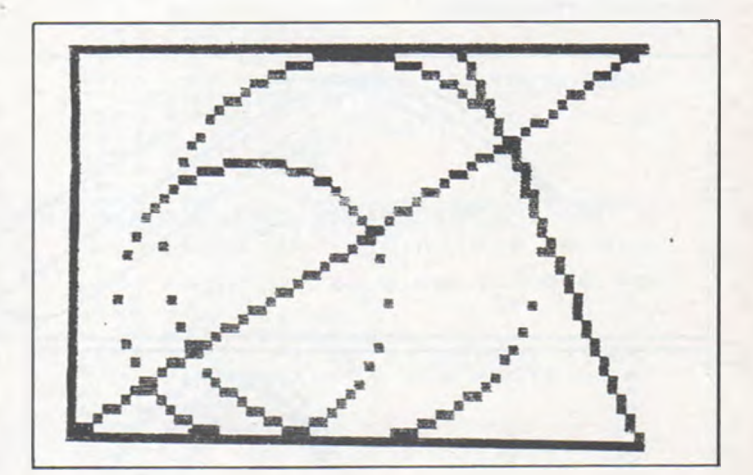

**την εντολή DRAW 0,0,0,43), ε ξ αιτίας του ότι ο συντελεστής διεθυνσης της ευθείας παίρνει τιμή ίση με άπειρο (έτσι στην περίπτωση αυτή θα σας εμφανιστεί το μήνυμα 6/300). To πρόβλημα αυτό παρακάμπτεται και μάλιστα χωρίς κανένα πρόβλημα για την ευθεία σας (στράβωμα) εάν δώσετε αντί της κανονικής τιμής του X2 την τιμή X2 + .1 (δηλαδή στο προηγούμενο παράδειγμα, DRAW 0,0.1,43). Λοιπόν θα αφήσετε τον ZX81 σας παραπονεμένο.**

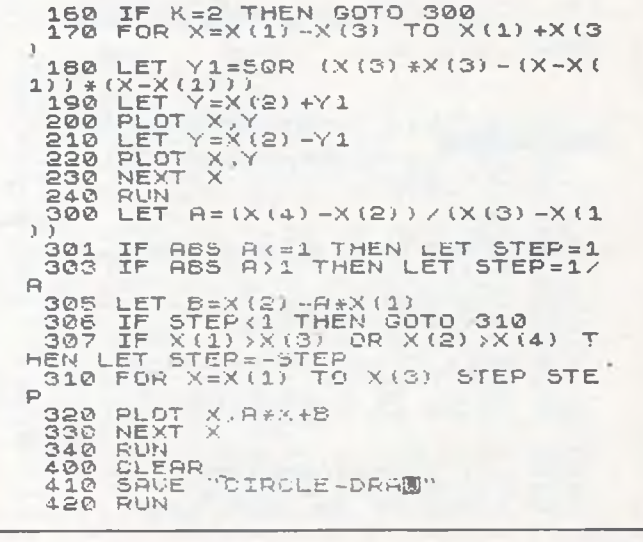

## **ΒΙΟΡΡΥΘΜΟΙ**

**Στους π ερισσότερους απ ό τους αναγνώστες μας θα π ρέπ α να είναι γνωστά** αυτού του είδους τα προγράμματα καθώς είναι αρκετά προσφιλές θέμα σαν<br>πρόγραμμα για πολλούς κομπιούτερ. Γι' αυτούς που δεν έτυχε να την ξανα**συναντήσουν αναφέρουμε εδώ την αρχή της. Σύμφωνα λοιπόν με την θεωρία αυτή, οι κύριες εκδηλώσεις της ζώής μας ακολουθούν ημιτονοαδή πορεία με κύκλουςδιαφορεπκών περιόδων. Οι κύκλοι αυτοί αρχίζουν από το μηδέν (ημέρα γέννησης) και επαναλαμβάνονται συνέχεια. Μπορούμε λοιπόν μετρώντας τον αριθμό των ημερών που έχουμε φσει να υπολογίσουμε τις τιμές των διάφορων δραστηριοτήτων μας για την κόθε ημέρα. Οι δραστηριότητες που υπολογίζει το συγκεκριμένο πρόγραμμα είναι:**

**Η συναισθηματική (με κύκλο 28 ημέρεςη Η φυσική (με κύκλο 23 ημέρες).**

**Η διανοητική (με κύκλο 33 ημέρες).**

**Την π ρόβλεψη αυτήν των διάφορων τιμών, κάνει και το π ρόγραμμα αυτό για** τον ZX-81. Εκτος όμως από τις τρεις αυτές τιμές για μια συγκεκριμένη ημέρα,<br>το πρόγραμμα σχεδιάζει και τις αντίστοιχες καμπύλες για κάθε δραστηριότη**τα και για χρονικό διάστημα 2 ή 4 εβδομάδων γύρω από την συγκεκριμένη ημερομηνία που σας ενδιαφέρει.**

Αναλυτικότερα τώρα, το προγράμμα σας ζητά στην αρχή να επιλέξετε μετα-<br>ξύ του κυρίως προγράμματος (ΒΙΟΡΡΥΘΜΟΙ) και ένας δευτερεύοντος προ-<br>γράμματος, με τίτλο «ΗΜΕΡΟΛΟΓΙΟ», Το δεύτερο αυτό πρόγραμμα αναπτύ**χθηκε γιατί η λειτουργία του ήταν απαραίτητη στο κυρίωςπρόγραμμα, βρίσκει δε τι ημέρα της εβδομάδας ήταν ή θα είναι οποιαδήποτε ημερομηνία (από το 1901 μέχρι το 2099). Η ημέρα που ζητήσαμε είναι αυτή που αναβοσβύ***να,* **πάνω στο ημερολόγιο του μήνα που σχεδιάζεται. Πατώντας το «X» φεύγουμε από το ημερολόγιο και μπορούμε να μπούμε στο κύριο πρόγραμμα Αφού δώσουμε την ημερομηνία γέννησης και την ημερομηνία που μας ενδιαφέρει, μαςπαρουσιάζονται οι καμπύλες(ή η καμπύλη) που ζητήσαμε. Β/διάμεσα επιλέγουμε σχεδιάση των καμπύλων για 2 ή 4 εβδομάδες, γύρω από την συνισταμένη καμπύλη όλων των δραστηριοτήτων, οι δε «Ρ», «6> και «I» ξεχωριστές για κάθε δραστηριότητα Αν δεν θέλουμε να σχεδιάζονται όλες οι** καμπύλες στο ίσιο σχήμα, μπορούμε να «καθαρισουμε» την οθόνη περνών·<br>τας από το «μενού» (Μ). Με το «Ν» αλλάζουμε τις ημερομηνίες που μας ενδια· **Φέρουν, ενώ το «2» μας δίνει ένα αντίγραφο της οθόνης στον εκτυπ ωτή. Η ε-κμετάλλευση των γραφικών του ΖΧ-81 είναι αρκετά καλή και κάνει το πρόγραμμα να ξεφεύγει κάπως από τα συνηθισμένα προγράμματα του ίδιου τύ**που. Υπάρχει βέβαια περιθώριο για πρόσθεση νέων χαρακτηριστικών όπως **προειδοποίηση για τριπλά σημεία (μέρες με όλες τις τιμές πολύ κοντό στο μηδέν) κ.α. Τέλος διευκρινίζουμε ότι θετικές τιμές δείχνουν ευνοϊκές μέρες ενώ αρνητικές τιμές δείχνουν το αντίθετο (εφόσον βέβαια π αραδέχεστε την θεωρία των Βορρύθμων...).**

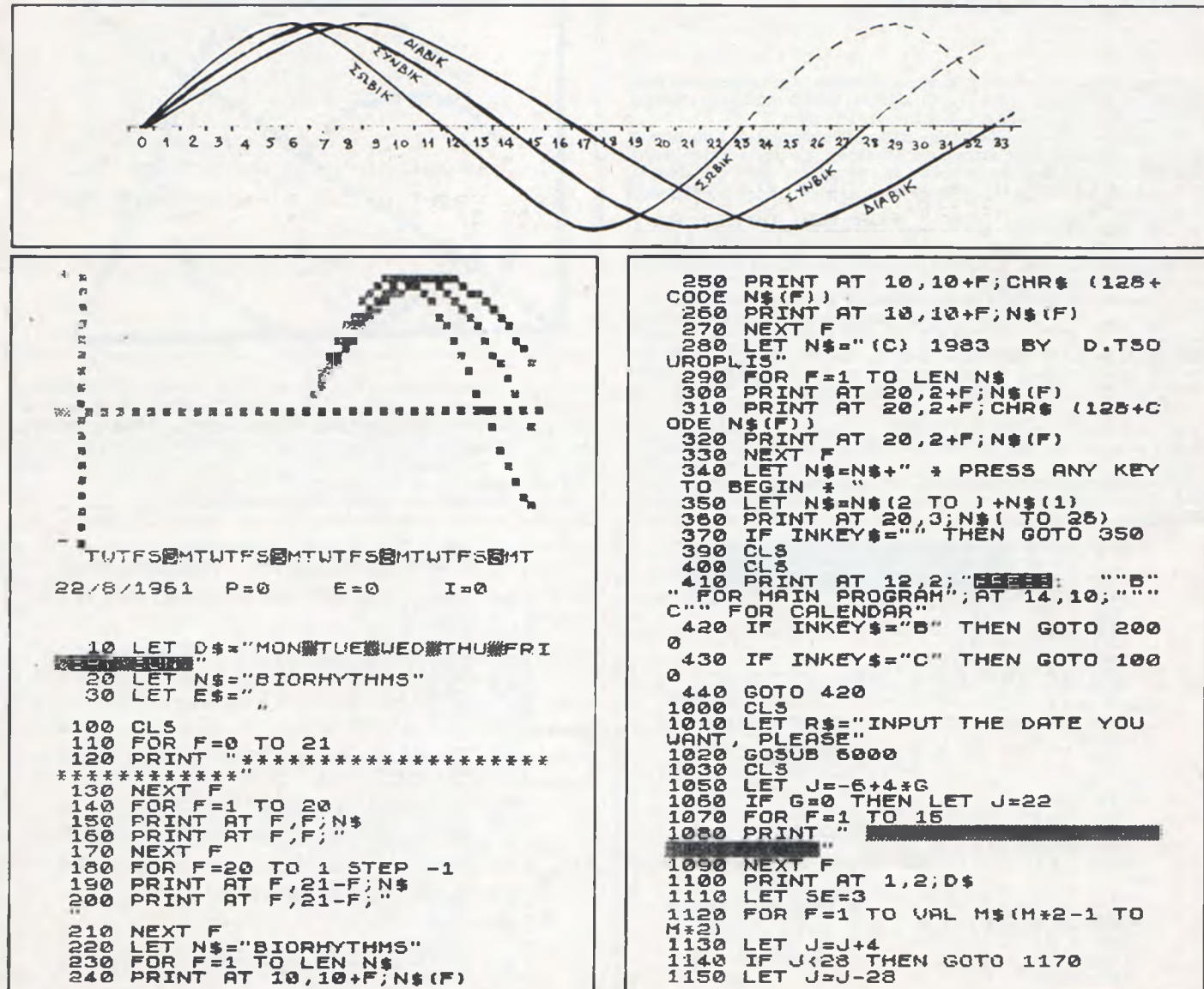

114

 $ZX-81$ 

1160 LET SE=5E+2<br>1170 LET P\$=5TR\$ F<br>1180 IF F<10 THEN LET P\$=" "+5TR  $1200$ <br>  $1200$ <br>  $1210$ IF F=H THEN LET 0=J<br>PRINT RT SE,J;" ";P\$<br>NEXT F<br>"PRINT RT 17,3;"REQUESTED DR  $220,$ FIRE RESOLUTION<br>PRINT AT 1,0; " ( )<br>PRINT AT 1,0; " ( )<br>PRINT AT 1,0; D\$ (0-1 TO 0+1)<br>COSUB 7000<br>COTO 1230 TE:<br>1230 1240 1250 1250<br>1270 1900 CLS<br>1900 CLS<br>1910 PRINT AT, 21,0; SAME BIRTH D<br>1920 IF INKEY\$="Y" THEN GOTO 204  $\mathcal{D}$ 1930 IF INKEY \$= "N" THEN GOTO 200  $\Omega$ 1940 GOTO 1920 อิติติดิ CL<sub>5</sub> EW20 GOSUB 6000<br>
2030 LET D8=D<br>
2050 LET D8=D<br>
2050 LET R\$="DATE YOU ARE INTERE<br>
5060 CET R\$="DATE YOU ARE INTERE<br>
5060 GOSUB 6000<br>
2060 CP D)=D0 THEN GOTO 2100<br>
2060 PRINT AT 12,0; TRY AGAIN"<br>
5090 GOTO 1910<br>
2090 GOTO 19 LS<br>ET R\$="INPUT THE DATE OF B<br>PLEASE" LET 2110 CLS<br>
2120 PRINT AT 4,3; "PRESS: ""P""<br>
FOR PRINT AT 4,3; "PRESS: ""P""<br>
FOR INT IQ,10; ""T" FOR INT<br>
ELLECT"; AT 10,10; ""T" FOR ALL"<br>
AT 12,10; """TOR NEW DATE"; A<br>
14,10; "X"" FOR THIS MENU"; AT 16,10;<br>
............ 2150 IF INKEY\$="E" THEN GOTO 230 2160 IF INKEY \$="I" THEN GOTO 235 ø 2170 IF INKEY\$="A" THEN GOTO 240 Ø 2180 IF INKEY\$="H" THEN GOTO 211 ø 2190 IF INKEY \$="N" THEN GOTO 190 ē IF INKEY\$="X" THEN RUN<br>
UF INKEY\$="X" THEN RUN<br>
UCTO 2148<br>
LET CY=23<br>
DESUS 4808<br>
PRINT AT 20,11; "B"<br>
COTO 3000<br>
LET CY=25<br>
COTO 3000<br>
LET CY=33<br>
DESUS 4000<br>
PRINT AT 20,13; "B"<br>
COTO 3000<br>
PRINT AT 20,13; "B"<br>
COTO 3000<br> 2200<br>2205<br>2210<br>2250 12250<br>12250<br>2380<br>2300 2310 2320 2330 GOTO 3000<br>LET CY=33<br>SOSUB 4000<br>PRINT AT 20,25; "B"<br>COTO 3000<br>LET AP=1<br>COSUB 4000<br>PRINT AT 20,31; "B"<br>LET X1=3<br>LET X1=3<br>TOR I=DIF-PK TO DIF+PK+.75 23560<br>23560<br>23560<br>23560  $2400$ <br> $2410$ <br> $2420$  $3000$ 3010 **STEP**  $57$ 3020 LET 0=0<br>3030 LET X1=X1+1<br>3040 IF I:0 THEN GOTO 3140<br>3040 IF AA=1 THEN GOTO 3080<br>3050 LET 0=17+3IN ((I/CY-INT (I)<br>CY1)\*2#PI) 3020 5070 5010 3120<br>3080 FOR P=23 TO 33 STEP 5<br>3080 LET CY=P<br>3100 LET C=0+17/3\*SIN ((I/CY-INT<br>(I/CY))\*2\*PI)

3110 NEXT P<br>3120 LET D=0+25<br>3130 PLOT X1,0<br>3140 NEXT I<br>3140 NEXT I<br>3150 PRINT RT 20,11; "P"; TAB 18,"<br>5"; TAB 25; "I"; TAB 31; "<br>5"; TAB GOTO 2250 PEEK (PEEK 15396+256\*PEE<br>4000 IF PEEK (PEEK 15396+256\*PEE<br>4000 IF PEEK (PEE 4010 CLS<br>PRINT "+"<br>FOR F=1 TO 16<br>PRINT\_" ="  $4020$ <br> $4030$  $4040$ 4040 PRINT " ="<br>4050 NEXT F" ="<br>4050 PRINT AT 9,0; "\*"<br>4030 PRINT AT 9,0; "\*"<br>4030 PLOT F,25<br>4030 NEXT F,25<br>4100 NEXT F,26,4; "2 OR 4 WEEKS<br>4100 NEXT AT 20,4; "2 OR 4 WEEKS<br>4120 LET G=D-7\*INT (D/7)<br>4130 IF INKEY\$="4" THEN 4140 IF INKEY\$="2" THEN GOTO 416 0<br>
4150 GOTO 4130<br>
4160 LET ST=.25<br>
4160 LET PK=7<br>
4160 LET PK=7<br>
4160 LET PK=7<br>
4190 LET RSANGMOTULETHERSANGMOTULETHERSANGMOTULETHERSANGMOTULETHERSANGMOTULETHERSANGMOTULETHERSANGMOTULETHERSANGMOTULETHERSANGMOTULETHERSANGM Й  $\mathbf{Q}$ 9)<br>4250 PRINT AT 20,0;E\$;AT 20,0;T\$<br>1788 11;"P=1 TO 5=<br>4250 LET NCY=18+5+F<br>4230 LET NCY=18+5+F<br>4280 PRINT AT 20,6+7+F;INT (100+<br>5IN ((DIF/NCY-INT (DIF/NCY))+2+P  $T$  )  $\lambda$ 4290 NEXT F 6000 LET M\$="3128313831303131303<br>13031" 13031<br>6020 LET D=8<br>6020 DIM C(3)<br>6030 PRINT AT 4,3;"ALL DATES MUS<br>7 BE BETWEEN", AT 6,4;"1/1/1901 A<br>ND 31/12/2099";AT 21,0;R\$<br>6040 GOTO 6060<br>6050 PRINT AT 5,3;"1:"------------6060 INPUT T\$ 20,0;" PLER SE WAIT<br>6080 LET<br>6090 FOR  $A=0$ <br>I=1 TO 3<br>S1=A+1 LET 6100 FOR A=A+1 TO LEN T\$<br>LET V=CODE T\$(A)<br>IF V=24 THEN GOTO 6170<br>IF V<28 OR V>37 THEN GOTO 6 5110<br>5120 6130<br>6140 050 NEXT A<br>IF S1)LEN T\$ THEN GOTO 6050<br>FOR F=51 TO A-1<br>LET JJ=CODE T\$(F)<br>IF JJ(28 OR JJ)37 THEN GOTO 6150<br>6160<br>6170<br>6180 6190 6050 NEXT F 6200 LET C(I)=VAL T\$(S1 TO A-1)<br>NEXT I 6210 6220 6220 NEXT I<br>6230 LET H=C(1)<br>6240 LET M=C(2)<br>6250 LET Y=C(3)<br>6250 IET Y=C(3)<br>6260 IF Y>2099 OR Y(1901 OR M(1)<br>6270 IF Y/4=INT (Y/4) THEN LET M<br>\$=M\$( TO 2)+"29"+M\$(5 TO )

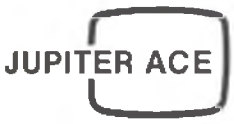

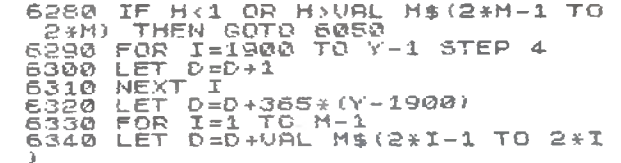

## **JUPITER ACE: TAKEFIVE**

΄ Ένα όμορφο μουσικό κομμάτι μας έστειλε ο αναγνώστης μας ΒΑΚΑ-<br>ΛΗΣ ΘΑΝΑΣΗΣ (ΗΡΑΚΛΕΟΥΣ β - ΧΑΛΑΝΔΡΙ). Ας δούμε όμως το πρό-<br>γραμμα και ας αφήσουμε τον Κ. ΒΑΚΑΛΗ να το σχολιάσει:

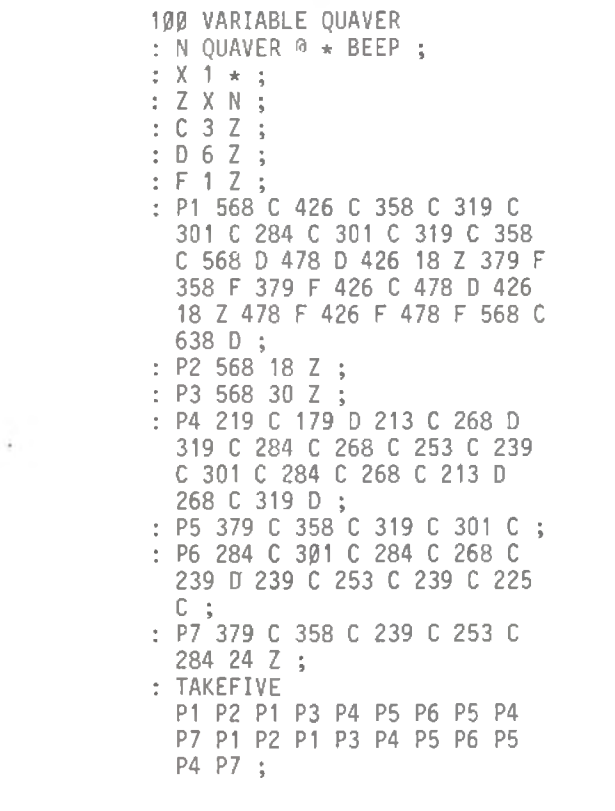

Το μουσικό πρόγραμμα αυτό, που λέγεται TAKE FIVE, Desmond σε 5/4. Το 5/4 είναι ένας χρόνος όχι ιδιαίτερα συνηθισμένος, και για να γίνει προσιτός γράφτηκε αυτό το κομμάτι από τον Desmond (εξάλλου ο<br>τίτλος TAKE FIVE έχει άμεση σχέση με το 5/4).

Η παρτιτούρα, που δεν σας δίνεται γιατί προφανώς αρκετοί δεν θα ξέρετε να την διαβάσετε, με πληροφόρησε ότι πρέπει το κομμάτι να παιχτεί γρήγορα. Γι' αυτό χρησιμοποιώ: 100 Variable quaver. Ωστόσο έχει κανείς την δυνατότητα να το τρέξει αργότερα, αλλάζοντας την μεταβλητή x που πολλαπλασιάζει την αξία της νότας με έναν αριθμό. Μπορεί να κάνει δηλαδή: x 2"; ή κάτι μεγαλύτερο αν θέλει: x 5"; (αλ-<br>λάζει το 1 με το 2, ή το 5 κλπ.) Για να ακουστεί όμως το κομμάτι πολύ πιο γρήγορα από ότι το έχω προγραμματίσει, απαιτείται η αλλαγή: 10 VARIABLE QUAVER

όσο για την χπρέπει να πάρει τιμές μεγαλύτερες από το 1 ή κι από το 2 για να ακουστεί το κομμάτι κι όχι το άθροισμα από νότες που τρέχει σαν «τοελλό».

Σημείωση το πρόγραμμα τρέχει άνετα σε 1Κ και για να ακουστεί πληκτρολογούμε το όνομά του.

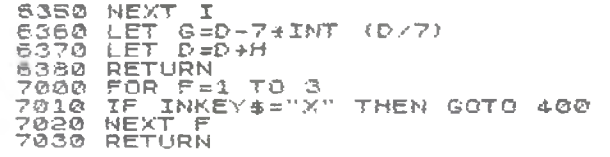

Το πόσο γρήγορα θέλουμε να παίζεται το κομμάτι είναι βέβαια θέμα της απόλυτης εκλογής μας. Προσωπικά, ύστερα από πειραματισμούς<br>βρήκα ιδιαίτερα ευχάριστη την εκτέλεση δίνοντας την τιμή 75 στη VA-RIABLE QUAVER. Το TAKE FIVE μπορεί βέβαια να ενσωματωθεί και να πλουτίσει ηχητικά άλλα προγράμματα. Ενδιαφέρον επίσης θα ήταν να αλλάζαμε την τιμή της μεταβλητής QUAVER μέσα στη λέξη TAKE FIVE ώστε το κομμάτι να αρχίσει να εκτελείται αργά και να τελειώσει να εκτελείται αργά και να τελειώσει γρήγορα (ή το αντίστροφο). Τέλος, αν θέλουμε η μουσική να παίζει ασταμάτητα, δεν έχουμε παρά να κάνουμε χρήση της δυνατότητας να καλεί μια λέξη ΓΟΗΤΗ τον εαυτό της : ΤΤ TAKEFIVE TT:

Πληκτρολογώντας ΤΤ ΕΝΤΕΡ η μουσική θα παίζει συνέχεια.

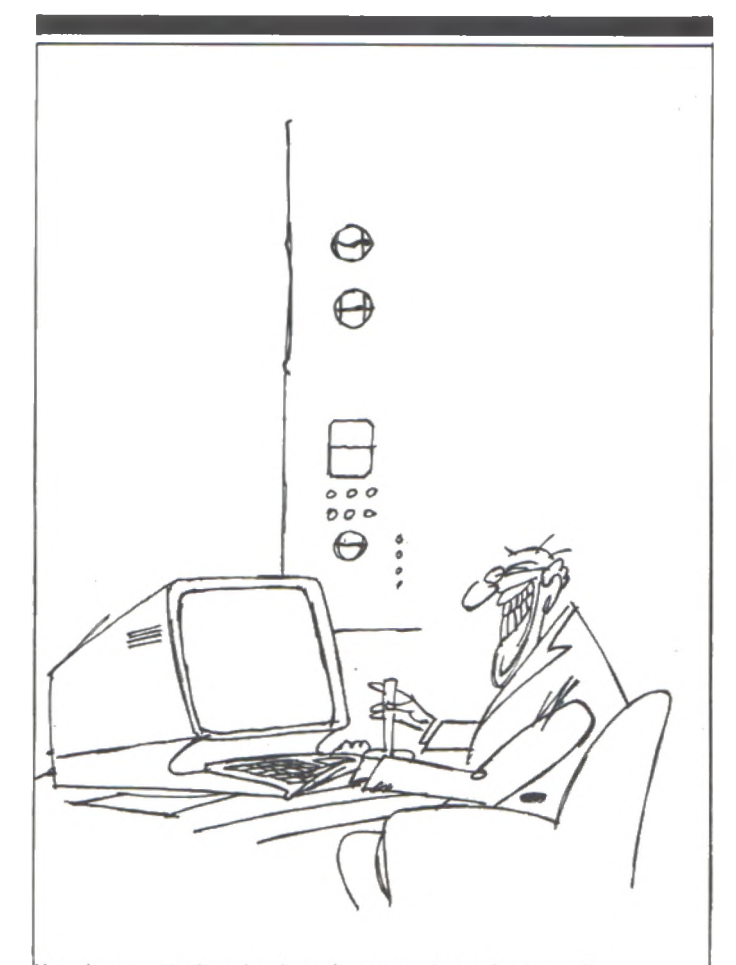

Μπορείς να χειριστείς τα Joystic χωρίς μορφασμούς, γιατί με εκνευρίζεις.

116

### ΑΝΤΙΠΡΟΣΩΠΟΙ ΚΑΤΑΣΤΗΜΑΤΑ

#### **AOHNA**

- $A$ **ARAT** Δ. Συγγρου 175, 9413624<br>ΙΕΥΝΟ
- **AOHNAIKH<br>COMPUTERIAND ETE** MEDOVERIN 320 AV NEOGYERAY 320, AY<br>Tapple, Epson, Anadex<br>Axion: Corvus)
- **A-H COMPUTERS** А-µ СОМРОТЕВ∋<br>АокАдшоо: 151. 6448263<br>(МРЕ-I, МРЕ-II, monitors. Sanvoi
- **e AEAPAHI AE** Akannijinas<br>Gord BBC: 96-98 1607816
- **ATHINS COMPUTER CENTER Ευλωμου 26. ΗΜΑΙΣΙΣ** Apple. Commodore. New Brain, Sinclair, Tandy,  $130 - 1$
- **# BYTE COMPUTER SHOP Thinghout & Tenknikog<br>Shitshit (Sinclair, RBC, Atari, Commodore, Onc.)**
- **A CAT COMPUTERS** Ιπποκρατους 57<br>364.0040 (Sinclair: Οπις Newbrain, Jupiter Acel
- **A CIVIL DATA** Μποταση & Σολωμου 25 Α<br>1611805 (Commodore-Atan Spectrum-Texas TD
- **COMPUTER TIA SENA** Θησεως 140. Απλλιθεα<br>9565501 (Sinclar, Oric)
- **COMPUTER CLUB** ЕРИ В НИ ЕЛИ В Ко<br>15. 1637442 (Atom, **Eutern**

Sinclair, Commodore<br>Epson)

- **. COMPUTER PARK** .<br>Μπλημιος & Γενοδιου 8 16.20474 (Емирово ενοικιασεις<br>μικρουπολογιστων
- **# FPIAAHE** Na.ns. 20 3239057 (Genie) · DATACOR EDE Βασ. Κωνσταντινου 4Α.<br>Πειραϊας 4126-814 (Οπς)
- · DELTA SOUND Β. Αδιεξοδο: Ολγας 6<br>Δαφνή 172-37<br>9755409 - 9708642<br>ΙΚαθαριστικά Διοκετών!
- $ECS$  AE Ερμού & Φωκκονος 8. Συντανμα 3225426 Sinclair, IBM personal<br>computer, Epsoni
- $EDC$ -<br>Μηγανογραφικό κεντρο<br>Ελευσινός, ΕΠΕ Δ<br>Σκορδά 34 Ελευσις 5542.058 (Olivetti, Tulio Sewbrain One
- **. FIFA COMPLITER SYSTEMS Ιαλτεταιου**, 50-52 Lapysia, 1602-335 και<br>3605-515 (Convergent<br>Technologies, Spectravideo)
- **e ELECTROHELLAS** Map. Zeas 83. Πειραιας<br>451108" Newbrain. Superbrain, Seikoshai

**e EAKAT AE** -<br>26. Kolsovnic Σαλωνας 2h, Κι<br>Η<del>μεθ</del>\*Τ9 (Αταμι

 $\bullet$  EME AF<br>Σολώνος 96, 3634308 (Casio)

- $.70P/01A$   $IIA$   $0.E$ Avelyou Enlight 93224986
- **FLAME<br>COMPUTER PRINTER**<br>L.T.D. Aktri Mianuàn 67 4526530 - 4526538 ITEXAS 4526530 - 4526530 LLEV<br>PRINTRONIX TELEVIZEO<br>SYSTEMS)
- **e FUTURE** COMPUTERS AND<br>THINGS ι επικό του<br>Δ. Μαθίλη 17, Πατησιά<br>2011933 (Oric, Sinclair, Bit - 90 Laser. Commodorel
- . ΚΟΛΙΟΠΟΥΛΟΣ **FLIGHT BONICS FOR**  $A_1$  Αλεξανδρας 56.<br>8218100 (Tandy)
- **. MAGNET COMPUTERS** Krypenes; 263, 681021<br>ISinclair, Oric. BBC, 11<br>BIT-90, Sord, Future!
- · MATRIX ENE -<br>Στρ. Κοντρυλη: 5 |Λ.<br>Συγγρου 4811752 (Timex, Clearway, Cortex, Collne, Robotics)
- . MEMOX ABEEH

**a MICRO** Οθωνος 99, Ινηφιακι<br>8085587 Apricat, Lynx. Oric. Spectrum Mannesman-Tally **Hantarevi** 

### MICRORYTES

DAHTOZ ATOPAZ

Computer shop<br>Excepvapa 16.1621497 Wang Olivetti, Newbrain. **EWang, Chiveric Sewbrand**<br>BBC, One, Spectrum,<br>Commodore-64, VIC-20,<br>Dragon-32, Epson, περιφέρειακα.<br>γραφομηχάνες κλπ.:

- · MICROPOINT 107 Niveno Грг Өгүшү - 207<br>490247 3 - (Laser)
- **A MICROPOUS** κις και του »<br>Γζωρτζ -14-& Στουρναρα.<br>Ιος άροφ - 36.17072, 1оқ ороф.<br>1640243 кан Eraupvapa 9,<br>3633357 (Sinclair, Orio Dragon, Laser, Seikosha<br>Zenith, Star, Epson, Sharp, Jupiter Ace, MPF-<br>IL Brother, Newbrain,<br>Prince K.A.m.)
- · MICROSYSTEMS EDE Συλωμού 28, 3619)<br>ΙTandγι
- **e MITAGAAH2 A.E Μεσογειων 63, 7751474** (Laser, Bit)
- **a OLYMPIC BM** Tooired 1, 8224483<br>(Commodore, Texas<br>instruments)
- **# ROYAIAAHE & ZYN.** Keuptrapp S. M. (Texas Instruments)
- $PIOI1$ - Акаблунак, кон<br>Өвүнаток Хеанх, 362 1645<br>(Smclair, Laser)
- **# SEA AABANOΠOYAOI EΠE** Φειδιπτιδου 8-10<br>Αμπελοκηποι 7779483 (Gene)

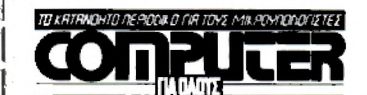

Σολωμού και Μπόταση 9

#### ΔΕΛΤΙΟ ΕΓΓΡΑΦΗΣ ΣΥΝΔΡΟΜΗΤΗ (EΚΠΤΩΣΗ 25%)

Παρακαλώ να με εγγράψετε συνδρομητή στο περιοδικό COMPUTER ΓΙΑ ΟΛΟΥΣ για ένα χρόνο (12 τεύχη). Για το σκοπό αυτό σας απέστειλα την ταχυδρομική επιταγή Νο..... με το ποσόν των 1.350 δρχ., αντί των 1.800 της κανονικής συνδρομής (έκπτωση περίπου 25%). Αν για οποιοδήποτε λόγω δεν μείνω ευχαριστημένος από το περιοδικό, θα μπορώ να διακόψω τη συνδρομή μου και να πάρω πίσω το υπόλοιπο των χρημάτων μου χωρίς την παραμικρή καθυστέρηση.

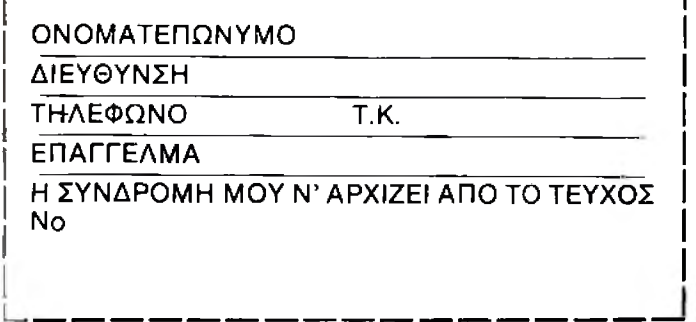

Σολωμού και Μπόταση 9

#### ΔΕΛΤΙΟ ΕΓΓΡΑΦΗΣ ΣΥΝΔΡΟΜΗΤΗ (ΕΚΠΤΩΣΗ 25%)

Παρακαλώ να με εγγράψετε συνδρομητή στο περιοδικό PIXEL για δύο χρόνια (12 τεύχη). Για το σκοπό αυτό σας απέστειλα την ταχυδρομική επιταγή Νο..... με το ποσόν των 1.350 δρχ., αντί των 1.800 της κανονικής συνδρομής (έκπτωση περίπου 25%). Αν για οποιοδήποτε λόγω δεν μείνω ευχαριστημένος από το περιοδικό, θα μπορώ να διακόψω τη συνδρομή μου και να πάρω πίσω το υπόλοιπο των χρημάτων μου χωρίς την παραμικρή καθυστέρηση.

#### ΟΝΟΜΑΤΕΠΩΝΥΜΟ

ΔΙΕΥΘΥΝΣΗ

T

ΤΗΛΕΦΩΝΟ

**ЕПАГГЕЛМА** 

Η ΣΥΝΔΡΟΜΗ ΜΟΥ Ν' ΑΡΧΙΖΕΙ ΑΠΟ ΤΟ ΤΕΥΧΟΣ No

T.K.

- **A SELCON** Ιπποκρατους 35.<br>Ελληνικο, Γλυφαδα 9910950 (monitors) Hantarevil
- **e THE COMPUTER SHOP** Στουρναρα 47, 1603594<br>(Pied Piper, Sinclair, Spectravideo, Oric
- **A XAPITATOZ O.F. NATIONA** SEMICONDUCTOR Πλ. Κολωνακιου 18. 3619378 (tandy)

#### **ΑΕΣ/ΝΙΚΗ**

- **. ABACUS COMPUTER SYSTEMS** Ιαλαμινος 2. 545967<br>Θεσσαλονική (Oric. Sinclair)
- $\bullet$  BAUD OE Δωδεκανησου 7, 528134<br>Θεοσαλονικη (BBC, Sord, Honeywell)
- **e CIVILDATA** Apaluas 16, 844865<br>ICommodore, Atari, Spectrum, Texas Til
- **e CYCLOS** MICROSYSTEMS Ayγελακη 39, 279574<br>(TRS-80, Tandy-Radio<br>Shack)
- **DATAPAC AE**<br>Σαλαμωος 2, 544057<br>(Plexus, Microframe)

**e DELTA COMPUTER SYSTEMS** STSTERS<br>
Πολυτεχνείου 19, 538803<br>
Θεσσαλονική (Televideo, Datasouth, Printonix, AES. Commodore)

- **A EYAFFEAIAHT** ETATTERIATE<br>Θεσσαλονική (Newbram) **A MICRO PERSONAL**
- **COMPUTERS** EumeruteRS<br>Epµou 2, 534258 (Sinclair,<br>Laser, Bit-901
- **A MICROCOMPUTER PROGRAMS AND SYSTEMS Πολυτεχνειου 47, 540246 Argan**λovica (Sinclair) Epson, Commodore BBC<br>- Tatch, Memotech!
- **A MICROSYSTEMS** Εγνατιας 90, 224423 Θεσσαλονικη (tandy -Radio Shack)
- **ΠΟΥΛΙΑΔΗΣ & ΣΥΝ** Αριστατελους 5, 276529<br>(Texas Instruments) **A SOFT AND HARD**
- **SOFT AND FARD**<br>*GEORGROWRY* 272745<br>(Oric, Sinclar, Bit-90
- **# THESSALONES COMPUTER CENTER A.** Γουναρη 60 &<br>Αρμεναπουλου 214228 (Sinclair, Commodore,
- ΑΡΓΟΣ **A SYTEC**
- Корал 2<br>21561 (Commodore)

#### **REPOIA e ΠΑΝΑΓΙΩΤΙΑΗΣ** κελα 1. 22183 (Sinclair Digital)

**= ΑΙΙΚΙΔΗΣ ΤΑΣΟΣ**<br>- Μητροπολεως 37, 21789<br>- (Texas, Commodore)

ΒΟΛΟΣ

- . MHXANOFPA@IKH.OE Aναληψέως 277 383<br>(MAI Basic Four, Oric)
- A MICROPOUS Euxparous, 22<br>38666 (Smclair, Oric. Dragon New Brain, is km.
- **HPAKAEIO**  $C.P.M.$
- Κυδωνιας 4, 286 126 (Οης) **A INFOKRETA ENJIOPIKH**
- ENE Moupe kou is i Apple Sinclair1
- **e INFOSHOP** 15nc Auvouatou 19 *ERAIG LADDRE* Sew Law Commodore, Texas Brother Atari

x. Трионтер 26, 34303<br>Gapple, IBM, Tulip, N Brain, Onc. Spectrum)

**A KAVALA COMPLITER CENTER** 

**A MICROPOLIS** OLOTOKE 70 29508 (Sinclair, Orio Dragon, Newbrain K.T.A.I. **AAMIA** 

**e NTEAAAX** 1εωνιδου 21.20795 (Commodare)

#### *AAPIEA* e STEP

Nikrisoopini Metvbn/sitoo 45. 226248 - 227258<br>(Smclair, Oric, T1.99.4A) Commodore, Casio, IBM PC)

#### **MYTIAHNH**

**a KYNIKAHI** Π. Βοστανή 10, 27467 nclaich

#### **EANOH**

- . KAAAITZHZ Мітрокоорід 45, 24664  $(Qnc)$
- **# KE@AAAI** -<br>Χατζήσταυρού 2, 26920<br>ΙΟΝ. ΤΕ 99-4Α BBC tOric, TEN
- **NATPA**<br>• COMPUTER MARKET Botan 42, 275997<br>(Spectrum Vic 20, Commodore 64)
- **e COMPUTER CENTER** Flovrovoong, 55, 275997<br>(Sociar)
- A TEXNOXPONOZ O.F. Ρ. Φεραίου 75 (στοα) &<br>Αγ. Νικόλαου, 274025 Baroc, Oric, Seikosha. Zendh Sanyot

#### ΧΑΛΚΙΔΑ

**# TPIANTA@YAAOY COMPUTERS & SERVICES** Кри ζωτου 1, 20764 (Commudure, Enrique)

## ΚΥΝΗΓΗΣΤΕ το 13άρι!!! ... με τη βοήθεια του ηλεκτρονικού υπολογιστή...

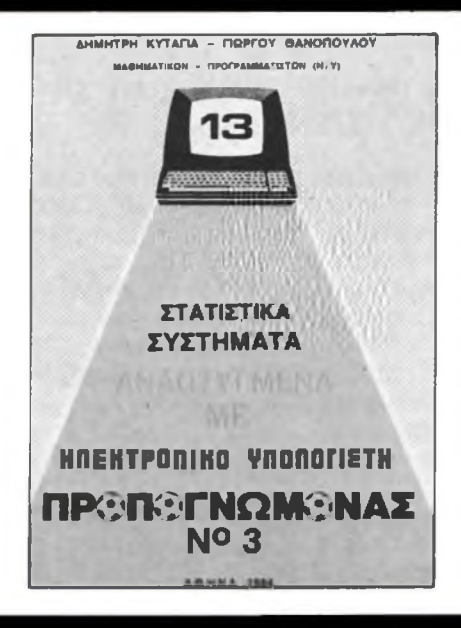

Ο ηλεκτρονικός υπολογιστής μπήκε πλέον δυναμικά και στο χώρο του ΠΡΟ-ΠΟ. Ηδη κυκλοφόρησε το πρώτο βιβλίο του είδους και γίνεται ανάρπαστο. Περιέχει 105 πρωτοποριακά συστήματα που έχουν αναπτυχθεί και τυπωθεί σε Η/Υ. Τα συστηματα είναι εντελώς πρωτότυπα έτσι ώστε να προσφέρουν ένα ιδανικό συνδιασμό οικονομίας και απόδοσης.

Παρουσιάζονται σε ομίλους της μορφής ΑΧΒ με αποτέλεσμα να αναπτύσσονται πολύ εύκολα και σε ελάχιστα δελτία.

Η τύχη μπορεί τώρα πια να προγραμματιστεί...

Για περισσότερες πληροφορίες: Κ. ΓΙΩΡΓΟΣ ΘΑΝΟΠΟΥΛΟΣ Μαθηματικός - Προγραμματιστης Η/Υ Γ. Βλάχου 40 - Ν. Ψυχικό Tηλ. 8028969 - 6725113

Ο «ΠΡΟΠΟΓΝΩΜΟΝΑΣ» Νο 3 ΔΙΑΤΙΘΕΤΑΙ ΑΠΟ ΤΟ ΒΙΒΛΙΟΠΩΛΕΙΟ Α. ΠΑΠΑΣΩΤΗΡΙΟΥ, Στουρνάρα 23, тŋλ. 3641826 και από όλα τα Computers shops.

#### **a KAPBOYAAKHI -**<br>TIOYKATOI - BAIIAEIOY  $O.E$ Makpoylupyn 1, 235 ΙΩΑΝΝΙΝΑ **e PROGRAM ENE**

**КАВАЛА** 

-<br>Γαλ Δημοκρατιας 43,<br>- 834258 (Sinclar)

ΚΟΡΙΝΘΩΣ

## **Προλάρετε την έκρηξη της Πληροφορικής...**

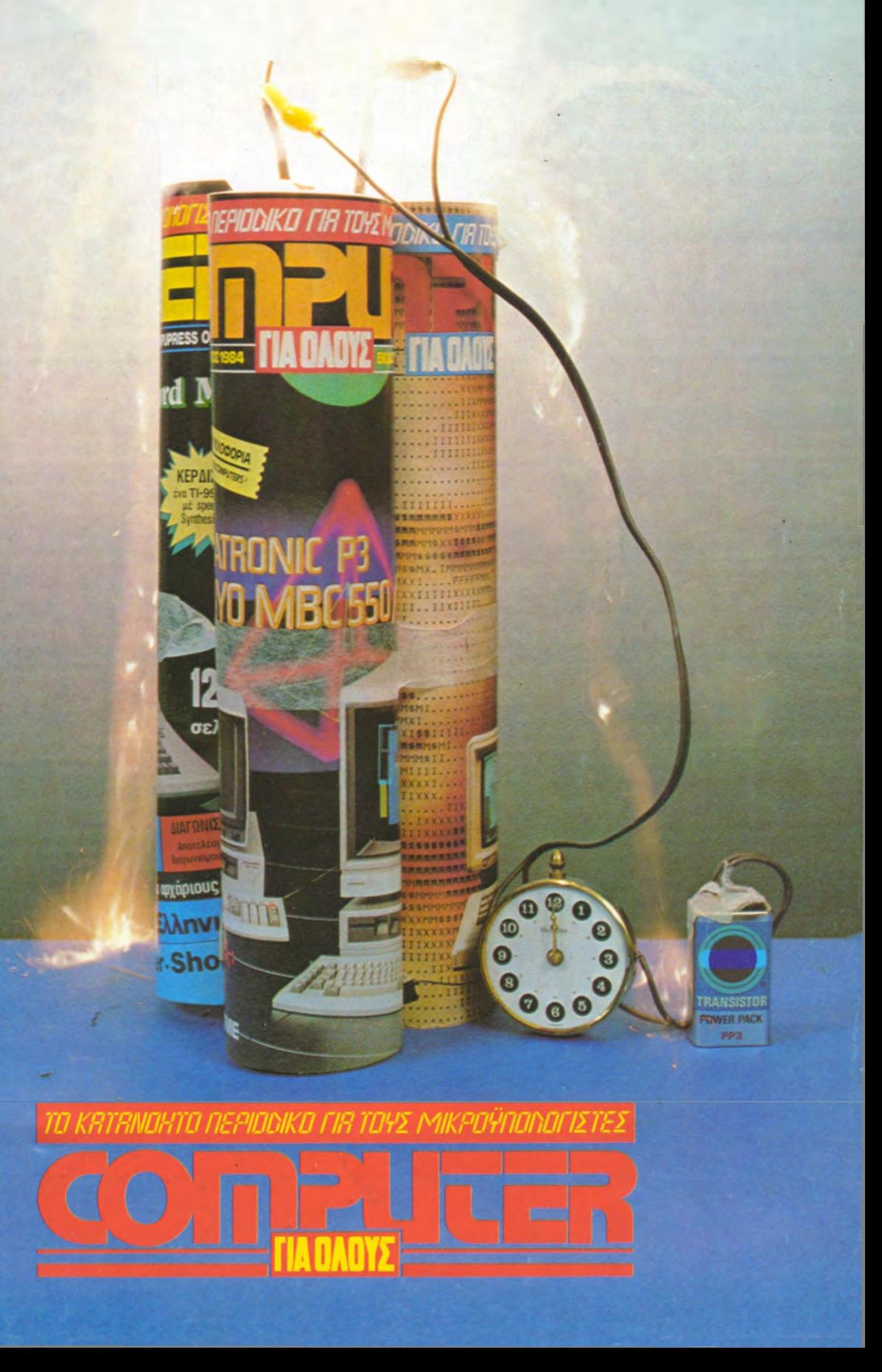

# **ΤΙ ΘΑ ΘΕΑΔΤΕ ΜΠΑΙΝΟΝΤΑΣ ΣΈΝΑ** COMPUTER SHOP;

ΘΑ ΘΕΛΑΤΕ να βρείτε όλες τις γνωστές μάρκες της αγοράς σε MICROCOMPUTERS ΕΚΤΥΠΩΤΕΣ· ΠΕΡΙΦΕΡΕΙΑΚΑ - ΔΙΣΚΕΤΤΕΣ - ΚΑΣΕΤΤΕΣ κ.τ.λ. σ' ένα άνετο (240 τ,μ.) χώρο;

ΘΑ ΘΕΛΑΤΕ να μάθετε μέχρι που φτάνουν οι δυνατότητες του COMPUTER που έχετε και πως μπορεί να καλύψει καινούργιες ανάγκες σας;

ΘΑ ΘΕΛΑΤΕ να βρείτε ένα οργανωμένο τμήμα τεχνικής υποστήριξης, που όχι μόνο υποστηρίζει επισκευαστικά το μηχάνημα σας αλλά αναπτύσσει και ειδικές εφαρμογές;

ΘΑ ΘΕΛΑΤΕ να βρείτε πλήρη βιβλιοθήκη προγραμμάτων για όλα τα MICROS;

Λοιπόν **ΑΝ ΘΕΛΕΤΕ** το MICROBYTES σας περιμένει.

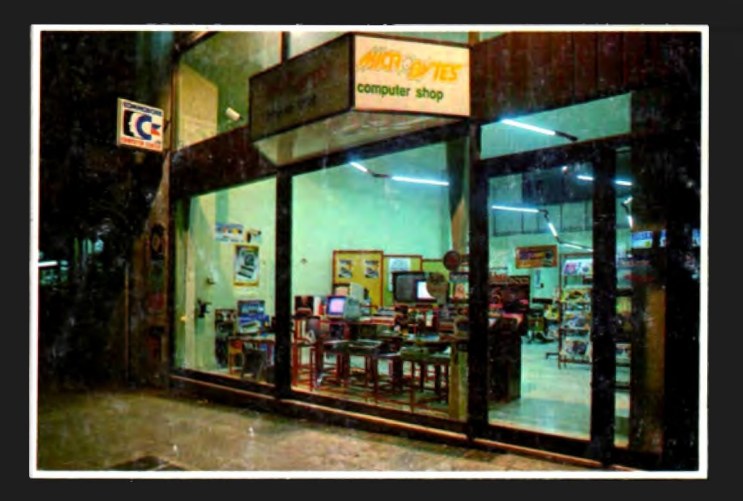

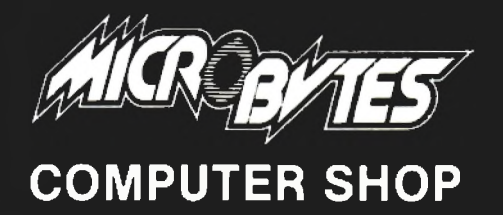

**COMPUTER SHOP** Στουρνάρα 16 Αθήνα 106 83 Τηλ. 3623 497

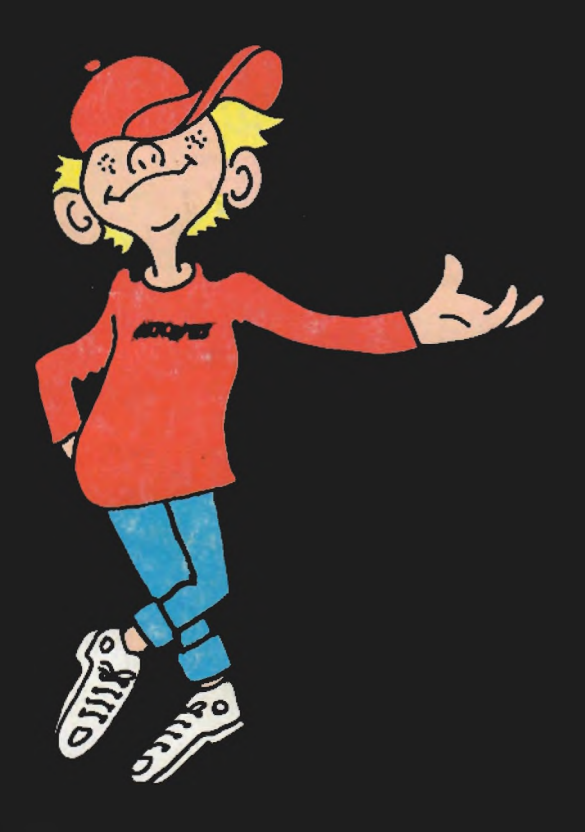